Spediz. abb. post.  $45\%$  - art. 2, comma  $20/b$ Legge 23-12-1996, n. 662 - Filiale di Roma

ZZETV

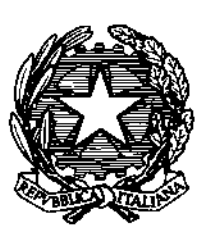

# DELLA REPUBBLICA ITALIANA

PARTE PRIMA

Roma - Martedì, 26 agosto 2003

SI PUBBLICA TUTTI **I GIORNI NON FESTIVI** 

4'IC)I A

DIREZIONE E REDAZIONE PRESSO IL MINISTERO DELLA GIUSTIZIA - UFFICIO PUBBLICAZIONE LEGGI E DECRETI<sup>o</sup> VÍA ARENULA 70 - 00100 ROMA AMMINISTRAZIONE PRESSO L'ISTITUTO POLIGRAFICO E ZECCA DELLO STATO - LIBRERIA DELLO STATO - PIAZZA G. VERDI 13 00100 ROMA - CENTRALINO 06 85081

 $N.140$ 

## **AGENZIA PER LE EROGAZIONI IN AGRICOLTURA**

### CIRCOLARE 29 luglio 2003, n. 36.

Settore tabacco - Procedure ed adempimenti per associazioni di produttori riconosciute e singoli produttori non associati finalizzate all'ottenimento del premio (parte fissa e variabile) e dell'aiuto specifico per il raccolto 2003.

### CIRCOLARE 29 luglio 2003, n. 37.

Settore tabacco - Procedure operative per il controllo ai sensi dell'art. 17 del Regolamento (CE) n. 2075/92 del Consiglio del 30 giugno 1992 e degli articoli 44, 47, 48, 52 e 53 del Regolamento (CE) n. 2848/98 della Commissione del 22 dicembre 1998.

### CIRCOLARE  $1^\circ$  agosto 2003, n. 38.

Aiuto alla produzione olio di oliva - Applicazione GIS Oleicolo (Reg. CE 2366/98 art. 22 e successivi).

### CIRCOLARE<sup>1</sup><sup> $\circ$ </sup> agosto 2003, n. 39.

Settore Pac Zootecnia - Istruzioni applicative generali campagna 2003 settore bovini.

Contraction of the Contraction of the Contraction of the Contraction

### SOMMARIO

# AGENZIA PER LE EROGAZIONI IN AGRICOLTURA

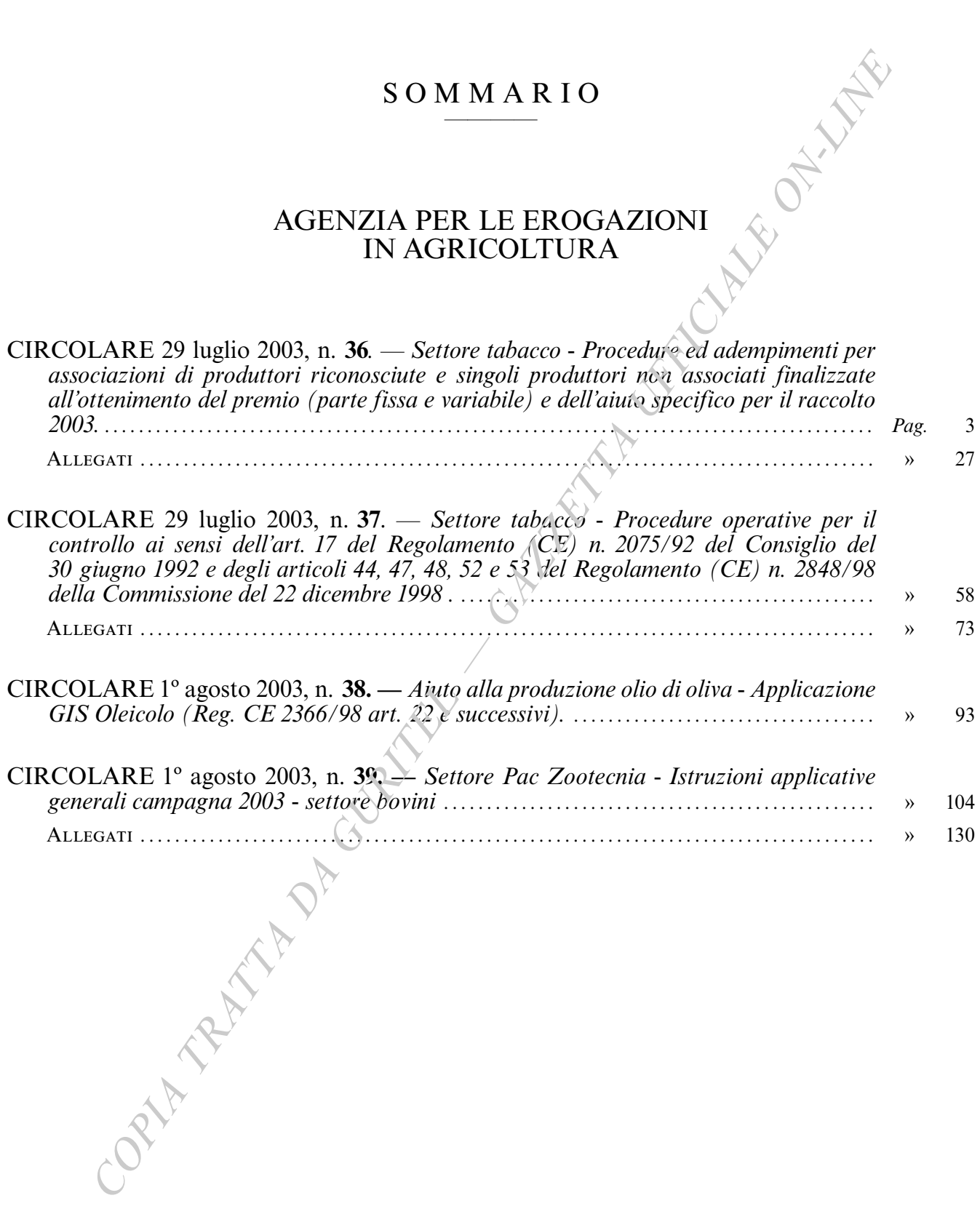

Contraction of the Contraction of the Contraction of the Contraction

# CIRCOLARI

### **AGENZIA PER LE EROGAZIONI IN AGRICOLTURA**

CIRCOLARE 29 luglio 2003, n. 36.

Settore tabacco - Procedure ed adempimenti per associazioni di produttori riconosciute e singoli produttori non associati finalizzate all'ottenimento del premio (parte fissa e variabile) e dell'aiuto specifico per il raccolto 2003

> Al Ministero Politiche Agricole e Forestali: DIV. PAGRIVI DIV. FEOGA All'AVEPA  $All'A.P.T.I.$ All'UNITAB  $All'O.N.T.$ Alla COLDIRETTI-DIP. ECONOMICO Alla CONF.NE ITALIANA AGRICOLTORI Alla CONTAGRICOLTURA Alla COPAGRI  $Alla$   $F. 4$  $GR. I.$ Alla CONFCOOP.VE FEDERAGROALIMENTARI **All ANCA LEGA Coop** All'O.I. INTERBRIGHT Alla O. I. INTERORIENTALI All'Associazione Interprofessionale Tabacco Alla S.G. S. Italia srl All'AGRISIAN - Ufficio Tecnico e, p. c.: Al Comando Carabinieri Politiche Agricole

### **PREMESSA**

Il presente documento definisce gli adempimenti e le procedure connesse alle richieste d'aiuto comunitario del settore tabacco, alle quali le Associazioni di produttori riconosciute ed i singoli produttori non associati, dovranno attenersi per beneficiare dell'aiuto stesso.

I riferimenti normativi comunitari sono quelli dei Regolamenti CE nn. 2075/92, 1636/98 e 546/02 del Consiglio e dei Regolamenti CE nn, 2848/98, 510/99, 731/99, 1373/99, 2162/99, 2637/99, 531/00, 909/00, 1249/00, 385/01, 1441/01, 486/02, 1005/02, 1501/02 e 1183/02 della Commissione. Il presente documento tiene conto, altresi, di quanto disposto dalle circolari MIPAF nn. 167/G-1 del 2 marzo 1999 e 72/G-1 del 24.05.2000.

### **CAPITOLO I DISPOSIZIONI GENERALI**

Il versamento dei premi, anche per il raccolto 2003, sarà effettuato da AGEA ai produttori associati, per il tramite delle Associazioni di produttori, preventivamente riconosciute, ovvero ai produttori singoli non associati, direttamente.

L'AGEA, calcolato l'ammontare dei premi dovuti sulla base del peso netto di tabacco consegnato e ammesso a premio, corrisponderà alle Associazioni riconosciute:

- La parte fissa del premio.
- La parte variabile del premio.
- L'aiuto specifico.

Ai singoli produttori non associati:

Esclusivamente, la parte fissa del premio.

Le Associazioni devono provvedere, entro il termine massimo di trenta giorni dalla data d'accredito delle somme liquidate dall'AGEA, a versare, *integralmente*, gli importi spettanti a ciascun produttore socio senza detrarre o comunque recuperare alcuna somma, eventualmente, dovuta dal produttore all'Associazione stessa.

Il versamento degli importi spettanti ai soci, quale prezzo e premio, deve avvenire, esclusivamente, tramite bonifico bancario e/o postale, su c/c e/o libretto intestato al produttore. Il produttore, a tal riguardo, è tenuto a comunicare tempestivamente all'Associazione, i riferimenti bancari o postali per beneficiare dell'aiuto.

L'AGEA, ai fini della determinazione della data effettiva d'accredito delle somme spettanti all'Associazione quale prezzo e al singoli produttori associati e non associati, quale premio e prezzo, prenderà in considerazione esclusivamente la data della disposizione impartita all'Istituto di Credito che effettua la liquidazione e, si precisa, altresì, che la valuta a favore del beneficiario dovrà essere quella della stessa disposizione di pagamento. In caso di bonifico con valuta successiva alla data della disposizione l'AGEA prenderà quest'ultima come data di riferimento.

Gli importi del premio è del prezzo spettanti all'Associazione devono confluire in un conto corrente unico che deve essere utilizzato in modo esclusivo per il successivo accredito degli importi spettanti ai soci; pertanto non è consentito alle Associazioni di utilizzare tali conti per accreditare proprie somme e concedere, in relazione ad esse, anticipazioni ai soci.

L'associazione può utilizzare più conti correnti a livello di gruppo varietale e/o di singolo contratto, fermo restando la disposizione principale descritta al precedente capoverso.

L'Associazione che utilizza, per scopi diversi le somme accreditate dall'AGEA, a titolo di premio, parte lissa e parte variabile o utilizza le predette somme per liquidare aiuti a produttori inseriti in altro rapporto contrattuale perde il riconoscimento e agli amministratori si applicano le sanzioni di cui al punto 3 dell'art.51 del Regolamento CE n.2848/98 del 22.12.1998.

L'Associazione versa il premio esclusivamente ai produttori intestatari di quota di produzione. E' tassativamente escluso, pertanto, il versamento del premio ad organismi intermedi quali cooperative e associazioni non riconosciute ai quali l'AGEA non abbia attribuito quote di produzione.

L'Impresa di Trasformazione, determinato il valore commerciale del tabacco oggetto della consegna effettuata dal produttore associato e non, versa il prezzo all'Associazione, per la successiva distribuzione ai propri associati, o al singolo produttore non associato; non è richiesta la prova del versamento del prezzo d'acquisto nei casi in cui l'impresa di trasformazione firmataria del contratto sia oggetto di procedura/sentenza di fallimento o procedura equivalente

L'Associazione versa il prezzo direttamente al produttore intestatario di quotà di produzione. Qualora lo stesso sia socio di una Cooperativa associata all'associazione stessa, il prezzo potrà essere versato alla Cooperativa associata. Quest'ultima è tenuta a sua volta à versare il prezzo ai propri associati e a trasmettere il bonifico all'Associazione per permettere a quest'ultima di procedere alla richiesta di saldo e svincolo delle cauzioni e alla domanda dell'aiuto specifico.

L'Associazione è tenuta a comunicare la messa in mora per mancato pagamento del prezzo, all'impresa di trasformazione e per conoscenza all'AGEA Ufficio Ortofrutta Tabacco ed altri prodotti trasformati - Via Palestro, 81 - 00185 Roma, qualora non sia rispettato, da parte dell'impresa stessa, il termine di pagamento di trenta giorni dalla data d'effettiva consegna del tabacco da parte del produttore socio.

La predetta messa in mora dell'impresa di trasformazione permette all'Associazione di:

tutelare i propri associati;

inserire a sistema tutte le consegue, comprensive dei quantitativi oggetto di compensazione orizzontale e verticale, entro il 30 MAGGIO dell'anno successivo a quello del raccolto di cui trattasi:

richiedere al parte variabile del premio.

Si precisa che la data di bonifico del prezzo, nel caso di messa in mora per mancato pagamento del prezzo, sarà quella della comunicazione inviata all'impresa di trasformazione interessata; copia della predetta nota e del successivo bonifico del prezzo, dovrà essere archiviato nel fascicolo aziendale del produttore stesso.

L'associazione è tenuta alla conservazione di tutta la documentazione tecnica e contabile prevista dalla normativa in vigore, a supporto della correttezza delle operazioni effettuate verso i propri soci. Tale documentazione dovrà essere messa a disposizione dell'AGEA o della Società all'uopo delegata ai controlli dall'AGEA stessa.

### **CAPITOLO II** PROCEDURE OPERATIVE

L'AGEA, ba reso disponibili, per le Associazioni di produttori riconosciute le proprie procedure di registrazione e trasmissione dei dati, finalizzate a nuove modalità di gestione informatizzata per le richies te d'aiuto.

In sintesi, le procedure poste a carico delle associazioni e dell'AGEA stessa nel trattamento dei singoli produttori non associati, sono le seguenti per le diverse tipologie di pagamento:

#### Richiesta parte fissa ⋗

1. Riporto.

2. Anticipo parte fissa del premio nella misura del 100%, con presentazione di cauzione pari al 115% dell'importo da liquidare.

- 3. Svincolo del 50% della cauzione.
- 4. Saldo parte fissa del premio e svincolo totale della cauzione.
- 5. Premio su consegne.
- 6. Saldo premio su consegne
- Compensazione verticale.  $7_{\scriptscriptstyle{\sim}}$
- Richiesta parte variabile
- 8. Modulazione della parte variabile.
- Richiesta aiuto specifico
- $9<sub>1</sub>$ Anticipo del 50% dell'aiuto specifico con cauzione pari al 115% dell'importo da liquidare.
- $10.$ Anticipo del 100 % dell'aiuto specifico con cauzione pari al 115% del premio da liquidare.

11. Saldo e svincolo totale della cauzione presentata a garanzia degli importi di aiuto specifico liquidati.

12. Pagamento a consuntivo dell'aiuto specifico.

### **RICHIESTA PARTE FISS**

### 1. Riporto

Questo tipo di pagamento è riferito alle consegne di tabacco effettuate per il raccolto 2002 e ammesse all'aiuto nel raccolto 2003.

L'associazione di pròduttori dispone a sistema dei dati relativi ai quantitativi di tabacco oggetto di riporto, distinti per contratto di coltivazione.

La domanda può interessare l'intero quantitativo oggetto di riporto per un determinato contratto, o un quantitativo parziale dello stesso nei casi in cui il riporto comprenda quantitativi riferiti a produttori soggetti a controllo in campo.

All'atto della registrazione informatica dei dati relativi alla domanda, il sistema, in modo automatico. determinerà l'importo della parte fissa del premio tenendo conto anche delle eventuali penalizzazioni derivanti dall'esito dei controlli in campo.

Ad integrazione delle attività di registrazione dei dati a sistema, l'Associazione è tenuta:

a trasmettere all'AGEA la domanda di aiuto prodotta dalla stampa del sistema (faa0rip2), سر corredata dai seguenti documenti, in duplice copia (originale e copia):

Certificato della Camera di Commercio o dichiarazione sostitutiva di certificato di iscrizione  $\mathbf{1}$ nel registro delle imprese di cui al D.M. 07.02.1996, ai sensi dell'art. 46 del DPR 28.12.2000, n.445 (secondo il modello dell'allegato 15);

Stampa di dettaglio produttore (faa0pa93) relativa alle consegne raccolto 2002 oggetto di  $\overline{2}$ riporto firmata, per assunzione di responsabilità, dal legale rappresentante dell'Associazione;

Certificato antimafia rilasciato dalla Prefettura o copia della richiesta di tale certificazione alla 3 Prefettura con timbro d'accettazione di quest'ultima;

 $\overline{4}$ Copia documento di riconoscimento legale rappresentante.

Si precisa che, in caso di produttore nuovo associato, l'Associazione) non possieda la documentazione relativa al Bollettino di perizia raccolto 2002 e al bonifico del prezzo, dovrà farne formale richiesta all'Associazione ove il produttore era associato per il raccolto 2003.

Quest'ultima è tenuta a fornire, anche in copia conforme all'originale, i predetti documenti alla nuova Associazione richiedente.

corredare il fascicolo aziendale del produttore interessato a tale pagamento con i seguenti ➤ documenti:

- Bollettino di perizia raccolto 2002 attestante il quantitativo fuori premio;  $\mathbf{1}$ .
- $2<sup>1</sup>$ Bonifico del prezzo pagato al produttore.

Il singolo produttore non associato che ha sottoscritto un contratto C1 dovrà allegare alla domanda di aiuto, redatta secondo il fac simile RIP02 allegato, da trasmettere all'AGEA - Ufficio Ortofrutta Tabacco ed altri prodotti Trasformati - Via Palestro, 81 – 00185 Roma, i seguenti documenti:

- la domanda di aiuto  $\bullet$
- copia del documento di riconoscimento leggibile;  $\bullet$
- copia codice fiscale e P. IVA;  $\bullet$
- bollettino di perizia raccolto 2002 attestante il quantitativo di tabacco fuori premio;  $\bullet$
- copia bonifico del prezzo.  $\bullet$

#### Anticipo parte fissa del premio, previa cauzione pari al 115% dell'importo da liquidare.  $\overline{2}$

Il regolamento CE n.2848/98 dispone all'art.19, par. 5 modificato con il Reg. CE n.2162/99 che l'Associazione di produttori e/p il singolo produttore non associato, può richiedere un anticipo del premio, parte fissa, nella misura del 100%, previa costituzione di una cauzione pari all'importo dell'anticipo stesso, maggiorato del 15% e a condizione che, alla data di presentazione della domanda di anticipo, non sia stata effettuata alcuna consegna di tabacco da parte dell'Associazione e/o del singolo productore non associato richiedente.

La domanda di enticipo presentata dall'associazione e/o del singolo produttore non associato prevede a conferma di quanto su esposto, contestualmente, la dichiarazione che non sono state effettuate consegne di tabacco all'atto della presentazione della domanda stessa per il determinato gruppo varietale.

La domanda d'anticipo può interessare per singolo contratto di un determinato gruppo varietale, al massimo, il quantitativo di tabacco che si ottiene dalla seguente formula:

### quantitativo attribuito alla quota parte valida - quantitativo di tabacco a riporto teome rilevato a sistema informatico AGEA)

Il valore dell'anticipo sarà calcolato moltiplicando la quota parte valida di ogni singolo produttore, al netto del quantitativo di tabacco a riporto, per la tariffa Euro/Kg, attribuita alla parte fissa del premio (vedi Tabella premi allegata).

Nel caso in cui un produttore risulti penalizzato all'atto della domanda di anticipo, in relazione alle risultanze dei controlli in campo, ai fini della determinazione dell'importo da erogare, il sistema terrà conto delle penalizzazioni da applicare alla tariffa del premio Euro/Kg. secondo le modalità precisate nella normativa in vigore.

L'importo determinato dall'AGEA, riferendosi all'intero quantitativo del contratto, è comprensivo anche delle eventuali compensazioni orizzontali che sono effettuate al termine della fase di consegna del tabacco e include anche le somme relative ai produttori estratti a campione per l'esecuzione dei previsti controlli oggettivi. Per quest'ultimo caso, nel liquidare gli importi spettanti in anticipo ai produttori, l'Associazione deve tenere conto delle eventuali penalizzazioni da applicare in funzione dell'esito delle verifiche in loco.

L'AGEA liquiderà l'anticipo a decorrere dal 16 ottobre dell'anno del raccolto ed entro il termine di trenta giorni dalla data di presentazione della domanda, previa conferma della cauzione inviata all'AGEA stessa dall'Ente garante.

Nel caso in cui la domanda sia presentata anteriormente al 16 settembre, il termine di pagamento dell'anticipo è di settantasette giorni; comunque nessun pagamento potrà essere effettuato prima del 16 ottobre.

L'importo del premio che l'Associazione dovrà versare al produttore non potrà essere superiore a quello corrispondente alla quota parte valida, al netto del quantitativo di tabacco a riporto.

L'anticipo corrisposto ad un'Associazione matura interessi a favore del FEOGA (gli interessi legali applicati sono, a far data dal 01.01.2002, pari al 3,0%, anche se potranno subire eventuali variazioni) a decorrere dalla data di accredito dell'aiuto, qualora entro trenta giorni l'associazione stessa non abbia versato al proprio socio avente diritto l'importo relativo, oppure non abbia rimborsato all'AGEA l'imperto del premio non utilizzato.

Nei casi in cui, a consuntivo, il produttore abbia effettuato consegne per un quantitativo complessivo inferiore all'importo ricevuto in anticipo, deve restituire all'associazione gli importi percepiti in eccesso.

Il recupero delle somme è a totale carico e responsabilità dell'associazione.

Il termine ultimo per la conferma a sistema informatico delle domande di anticipo della parte fissa del premio è fissato al 31 DICEMBRE dell'anno del raccolto e potrà essere effettuata solo per ĝuelle domande corredate di cauzione rilasciata da un ente garante entro il predetto termine.

L'AVIEÀ annullerà d'ufficio tutte le domande corredate di cauzione rilasciata successivamente al termine del 31 DICEMBRE e le domande che alla predetta data non presentano la cauzione tra la documentazione trasmessa e richiesta dalla presente circolare,

Anche per tale tipologia di richiesta premio, l'associazione dovrà avvalersi delle funzionalità informatiche messe a disposizione dall'AGEA nell'ambito del nuovo sistema informativo.

Ad integrazione delle attività di registrazione della domanda di anticipo a sistema. l'Associazione è tenuta a trasmettere all'AGEA:

la domanda di aiuto (faa0ant2) prodotta dalla stampa del sistema, corredata dal seguenti documenti, in duplice copia (originale e copia):

1. Certificato della Camera di Commercio o dichiarazione sostitutiva di certificato di iscrizione nel registro delle imprese di cui al D.M. 07.02.1996, ai sensi dell'art. 46 del DPR 28.12.2000, n.445 (secondo il modello dell'allegato 15);

2. Stampa di dettaglio produttore (faa0pa95) relativa al contratto per il quale si richiede l'anticipo del premio, firmata dal legale rappresentante dell'Associazione:

3. Cauzione, pari al 115% dell'importo di premio da liquidare;

4. Certificato antimafia rilasciato dalla Prefettura o copia della ichiesta di tale certificazione alla Prefettura con timbro d'accettazione di quest'ultima;

5. Copia documento di riconoscimento legale rappresentante;

6. Dichiarazione dell'Istituto bancario attestante l'apertura del conto corrente unico indisponibile dove è richiesto l'accredito dell'importo di premio indicato in domanda.

Il singolo produttore non associato che ha sottoscritto un contratto C1 dovrà allegare alla domanda di aiuto, redatta secondo il fac simile ANT03 allegato,

da trasmettere all'AGEA - Ufficio Ortofrutta Tabacco ed altri prodotti Trasformati - Via Palestro, 81 - 00185 Roma, i seguenti documenti:

- copia del documento di riconoscimento leggibile;  $\bullet$
- copia codice fiscale e P. IVA;
- cauzione, pari al 115% dell'importo di premio da liquidare;

attestazione del Funzionario di controllo che certifichi che alcuna consegna è stata effettuata alla data di presentazione della domanda;

dichiarazione del produttore, nella quale siano indicati i quantitativi di tabacco che è in grado di produrre nel raccolto in corso (Reg. CE n.531/2000 – art. 1 par. 2 lett. c).

#### Svincolo del 50% della cauzione  $\mathbf{3}$

Il 50% della cauzione è svincolato nel momento in cui siano soddisfatte contemporaneamente le seguenti condizioni:

deve essere stato erogato dall'associazione almeno il 50% della parte fissa del premio da  $\bullet$ versare;

il quantitativo di tabacco già consegnato dal produttore risulti almeno pari al 50% del tabacco consolidato ai fini contrattuali;

il quantitativo di tabacco per il quale si richiede lo svincolo deve essere pari almeno al 50% del tabacco contrattato dall'Associazione e/o dal singolo produttore non associato, inteso sempre come quota consolidata.

L'associazione carica a sistema la richiesta di svincolo opportunamente corredata dalle seguenti ulteriori registrazioni informatiche:

- le consegne dei produttori a livello di singolo contratto;
- i bonifici della parte fissa del premio erogato ai produttori da parte dell'associazione.

In base all'inserimento dei predetti dati, la procedura informatica verificherà se l'Associazione potrà inoltrare la domanda di svincolo cauzione e calcolerà in automatico l'importo della cauzione da svincolare.

Unitamente alla registrazione dei dati a sistema, l'associazione dovrà inoltrare all'AGEA Ufficio Ortofrutta Tabacco ed altri prodotti Trasformati - Via Palestro, 81 - 00185 Roma:

la richiesta di svincolo (faa0svi6) comprensiva dei seguenti documenti, in duplice copia (originale e copia):

- Stampa di dettaglio produttori (faa0pa82);
- Stampa analitica delle consegne (faa0con4;)

Le predette stampe devono essere sottoscritte dal legale rappresentante dell'Associazione o suo delegato e la stampa (faa0con4) dal Funzionario addette al controllo al fine dell'attestazione dell'esattezza dei dati contenuti nella stampa stessa, in relazione ai controlli effettuati.

- Stampa bonifici del prezzo tabacco dal trasformatore all'Associazione (faa0pa98);
- Stampa bonifici della parte fissa del premio (faa6prm1);

Le predette stampe devono essere sottoscritte dal legale rappresentante dell'Associazione o suo delegato.

Copia documento di riconoscimento legale rappresentante;

Certificato della Camera di Commercio o dichiarazione sostitutiva di certificato di iscrizione nel registro delle imprese di cui al D.M. 07.02.1996, ai sensi dell'art. 46 del DPR 28.12.2000, n.445 (secondo il modello dell'allegato  $45$ );

Il produttore non associato dovrà presentare la richiesta di svincolo del 50% della cauzione redatta secondo il fac simile del modello DSV50 allegato, da trasmettere all'AGEA – Ufficio Ortofrutta Tabacco ed altri prodotti Trasformati – Via Palestro, 81 Roma, corredata dai seguenti documenti, in duplice copia (originale e copia):

- a) bollettino di perizia;
- b) check list di centrollo, rilasciata dal Funzionario addetto al controllo;
- c) copia del documento di riconoscimento;
- d) copia codice fiscale e P. IVA.

### 4. Saldo parte fissa del premio e svincolo totale della cauzione

Il saldo della parte fissa del premio e lo svincolo totale della cauzione concludono la tipologia del pagemento relativa all'anticipo del 100% della parte fissa del premio. Per aver diritto al saldo del premio e allo svincolo totale della cauzione è necessario che sia terminata la registrazione di tutte le consegne di tabacco, come di seguito specificate, e che, per le Associazioni siano state effettuate anche le attività di compensazione orizzontale. I produttori con penalizzazioni derivanti dalle verifiche in campo non possono accedere alla compensazione orizzontale. Tale procedura deve essere conclusa dall'Associazione entro il 25 GIUGNO dell'anno successivo al raccolto di cui trattasi, con la conferma della richiesta a sistema informatico AGEA.

L'AGEA procederà alla verifica a sistema informatico della definizione e caricamento di tale procedura di definizione della pratica a livello di singolo contratto, al fine dello svincolo o della richiesta d'incameramento della cauzione prestata a garanzia delle anticipazioni di premio, parte fissa già liquidate.

L'associazione, inoltre, sempre entro il 25 GIUGNO, carica a sistema la richiesta di saldo e di svincolo totale opportunamente corredata dalle seguenti ulteriori registrazioni informatiche:

- le consegne dei produttori a livello di singolo contratto:
- i bonifici della parte fissa del premio erogato ai produttori da parte dell'associazione;

· i bonifici del prezzo; si precisa che, qualora l'impresa di trasformazione non ha rispettato il termine dei 30 giorni per il pagamento del prezzo, quale valore commerciale, determinato per il quantitativo di tabacco consegnato dal produttore socio, l'Associazione inserirà a sistema informatico i valori attribuiti alle singole partite determinate al momento della consegna e la data della comunicazione di messa in mora inviata all'impresa di trasformazione e per conoscenza all'AGEA Ufficio Ortofrutta Tabacco ed altri prodotti trasformati – Via Palestro n. 81 – 00185 ROMA.

La procedura, in base ai dati inseriti a sistema, determinerà in modo automatico l'importo spettante in saldo e provvederà allo svincolo totale della cauzione tenendo conto anche dell'eventuale svincolo del 50% già registrato.

Nell'ambito delle operazione di calcolo e conguaglio, il sistema effettuerà il calcolo degli interessi maturati, confrontando la data dell'accredito dell'anticipo del premio con la data di valuta dei bonifici disposti dall'Associazione ed emessi dall'Istituto bancario, oltre ad eventuali somme restituite, in quanto non utilizzate, a mézzo mod.121T - su c/c 1300 intestato all'AGEA - Cap.1710 racc.2003.

Il sistema produrrà, altresì, l'eventuale importo risultante a debito per l'Associazione. Unitamente alla registrazione della domanda a sistema, l'associazione dovrà inoltrare all'AGEA -Ufficio Ortofrutta Tabacco ed altri prodotti Trasformati – Via Palestro, 81 Roma:

la richiesta di saldo e svincolo (faa0svi2), comprensiva dei seguenti documenti, in duplice ⋗  $\overline{copia}$  (originale e copia).

- Stampa di dettaglio produttore svincolo (faa0sv04);
- Stampa di dettaglio produttore a livello di saldo (faa0sv03);
- Stampa analitica delle consegne (faa0con4);

Le predette stampe devono essere sottoscritte dal legale rappresentante dell'Associazione o suo delegato e la stampa (faa0con4) dal Funzionario addetto al controllo al fine dell'attestazione dell'esattezza dei dati contenuti nella stampa stessa, in relazione ai controlli effettuati

- Stampa bonifici premio (faa0prm1);
- Stampa interessi (faa0pain);
- Stampa vaglia restituzioni (faa0rest);

Stampa dei bonifici del prezzo tabacco (faa0pa98) attestanti il versamento dello stesso da parte dell'impresa di trasformazione.

Le predette stampe devono essere sottoscritte dal legale rappresentante dell'Associazione Csuo delegato.

Mod.121T attestante la restituzione dell'importo di premio non utilizzato in base alla consegna di tabacco effettuata: la restituzione, a mezzo il mod.121T, dovrà essere effettuata su c/c 1300 intestato all'AGEA, cap. 1710 race. 2003;

- Certificato antimafia rilasciato dalla Prefettura o copia della richiesta di tale certificazione alla Prefettura con timbro d'accettazione di quest'ultima;
- Certificato della Camera di Commercio o dichiarazione sostitutiva di certificato di iscrizione nel registro delle imprese di cui al D.M. 07.02.1996, ai sensi dell'art. 46 del D.P.R. 28.12.2000, n.445 (secondo il modello dell'allegato 15);
- Copia documento di riconoscimento legale rappresentante:  $\bullet$

 $\bullet$ Dichiarazione dell'Istituto bancario attestante l'apertura del conto corrente unico indisponibile dove è richiesto l'accredito dell'importo di premio indicato in domanda (da presentare solo in caso di saldo che prevede pagamento per l'associazione);

Dichiarazione che l'impresa di trasformazione ha effettuato o no pagamenti del prezzo oltre il 30° giorno dal termine fissato all'art.9 lettera j) del Regolamento CE n. 2848/98 o copia della nota di messa in mora dell'impresa per il mancato rispetto del predetto termine;

• Estratto del conto corrente indisponibile relativo al contratto di cui trattasi; si precisa che, qualora, la disposizione di pagamento impartita all'Istitu o di Credito, sia per la liquidazione di un importo afferente più produttori, è necessario che l'Associazione alleghi, al predetto estratto di conto corrente, un elenco dettagliato dei produttori interessati alla liquidazione e dei pertinenti importi bonificati;

Il produttore non associato, dovrà presentare la domanda di saldo e svincolo totale della cauzione all'AGEA - Ufficio Ortofrutta Tabacco ed altri prodotti Trasformati – Via Palestro, 81 Roma – Via Palestro, 81 Roma, sul fac-simile del modello allegato SSV03, - corredata dai seguenti documenti, in duplice copia (originale e copia):

- bollettino di perizia attestante la consegna e check list di controllo;  $\bullet$
- copia del bonifico del prezzo ricevuto dall'impresa di trasformazione;
- copia del bonifico dell'importo di premio parte fissa liquidato dall'AGEA;

mod.121T attestante la restituzione dell'importo di premio non utilizzato in base alla consegna di tabacco effettuata; la registuzione, a mezzo il mod.121T, dovrà essere effettuata su c/c 1300 intestato all'AGEA, cap. 1710 race. 2003.

In base alla presentazione di tale documentazione, al produttore non associato sarà rilasciato una certificazione attestante gli importi da versare all'AGEA a titolo d'interessi per l'ottenimento dello svincolo della cauzione rilasciata a garanzia dell'anticipazione concessa.

Il produttore non associato, successivamente, presenterà il Mod. 121T attestante l'avvenuta restituzione degli importi determinati quali interessi e l'AGEA procederà allo svincolo della cauzione

#### Fremio parte fissa su consegne già effettuate 5.

Questa tipologia di pagamento interessa le Associazioni di produttori e i singoli produttori non associati che, per un determinato contratto, non hanno fatto richiesta d'anticipo della parte fissa del premio.

La richiesta deve essere formulata dall'associazione attraverso il sistema informatico, previa la registrazione dei dati relativi alle singole consegne per le quali è richiesto il premio e dei relativi bonifici attestanti il pagamento del prezzo da parte dell'Impresa di trasformazione.

Non potranno essere inoltrate richieste di premio su consegne già effettuate, se il quantitativo oggetto della richiesta è inferiore a g.li 1000, fatta eccezione per i contratti stipulati sulla base di un quantitativo inferiore.

A sistema potranno essere inoltre inserite anche le consegne dei produttori per i quali la quota non risulti ancora consolidata; per questi ultimi potrà essere richiesto il premio solo dopo l'avvenuto consolidamento del contratto.

La procedura informatica, in base ai dati inseriti a sistema, calcolerà automaticamente gli importi spettanti ai singoli produttori e, complessivamente, all'Associazione.

Il sistema informatico, per ogni richiesta, prenderà in esame solo ed esclusivamente le consegne valide ai fini del calcolo del premio, escludendo totalmente quelle già presenti a sistema e oggetto di precedenti richieste.

Per i produttori penalizzati rispetto alle verifiche oggettive effettuate in campo, la tariffa del premio è determinata in base ai criteri di penalizzazione previsti dalla normativa di settore.

L'AGEA, per ogni singola domanda di premio su consegne, per un determinato contratto, emetterà un attestato di controllo e verserà gli importi spettanti, avendo effettuato, preventivamente, controlli amministrativi e informatici dei dati inseriti a sistema dalle associazioni.

Le Associazioni, ultimata la registrazione delle consegne a livello di singolo contratto, potranno richiedere anche il pagamento degli importi relativi alla compensazione orizzontale, avendo, il sistema, già determinato il quantitativo di tabacco da compensare.

L'Associazione, considerato il quantitativo disponibile per la compensazione orizzontale, attribuirà ai propri soci il quantitativo da ammettere a premio.

Il sistema, in base ai controlli di capienza, resa massima, penalizzazioni in campo, ecc., procederà alla conferma o meno dei dati, al fine della liquidazione del premio relativo alla compensazione orizzontale.

Unitamente alla registrazione della domanda a sistema, l'associazione dovrà inoltrare all'AGEA la richiesta di premio su consegne (faa0con2), comprensiva dei seguenti documenti, in duplice copia (originale e copia):

- 1) Stampa analitica delle consegne (faa0con4);
- 2) Stampa di dettaglio produttori (faa0pa94);

Le predette stampe devono essere sottoscritte dal legale rappresentante dell'Associazione o suo delegato e la stampa (faa0con4) dal Funzionario addetto al controllo al fine dell'attestazione dell'esattezza dei dall'ontenuti nella stampa stessa, in relazione al controlli effettuati.

3) Stampa dei bonifici del prezzo tabacco (faa0pa97), attestanti il versamento dello stesso da parte dell'impresa di trasformazione, relativo alle consegne per le quali si richiede il pagamento della parte fissa del premio;

La predetta stampa deve essere sottoscritta dal legale rappresentante dell'Associazione o suo delegato.

4) Certificato della camera di Commercio o dichiarazione sostitutiva di certificato d'iscrizione nel registro delle imprese di cui al D.M. 07.02.1996, ai sensi dell'art. 46 del DPR 28.12.2000, n.445 (secondo il modello dell'allegato 15);

5) Certificato antimafia rilasciato dalla Prefettura o copia della richiesta di tale certificazione alla Prefettura con timbro d'accettazione di quest'ultima;

6) Copia documento di riconoscimento legale rappresentante;

7) Dichiarazione dell'Istituto bancario attestante l'apertura del conto corrente unico indisponibile dove è richiesto l'accredito dell'importo di premio indicato in domanda.

Il produttore non associato, dovrà presentare la richiesta di premio su consegne all'AGEA – Settore Tabacco – Via Palestro, 81 Roma, sul fac-simile del modello allegato PSC03, corredata dai seguenti documenti, in duplice copia (originale e copia):

1) bollettino di perizia attestante la consegna e check list di controllo;

- 2) copia del bonifico del prezzo ricevuto dall'impresa di trasformazione;
- 3) copia del documento di riconoscimento, leggibile;

4) copia del codice fiscale o P. IVA

#### 6. Saldo premio su consegne

Il saldo della parte fissa del premio conclude la tipologia del pagamento relativo al premio su consegne.

Per aver diritto al saldo premio è necessario che tutte le consegne di tabacco siano state effettuate e che, per le Associazioni, le stesse procedano anche all'attribuzione ai produttori interessati, dei quantitativi per compensazione orizzontale. I produttori con penalizzazioni derivanti dall'esito dei sopralluoghi effettuati in campo non possono accellere alla compensazione orizzontale.

Tale procedura deve essere conclusa dall'Associazione entro il 25 GIUGNO dell'anno successivo al raccolto di cui trattasi, con la conferma della richiesta a sistema informatico AGEA.

L'AGEA procederà alla verifica a sistema informatico della definizione e caricamento di tale procedura di definizione della pratice a livello di singolo contratto, al fine di porre in evidenza eventuali ritardi di pagamento del prezzo da parte dell'impresa di trasformazione contraente.

La richiesta deve essere formulata dall'associazione attraverso il sistema informatico, previa la registrazione:

- dei dati relativi alle singole consegne per le quali è richiesto il premio;
- dei relativi bonifici attestanti il pagamento del prezzo da parte dell'Impresa di trasformazione;
- dei quantitativi a compensazione orizzontale;
- dei bonifici emessi dall'impresa di trasformazione a dimostrazione del pagamento del prezzo anche per i quantitativi ammessi a compensazione orizzontale;

La procedura, in base ai dati inseriti a sistema, effettuerà le operazioni di conguaglio tra l'importo della parte fissa del premio determinato in base ai quantitativi ammessi a premio di tutte le consegne, e l'importo della parte fissa del premio relativa a precedenti pratiche di premio su consegne, già inserite a sistema e liquidate dall'AGEA.

Unitamente alla registrazione della domanda a sistema, l'associazione dovrà inoltrare all'AGEA:

la richiesta di saldo premio, parte fissa, su consegne (faa0svi2), comprensiva dei seguenti documenti, in duplice copia (originale e copia):

Stampa analitica delle consegne (faa0con4);  $\left| \cdot \right|$ 

 $2)$ Stampa di dettaglio produttori (faa0sa03);

Le predette stampe devono essere sottoscritte dal legale rappresentante dell'Associazione o suo delegato e la stampa (faa0con4) dal Funzionario addetto al controllo al fine dell'ancetazione dell'esattezza dei dati contenuti nella stampa stessa, in relazione ai controlli effettuati.

3) Stampa dei bonifici prezzo tabacco (faa0pa98) attestanti il versamento dello stesso, anche per il quantitativo a compensazione orizzontale, da parte dell'impresa di trasformazione, relativo alle consegne per le quali si richiede il pagamento della parte fissa del premio;

La predetta stampa deve essere sottoscritta dal legale rappresentante dell'Associazione o suo delegato.

 $4)$ Certificato antimafia rilasciato dalla Prefettura o copia della fichiesta di tale certificazione alla Prefettura con timbro d'accettazione di quest'ultima;

Certificato della Camera di Commercio o dichiarazione sostitutiva di certificato d'iscrizione 5). nel registro delle imprese di cui al D.M. 07.02.1996, ai sensi dei 'art. 46 del DPR 28.12.2000, n.445 (allegato  $15$ );

6) Copia documento di riconoscimento legale rappresentante;

7) Dichiarazione dell'Istituto bancario attestante l'apertura del conto corrente unico indisponibile dove è richiesto l'accredito dell'importo di premio indicato in domanda.

8) Dichiarazione che l'impresa di trasformazione ha effettuato o no pagamenti del prezzo oltre il 30° giorno dal termine fissato all'art.9 lettera i) del Regolamento CE n. 2848/98 o copia della nota di messa in mora dell'impresa per il mancato rispetto del predetto termine;

9) Estratto del conto corrente indisponibile relativo al contratto di cui trattasi; si precisa che, qualora, la disposizione di pagamento impartita all'Istituto di Credito, sia per la liquidazione di un importo afferente più produttori, è necessario che l'Associazione alleghi, al predetto estratto di conto corrente, un elenco dettagliato dei produttori interessati alla liquidazione e dei pertinenti importi bonificati:

Il produttore non associato, dovià presentare la richiesta di premio su consegne all'AGEA -Ortofrutta Tabacco ed altri prodotti trasformati - Via Palestro, 81 Roma, sul fac-simile del modello allegato SPC03, corredata da seguenti documenti, in duplice copia (originale e copia):

- 1. bollettino di perizia attestante la consegna e check list di controllo:
- 2. copia del bonifico del prezzo ricevuto dall'impresa di trasformazione;
- 3. copia del documento di riconoscimento, leggibile;
- 4. copia del codige fiscale o P. IVA.

La procedura, in base ai dati inseriti a sistema, dall'AGEA, effettuerà il controllo per differenza tra l'importo della parte fissa del premio determinato in base ai quantitativi ammessi a premio di tutte le consegué e l'importo della parte fissa del premio relativa a precedenti pratiche di premio su consegne, già inserite a sistema e liquidate dall'AGEA stessa al produttore richiedente.

Le Associazioni di produttori, terminate le consegne di tabacco, per l'insieme di contratti di un determinato gruppo varietale, disportanno a sistema del quantitativo di tabacco da utilizzare per un'eventuale compensazione verticale.

L'attribuzione dei predetti quantitativi ai singoli produttori, quale compensazione verticale, è di competenza dell'Associazione che, comunque, non potrà assegnare alcun quantitativo a quei produttori che hanno subito penalizzazioni rispetto all'esito derivante dai controlli in campo e, per i quali, in base alla resa ad ettaro, non è possibile ammettere a premio ulteriori quantitativi di tabacco prodotti in eccesso.

Il sistema, in base ai previsti controlli di merito, confermerà o no i quantitativi inseriti dall'Associazione, quale compensazione verticale e, in automatico, determinerà gli importi per i quali l'Associazione potrà richiedere la parte fissa del premio.

Unitamente alla registrazione della domanda a sistema, l'associazione d'ovrà inoltrare all'AGEA:

la richiesta di compensazione verticale (faa0vert), comprensiva dei seguenti documenti, in duplice copia (originale e copia):

1. Stampa analitica delle consegne effettuate dai produttori (faa0con4)

2. Stampa dettaglio produttori (faa0pa81)

3. Stampa analitica dei bonifici attestanti il versamento del prezzo, anche per il quantitativo a compensazione verticale, da parte dell'impresa di trasformazione, relativo alle consegne per le quali si richiede il pagamento della parte fissa del premio (Saa0pa98);

4. Certificato della Camera di Commercio o dichiarazione sostitutiva di certificato d'iscrizione nel registro delle imprese di cui al D.M. 07.02.1996, ai sensi dell'art. 46 del DPR. 28.12.2000, n.445 (secondo il modello dell'allegato 15);

5. Certificato antimafia rilasciato dalla Prefettura o copia della richiesta di tale certificazione alla Prefettura con timbro d'accettazione di quést'ultima;

6. Copia documento di riconoscimento legale rappresentante;

7. Dichiarazione dell'Istituto bancario attestante l'apertura del conto corrente unico indisponibile dove è richiesto l'accredito dell'imperio di premio indicato in domanda.

Le predette stampe devono essere sottoscritte dal legale rappresentante dell'Associazione o suo delegato

### **RICHIESTA PARTE VARIABILE**

#### 8. Parte Variabile del premio

Il versamento della parte variabile del premio, per gruppo varietale, sarà effettuato solo ed esclusivamente alla conclusione di tutte le consegne da parte dell'Associazione di produttori. La conclusione de le consegne dovrà essere dichiarata formalmente dalle Associazioni stesse.

L'importo della parte variabile del premio sarà corrisposto all'associazione nel termine di trenta giorni a decorrere dalla data di presentazione della domanda corredata dai documenti di seguito descritti

Le Associazioni di produttori, terminate le consegne di tabacco per l'insieme di contratti di un determinato gruppo varietale, dopo aver richiesto la liquidazione della parte fissa del premio per il quantitativo complessivo ammissibile comprensivo dei quantitativi oggetto di compensazione verticale, dovranno inserire, a livello di singolo produttore, il prezzo pagato per partita nell'ambito della consegna effettuata dallo stesso.

Dal punto di vista procedurale, l'associazione registra a sistema la dichiarazione di completamento delle consegne e, contestualmente, effettua la richiesta della parte variabile del premio.

Il sistema, che dispone di tutti gli elementi necessari, determina automaticamente l'ammontare del premio spettante, applicando l'algoritmo di calcolo della parte variabile del premio già utilizzato per i raccolti precedenti.

Ad integrazione dei dati registrati a sistema, l'associazione dovrà inoltrare all'AGEA:

la domanda (faa0pvd3) corredata dei seguenti documenti redatti in duplice copia (originale e copia):

 $\left| \right\rangle$ Stampa analitica del calcolo della parte variabile del premio per produttore (faa0pyd1);

 $2)$ Certificato della Camera di Commercio o dichiarazione sostitutiva di certificato d'iscrizione nel registro delle imprese di cui al D.M. 07.02.1996, ai sensi dell'art. 46 del D.P.R. 28.12.2000, n.445 (come (secondo il modello dell'allegato 15);

3) Stampa dei bonifici dei prezzi da Associazione a produttori associati (faa0bo01);

Certificato antimafia rilasciato dalla Prefettura o copia della richiesta di tale certificazione alla  $4)$ Prefettura con timbro d'accettazione di quest'ultima;

5) Stampa di dettaglio partite escluse da parte variabile premio (faa0pvd2);

Copia documento di riconoscimento legale rappresentante; 6)

 $7)$ Dichiarazione dell'Istituto bancario attestante l'apertura del conto corrente unico indisponibile dove è richiesto l'accredito dell'importo di premio indicato in domanda.

Le predette stampe devono essere sottoscritte dal legale rappresentante dell'Associazione o suo delegato

### RICHIESTA AIUTO SPECIFICO

L'aiuto specifico spetta esclusivamente alle Associazioni dei produttori riconosciute e deve essere utilizzato dalle stesse nel rispetto di quanto disposto dall'Art. 40 del Reg. CE n.2848/98.

L'ammontare dell'aiuto specifico è pari al 2% del premio complessivamente considerato nelle sue componenti: parte fissa e parte variabile ed è erogato dall'AGEA alle associazioni nel termine di trenta giorni a decorrere dalla data di presentazione della domanda.

Le Associazioni di produttori possono utilizzare tale aiuto, entro il 31 LUGLIO dell'anno successivo a quello del raccolto per il gruppo varietale VII ed entro il 15 LUGLIO dell'anno successivo a quello del raccolto per i restanti gruppi varietali.

Le richieste d'aiuto specifico devono pervenire entro il 10 SETTEMBRE dell'anno successivo a quello dei raccolto di cui trattasi, al fine di permettere all'AGEA stessa di valutare l'applicazione delle senzioni amministrative previste dalla regolamentazione comunitaria vigente.

La mancata presentazione della predetta richiesta entro il termine del 10 SETTEMBRE non permette all'Associazione interessata di presentare domanda di mantenimento del riconoscimento per l'anno successivo a quello del raccolto di cui trattasi.

L'utilizzazione dell'aiuto specifico deve interessare esclusivamente i seguenti scopi:

А. impiego di personale tecnico incaricato di assistere i soci per il miglioramento qualitativo della produzione e per il rispetto dell'ambiente; l'AGEA riconoscerà le spese solo per i tecnici con titolo di studio di perito agrimensore, agrotecnico, perito agrario, dott. in agraria e/oscienze forestali, agronomo, sia impiegati a tempo determinato che indeterminato e/o con rapporto di lavoro autonomo. Saranno riconosciute altresì le spese per il personale assunto dall'Associazione, a tempo indeterminato o con contratto di formazione di lavoro, dall'associazione con qualifica di cui al contratto nazionale del settore, anche se non in possesso dei predetti titoli di studio. I tecnici non dipendenti dell'Associazione devono essere iscritti agli Albi Professionali degli agronomi, periti agrari o agrotecnici.

 $\mathbf{B}$ . fornitura ai soci dell'associazione di sementi o materiali di moltiplicazione certificati, nonché d'altri mezzi di produzione che contribuiscano al miglioramento qualitativo del prodotto;

misure di protezione dell'ambiente (es. limitazione uso fitofarmaci, ecc.); per tali spese è C. necessario fornire tutta la documentazione necessaria che certifichi il raggiungimento da parte dell'Associazione di tale scopo.

D. attuazione d'interventi d'infrastrutture che permettano di valorizzare più efficacemente i prodotti conferiti dai soci ed in particolare impianti di cernità. Le spese ammissibili concernenti gli interventi d'infrastrutture per la valorizzazione dei prodotti è, in particolare gli impianti di cernita dei tabacchi sono quelle sostenute dalle associazioni di produttori per l'utilizzazione e la gestione diretta in nome e per conto proprio degli impianti di cui trattasi. Detti impianti devono essere distinti e separati da qualsiasi altro tipo d'impianto gestito dalle imprese di trasformazione. Le spese ammissibili sono, anche, quelle concernenti l'affitto di locali per la cernita del tabacco e la concentrazione dei quantitativi, distinti per singolo produttore, oggetto della consegna all'impresa di trasformazione contraente. Per tali locali è necessario presentare la copia conforme dell'atto di fitto, debitamente registrato nei modi di legge e copia conforme del registro di carico e scarico dei quantitativi di tabacco depositati nel locale stesso da parte dell'Associazione.

impiego di personale amministrativo incaricato di gestire il premio e di garantire il rispetto Ε. della normativa comunitaria nell'ambito dell'associazione. Le spese amministrative sostenute per il personale impiegato negli uffici dall'associazione di produttori sono integralmente rimborsabili. Tale personale deve essere utilizzato, tra l'altro, ed ai fini di tale rimborso, a compiti di:

- $\vert$ ) contabilità ed amministrazione:
- $2)$ controllo amministrativo/contabile.
- 3) acquisizione e controllo dei dati contrattuali;
- $4)$ elaborazioni informatiche, documentali e statistiche;
- 5) gestione e controllo delle quote;
- 6) pagamento dei premi e dei prezzi d'acquisto e delle vendite di tabacco;
- 7) quanto altro-occorra per la produzione ed il miglioramento della qualità.

F. rimborso delle spese per le cauzioni costituite, qualora l'associazione richieda l'anticipo dell'aiuto specifico. (ART. 42).

### Le spese di cui ai punti a), b) e c), devono rappresentare almeno il 50% dell'importo totale dell'aiuto specifico.

L'Associazione dovrà presentare alla verifica da parte dell'AGEA un dettagliato programma d'assistenza tecnica, corredato d'opportune verbalizzazioni attestanti le verifiche effettuate dai tecnici stessi presso i soci.

La veridicità di tali verbalizzazioni è attestata dal legale rappresentante dell'Associazione, ché con opportuna dichiarazione, conferma o meno l'operato dei tecnici, secondo le disposizioni contenute nel programma d'assistenza.

E' riconosciuta, ai fini della spesa, anche l'assistenza effettuata durante la fase di consegna del tabacco presso i magazzini delle imprese di trasformazione intesa a tutelare i soci ai fini della determinazione dei gradi qualitativi del tabacco oggetto della consegna stessa.

Sono riconosciute le spese di viaggio effettuate dai soli tecnici dipendenti dell'Associazione per l'espletamento dell'attività d'assistenza, nella misura massima dell'2% dell'amporto complessivo contabilizzato quale aiuto specifico per l'Associazione. La spesa del viaggio è riconosciuta nella misura di 1/5 del costo Euro/litro del carburante. Per il riconoscimento di tale spesa è necessario che i verbali d'assistenza tecnica, dei dipendenti dell'Associazione. dovranno indicare anche la distanza chilometrica dalla sede dell'Associazione a quella dell'aziende agricola interessata.

### NON SONO AMMISSIBILI AL RIMBORSO LE SPESE

#### $\mathbf{1}$ . PER PERSONALE TECNICO E AMMINISTRATIVO, DISTACCATO DALLE **IMPRESE DI TRASFORMAZIONE PRESSO LE ASSOCIAZIONI DI PRODUTTORI**

#### DI VITTO E ALLOGGIO PER IL PERSONALE TECNICO E AMMINISTRATIVO  $\overline{2}$ . DIPENDENTE E NON DELL'ASSOCIAZIONE,

Le somme non utilizzate interamente o parzialmente, in conformità del paragrafo 2 Art. 40, devono essere restituite all'AGEA che provvederà a versarle al FEOGA.

Le tipologie di pagamento e svincolo soro

### 9. Anticipo del 50% dell'aiuto specifico con cauzione pari al 115% dell'importo da liquidare

Il Regolamento CE n.2848/98, dispone all'art.42 par. 1, modificato con il Reg. CE n.1249/00, che l'Associazione di produttori può richiedere un anticipo dell'aiuto specifico, nella misura del 50%, previa costituzione di una cauzione pari all'importo dell'anticipo stesso, maggiorato del 15%.

L'importo dell'anticipo è calcolato sulla base del 50 % del quantitativo di tabacco complessivo, per un determinato gruppo vertetale e per l'insieme dei contratti di tutti i gruppi varietali, pari al quantitativo determinato, quale quota parte valida.

Il valore dell'antigipo sarà calcolato moltiplicando la quota parte valida per la tariffa Euro/Kg. attribuita all'aiuto specifico (vedi Tabella allegata).

L'AGEA liquiderà l'anticipo a decorrere dal 16 ottobre dell'anno del raccolto ed entro il termine di trenta giorni dalla data di presentazione della domanda, previa conferma della cauzione inviata all'AGEA stessa dall'Ente garante.

Nel caso in cui la domanda sia presentata anteriormente al 16 settembre, il termine di pagamento dell'anticipo è di settantasette giorni; comunque nessun pagamento potrà essere effettuato prima del 16 ottobre.

L'anticipo corrisposto ad un'Associazione, matura interesse a favore del FEOGA (gli interessi applicati sono attualmente del 3,0% secondo quanto previsto dal D.M. del 10.12.1998) a decorrere dalla data d'accredito dell'aiuto, qualora le somme non utilizzate interamente o parzialmente, in conformità del paragrafo 2 Art. 40, devono essere restituite all'AGEA che provvederà a versarle al FEOGA.

Per tale tipologia di richiesta aiuto, l'associazione dovrà avvalersi delle funzionalità informatiche messe a disposizione dall'AGEA nell'ambito del nuovo sistema informativo.

Ad integrazione delle attività di registrazione della domanda d'anticipo a sistema. l'Associazione è tenuta a trasmettere all'AGEA la domanda d'aiuto (faa0aiut1) prodotta dalla stampa del sistema, corredata dai seguenti documenti, in duplice copia (originale e copia):

Certificato della Camera di Commercio o dichiarazione sostitutiva di certificato d'iscrizione nel  $\bullet$ registro delle imprese di cui al D.M. 07.02.1996, ai sensi dell'art. 46 del D.P.R. 28.12.2000, n.445 (secondo il modello dell'allegato 15);

- Certificato antimafia rilasciato dalla Prefettura o copia della richiesta di tale certificazione alla Prefettura con timbro d'accettazione di quest'ultima;
- Stampa di riepilogo relativa per l'insieme di contratti per i quali si richiede l'anticipo dell'aiuto specifico, nella misura del 50%, firmata dal legale rappresentante dell'Associazione (faa0pa96);
- Copia documento di riconoscimento legale rappresentante
- Cauzione, pari al 115 dell'importo di premio da liquidare.
- Programma d'assistenza tecnica;

#### 10. Anticipo del 100 % dell'aiuto specifico con cauzione pari al 115% del premio da liquidare

Il regolamento CE n.2848/98 dispone all'art 42 che l'Associazione di produttori può richiedere un anticipo dell'aiuto specifico, nella misura del 100%, previa costituzione di una cauzione pari all'importo dell'anticipo stesso, maggiorato del 15%.

L'importo dell'anticipo è calcolato sulla base del quantitativo di tabacco complessivo consegnato, per un determinato gruppo varietale e per l'insieme dei contratti di tutti i gruppi varietali.

Il valore dell'anticipo sarà calcolato moltiplicando il peso netto di tabacco consegnato e ammesso a premio per la tariffa Euro/Kg. attribuita all'aiuto specifico (vedi allegato 7).

L'AGEA liquiderà l'anticipo a decorrere dal 16 ottobre dell'anno del raccolto ed entro il termine di trenta giorni dalla data di presentazione della domanda, previa conferma della cauzione inviata all'AGEA stessa dall'Ente garante.

Nel caso in cui la domanda sia presentata anteriormente al 16 settembre, il termine di pagamento dell'anticipo è di settantasette giorni; comunque nessun pagamento potrà essere effettuato prima del 16 ottobre

L'anticipo corrisposto ad un'Associazione, matura interesse a favore del FEOGA a decorrere dalla data d'accredito dell'aiuto, qualora le somme non utilizzate interamente o parzialmente, in conformità del para rato 2 Art. 40, devono essere restituite all'AGEA che provvederà a versarle al FEOGA.

Per tale tipologia di richiesta aiuto, l'associazione dovrà avvalersi delle funzionalità informatiche messe a disposizione dall'AGEA nell'ambito del nuovo sistema informativo.

Ad integrazione delle attività di registrazione della domanda d'anticipo (faa0aiu2) a sistema, l'Associazione è tenuta a trasmettere all'AGEA la domanda d'aiuto prodotta dalla stampa del sistema, corredata dai seguenti documenti, in duplice copia:

certificato della Camera di Commercio o dichiarazione sostitutiva di certificato d'iscrizione nel registro delle imprese di cui al D.M. 07.02.1996, ai sensi dell'art. 46 del D.P.R. 28.12.2000, n.445 (allegato  $15$ );

certificato antimafía rilasciato dalla Prefettura o copia della richiesta di tale certificazione alla Prefettura con timbro d'accettazione di quest'ultima:

- copia documento di riconoscimento legale rappresentante;  $\bullet$
- stampa di riepilogo delle consegne relativa all'insieme dei contratti (faa0con4).  $\bullet$
- stampa di dettaglio per produttore (faa0aiu3):
- cauzione, pari al 115 dell'importo di premio da liquidare;
- programma d'assistenza tecnica:  $\bullet$

Le predette stampe devono essere sottoscritte dal legale rappresentante dei!'Associazione o suo delegato

### 11. Saldo e svincolo totale della cauzione

Il saldo e lo svincolo totale della cauzione concludono la tipologia del pagamento relativa agli anticipi dell'aiuto specifico.

Per aver diritto allo svincolo totale della cauzione è necessario che sia terminata la registrazione di tutte le consegne di tabacco, nonché dei bonifici del pagamento dei premi versati ai produttori, sia della parte fissa che della parte variabile e dei bonifici del pagamento del prezzo d'acquisto del tabacco.

La procedura, in base ai dati inseriti a sistema, produrrà un tabulato che evidenzia l'eventuale ritardato pagamento del premio ai soci da parte dell'associazione e la percentuale di penalizzazione, pari al 20%, (art.51 punto 2 del Reg.to CE 2848/98) da applicare in detrazione all'importo spettante quale aiuto specifico. Ogni periodo aggiuntivo di 30 giorni, fino ad un massimo di 150 giorni, comporta una decurtazione dell'aiuto pari al 20%.

Unitamente alla registrazione della domanda (faa0aiut7) a sistema, l'associazione dovrà inoltrare all'AGEA la richiesta di saldo e svincolo, comprensiva dei seguenti documenti, in duplice copia (originale e copia):

Stampa di dettaglio dei produttori (faa0aiu6);

Stampa dei bonifici emessi a favore dei soci sia a livello di premio, parte fissa e parte variabile, che di prezzo,  $(faa0pab2)$ e faa0pab3);

Le predette stampe devono essere sottoscritte dal legale rappresentante dell'Associazione o suo ldelegato

verbalizzazione dei tecnici a riscontro dell'assistenza fornita ai soci durante:

- le varie fasi agronomiche;  $a)$
- la perizia del tabacco, ai fini della commercializzazione.  $b)$

Le spese di cui al predetto punto b) saranno riconosciute esclusivamente per i tecnici che hanno svolto assistenza nelle varie fasi agronomiche;

dichiarazione del legale rappresentante dell'Associazione o suo delegato che attesta e conferma o meno l'operato dei tecnici, secondo le disposizioni contenute nel programma d'assistenza;

· convenzione sottoscritta con studi e/o società al fine dello svolgimento delle attività amministrative o tecniche proprie dell'Associazione. Tali convenzioni devono essere registrate nei modi previsti dalle leggi vigenti in materia. Alla convenzione deve essere allegato il Certificato della Camera di Commercio del soggetto convenzionato o dichiarazione sostitutiva di certificato d'iscrizione nel registro delle imprese di cui al D.M. 07.02.1996, ai sensi dell'art. 46 del D.P.R. 28.12.2000, n.445 (secondo il modello dell'allegato 15) o nel caso di contraenti, singoli liberi professionisti, l'attribuzione della Partita IVA; la convenzione dovrà descrivere dettagliatamente tutte le attività da svolgere e indicare il personale utilizzato, con relativa qualifica, titolo di studio e numero d'iscrizione al relativo Albo Professionale d'appartenenza;

fatture o buste paga debitamente registrate in contabilità, comprovanti l'impegno o la spesa  $\bullet$ sostenuta per il pagamento ai tecnici del servizio svolto;

fattura d'acquisto di sementi o materiale di moltiplicazione, nonché d'altri mezzi di produzione, debitamente registrate in contabilità;

• bolle e/o buoni di consegna dei prodotti acquistati per i soci;

eventuale ed ulteriore documentazione a supporto del riconoscimento di spese effettuate per i propri soci.

Per quanto attiene la presentazione della documentazione a supporto delle spese per le quali l'associazione richiede il riconoscimento delle spese da parte dell'AGEA, la stessa dovrà essere elencata in prospetti riepilogativi per tipologia di spesa.

alla verifica) della documentazione Conseguentemente l'AGEA procederà presentata dall'associazione e alla determinazione dell'importo spettante alla stessa al fine di procedere allo svincolo totale della cauzione o alla richiesta d'eventuali) importi da recuperare per le spese che non è possibile riconoscere.

In quest'ultimo caso, l'associazione è tenuta a versare le somme risultate a debito a mezzo il mod.121T, su c/c 1300 intestato all'AGEA, cap. 1710 racc. 2003 e successivamente l'AGEA stessa procederà allo svincolo della cauzione.

### 12. Pagamento a consuntivo dell'aiuto specifico

Questa tipologia di pagamento interessa le associazioni che non hanno richiesto alcun tipo d'anticipazione dell'aiuto specifico

Per aver diritto alla liquidazione dell'aiuto specifico è necessario che sia terminata la registrazione di tutte le consegne di tabacco, nonché dei bonifici del pagamento dei premi versati ai produttori, sia della parte fissa che della parte variabili, e dei bonifici del pagamento del prezzo d'acquisto del tabacco.

La procedura, in base ai dati inseriti a sistema, produrrà un tabulato che evidenzia l'eventuale ritardato pagamento del premio e del prezzo ai soci, da parte dell'associazione e la percentuale di penalizzazione, pari al 20% %, (art.51 punto 2 del Reg.to CE 2848/98) da applicare in detrazione all'importo spertante quale aiuto specifico. Ogni periodo aggiuntivo di 30 giorni, fino ad un massimo di 150 giorni, comporta una decurtazione dell'aiuto pari al 20%.

Unitamente alla registrazione della domanda (faa0aiu7) a sistema, l'associazione dovrà inoltrare all'AGEA la richiesta d'aiuto specifico, comprensiva dei seguenti documenti, in duplice copia (originale e copia):

Stampa di dettaglio dei produttori (faa0aiu6)

Stampa dei bonifici emessi a favore dei soci sia a livello di premio, parte fissa e parte variabile. che di prezzo, (faa0pab2 e faa0pab3)

Le predette stampe devono essere sottoscritte dal legale rappresentante dell'Associazione o suo delegato

tabulato di bonifici emessi a favore dei soci sia a livello di premio, parte fissa e parte variabile, che di prezzo, sottoscritto dal legale rappresentante dell'Associazione;

- $\bullet$ verbalizzazione dei tecnici a riscontro dell'assistenza fornita ai soci durante:
- le varie fasi agronomiche:  $a)$
- la perizia del tabacco, ai fini della commercializzazione.  $\mathbf{b}$

Le spese di cui al predetto punto b) saranno riconosciute esclusivamente per i tecnici che hanno svolto assistenza nelle varie fasi agronomiche;

dichiarazione del legale rappresentante dell'Associazione o suo delegato che attesta e conferma o meno l'operato dei tecnici, secondo le disposizioni contenute nel programma d'assistenza;

convenzione sottoscritta con studi e/o società al fine dello svolgimento delle attività amministrative o tecniche proprie dell'Associazione. Tali convenzioni devono essere registrate nei modi previsti dalle leggi vigenti in materia (tale prescrizione si intende obbligatoria solo per le convenzioni sottoscritte successivamente alla data della presente circolare). Alla convenzione deve essere allegato il Certificato della Camera di Commercio del soggetto convenzionato o dichiarazione sostitutiva

di certificato d'iscrizione nel registro delle imprese di cui al D.M. 07.02.1996, ai sensi dell'art. 46 del D.P.R. 28.12.2000, n.445 (allegato 15). La convenzione dovrà descrivere dettagliatamente tutte le attività da svolgere e indicare il personale utilizzato, con relativa qualifica, titolo di studio e numero d'iscrizione al relativo Albo Professionale d'appartenenza;

fatture o buste paga debitamente registraté in contabilità, comprovanti l'impegno o la spesa sostenuta per il pagamento ai tecnici del servizio svolto;

fattura d'acquisto di sementi o materiale di moltiplicazione, nonché d'altri mezzi di produzione,  $\bullet$ debitamente registrate in contabilità,

bolle e/o buoni di consegna dei prodotti acquistati per i soci;

eventuale ed ulteriore documentazione a supporto del riconoscimento di spese effettuate per i propri soci;

programma d'assistenza tecnica;

dichiarazione d'ultimazione e definizione delle consegne di tabacco, anche a livello di compensazione orizzontale e verticale.

Per quanto attiene la presentazione della documentazione a supporto delle spese per le quali l'associazione richiede il riconoscimento delle spese da parte dell'AGEA, gli stessi dovranno essere elencati in prospetti riepilogativi per tipologia di spesa.

Conseguentemente l'AGEA procederà alla verifica della documentazione presentata dall'associazione e alla determinazione dell'importo spettante alla stessa al fine di procedere alla liquidazione dell'importo spettante quale aiuto specifico.

### **CAPITOLO III REGIME SANZIONATORIO**

L'Associazione di produttori qualora non rispetti le norme per la concessione dei premi di cui all'allegato V del Reg. CE n. 2848/98, perde il diritto a fruire dell'aiuto specifico per il raccorto di cui trattasi e, se risulta recidiva in occasione di un secondo controllo, subisce la revece del riconoscimento da parte dell'AGEA.

In proposito vengono di seguito descritte le sanzioni che saranno applicate sull'importo spettante per l'aiuto specifico da erogare all'Associazione:

penalizzazione pari al 50% dell'aiuto specifico maturato dall'Associazione per il produttore, nel caso in cui, sulla base delle verifiche documentali relative al fascicolo aziendate del produttore stesso, non risultino gli atti previsti dalla circolare AGEA per l'ottenimento del premi erogati, comunque l'Associazione è tenuta a completare entro 20gg. il fascicolo aziendale con i documenti mancanti all'atto della verifica.

• in relazione a quanto esposto nel punto precedente l'AGEA, a successiva verifica, procederà alla revoca del riconoscimento qualora l'Associazione non abbia completato il fascicolo del produttore per il quale si è precedentemente evidenziata l'anomalia;

penalizzazione del 20% dell'aiuto specifico qualora il sistema informativo evidenzi consegne di tabacco antecedenti la data di presentazione della "domanda d'anticipo premio";

 $\bullet$ nel caso in cui l'Associazione non rispetti quanto previste dall'Art. 40, par. 2 e 3 del reg. CE n.2848/98 della Commissione, l'aiuto specifico è ridotto nella misura del 30%; se, a successiva verifica da parte dell'AGEA, l'associazione risulta recidiva. l'Amministrazione procederà alla revoca del riconoscimento;

riduzione di un importo pari alla metà di quello applicato al socio, ai sensi del par. 2ter, Art. 50 del reg. CE n.2848/98 della Commissione, nei casi di in cui al socio è stata applicata la sanzione di cui ai par.fi 1, 2 e 2bis del medesimo regolamento, qualora un produttore sia penalizzato per due anni consecutivi, le sanzioni si raddoppiano a decorrere dal terzo anno.

### **CAPITOLO IV REVOCA DEL RICONOSCIMENTO**

La revoca del riconoscimento ha effetto dalla data a partire dalla quale non ricorrono più i presupposti per il riconoscimento fatto salvo quanto disposto dall'Art. 5 par. 2 e 3 del Reg. CE n.2848/98 della Commissione.

Gli aiuti versati sono recuperati maggiorati degli interessi decorrenti dalla data del versamento fino a quella di recupero.

Qualora il riconoscimento sia revocato per inadempienze gravi, l'importo degli aiuti da recuperare saranno maggiorati del 36%.

Il riconoscimento all'associazione non può essere nuovamente attribuito prima che non siano trascorsi almeno 12 mesi dalla data di revoca.

Gli amministratori di un'associazione di produttori responsabili della revoca del riconoscimento non possono amministrare altre associazioni di produttori ne presentare domanda di riconoscimento nei tre anni successivi all'anno d'applicazione delle sanzioni.

L'associazione che entro il 10 settembre dell'anno successivo a quello del raccolto di cui trattasi non presenta all'A.G.E.A. la richiesta d'aiuto specifico (saldo e svincolo o pagamento a consumivo), non potrà richiedere il mantenimento del riconoscimento per l'anno successivo a quello del raccolto di cui trattasi.

Roma, 29 luglio 2003

Il titolare: GULINELLI

### **ALLEGATI:**

- $1:$  RIP01
- $2:ANT03$
- $3:DSV50$
- $4:SSV03$
- $5:$  PSC03
- $6:$  SPC03
- 7 : Tabella Premi
- 8 Tabella riassuntive stampe
- **CALLAND OF WARE** 9 schema polizza fideiussoria 100% aiuto specifico
- 10 schema cauzione 100% aiuto spec.
- 11 schema cauzione 50% aiuto spec.
- 12 schema polizza fideiussoria 50% aiuto spec.
- 13 schema cauzione bancariá anticipo premio 100%
- 14 schema polizza fideiussoria anticipo premio 100%  $\bullet$
- $\bullet$ 15 dichiarazione sostitutiva
- ORIVER RANDWOOD 16 riepilogo calendario termini scadenze impegni e procedure

Serie generale - n. 197

ALLEGATO 1

Mod. RIP02

AGEA Ufficio Ortofrutta Tabacco ed altri prodotti trasformati Via Palestro, 81 00185 ROMA

Richiesta parte fissa del premio su tabacco oggetto di riporto raccolto 2002 su Oggetto: raccolto stipulato Contratto con l'inveresa di trasformazione 2003. per  $i\searrow$ magazzino sito in - tabacco gruppo varietale \_\_\_\_\_. Il sottoscritto 'nato a Prov., il e residente a Prov. Via  $n.$   $\qquad \qquad$  CAP  $\qquad \qquad$  CF/P.IVA a fronte del contratto indicato in oggetto Chiede a codesta Amministrazione la liquidazione della parte fissa del premio sul quantitativo di tabacco oggetto di riporto, pari a Kg. Il pagamento dovrà essere effettuato presso la (Istituto Bancario)  $\text{cod. } ABI \longrightarrow CAB$   $\longrightarrow$   $\text{CAB}$   $\longrightarrow$   $\text{c/c}$   $\longrightarrow$ Si allega copia del documento di riconoscimento **PHARE** Firma del Produttore

Serie generale - n. 197

ALLEGATO<sub>2</sub>

Mod. ANT03 AGEA Ufficio Ortofrutta Tabacco ed altri prodotti trasformati Via Palestro, 81/ 00185 ROMA Richiesta anticipo della parte fissa del premio su tabacco gruppo var. Oggetto: con Vimpresa raccolto 2003 contratto stipulato di trasformazione magazzini sito in Il sottoscritto nato a e residente a Prov.  $\frac{\ }{}$   $\frac{\ }{}$   $\frac{\ }{}$  $\sqrt{\frac{P_{\text{TOV}}}{P_{\text{TOV}}}}$ Via  $n.$   $\qquad \qquad$  CAP  $\qquad \qquad$  CF/P.IVA a fronte del contratto indicato in oggetto Chiede a codesta Amministrazione la liquidazione della parte fissa del premio sulla quota parte valida, al netto del quantitativo oggetto di riporto, su Kg. Il pagamento dovrà essere effettuato presso la (Istituto Bancario) \_\_\_\_\_\_\_\_\_\_\_\_\_  $\text{cod.} \text{ABI} \setminus \text{CAB}$  c/c Si allega copia del documento di riconoscimento RIVER N Firma del Produttore

Serie generale - n. 197  $\overline{a}$ 

ALLEGATO 3

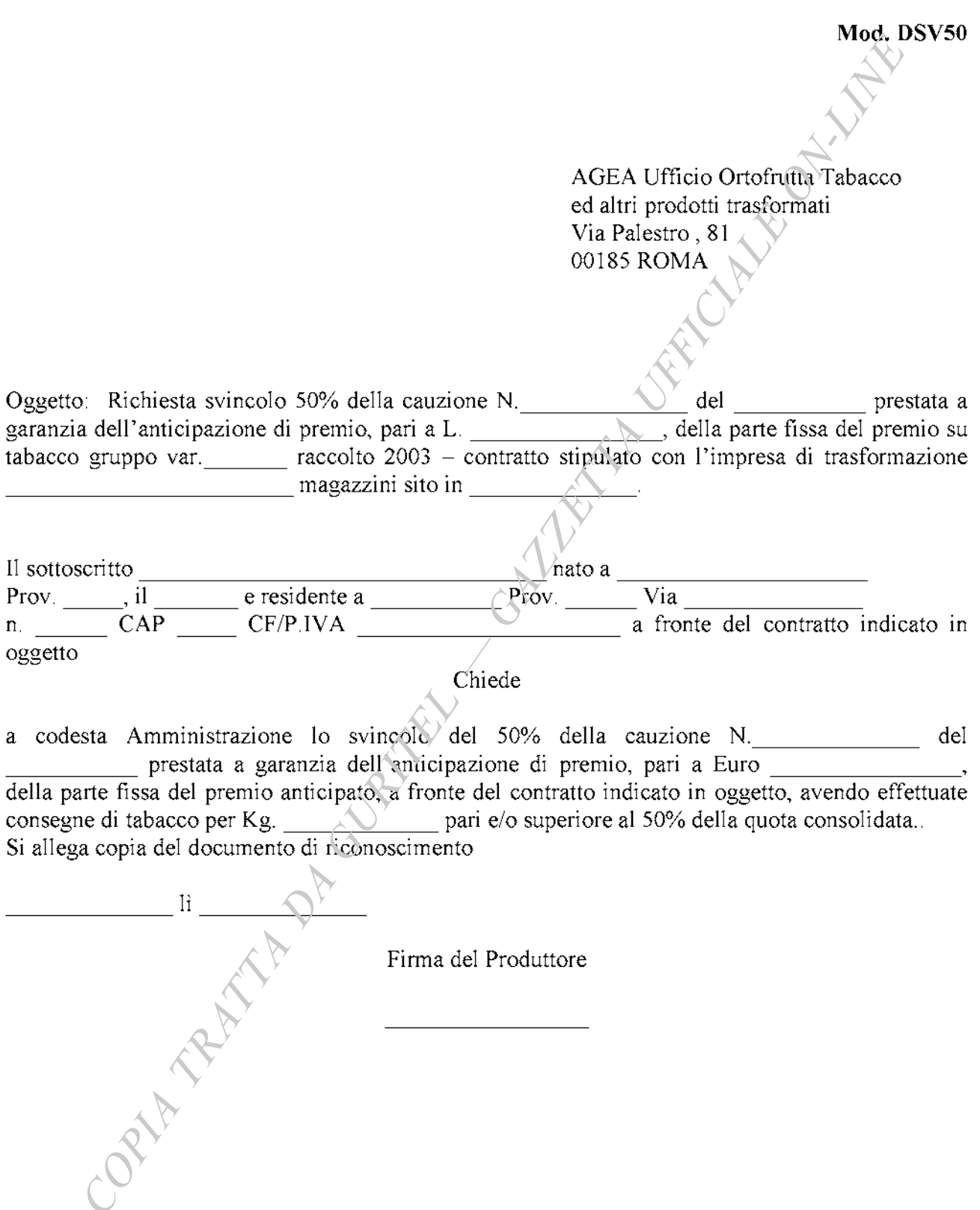

Serie generale - n. 197

ALLEGATO 4

Mod. SSV03 AGEA Ufficio Ortofrutta Tabacco ed altri prodotti trasformati Via Palestro, 81 00185 ROMA Oggetto: Richiesta del saldo della parte fissa del premio e lo svincolo totale della cauzione svincolo N. \_\_\_\_\_\_\_\_\_\_\_\_\_\_\_ del \_\_\_\_\_\_\_\_\_\_\_\_ prestata a garanzia dell'anticipazione di premio, pari della parte fissa del premio su tabacco gruppo var. \_\_\_\_\_ raccolto a Euro 2003 contratto stipulato con l'invoresa di trasformazione magazzini sito in Il sottoscritto  $\frac{1}{\text{Prov.} \dots \text{vi}}$  il  $\frac{1}{\text{Prov}}$  e residente a hato a Via and the Via and the Via and the Via and the Via and the Via and the Via and the Via and the Via and the Vi  $\wedge$  Prov.  $n<sub>1</sub>$  $CAP$   $CF/P.IVA$ a fronte del contratto indicato in oggetto Chiede a codesta Amministrazione la liquidazione del saldo della parte fissa del premio e lo svincolo totale del el prestata a garanzia dell'anticipazione della cauzione svincolo N. della parte fissa del premio anticipato. di premio, pari a Euro Il pagamento dovrà essere effettuato presso la (Istituto Bancario)  $c/c$  and  $c/c$  $cod. ABI$   $CAB$ Si allega copia del documento di riconoscimento **RIVERS** Firma del Produttore

ALLEGATO 5

Mod. PSC03

AGEA Ufficio Ortofrutta Tabacco ed altri prodotti trasformati Via Palestro, 81 00185 ROMA

Oggetto: Richiesta della parte fissa del premio su consegne già effettuate su tabacco gruppo var. raccolto 2003 – contratto stipulato con l'impresa di trasformazione magazzini sito in

nato a Prov.  $\therefore$  il  $\overline{\qquad}$  e residente a Prov.  $\mathbf{n}$ ,  $\mathbf{n}$ Via **CAP**  $CF/P.IVA$ a fronte del contratto indicato in oggetto

### Chiede

a codesta Amministrazione la liquidazione della parte fissa del premio su consegne già effettuate su tabacco gruppo var. raccolto  $2002 - \text{per Kg.}$ .

Il pagamento dovrà essere effettuato presso la (Istituto Bancario) \_\_\_\_\_\_\_\_\_\_\_\_\_\_  $\text{cod. } ABI \quad \circlearrowleft \quad \text{CAB} \quad \qquad \text{c/c} \quad \text{c.}$ Si allega copia del documento di riconoscimento

Firma del Produttore

**RIVER** 

 $-32-$ 

Serie generale - n. 197

ALLEGATO 6

Mod. SPC03

AGEA Ufficio Ortofrutta Tabacco ed altri prodotti trasformati Via Palestro, 81 00185 ROMA

Oggetto: Richiesta il saldo della parte fissa del premio su consegne già effettuate su tabacco gruppo var. raccolto 2003 - contratto stipulato con l'impresa di trasformazione

magazzini sito in

Il sottoscritto nato a Prov. , il e residente a  $\mathbf{n}$ . Prov. CAP Via  $CF/P<sub>i</sub> V A$ a fronte del contratto indicato in oggetto

Chiede

a codesta Amministrazione la liquidazione del saldo della parte fissa del premio su consegne già effettuate, facendo presente che ha già consegnato Kg. \_\_\_\_\_\_\_\_ netti di tabacco per i quali ha beneficiato della parte fissa del premio.

Il pagamento dovrà essere effettuato presso la (Istituto Bancario)  $\text{cod. } \text{ABL}$   $\qquad \qquad \text{CAB}$   $\qquad \qquad \text{c/c}$ Si allega copia del documento di riconoscimento A A

Firma del Produttore

 $-33-$ 

### $26 - 8 - 2003$

### ALLEGATO<sub>7</sub>

### Tabella Premi 2003

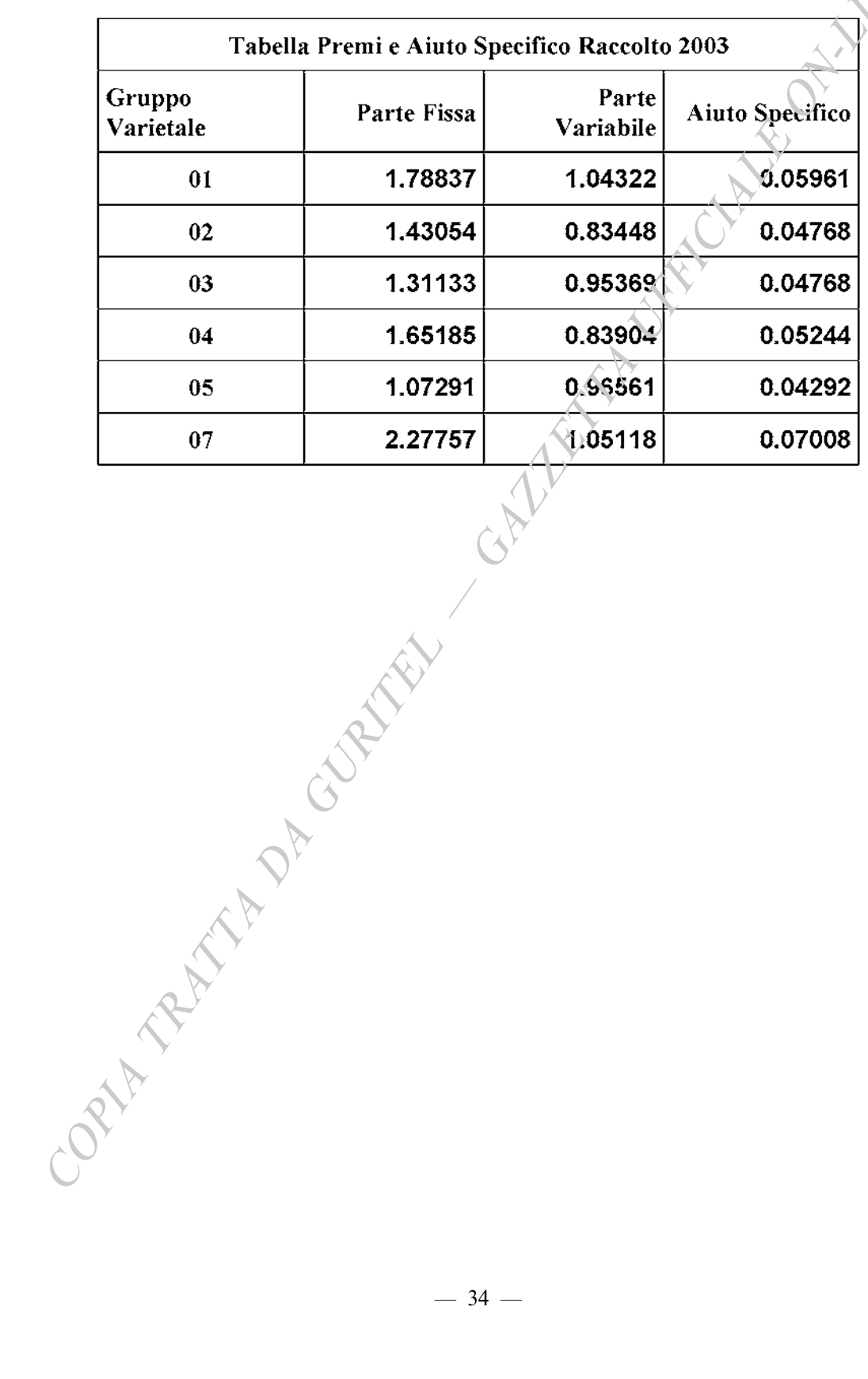

### ALLEGATO $\,$

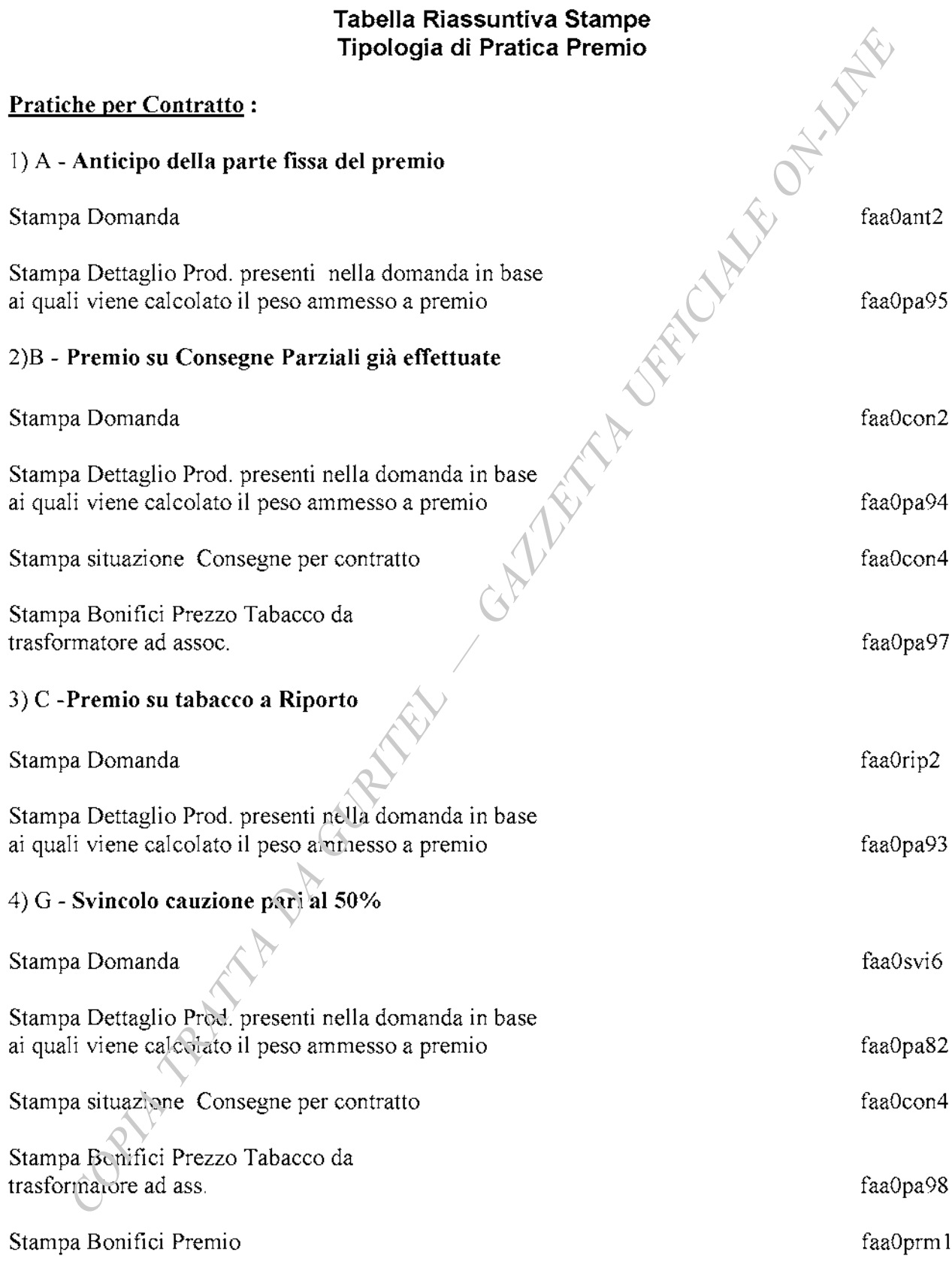

### 5) l/M Svincolo cauzione pari al 100% e Saldo Parte Fissa del premio

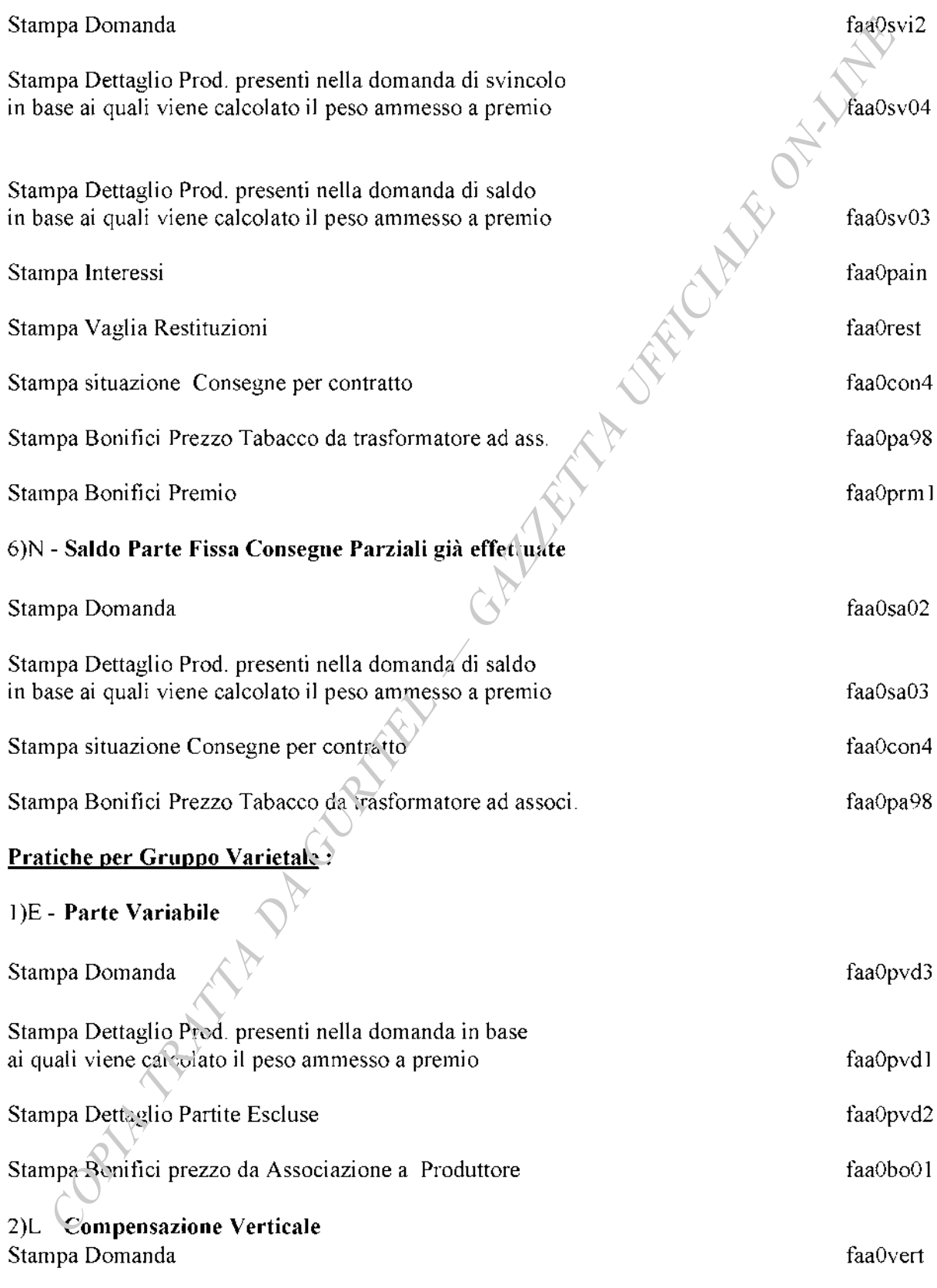
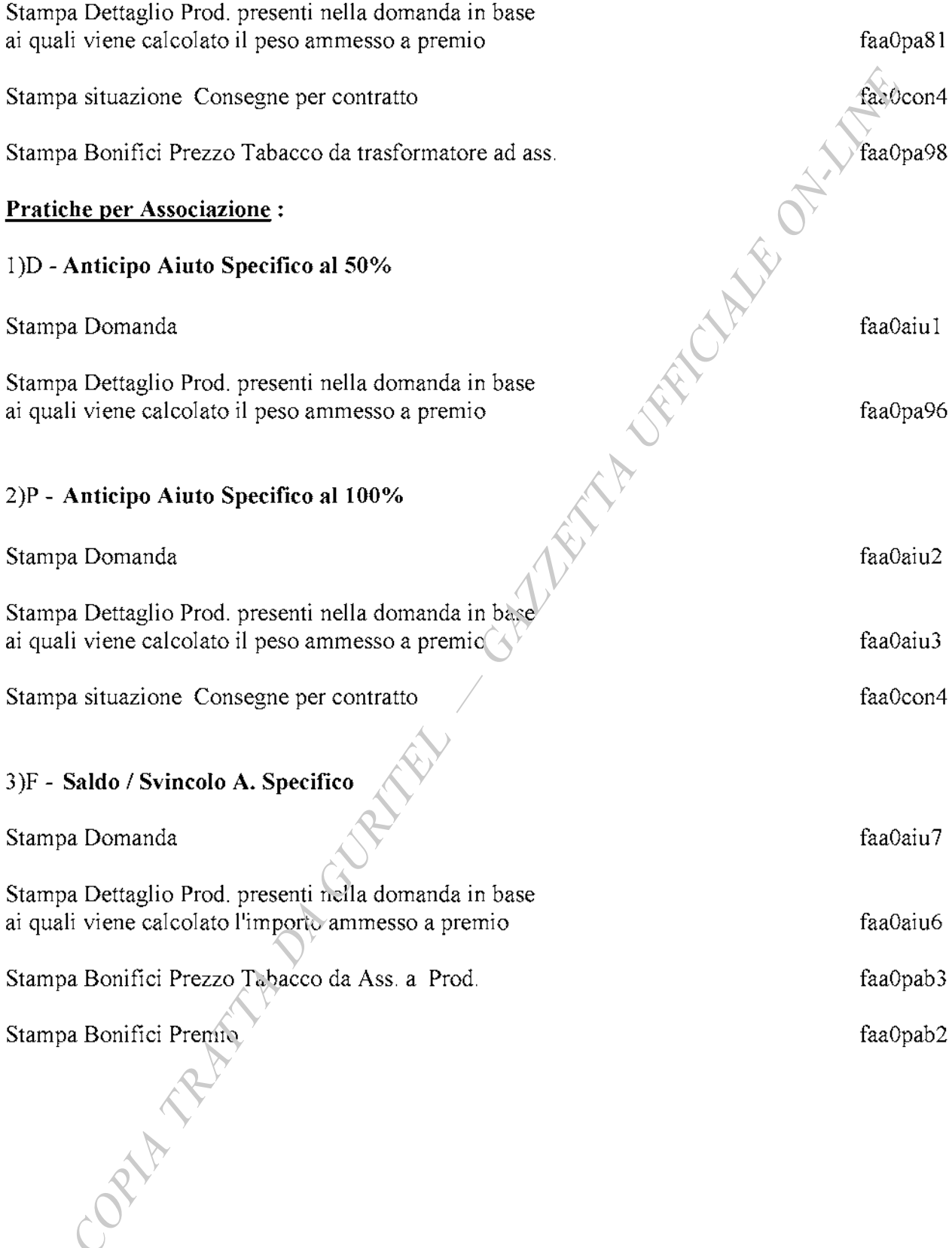

## **SCHEMA POLIZZA FIDEJUSSORIA PER RICHIESTA ANTICIPO 100% DELL'AIUTO SPECIFICO**

AGEA Ufficio Ortofrutta Tabacco ed altri prodotti trasformati Via Palestro, 81 00185 ROMA

 $\sim$  ,  $\rm{B}$  and  $\sim$  .

**PREMESSO** 

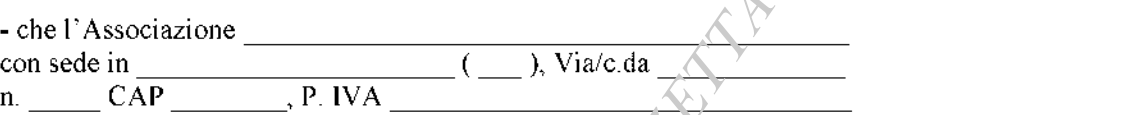

( di seguito denominata Contraente ), ha stipulato per il tabacco gruppi varietali 0, 0, 0, 0 e 0 raccolto 200, ai sensi ( $\text{rel}^{\text{V}}$ regolamento CE n. 2848/98, contratti di coltivazione, a fronte dei quali sono state ultimate le consegne di tabacco, con la determinazione di un peso netto a premio così di seguito distinto per gruppo varietale:

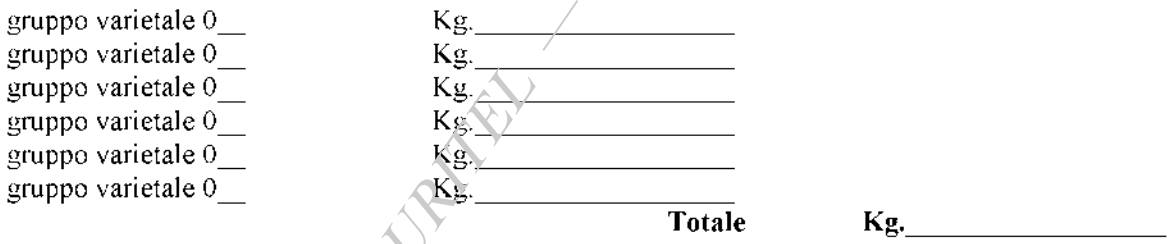

che a norma dell'art. 42 del precitato Regolamento CE, per la corresponsione dell'anticipo, nella misura del 100%, dell'aiuto specifico, pari al 2% del valore del premio attribuito al premio stesso, sul quantitativo tetale di Kg. \_\_\_\_\_\_\_\_\_\_\_\_\_, pari al peso netto ammesso a premio, il Contraente deve presentare una polizza fideiussoria pari all'importo dell'anticipo maggiorato del 15%, a garanzia:

a) della somma da anticipare e fino alla completa esecuzione di tutti gli adempimenti previsti dalla vigente normativa comunitaria e nazionale;

b) dell'eventuale restituzione dell'importo anticipato e relativi interessi a favore del FEOGA ove risultasse chè il contraente non aveva titolo a richiederne il pagamento in tutto od in parte;

c) del rispetto di tutti gli obblighi e le prescrizioni stabiliti dalla sopracitata normativa comunitaria e nazionale per aver diritto al beneficio dell'aiuto specifico;

- A che in Contraente ha richiesto il pagamento dell'anticipo, nella misura del 100%, pari al 2% del valore attribuito la premio stesso, sul peso netto totale di Kg. di tabacco greggio in foglia – gruppi varietali 0 \_, 0 \_,0 \_,0 \_,0 e 0 \_corrispondente alle consegne di tabacco già effettuate;

che detto pagamento di Euro , anticipato è condizionato alla previa costituzione di una cauzione meditante polizza fideiussoria di Euro \_, pari all'importo dell'aiuto specifico richiesto maggiorato del 15%;

che qualora risulta accertata dagli Organi di Controllo, da Amministrazioni Pubbliche o da Corpi di Polizia Giudiziaria l'insussistenza totale e/o parziale del diritto all'aiuto, l'AGEA deve procedere all'immediato incameramento delle somme corrispondenti ai quantitativi di tabacco per i quali non è stato riconosciuto l'aiuto;

## **CIO' PREMESSO**

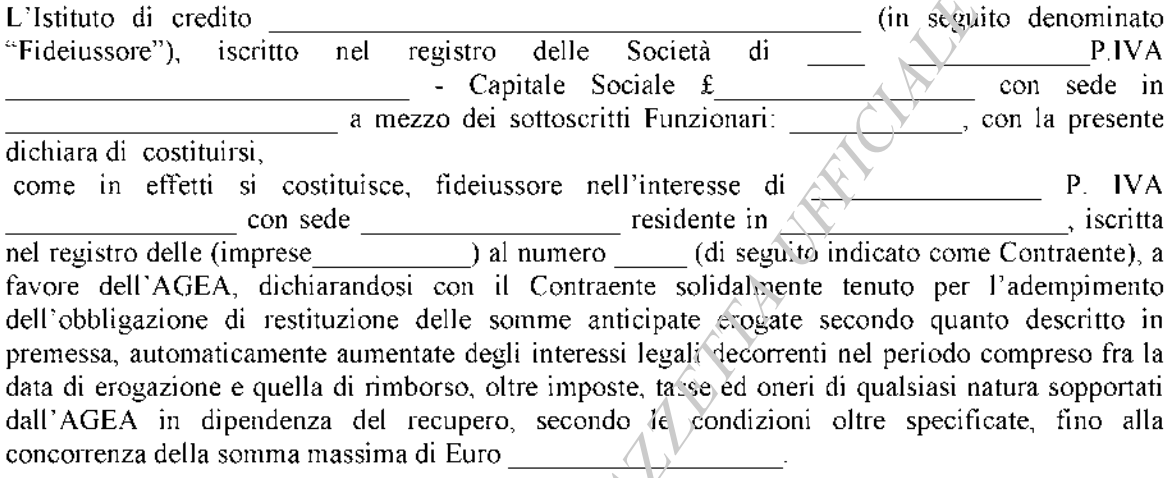

### **CONDIZIONI DELLA POLIZZA FIDEJUSSORIA:**

A) Condizioni che regolano il rapporto tra Il Fideiussore e l'AGEA

Art. 1 – OGGETTO DELLA GARANZIA – il Fideiussore garantisce all'AGEA per il periodo indicato all'art. 2 e fino alla concorrenza dell'importo assicurato:

 $\left| \right|$ la restituzione totale o parziale delle somme da questa anticipate al Contraente;

 $2)$ gli interessi maturati come previsti dalla normativa Comunitaria e Nazionale;

le predette somme amicipate erogate, automaticamente, aumentate degli interessi legali 3) decorrenti nel periodo compreso fra la data di erogazione e quella di rimborso, oltre imposte, tasse ed oneri di qualsiasi natura sopportati dall'AGEA in dipendenza del recupero.

Art. 2 - DURATA DELLA GARANZIA - La garanzia prestata a favore dell'AGEA, ha la validità di mesi 3 dalla data di emissione della cauzione ed è automaticamente rinnovata di tre mesi in tre mesi, a meno che nel frattempo l'AGEA, con apposita dichiarazione scritta e comunicata all'Associazione, la svincoli.

Art.  $3 - AVVISO DI SINISTRO - PAGAMENTO - Qualora ricorrano i presupposti per la$ restituzione da parte del Contraente dell'anticipo, l'AGEA, con lettera raccomandata, inviata per conoscenza al Fideiussore, inviterà:

il Contraente a versare la somma dovuta entro il termine unico di quindici giorni;  $\left| \cdot \right|$ 

 $2)$ escuterà le somme, anche parzialmente, facendone richiesta al Fideiussore mediante raccomandata con ricevuta di ritorno trascorso inutilmente tale termine, senza che il contraente abbia dato prova della restituzione delle somme richieste.

Il pagamento dell'importo richiesto da AGEA sarà effettuato dal Fideiussore a prima richiesta scritta, in modo automatico e incondizionato, entro 15 giorni dalla ricezione di questa, senza possibilità per il Fideiussore di opporre ad AGEA alcuna eccezione, in particolare relativamente alla validità, all'efficacia ed alle vicende del rapporto da cui è derivata l'erogazione dell'anticipo citato nelle premesse, anche nell'eventualità di opposizione proposta dal contraente o da altri soggetti comunque interessati ed anche nel caso che il Contraente nel frattempo sia stato dichiarato fallito ovvero sottoposto a procedure concorsuali ovvero posto in liquidazione, ed anche in caso di mancato pagamento dei premi o di rifiuto a prestare eventuali controgaranzie da parte del Contraente.

Art. 4 - RINUNCIA ALLA PREVENTIVA ESCUSSIONE La presente garanzia viene rilasciata con espressa rinuncia al beneficio della preventiva escussione di cui all'art. 1944 del codice civile, e di quanto contemplato agli artt.1955 e 1957 cod. civ., volendo ed intendendo il Fideiussore rimane obbligato in solido con il Contraente fino all'estinzione del credito garantito, nonché con espressa rinuncia ad opporre eccezioni ai sensi degli artt. 1242 – 1247 cod. civ. per quanto riguarda crediti certi, liquidi ed esigibili che il Contraente abbia, a qualunque titolo, maturato nei confronti dell'AGEA.

Art. 5 - FORO COMPETENTE - In caso di controversia fra AGEA e il Fideiussore, il foro competente sarà esclusivamente quello di Roma. RIVER RANGE CURLIN

**FIRMA** 

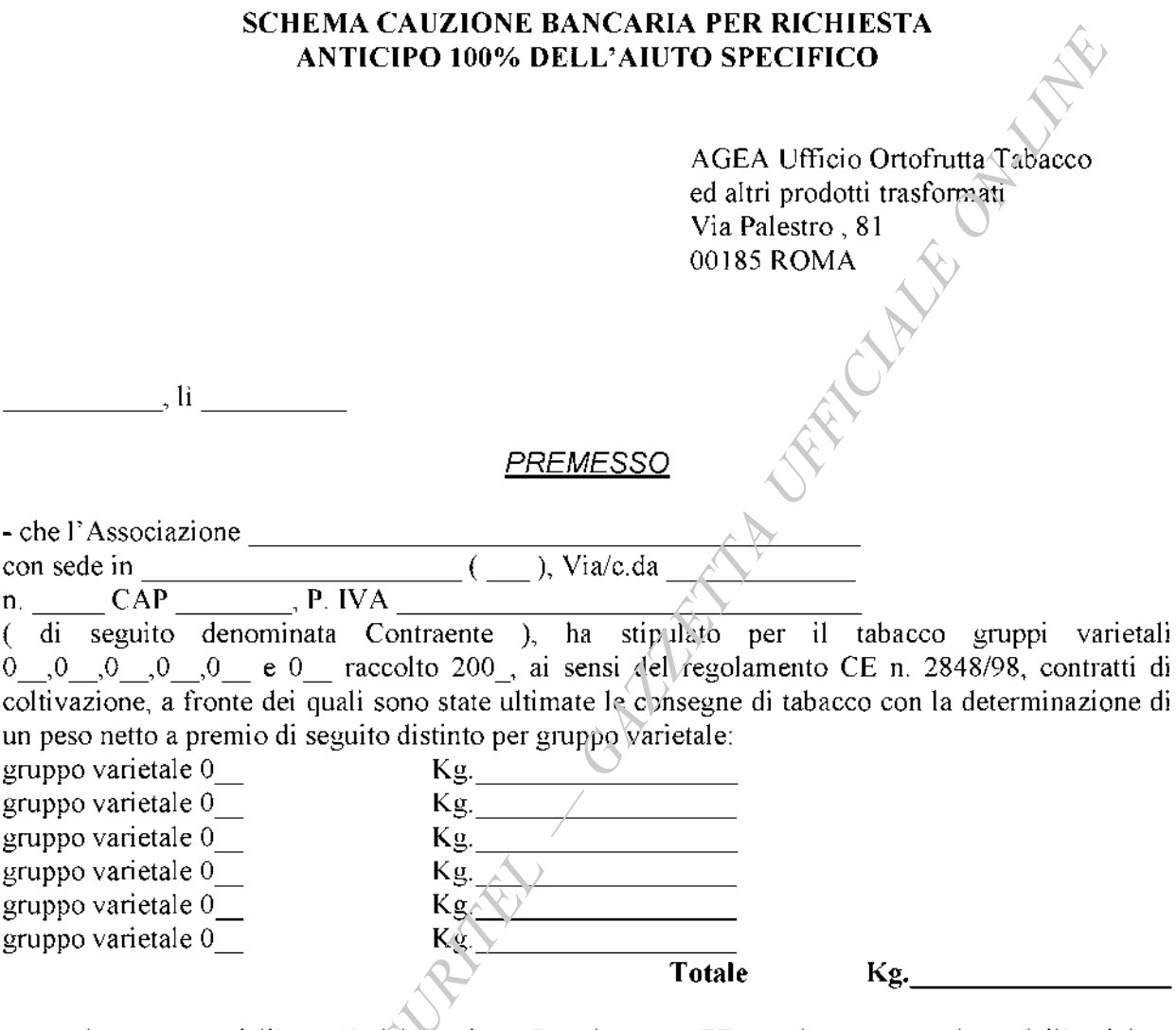

che a norma dell'art. 42 del precitato Regolamento CE, per la corresponsione dell'anticipo, nella misura del 100%, dell'aiuto specifico, pari al 2% del valore del premio attribuito al premio stesso, sul quantitativo totale di Kg. \_\_\_\_\_\_\_\_\_\_\_\_\_, pari al peso netto ammesso a premio, il Contraente deve presentare una cauzione pari all'importo dell'anticipo maggiorato del 15%, a garanzia:

della somma da anticipare e fino alla completa esecuzione di tutti gli adempimenti previsti a) dalla vigente normativa comunitaria e nazionale;

 $b)$ dell'eventuale restituzione dell'importo anticipato e relativi interessi a favore del FEOGA ove risultasse che il contraente non aveva titolo a richiederne il pagamento in tutto od in parte;

 $\mathbf{c}$ del rispetto di tutti gli obblighi e le prescrizioni stabiliti dalla sopracitata normativa comunitaria e azionale per aver diritto al beneficio dell'aiuto specifico;

che in Contraente ha richiesto il pagamento dell'anticipo, nella misura del 100%, pari al 2% del valore attribuito la premio stesso, sul peso netto totale di Kg. \_\_\_\_\_\_ di tabacco greggio in foglia - gruppi varietali  $0$ , 0, 0, 0, 0, e 0, corrispondente alle consegne di tabacco già effettuate;

\_\_\_\_, anticipato è condizionato alla previa che detto pagamento di Euro costituzione di una cauzione meditante fideiussione bancaria di Euro pari all'importo dell'aiuto specifico richiesto maggiorato del 15%;

che qualora risulta accertata dagli Organi di Controllo, da Amministrazioni Pubbliche o da Corpi di Polizia Giudiziaria l'insussistenza totale e/o parziale del diritto all'aiuto. l'AGEA deve procedere all'immediato incameramento delle somme corrispondenti ai quantitativi di tabando per i quali non è stato riconosciuto l'aiuto:

### **CIO' PREMESSO**

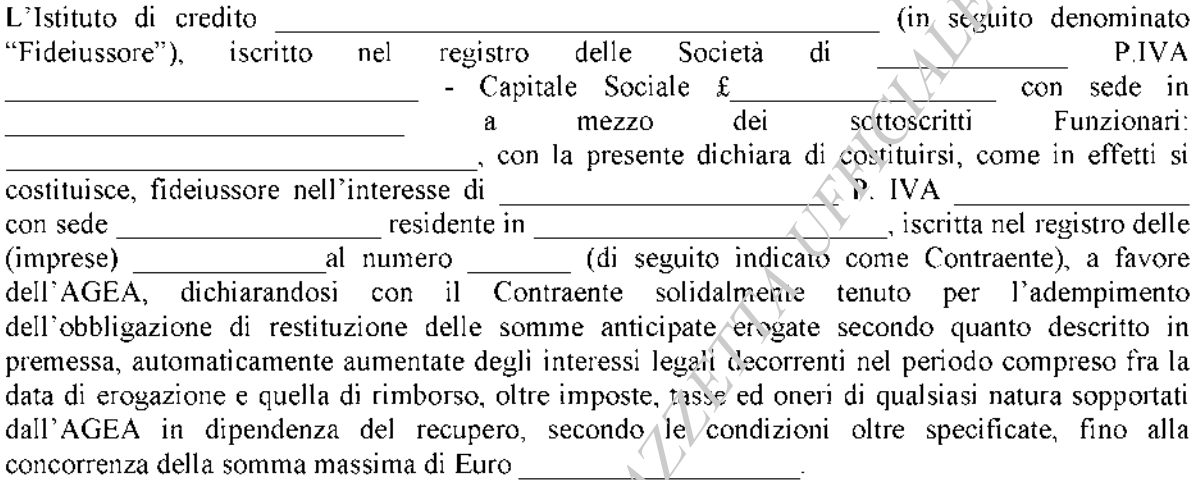

## **CONDIZIONI DELLA FIDEJUSSIONE BANCARIA:**

B) Condizioni che regolano il rapporto tra Il Fideiussore e l'AGEA

Art.  $1 - OGGETTO DELLA GARANZIA =$  il Fideiussore garantisce all'AGEA per il periodo indicato all'art. 2 e fino alla concorrenza dell'importo assicurato:

la restituzione totale o parziale delle somme da questa anticipate al Contraente;  $\vert$ )

2) gli interessi maturati come previsti dalla normativa Comunitaria e Nazionale;

3) le predette somme anticipate erogate, automaticamente, aumentate degli interessi legali decorrenti nel periodo compreso fra la data di erogazione e quella di rimborso, oltre imposte, tasse ed oneri di qualsiasi natura sopportati dall'A.G.E.A. in dipendenza del recupero.

Art.2 - DURATA DELLA GARANZIA - La garanzia prestata a favore dell'AGEA, ha la validità di mesi 3 dalla data di emissione della cauzione ed è automaticamente rinnovata di tre mesi in tre mesi, a meno che nel frattempo l'AGEA, con apposita dichiarazione scritta e comunicata all'Associazione, la svincoli.

Art. 3 - **AVVISO DI SINISTRO - PAGAMENTO** - Qualora ricorrano i presupposti per la restituzione da parte del Contraente dell'anticipo, l'AGEA, con lettera raccomandata, inviata per conoscenza al Fideiussore, inviterà:

il Contraente a versare la somma dovuta entro il termine unico di quindici giorni;  $\left| \right|$ 

 $2)$ escuterà le somme, anche parzialmente, facendone richiesta al Fideiussore mediante raccomandata con ricevuta di ritorno trascorso inutilmente tale termine, senza che il contraente abbia dato prova della restituzione delle somme richieste.

Il pagamento dell'importo richiesto da AGEA sarà effettuato dal Fideiussore a prima richiesta scritta, in modo automatico e incondizionato, entro 15 giorni dalla ricezione di questa, senza

possibilità per il Fideiussore di opporre ad AGEA alcuna eccezione, in particolare relativamente alla validità, all'efficacia ed alle vicende del rapporto da cui è derivata l'erogazione dell'anticipo citato nelle premesse, anche nell'eventualità di opposizione proposta dal contraente o da altri soggetti comunque interessati ed anche nel caso che il Contraente nel frattempo sia stato dichiarato fallito ovvero sottoposto a procedure concorsuali ovvero posto in liquidazione, ed anche in caso di mancato pagamento dei premi o di rifiuto a prestare eventuali controgaranzie da parte del Contraente.

Art. 4 - RINUNCIA ALLA PREVENTIVA ESCUSSIONE - La presente garanzia viene rilasciata con espressa rinuncia al beneficio della preventiva escussione di cui all'art. 1944 del codice civile, e di quanto contemplato agli artt. 1955 e 1957 cod. civ., volendo ed intendendo il Fideiussore rimane obbligato in solido con il Contraente fino all'estinzione del credito garantito, nonché con espressa rinuncia ad opporre eccezioni ai sensi degli artt. 1242 – 1247 cod. civ. per quanto riguarda crediti certi, liquidi ed esigibili che il Contraente abbia, a qualunque titolo, maturato nei confronti dell'AGEA.

Companion of the Children Art. 5 - FORO COMPETENTE - In caso di controversia fra AGEA e il Fideiussore, il foro competente sarà esclusivamente quello di Roma.

**FIRMA** 

### **SCHEMA CAUZIONE BANCARIA PER RICHIESTA ANTICIPO 50% DELL'AIUTO SPECIFICO**

AGEA Ufficio Ortofrutta Tabacce ed altri prodotti trasformati Via Palestro, 81 00185 ROMA

, li

#### **PREMES**

- che l'Associazione

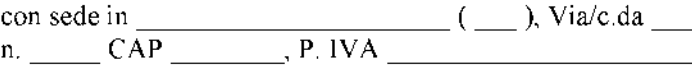

( di seguito denominata Contraente ), ha stipulato per il tabacco dei gruppi varietali 0 0 0 0 0 0 c 0 c colto 200 ai sensi del regolamento CE n. 2848/98, contratti di coltivazione, a fronte dei quali la quota parte valida è determinata in Kg. complessivi, così di seguita distinta:

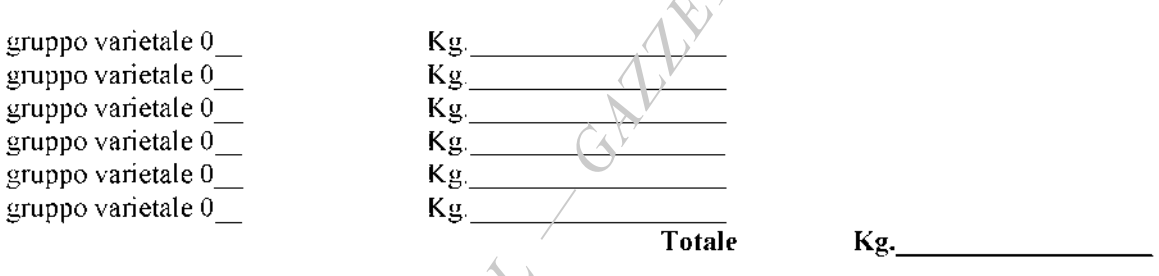

che a norma dell'art. 42, del Regolamento CE n.2848/98, par.1, modificato con regolamento CE n.1249/00, per la corresponsione dell'anticipo, nella misura del 50%, dell'aiuto specifico, pari al 2% del valore del premio attribuito al premio stesso, sul quantitativo totale di Kg

pari alla quota parte valida, il Contraente deve presentare una cauzione pari all'importo dell'anticipo maggiorato del 15%, a garanzia:

della somma da anticipar- è fino alla completa esecuzione di tutti gli adempimenti previsti a) dalla vigente normativa comunitaria e nazionale;

 $b)$ dell'eventuale restituzione dell'importo anticipato e relativi interessi a favore del FEAOG ove risultasse che il contraente non aveva titolo a richiederne il pagamento in tutto od in parte;

del rispetto di tutti gli obblighi e le prescrizioni stabiliti dalla sopracitata normativa  $c)$ comunitaria e nazionale per aver diritto al beneficio dell'aiuto specifico;

che in Contraente ha richiesto il pagamento dell'anticipo, nella misura del 50%, pari al 2% del valore attricuito la premio stesso, sul peso netto totale di Kg. di tabacco greggio in foglia – gruppi varietali 0,0,0,0,0,0,0,0 e 0, corrispondente alla quota parte valida;

che detto pagamento di Euro \_\_\_\_\_\_\_\_\_\_\_\_\_\_\_\_\_\_\_, anticipato è condizionato alla previa costituzione di una cauzione meditante fideiussione bancaria di Euro

pari all importo dell'aiuto specifico richiesto maggiorato del 15%;

che qualora risulta accertata dagli Organi di Controllo, da Amministrazioni Pubbliche o da Corpi di Polizia Giudiziaria l'insussistenza totale e/o parziale del diritto all'aiuto, l'AGEA, deve procedere all'immediato incameramento delle somme corrispondenti ai quantitativi di tabacco per i quali non è stato riconosciuto l'aiuto;

## **CIO' PREMESSO**

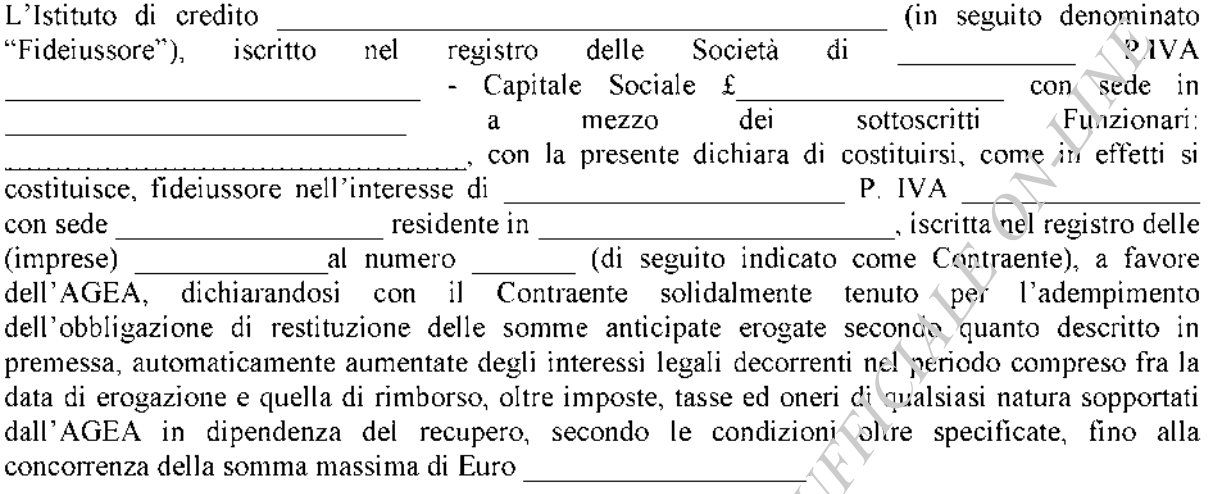

## **CONDIZIONI DELLA FIDEJUSSIONE BANCARIA:**

Condizioni che regolano il rapporto tra Il Fideiussore cl'AGEA  $A)$ 

Art. 1 - OGGETTO DELLA GARANZIA - il Fideiussore garantisce all'AGEA per il periodo indicato all'art. 2 e fino alla concorrenza dell'importo assicurato:

la restituzione totale o parziale delle somme da questa anticipate al Contraente;  $\left\vert 1\right\rangle$ 

 $2)$ gli interessi maturati come previsti dalla normativa Comunitaria e Nazionale;

le predette somme anticipate erogate, automaticamente, aumentate degli interessi legali 3) decorrenti nel periodo compreso fra la data di erogazione e quella di rimborso, oltre imposte, tasse ed oneri di qualsiasi natura sopportati dall'A.G.E.A. in dipendenza del recupero.

Art.2 - **DURATA DELLA GARANZIA:** La garanzia prestata a favore dell'AGEA, ha la validità di mesi 3 dalla data di emissione della cavzione ed è automaticamente rinnovata di tre mesi in tre mesi, a meno che nel frattempo l'AGEA, con apposita dichiarazione scritta e comunicata all'Associazione, la svincoli.

Art. 3 - AVVISO DI SINISTRO - PAGAMENTO - Qualora ricorrano i presupposti per la restituzione da parte del Contraente dell'anticipo, l'AGEA, con lettera raccomandata, inviata per conoscenza al Fideiussore, inviterà:

 $\mathbf{D}$ il Contraente a versare la somma dovuta entro il termine unico di quindici giorni;

 $2)$ escuterà le somme, anche parzialmente, facendone richiesta al Fideiussore mediante raccomandata con ricevuta di ritorno trascorso inutilmente tale termine, senza che il contraente abbia dato prova della restituzione delle somme richieste.

Il pagamento dell'importo richiesto da AGEA sarà effettuato dal Fideiussore a prima richiesta scritta, in modo automatico e incondizionato, entro 15 giorni dalla ricezione di questa, senza possibilità per il Fideiussore di opporre ad AGEA alcuna eccezione, in particolare relativamente alla validità, all'efficacia ed alle vicende del rapporto da cui è derivata l'erogazione dell'anticipo citato pelle premesse, anche nell'eventualità di opposizione proposta dal contraente o da altri soggetti domunque interessati ed anche nel caso che il Contraente nel frattempo sia stato dichiarato fallito dyvero sottoposto a procedure concorsuali ovvero posto in liquidazione, ed anche in caso di mancato pagamento dei premi o di rifiuto a prestare eventuali controgaranzie da parte del Contraente.

Art. 4 - RINUNCIA ALLA PREVENTIVA ESCUSSIONE - La presente garanzia viene rilasciata con espressa rinuncia al beneficio della preventiva escussione di cui all'art. 1944 del codice civile, e di quanto contemplato agli artt. 1955 e 1957 cod. civ., volendo ed intendendo il Fideiussore rimane obbligato in solido con il Contraente fino all'estinzione del credito parantito, nonché con espressa rinuncia ad opporre eccezioni ai sensi degli artt. 1242 – 1247 cod. civ. per quanto riguarda crediti certi, liquidi ed esigibili che il Contraente abbia, a quelunque titolo, maturato nei confronti dell'AGEA.

Art. 5 - FORO COMPETENTE - In caso di controversia fra AGEA e il Fideiussore, il foro Part returns a contractor of the contractor competente sarà esclusivamente quello di Roma.

**FIRMA** 

#### ALLEGATO<sub>12</sub>

## SCHEMA POLIZZA FIDEJUSSORIA PER RICHIESTA **ANTICIPO 50% DELL'AIUTO SPECIFICO**

AGEA Ufficio Ortofrutta Tabacco ed altri prodotti trasformativ Via Palestro, 81 00185 ROMA

 $, **li**$ 

#### PREMESSO

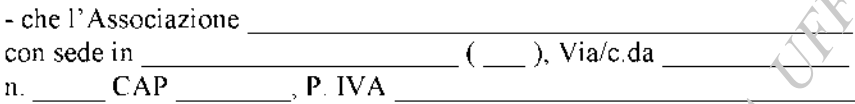

( di seguito denominata Contraente ), ha stipulato pe; il tabacco gruppi varietali coltivazione, a fronte dei quali la quota parte valida è determinata in Kg. complessivi, così di seguito distinta:

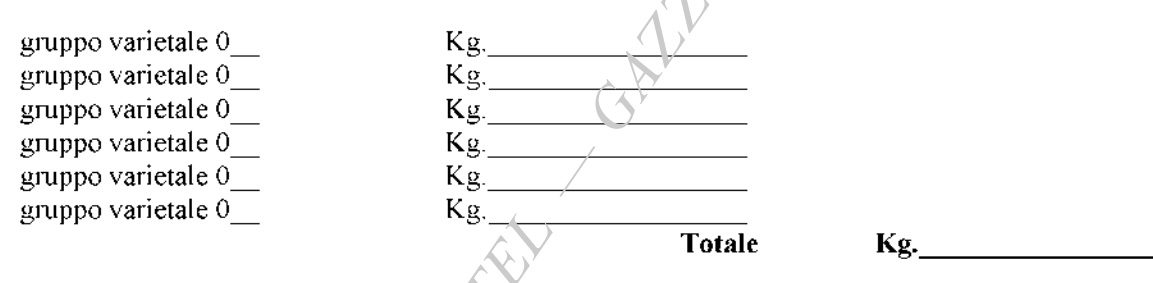

che a norma dell'art. 42 del recolamento CE n.2848/98, par. 1 modificato con regolamento CE n.1249/00 per la corresponsione dell'anticipo, nella misura del 50%, dell'aiuto specifico, pari al 2% del valore del premio attribuito al premio stesso, sul quantitativo totale di Kg. , pari alla quota parte valida, il Contraente deve presentare una polizza fideiussoria pari all'importo dell'anticipo maggiorato del 15%, a garanzia:

della somma da anticipare e fino alla completa esecuzione di tutti gli adempimenti previsti a) dalla vigente normativa comunitaria e

d) dell'eventuale restituzione dell'importo anticipato e relativi interessi a favore del FEAOG ove risultasse che il contraente non aveva titolo a richiederne il pagamento in tutto od in parte;

e) del rispetto di tatti gli obblighi e le prescrizioni stabiliti dalla sopracitata normativa comunitaria e nazionale per aver diritto al beneficio dell'aiuto specifico;

f) che in Contraente ha richiesto il pagamento dell'anticipo, nella misura del 50%, pari al 2% del valore attribuito la premio stesso, sul peso netto totale di Kg. di tabacco greggio in foglia - gruppo varietale , corrispondente alla quota parte valida;

che detto pagamento di Euro , anticipato è condizionato alla previa costituzione di una cauzione meditante polizza fideiussoria di Euro e alle suome e se e serie pari all'importo dell'aiuto specifico richiesto maggiorato del 15%;

che qualora risulta accertata dagli Organi di Controllo, da Amministrazioni Pubbliche o da Corpi di Polizia Giudiziaria l'insussistenza totale e/o parziale del diritto all'aiuto, l'AGEA, deve procedere all'immediato incameramento delle somme corrispondenti ai quantitativi di tabacco per i quali non è stato riconosciuto l'aiuto;

## **CIO' PREMESSO**

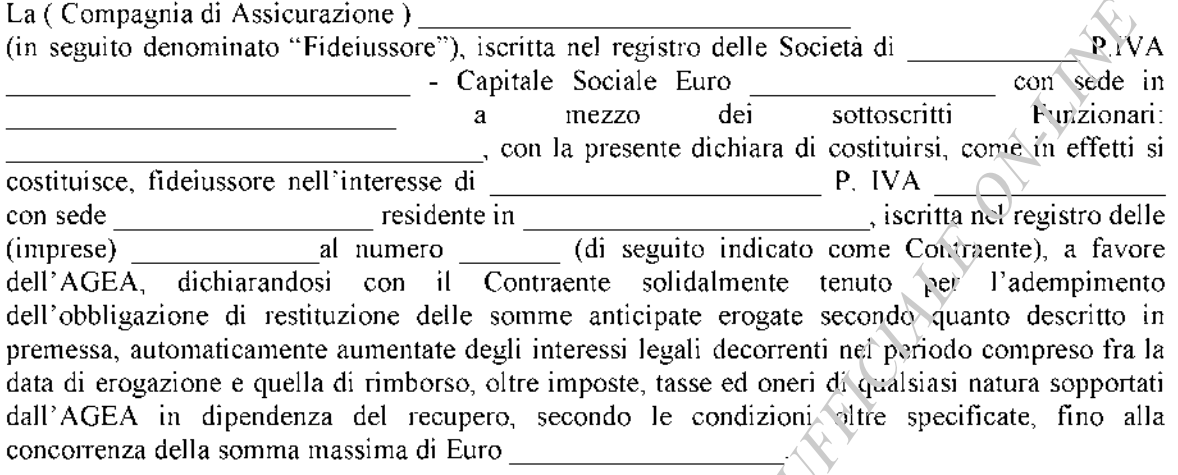

## **CONDIZIONI DELLA POLIZZA DI FIDEIUSSION**

C) Condizioni che regolano il rapporto tra Il Fideiussole e l'AGEA

Art.  $1 - OGGETTO DELLA GARANZIA - iI Fidel'ssore garantisce all'AGEA per il periodo$ indicato all'art. 2 e fino alla concorrenza dell'importo assicurato:

 $\left| \right|$ la restituzione totale o parziale delle somme da questa anticipate al Contraente;

 $2)$ gli interessi maturati come previsti dalla normativa Comunitaria e Nazionale;

3) le predette somme anticipate erogate, automaticamente, aumentate degli interessi legali decorrenti nel periodo compreso fra la data di erogazione e quella di rimborso, oltre imposte, tasse ed oneri di qualsiasi natura sopportati dall'A.G.E.A. in dipendenza del recupero.

Art.2 - DURATA DELLA GARANZIA - La garanzia prestata a favore dell'AGEA, ha la validità di mesi 3 dalla data di emissione della cauzione ed è automaticamente rinnovata di tre mesi in tre mesi, a meno che nel frattelano l'AGEA, con apposita dichiarazione scritta e comunicata all'Associazione, la svincoli.

Art. 3 - AVVISO DI SINISTRO - PAGAMENTO - Qualora ricorrano i presupposti per la restituzione da parte del Contraente dell'anticipo, l'AGEA, con lettera raccomandata, inviata per conoscenza al Fideiussore, inviterà:

 $| \rangle$ il Contraente a versare la somma dovuta entro il termine unico di quindici giorni;

 $2)$ escuterà la somme, anche parzialmente, facendone richiesta al Fideiussore mediante raccomandata con ricevuta di ritorno trascorso inutilmente tale termine, senza che il contraente abbia dato prova della restituzione delle somme richieste.

Il pagamento dell'importo richiesto da AGEA sarà effettuato dal Fideiussore a prima richiesta scritta, in modo automatico e incondizionato, entro 15 giorni dalla ricezione di questa, senza possibilità per il Fideiussore di opporre ad AGEA alcuna eccezione, in particolare relativamente alla validità, all'efficacia ed alle vicende del rapporto da cui è derivata l'erogazione dell'anticipo citato nelle premesse, anche nell'eventualità di opposizione proposta dal contraente o da altri soggetti comunque interessati ed anche nel caso che il Contraente nel frattempo sia stato dichiarato

fallito ovvero sottoposto a procedure concorsuali ovvero posto in liquidazione, ed anche in caso di mancato pagamento dei premi o di rifiuto a prestare eventuali controgaranzie da parte del Contraente.

Art. 4 - RINUNCIA ALLA PREVENTIVA ESCUSSIONE - La presente garanzia viene rilasciata con espressa rinuncia al beneficio della preventiva escussione di cui all'art. 1944 del codice civile, e di quanto contemplato agli artt.1955 e 1957 cod. civ., volendo ed intendendo il Fideiussore rimane obbligato in solido con il Contraente fino all'estinzione del credito garantito, nonché con espressa rinuncia ad opporre eccezioni ai sensi degli artt.  $1242 - 1247$ eod. civ. per quanto riguarda crediti certi, liquidi ed esigibili che il Contraente abbia, a qualunque titolo, maturato nei confronti dell'AGEA.

Art. 5 - FORO COMPETENTE - In caso di controversia fra AGEA e il Fideiussore, il foro competente sarà esclusivamente quello di Roma. Contracting of Children

**FIRMA** 

## **SCHEMA CAUZIONE BANCARIA PER RICHIESTA ANTICIPO DELLLA PARTE FISSA DEL PREMIO**

AGEA Ufficio Ortofrutta Tabacco ed altri prodotti trasformati Via Palestro, 81 00185 ROMA

## **PREMESSO**

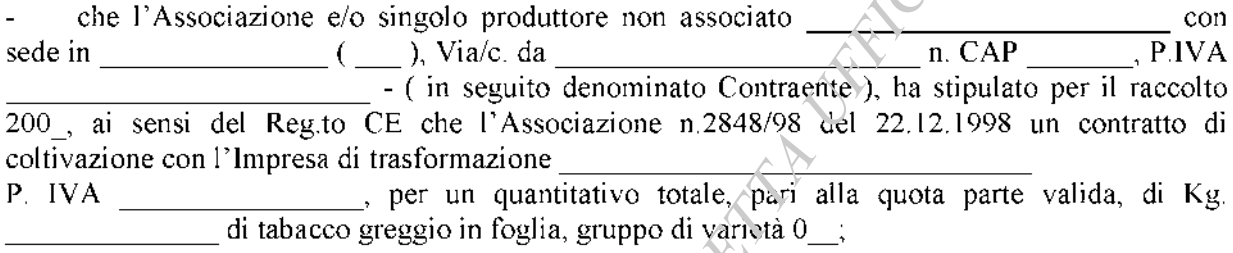

che a norma dell'art. 19 del precitato Regolamento, per la corresponsione dell'anticipo della parte fissa del premio, pari al 100% del valore Euro/Kg/attribuito al premio stesso, sul quantitativo totale di Kg., pari alla quota parte valida contrattata, al netto del quantitativo attribuito al riporto di tabacco del raccolto 200, il contraente deve presentare una cauzione pari all'importo dell'anticipo maggiorato del 15%, a garanzia:

a) della somma da anticipare e fino alla completa esecuzione di tutti gli adempimenti previsti dalla vigente normativa comunitaria e nazionale;

b) dell'eventuale restituzione dell'importo anticipato e relativi interessi a favore del FEOGA ove risultasse che il contraente non aveva titolo a richiederne il pagamento in tutto o in parte;

c) del rispetto di tutti gli othiighi e le prescrizioni stabiliti dalla precitata normativa comunitaria e nazionale per avere diritto al beneficio del premio comunitario;

che il contraente ha chiesto con domanda in data \_\_\_\_\_\_\_\_\_ il pagamento dell'anticipo della parte fissa del premio, pari al 100% del valore attribuito al premio stesso, su Kg. netto del quantitativo di tabacco oggetto di

riporto dal raccolto 200 di tabacco greggio in foglia - gruppo di varietà 0 \_, corrispondente alle consegne di tabacco prevedibili nel magazzino di trasformazione sito in \_\_\_\_\_\_\_\_\_\_\_\_\_\_\_Via/c.da dell'Impresa di trasformazione \_\_\_\_\_\_\_\_\_\_\_\_\_\_\_\_\_\_\_\_\_, pari a Euro

che detto pagamento di Euro costituzione di una cauzione mediante garanzia bancaria di Euro \_\_\_\_\_\_\_\_\_\_\_\_\_\_, pari all'importo del premio richiesto maggiorato del 115%;

che qualora risulti accertata dagli organi di Controllo, da Amministrazioni Pubbliche o da Corpi di Polizia Giudiziaria l'insussistenza totale e/o parziale del diritto all'aiuto, l'AGEA, deve procedere all'immediato incameramento delle somme corrispondenti ai quantitativi di tabacco per i quali non è stato riconosciuto l'aiuto;

## **CIO' PREMESSO**

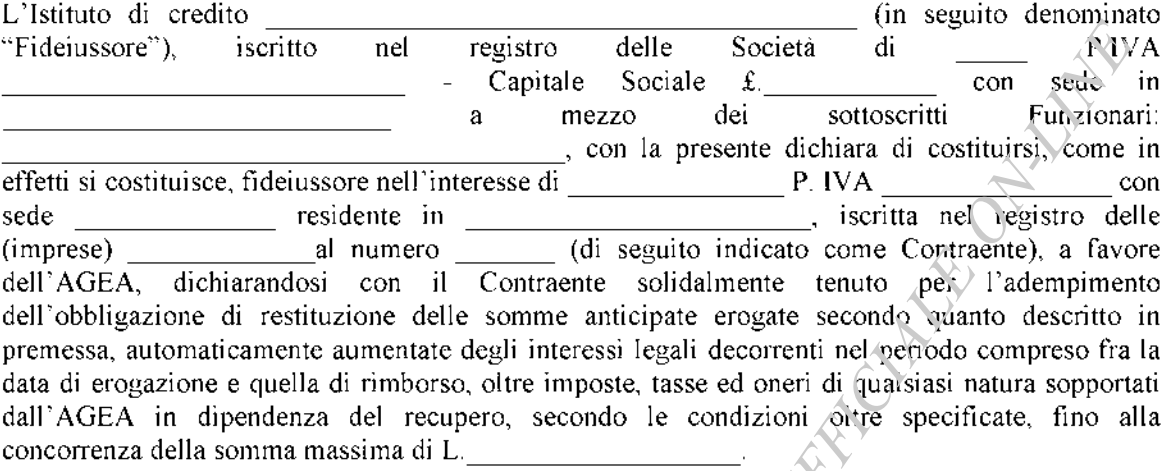

## **CONDIZIONI DELLA FIDEIUSSIONE BANCARIA:**

D) Condizioni che regolano il rapporto tra Il Fideiussore e l'AGEA

Art. 1 - OGGETTO DELLA GARANZIA - il Fideiussone garantisce all'AGEA per il periodo indicato all'art. 2 e fino alla concorrenza dell'importo assicurato:

 $\overline{1}$ la restituzione totale o parziale delle somme da questa anticipate al Contraente;

 $2)$ gli interessi maturati come previsti dalla normativa Comunitaria e Nazionale;

 $3)$ le predette somme anticipate erogate, automaticamente, aumentate degli interessi legali decorrenti nel periodo compreso fra la data di erogazione e quella di rimborso, oltre imposte, tasse ed oneri di qualsiasi natura sopportati dall'AGEA in dipendenza del recupero.

 $Art.2 - DURATA DELLA GARANZIN.$  La garanzia prestata a favore dell'A.G.E.A., ha la validità di mesi 3 dalla data di emissione della cauzione

ed è automaticamente rinnovata di tre mesi in tre mesi, a meno che nel frattempo l'AGEA, con apposita dichiarazione scritta e comunicata all'Associazione, la svincoli.

Art. 3 - **AVVISO DI SINISTRO** - PAGAMENTO - Qualora ricorrano i presupposti per la restituzione da parte del Contraente dell'anticipo, l'A.G.E.A. , con lettera raccomandata, inviata per conoscenza al Fideiussore, inviterà:

 $\mathbf{D}$ il Contraente a versare la somma dovuta entro il termine unico di quindici giorni;

escuterà le comme, anche parzialmente, facendone richiesta al Fideiussore mediante  $2)$ raccomandata con ricevuta di ritorno trascorso inutilmente tale termine, senza che il contraente abbia dato prova della restituzione delle somme richieste.

Il pagamento dell'importo richiesto da AGEA sarà effettuato dal Fideiussore a prima richiesta scritta, in modo automatico e incondizionato, entro 15 giorni dalla ricezione di questa, senza possibilità per il Fideiussore di opporre ad AGEA alcuna eccezione, in particolare relativamente alla validità, all'efficacia ed alle vicende del rapporto da cui è derivata l'erogazione dell'anticipo citato nelle premesse, anche nell'eventualità di opposizione proposta dal contraente o da altri soggetti comunque interessati ed anche nel caso che il Contraente nel frattempo sia stato dichiarato fallico ovvero sottoposto a procedure concorsuali ovvero posto in liquidazione, ed anche in caso di mancato pagamento dei premi o di rifiuto a prestare eventuali controgaranzie da parte del Contraente.

Art. 4 - RINUNCIA ALLA PREVENTIVA ESCUSSIONE - La presente garanzia viene rilasciata con espressa rinuncia al beneficio della preventiva escussione di cui all'art. 1944 del codice civile, e di quanto contemplato agli artt.1955 e 1957 cod. civ., volendo ed intendendo il Fideiussore rimane obbligato in solido con il Contraente fino all'estinzione del credito garantito, nonché con espressa rinuncia ad opporre eccezioni ai sensi degli artt. 1242 – 1247 cod. civ. per quanto riguarda crediti certi, liquidi ed esigibili che il Contraente abbia, a quanunque titolo, maturato nei confronti dell'AGEA.

Part of Replacement of Contractors of the Art. 5 - FORO COMPETENTE - In caso di controversia fra AGEA e il Fideiussore, il foro competente sarà esclusivamente quello di Roma.

**FIRMA** 

## SCHEMA POLIZZA FIDEIUSSORIA PER RICHIESTA **ANTICIPO DELLA PARTE FISSA DEL PREMIO**

AGEA Ufficio Ortofrutta Tabacco ed altri prodotti trasformati Via Palestro, 81 00185 ROMA

## **PREMESSO**

che l'Associazione e/o singolo produttore non associato con 200 , ai sensi del Reg.to CE n.2848/98 del 22.12.1998 un contratto di coltivazione con l'Impresa di trasformazione , per un quantitativo totale, pari alla quota parte valida, di Kg.

P. IVA di tabacco greggio in foglia, gruppo di varietà 0;

che a norma dell'art. 19 del precitato Regolamento, per la corresponsione dell'anticipo della parte fissa del premio, pari al 100% del valore Euro/Kg, attribuito al premio stesso, sul quantitativo totale di Kg., pari alla quota parte valida contrattara, al netto del quantitativo attribuito al riporto di tabacco del raccolto 200, il contraente deve presentare una cauzione pari all'importo dell'anticipo maggiorato del 15%, a garanzia:

a) della somma da anticipare e fino alla completa esecuzione di tutti gli adempimenti previsti dalla vigente normativa comunitaria e nazionale;

b) dell'eventuale restituzione dell'importo anticipato e relativi interessi a favore del FEOGA ove risultasse che il contraente non aveva titolo a richiederne il pagamento in tutto o in parte;

c) del rispetto di tutti gli obblighi e le prescrizioni stabiliti dalla precitata normativa comunitaria e nazionale per avere diritto al beneficio del premio comunitario;

che il contraente ha chiesto con domanda in data il pagamento dell'anticipo della parte fissa del premio, pari el 100% del valore attribuito al premio stesso, su Kg. netto del quantitativo di tabacco oggetto di riporto dal raccolto 200, di tabacco greggio in foglia – gruppo di varietà 0

corrispondente alle consegne di tabacco prevedibili nel magazzino di trasformazione sito in Via/c da dell'Impresa  $di$ trasformazione  $\mathbb{R}$  , pari a Euro

-, anticipato è condizionato alla previa che delto pagamento di Euro costituzione di una cauzione mediante polizza fideiussoria di Euro e contra e contra pari all'importo del premio richiesto maggiorato del 115%;

che qualora risulti accertata dagli organi di Controllo, da Amministrazioni Pubbliche o da Corpi di Polizia Giudiziaria l'insussistenza totale e/o parziale del diritto all'aiuto, l'A.G.E.A, deve procedere all'immediato incameramento delle somme corrispondenti ai quantitativi di tabacco per i quali non è stato riconosciuto l'aiuto,

# **CIO' PREMESSO**

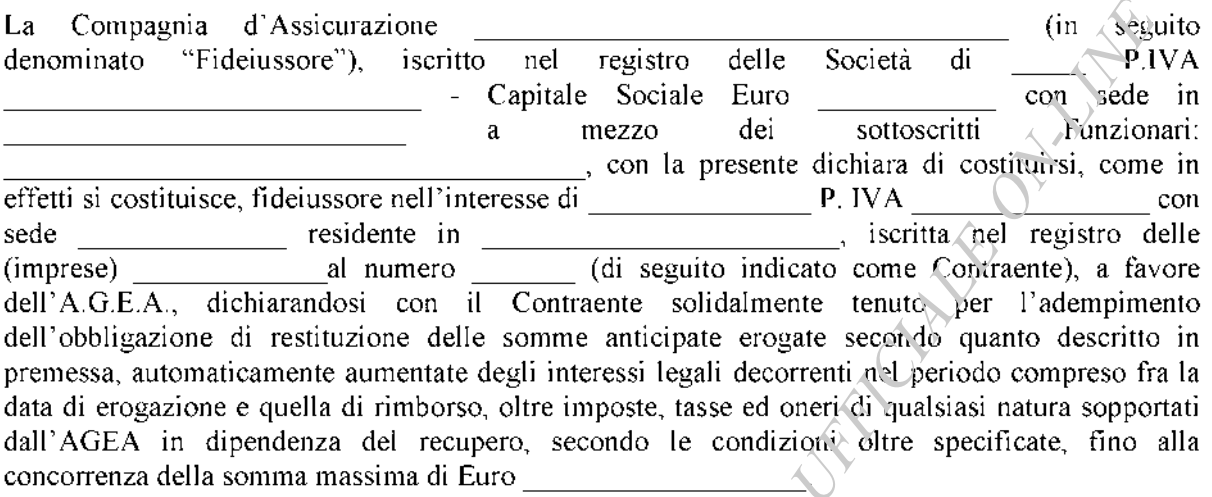

## **CONDIZIONI POLIZZA FIDEIUSSORIA:**

E) Condizioni che regolano il rapporto tra Il Fideiussore e l'AGEA.

Art. I - OGGETTO DELLA GARANZIA - il rideiussore garantisce all'AGEA per il periodo indicato all'art. 2 e fino alla concorrenza dell'importo assicurato:

 $4)$ la restituzione totale o parziale delle somme da questa anticipate al Contraente;

5) gli interessi maturati come previsti dalla normativa Comunitaria e Nazionale;

le predette somme anticipate erogate, automaticamente, aumentate degli interessi legali 6) decorrenti nel periodo compreso fra la da;a di erogazione e

quella di rimborso, oltre imposte tasse ed oneri di qualsiasi natura sopportati dall'AGEA in 7) dipendenza del recupero.

Art. 2 – DURATA DELLA GARANZIA - La garanzia prestata a favore dell'AGEA, ha la validità di mesi 3 dalla data di emissione della cauzione ed e

automaticamente rinnovata di tre mesi in tre mesi, a meno che nel frattempo l'AGEA, con apposita dichiarazione scritta e comunicata all'Associazione, la svincoli.

Art.  $3 - AVVISO$  (b) SINISTRO – PAGAMENTO – Qualora ricorrano i presupposti per la restituzione da parte del Contraente dell'anticipo, l'AGEA, con lettera raccomandata, inviata per conoscenza al Eideiussore, inviterà:

 $3)$ il Contraente a versare la somma dovuta entro il termine unico di quindici giorni;

 $4)$ escuterà le somme, anche parzialmente, facendone richiesta al Fideiussore mediante raccomandata con ricevuta di ritorno trascorso inutilmente tale termine, senza che il contraente abbia date prova della restituzione delle somme richieste.

Il pagamento dell'importo richiesto da AGEA sarà effettuato dal Fideiussore a prima richiesta scritta, in modo automatico e incondizionato, entro 15 giorni dalla ricezione di questa, senza possibilità per il Fideiussore di opporre ad AGEA alcuna eccezione, in particolare relativamente alla validità, all'efficacia ed alle vicende del rapporto da cui è derivata l'erogazione dell'anticipo citato nelle premesse, anche nell'eventualità di opposizione proposta dal contraente o da altri soggetti comunque interessati ed anche nel caso che il Contraente nel frattempo sia stato dichiarato fallito ovvero sottoposto a procedure concorsuali ovvero posto in liquidazione, ed anche in caso di mancato pagamento dei premi o di rifiuto a prestare eventuali controgaranzie da parte del Contraente.

Art. 4 - RINUNCIA ALLA PREVENTIVA ESCUSSIONE - La presente garanzia viene rilasciata con espressa rinuncia al beneficio della preventiva escussione di cui all'art. 1944 del codice civile, e di quanto contemplato agli artt. 1955 e 1957 cod. civ., volendo ed intendendo il Fideiussore rimane obbligato in solido con il Contraente fino all'estinzione del credito garantito, nonché con espressa rinuncia ad opporre eccezioni ai sensi degli artt. 1242.— 1247 cod. civ. per quanto riguarda crediti certi, liquidi ed esigibili che il Contraente abbia, a qualunque titolo, maturato nei confronti dell'AGEA.

Comparative outputs on the control of Art. 5 - FORO COMPETENTE - In caso di controversia fra AGEA e il Fideiussore, il foro competente sarà esclusivamente quello di Roma.

**FIRMA** 

AGEA Ufficio Ortofrutta Tabacco ed altri prodotti trasformati Via Palestro, 81 00185 ROMA

Oggetto: dichiarazione sostitutiva di certificato di iscrizione nel registro delle imprese di cui al D.M. 7.2.1996, ai sensi dell'art. 46 del D.P.R.28.12.2000 n. 45.

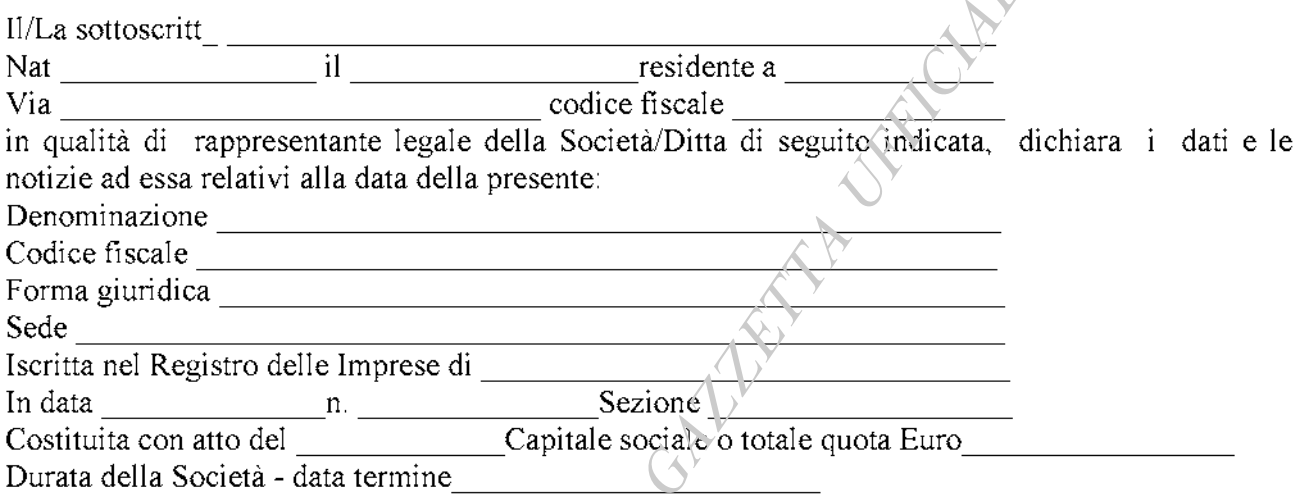

Oggetto sociale

Titolari di cariche o qualifiche con le relative generalità e codice fiscale (elenco allegato sottoscritto dallo stesso firmatario della dichiarazione)

Dichiara inoltre che la stessa Società/Ditta e<sup>3</sup> legalmente vigente, in quanto la stessa non e<sup>3</sup>, ne<sup>3</sup> lo e' stata negli ultimi 5 anni, sottoposta a procedura di fallimento, liquidazione amministrativa coatta, ammissione in concordato comministrazione controllata e che non sussistono cause di decadenza, divieto o sospensione di cui all'art. 10 della legge 575/65 e successive modifiche.

La presente dichiarazione viene fesa consapevole delle conseguenze previste dal codice penale e dalle leggi speciali in materia nei casi di dichiarazioni mendaci, ai sensi dell'art.76 del DPR 28.12.2000 n.445.

Data.

## FIRMA AUTENTICATA (1)

Note esplicative: il trattamento dei dati dichiarati nel presente modello e' effettuato dall'AGEA, secondo le disposizioni previste dalla legge n.675 del 31.12.1996.

(1) ai sensi dell'an.38 del DPR n. 445 del 28.12.2000, la sottoscrizione non e' soggetta ad autenticazione ove sia apposta la presenza del dipendente addetto, ovvero sia presentata unitamente a copia fotostatica integrale di un valido documento di identità del sottoscrittore.

### RIEPILOGO calendario termini scadenze impegni e procedure

termine per la conferma della domanda di anticipo della parte fissa del premio  $\mathbf{1}$ 31 DIC 2003 a sistema informatico AGEA;

15 APR 2004 termine delle consegne per i tabacchi dei gruppi varietali 1, 11, 111, 1V e V;  $2 -$ 

30 APR 2004 termine delle consegne per i tabacchi dei gruppi varietali VI, VII e VIII;  $3-$ 

 $4-$ 15 MAG 2004 inserimento a sistema informatico AGEA di tutte le consegne effettuate entro i termini fissati dall'art. 16, paragrafo 1, del regolamento CE n.2848/98 (rif.to pag.3);

 $5-$ 25 GIU 2004 caricamento e conferma a sistema informatico delle richieste di Saldo parte fissa del premio e svincolo della cauzione (rif.to pag.9) e di Saldo premio su consegne (rif.to pag.  $14$ );

15 LUG 2004 termine per utilizzo dell'aiuto specifico raccolto 2004 per i gruppi varietali I,  $6 H, H, IV, V, VI \in VIII$ ;

 $7-$ 31 LUG 2004 termine per utilizzo dell'aiuto specifico raccolto 2003 per il gruppo varietale VII:

 $8-$ 10 SET 2004 termine per la presentazione all'AGEA della domanda di aiuto specifico raccolto 2004. OPLA TRAFFER CUREFEEL OF

03A09175

 $-57-$ 

CIRCOLARE 29 luglio 2003, n. 37.

Settore tabacco - Procedure operative per il controllo ai sensi dell'art. 17 del Regolamento (CE) n. 2075/92 del Consiglio del 30 giugno 1992 e degli articoli 44, 47, 48, 52 e 53 del Regolamento (CE) n. 2848/98 della Commissione del 22 dicembre 1998.

> Al Ministero Politiche Agricole e Forestali: DIV. PAGRIVI DIV. FEOGA All'AVEPA  $All'A.P.T.I.$ All'UNITAB  $All'ONT$ Alla COLDIRETTI- DIP. ECONOMICO Alla CONF.NE ITALIANA AGNICOLTORI Alla CONFAGRICOLTURA Alla COPAGRI Alla F.AGR.I. Alla CONFCOOP.VE FEDERAGROALIMENTARI All'ANCA LEGA Coop All'O.I. INTERBRIGHT Alla O. I. INTERORIENTALI All'Associczione Interprofessionale Tabacco Alla S.G. S. italia srl All'AGRISIAN - Ufficio Tecnico  $e, p, c.$ Al Comando Carabinieri Politiche Agricole

## Premessa

Il presente documento definisce le attività, le procedure e le competenze connesse ai controlli che l'AGEA svolge, anche attraverso Società di controllo, presso i magazzini di prima trasformazione e centi di raccolta o acquisto autorizzati, preventivamente, dall'AGEA stessa, nelle seguenti fasi:

- $\triangleright$  consegna del tabacco greggio secco allo stato sciolto;
- > trasformazione e condizionamento in colli del tabacco greggio secco allo stato sciolto:
- > trasferimento del tabacco greggio secco allo stato sciolto;
- $\triangleright$  trasferimento del tabacco condizionato in colli;
- ► uscita définitiva, dal sistema di controllo, del tabacco trasformato e condizionato in colli;
- $\triangleright$  introduzione e controllo del tabacco prodotto nell'Unione Europea o proveniente da paesi terzi;
- $\triangleright$  uscita definitiva, dal sistema di controllo, del tabacco greggio secco allo stato sciolto da trasformare presso altro paese dell'Unione Europea;

Il presente documento è rivolto ai seguenti soggetti principali della filiera tabacco:

- " produttori", i singoli produttori non aderenti ad un'associazione, i a) singoli produttori membri di un'associazione e le associazioni di produttori, che consegnano la loro produzione di tabacco greggio ad un'impresa di trasformazione nell'ambito di un contratto di coltivazione (Art. 6 - punto 2 - primo trattino - del Regolamento CE n.2075/92 del Consiglio del 30.06.1992);
- "impresa di trasformazione", qualsiasi persona fisica o giuridica b) riconosciuta che, dotata di impianti e attrezzature consone a tale scopo, effettua la prima trasformazione del tabacco e gestisce, in proprio nome o in proprio conto, uno o più stabilimenti di prima trasformazione del tabacco greggio (Art. 6 - punto 2 - secondo trattino - del Regolamento CE n.2075/92 del Consiglio del 30.06.1992);

Ai predetti soggetti sono attribuite, distintamente, le attività cardine della filiera stessa e per le quali l'AGEA svolge, anche attraverso Società di controllo, all'uopo incaricate, le seguenti fasi operative a cui i controlli sono rivolti:

"consegna", qualsiasi operazione che comporti, nel corso della 1) stessa giornata, la fornitura del tabacco greggio ad un impresa di trasformazione, da parte di un produttore e in forza di un contratto di coliivazione (Art.1 - primo trattino - del Regolamento n.2848/98 della Commissione del 22.12.1998);

- $2)$ "prima trasformazione del tabacco", la trasformazione del tabacco greggio in un prodotto stabile, conservato e condizionato in balle o colli omogenei di qualità corrispondente alle esigenze deali utilizzatori finali (manifatture) [ Art. 6- punto 2 - terzo trattirio del Regolamento CE n.2075/92 del Consiglio del 30.06.1992];
- $3)$ "movimentazione dei tabacchi", greggio secco allo stato sciolto e/o in colli, in entrata e uscita dai magazzini posti sotto controllo dall'AGEA:
- Tipologia di controlli  $\blacktriangleright$

I controlli definiti in premessa, sono espletati dalla Società di controllo, all'uopo incaricata da questa Agenzia, e si articolano in:

- amministrativi:
- tecnici.
- ❖ CONTROLLI AMMINISTRATIVI

I controlli amministrativi si differenziano in :

- $\rightarrow$  Ordinari;
- $\rightarrow$  Supplementari

#### I controlli amministrativi ordinari nella fase di consegna del tabacco a) riguardano:

> L'identificazione del produttore: le Associazioni di produttori dovranno fornire al Funzionario addetto al controllo, copia degli impegni di coltivazione, afferenti al contratto, per una data impresa di trasformazione e magazzino; per i produttori non associati la copia del contratto di coltivazione (C1) la fornirà l'impresa di trasformazione.

Il produttore associato che non presenzia direttamente alla consegna del tabacco. alla determinazione del peso netto a pagamento, alla perizia qualitativa e all'accettazione delle relative risultanze, deve delegare, a tali operazioni. il legale rappresentante dell'associazione o suo delegato, preventivamente autorizzato alla firma dall'organo deliberante dell'Associazione stessa, a presenziare le predette operazioni. La predetta delega dovrà essere consegnata al Funzionario addetto al controllo. (Si ricorda che l'articolo 3 del Regolamento n. 2848/98 del 22/12/1998 al punto d) dispone che l'associazione immetta e commercializzi l'intera produzione dei propri associati).

Il produttore singolo non associato che non presenzia direttamente alla consegna del tabacco e alla determinazione del peso netto a pagamento e di perizia qualitativa, deve presentare al Funzionario addetto al controllo apposita delega/procura a vendere per la persona che presenzia alle predette operazioni di controllo.

Si precisa che presso i centri di raccolta o acquisto il produttore non potrà delegare altra persona per la consegna del proprio tabacco.

- $\triangleright$  l'acquisizione della copia del Bollettino di Perizia rilasciato al produttore, al fine della verifica:
	- dell'acquisto da parte dell'impresa di trasformazione del tabacco oggetto a) della consegna,
	- di corrispondenza dei dati riportati nel bollettino stesso con quelli contenuti b) **CHECK LIST** di controllo emessa dal Funzionario addetto al nella controllo:
- b) I controlli amministrativi supplementari, sono intesi a verificare:

ORWAY RAY

- La corretta tenuta, da parte dell'associazione di produttori, della documentazione relativa al fascicolo aziendale dei produttori soci;
- La corretta erogazione, ai soci, della parte fissa e della parte variabile del premio. nonché del prezzo d'acquisto sia relativamente agli importi spettanti in base alle consegne di tabacco effettuate che per le modalità di pagamento che devono essere solo quelle a mezzo bonifico bancario e postale;
- L'uscita dei pertinenti importi, da un dato conto corrente vincolato al pagamento ai soci del premio e del prezzo:
- Il corretto utilizzo delle somme spettanti alle Associazioni di produttori quale ajuto specifico:
- · Il rispetto dei termini di erogazione degli importi relativi al prezzo da parte dell'impresa di trasformazione:
- · Il corretto inserimento dei dati a sistema informatico AGEA, afferenti al pagamento del premio, parte fissa e variabile, del prezzo e dei relativi bonifici di pagamento, nonché i dati quantitativi riportati nelle CHECK LIST di controllo attestanti la consegna del produttore;
- Che non siano stati versati premi per il tabacco greggio allo stato sciolto originario o proveniente da paesi terzi, introdotto a qualsiasi titolo nei magazzini di trasformazione:
- . La validazione dei dati relativi alle consegne di tabacco, effettuate presso i magazzini di prima trasformazione e centri di raccolta o acquisto, finalizzate alla richiesta della parte fissa del premio.

I predetti controlli amministrativi hanno lo scopo di verificare, in linea generale, la corretta operatività delle Associazioni di preduttori e delle Imprese di trasformazione e, conseguentemente, il sussistere o meno delle condizioni per l'applicazione delle sanzioni previste dagli articeli 51, 52 e 53 del Regolamento CE n.2848/98 del 22 dicembre 1998 e per il numerimento del riconoscimento delle stesse.

## ❖ CONTROLLI TECNICI

I controlli tecnici, effettuati dalla Società di Controllo, hanno lo scopo di accertare:

- 1. che il tabacco greggio secco allo stato sciolto presentato al controllo, al fine dell'erogazione del premio, sia del raccolto oggetto del controllo e provenga dalle zone di produzione, definite dall'allegato II del Reg.to (CE)n.2848/98 e, che sia di qualità sana, leale e mercantile e privo di prodotto con caratteristiche di cui all'allegato III del predetto regolamento. Il tabacco greggio seco allo stato sciolto, presentato al controlle per la consegna, non dovrà aver subito trattamenti termici propri della fase di trasformazione industriale;
- 2. che il tabacco introdotto, a qualsiasi titolo, nei magazzini di prima trasformazione e centri di raccolta o acquisto, non sia sottratto al controllo;
- 3. che il tabacco greggio secco allo stato sciolto oggetto di consegna sia successivamente trasformato. condizionato colli successivamente in.  $\mathbf{e}$ commercializzato:
- 4. che le Associazioni di produttori, i produttori non associati e le imprese di trasformazione esercitino la loro attività nel rispetto della normativa vigente e dei tempi d'attuazione stabiliti dalla stessa.

I controlli tecnici da espletare si differenziano, per tipologia, in:

- 1. controllo delle consegne del tabacco greggio secco allo stato sciolto nei magazzini di:
	- prima trasformazione;
	- centri di raccolta o acquisto;

# 2. controllo durante la fase di prima trasformazione e condizionamento;

## 3. controllo all'uscita per:

- · tabacco greggio secco allo stato sciolto;
- tabacco condizionato in colli oggetto di trasferimento (per vendita o per essere nuovamente lavorato)
- tabacco condizionato in colli per vendita definitiva.

## A. CONTROLLI DELLE CONSEGNE DEL TABACCO GREGGIO SECCO ALLO STATO SCIOLTO

La fase delle consegne di tabacco è conseguenziale a quella contrattuale ed operativamente interessa tutti i rapporti contrattuali per i quali l'AGEA ha concluso i controlli amministrativi, informatici e tecnici.

Le consegne del tabacco greggio secco allo stato sciolto, nei magazzini di prima trasformazione e centri di raccolta è acquisto, hanno luogo, solo, se l'A.G.E.A. autorizza preventivamente le stesse, a seguito di una richiesta formale da parte dell'impresa di trasformazione.

## Il produttore, singolo o associato, effettua la consegna del tabacco greggio secco allo stato sciolto, esclusivamente, nel magazzino di trasformazione o nel centro di raccolta/acquisto. Pertanto, il produttore che effettua più consegne di tabacco è tenuto a vendere l'intera sua produzione nel luogo di controllo dove ha effettuato la prima consegna.

La richiesta ("allegato 1 - richiesta inizio ricevimenti") dovrà essere indirizzata ed inviata all'AGEA Ufficio OT/Tabacco Via Palestro, 81 - 00185 Roma, a mezzo fax 06/4453916, dieci giorni lavorativi, prima della data di inizio delle consegne, previa acquisizione da parte dell'impresa di trasformazione dell'assenso delle Associazioni referenti per rapporto contrattuale. Le autorizzazioni saranno rilasciate da questa Agenzia riel rispetto del predetto termine di dieci giorni lavorativi. L'orario per i controlli delle consegne è fissato dalle ore 7,30 alle ore 17,30 (ultima operazione di pesatura e determinazione delle tare da parte del funzionario addetto al controllo) e se le consegne sono effettuate, nell'ambito della stessa struttura, su più punti di ricevimento,

la struttura stessa dovrà essere fornita del numero necessario di strumenti atti alla determinazione dell'umidità del tabacco greggio secco allo stato sciolto consegnato. Per quanto su esposto l'impresa di trasformazione è tenuta a fornire alla Società di controllo un calendario delle consegne al fine di permettere la corretta esecuzione del controllo stesso, nel rispetto delle disposizioni comunitarie e nazionali vigenti.<sup>4</sup>

Le attività di controllo, comuni per le verifiche tecniche effettuate cià presso il magazzino di prima trasformazione che presso il centro di raccolta o acquisto, espletate dal funzionario addetto al controllo, autorizzato da parte dall'AGEA. sono le sequenti:

- > verifica delle giacenze presso il magazzino di prima trasformazione, secondo le indicazioni contenute in apposito verbale denominato "modello  $A -$  giacenze prima dell'inizio ricevimento"; il predetto verbale dovrà essere sottoscritto, ai fini dell'attestazione e convalida di quantitativi di tabacco diacenti in magazzino, dal Funzionario addetto al controllo e dal legale rappresentante dell'impresa di trasformazione o suo delegato;
- > controllo della bascula e/o altri strumenti d'accertamento del peso (bilico, bilancia elettronica, ecc.) per accertare il corretto funzionamento della stessa e che la C.C.I.A.A., competente per territorio, abbia rilasciato la relativa certificazione di verifica periodica della strumentazione;
- > definizione del gruppo di varietà e la varietà di tabacco oggetto della consegna e, che dovrà essere quella indicata nell'impegno o contratto di coltivazione;
- > pesatura integrale dei colli di fabacco sciolto compresi gl'imballaggi (ballette, scatole, casse, casse a crociera, ecc.), a tal fine gli strumenti d'accertamento del peso devono permettere al Funzionario addetto al controllo di verificare contestualmente all'operazione di pesatura la lettura della stessa;
- > determinazione della tara degl'imballaggi, mediante:
	- a) Individuazione e numero, per ogni pesata, dei colli formati con lo stesso imballaggio;
	- b) Pesatura del 5% della tipologia d'imballaggio, in modo da pervenire al peso unitario di ciascuno di essi:
	- c) Determinazione della tara totale dei colli pesati moltiplicando ciascuna tipologia d'imballaggio rilevato per il numero dei colli formati con gli stessi;
- > determinazione del peso lordo del tabacco al netto degl'imballaggi: verifica necessaria prima di definire la quantità di prodotto (fuori grado) riconducibili all'allegato III del Reg.to (CE) n. 2848/98;
- > detinizione quantitativa del fuori grado e delle sostanze estranee, presenti per il tabacco oggetto della consegna. Per ogni collo di tabacco presentato alla

consegna dovranno essere valutate, dal Funzionario addetto al controllo, le foglie che non possiedono i requisiti qualitativi minimi per essere ammesse a premio (fuori grado) e la presenza di sostanze estranee: le percentuali dovranno essere riportate nel "modello 1r - determinazione delle tare", che prevede anche lo sviluppo dei successivi conteggi al fine della determinazione della quantità da detrarre gai peso lordo al netto degli imballaggi per una data consegna. Percentuali e quantitativi saranno riportati nella Check list di perizia;

- > determinazione del peso netto di tabacco consegnato sottraendo dal peso lordo al netto degli imballaggi, la quantità di tabacco fuori grado e la quantità di sostanze estranee determinate per il tabacco oggetto della consegna, come riportato sul "modello 1r - determinazione delle tare";
- > adeguamento del tasso d'umidità, del coefficiente e del relativo peso d'adequamento. Questa operazione richiede una particolare accortezza nello scegliere le foglie di tabacco che costituiranno il campione per la determinazione dell'umidità e la successiva preparazione dello stesso prima di sottoporlo alle prove di umidità. Il prelievo del campione deve avvenire secondo le modalità operative indicate nell'allegato IV del Reg.to (CE) n.2848/98 al quale si rimanda per una corretta applicazione. Il tasso d'umidità del tabacco deve essere determinato utilizzando gli umidimetri Baudesson e Brabender o strumenti basati sulla determinazione della resistenza elettrica o sulle proprietà dielettriche del lotto in questione, preventivamente autorizzati all'uso da questa Agenzia, purché i relativi risultati siano rapportati all'esame di un campione rappresentativo effettuato con un metodo di determinazione del tasso d'un idità effettuato con umidimetri Baudesson o Brabender. I coefficienti e i calcoli per la determinazione corretta del tasso di umidità e del relativo adeguamento sono evidenziati nella "Tabella 1 coefficienti adeguamento umidità per il tabacco greggio allo stato sciolto" e nel "modello 1r determinazione delle tare";
- > definizione del peso netto a pagamento è determinato sottraendo o sommando al peso netto del tabacco consegnato i quantitativi di tabacco calcolati in base all'adeguamento per umidità;
- > compilazione della Check List Controllo perizia per la determinazione delle tare (fuori grado, sostanze estranee e adeguamento umidità);
- $\triangleright$  definizione del peso netto a premio: è determinato in automatico dal sistema informatico AGEA in base alle consegne certificate dalla Check List Controllo, e in base ai quantitativi di tabacco per i quali è possibile effettuare la compensazione orizzontale e verticale.
- > Registrazione giornaliera di tutte le consegne, previa acquisizione, in copia, del bollettino di perizia debitamente firmato dall'impresa di trasformazione. associazione e produttore, sia a livello analitico, per singolo produttore, sul "modello 2r - brogliaccio delle consegne giornaliere", sia a livello di totali giornalieri, sul registro tabacchi allo stato sciolto "modello 3r - registro tabacco allo stato sciolto",

Non sottoporre a controllo tabacco per il quale non e stata definita la perizia qualitativa e il relativo prezzo d'acquisto e, per il quale, non viene acquisito, in copia, il bollettino di perizia; pertanto, il tabacco non può essere depositato nel luogo dove sono effettuate le operazioni di controllo delle consegne (magazzino di trasformazione, centro di raccolta e/o acquisto) e la ripresa delle consegne effettuate da altri produttori potrà avvenire solo dopo la rimozione della consegna non definita.

L'Associazione di produttori, il singolo produttore non associato  $\triangle$  l'impresa di trasformazione, per le consegne non sottoposte a controllo in relazione a quanto su esposto, possono richiedere a questa Agenzia, ai sensi dell'art. 14 del Regolamento CE n. 2848/98 del 22 dicembre 1998, di nominare una Commissione di valutazione qualitativa del tabacco. L'A.G.E.A., nomina la Commissione come disposto dal predetto articolo 14 e comunica alle parti il giorno in cui il tabacco oggetto della consegna sarà sottoposto alla verifica quali-quantitativa dalla Commissione e pertanto solo la questo caso il predetto tabacco, potrà rimanere, isolato fiscalmente, nei locali adibiti alla consegna.

Si precisa che tutte le controversie generate per contestazioni quali-quantitative devono essere risolte entro i termini fissati dal Reg.to 2848/98 del 22.12.1998 per la conclusione delle conseque (15 aprile e 30 aprile).

Il magazzino di prima trasformazione e il centro di raccolta o acquisto, per tutto il periodo delle consegne e fino alle date di chiusura delle stesse (15 aprile e 30 aprile) sono sottoposti a controllo:

- $1)$ permanente - fiscale, fino ad ultimazione delle consegne per quel dato magazzino e centro di raccolta o acquisto;
- $2)$ permanente fino all'ultimazione delle operazioni connesse alla lavorazione e al condizionamento del tabacco sciolto e, comunque, non oltre le date di chiusura delle consegne (15 aprile e 30 aprile);
- $3)$ a cadenza settimanale fino ad ultimazione delle lavorazioni, per l'acquisizione dei dati relativi alla lavorazione del tabacco greggio allo stato sciolto e per l'aggiornamento delle giacenze rilevate in sede di compilazione del "modello  $B$ verifiche delle giacenze al termine delle consegne"

I controlli saranno effettuati secondo il disposto dell'art.17 del Regolamento CE n. 2075/92 del Consiglio del 30.06.1992 e dell'art.48 punto 3) del Reg. to CE 2848/98 della Commissione del 22.12.1998.

- > Al termine delle verifiche delle operazioni di controllo delle consegne di tabacco, dopo le date del 15 e 30 aprile o delle operazioni connesse alla lavorazione e condizionamento del tabacco greggio secco sciolto, se terminate prima di tali date, il Funzionario addetto al controllo, dovrà:
	- a) redigere apposito verbale di giacenze di magazzino "modello  $B$  verifiche delle giacenze al termine delle consegne"

b) aggiornare, a sistema informatico A.G.E.A., la banca dati in relazione a guanto rilevato con la verifica effettuata.

Per i centri di raccolta o acquisto, il Funzionario addetto al controllo, dovrà:

- 1) acquisire l'autorizzazione, rilasciata dall'AGEA, relativa al riconoscimento del centro:
- 2) verificare, prima dell'inizio delle operazioni di consegna, la totale assenza di eventuali giacenze di tabacco;
- 3) acquisire l'elenco dei produttori che effettueranno le consegne di tabacco presso il centro stesso:
- 4) contrassegnare pani singolo collo con un cartellino, debitamente firmato, dal quale si evinca l'impresa di trasformazione acquirente, il nome del produttore cedente, il gruppo di varietà/varietà ed il peso lordo;
- 5) fare stivare il tabacco ricevuto e nell'attesa di trasferimento dal centro di raccolta o acquisto al magazzino di prima trasformazione, separato per singola consegna e per produttore;
- 6) verificare che il tabacco oggetto di consegna non sia stato manipolato e non abbia subito operazioni di cernita;
- 7) controllare il trasferimento del tabacco ricevuto al magazzino di prima trasformazione, dopo aver acquisito l'autorizzazione al trasferimento, rilasciata all'impresa di trasformazione dall'AGEA *fallegato 5 - richiesta trasferimento* tabacco sciolto da centro a magazzino principale" e comunicare, anche a mezzo fax, al funzionario addetto al controllo, presso quest'ultimo, l'inizio del trasferimento; dovrà, altresì, trasmettere, contestualmente alle operazioni di trasferimento, i documenti riguardanti le quantità di tabacco oggetto del trasferimento stesso. Il predetto tabacco dovrà essere ricevuto esclusivamente presso il magazzino di trasformazione al quale il centro di raccolta o acquisto è collegato.

# B. CONTROLLO DURANTE LA FASE DI PRIMA TRASFORMAZIONE E CONDIZIONAMENTO

Il tabacco greggio secco allo stato sciolto si intende trasformato se è sottoposto al sequente trattamento tecnico/industriale:

- umidificazione: trattamento del tabacco con vapore acqueo per essere  $1.$ maneggiato;
- $2.$ cernita: separazione del tabacco secondo il grado d'impiego, tenendo conto delle dimensioni della foglia, del colore, del tessuto, dell'integrità, della maturità e della presenza o meno di difetti;
- riessiccazione ed acquisizione di una data misura d'umidità che permetta al 3. tabacco l'immagazzinamento prolungato (tra acquisto e uso della manifattura):
- battitura: separazione del parenchima fogliare (strips >0.5 cm di diametro)  $\overline{4}$ dalle costole e nervature (stems) e scraps (<0,5 cm); questa lavorazione non sempre viene richiesta dagli utilizzatori finali (manifatture);
- 5. predisposizione del tabacco lavorato in appositi contenitori (scatole, sacchi, ecc.) pronti per essere consegnati all'industria manifatturiera o all'acquirente:

Per tutto il periodo delle operazioni tecnico/industriale, finalizzate alla trasformazione del tabacco greggio secco allo stato sciolto, l'impresa di trasformazione dovrà redigere un registro per i colli realizzati dalla lavorazione stessa, distinto per valietà, annata del raccolto e per tipo di prodotto (foglia intera, da ballette in colli, lamina): su tale registro dovranno essere annotati tutti gli scarichi di colli per movimentazioni (trasferimento, rilavorazione, vendita, ecc.). Il registro dovrà essere messo a disposizione dei Funzionari addetti al controllo e dell'AGEA, in occasione di verifiche delle spedizioni del tabacco e delle giacenza di magazzino.

Le lavorazioni del tabacco nei magazzini di prima trasformazione, prima del termine delle operazioni connesse alle consegne del tabacco (15 e 30 aprile), sono consentite solo se l'impresa di trasformazione ne dia comunicazione formale al Funzionario addetto al controllo e s'impegni a comunicare il peso lordo di tabacco avviato, giornalmente o per periodi definiti, alla lavorazione distinto per varietà e, anche, per tipo di prodotto (foglia intera, da ballette o in colli, lamina, definendo "lamina" le foglie di tabacco con diametro non inferiore a 0,5 cm).

## C. CONTROLLI ALL'USCITA

Si differenziano a seconda se interessano:

- Tabacco greggio secco allo stato sciolto: per vendita o lavorazione in  $\blacktriangleright$ conto terzi:
- Tabacco in colli oggetto di trasferimento (per essere nuovamente lavorati ⋗ o venduti);
- Tabacco in colli per vendita definitiva: ≻
- Tabacco greggio secco allo stato sciolto o trasformato in colli  $\triangleright$ da sottoporre a distruzione a fronte di eventi quali: alluvioni, fermentazioni non controllate e attacchi parassitari dopo la consegna;
- Tabacco greggio secco allo stato sciolto: a)

La richiesta di trasferimento del tabacco greggio secco allo stato sciolto può essere inoltrata all'A.G.E.A., esclusivamente, dalle imprese di trasformazione riconosciute e il tabacco dovrà necessariamente essere trasferito al magazzino di trasformazione dell'impresa riconosciuta, acquirente o che effettuata la lavorazione in conto terzi.

Il tabacco greggio secco allo stato sciolto può essere movimentato in uscita dai magazzini di prima trasformazione, esclusivamente, previa autorizzazione dell'AGEA - Ufficio OT/Tabacco e nel limite massimo del 50% della quantità totale contrattata) (senza distinzione per magazzino di trasformazione, gruppo varietale o varietà) dall'impresa di trasformazione interessata. Quest'ultima dovrà utilizzare, pertanto, ai fini della richiesta d'autorizzazione "allegato 2-trasferimento tabacco greggio secco sciolto".

Fermo restando il limite quantitativo del 50%, l'impresa di trasformazione, entro tale limite, potrà richiedere l'autorizzazione al trasferimento, anche se materialmente non tutto il prodotto è stato posto sotto controllo. In quest'ultimo caso, l'autérizzazione all'uscita è condizionata alla preventiva messa sotto controllo della quantità di tabacco oggetto dell'autorizzazione stessa.

Il funzionario addetto al controllo, dovrà apporre la propria firma sulla richiesta da trasmettere, da parte dell'impresa di trasformazione, a conferma della quantità di tabacco, per il quale la richiesta è presentata.

Il funzionario addetto al controllo presso il magazzino, dal quale il tabacco esce, dovrà registrare la quantità lorda oggetto del trasferimento e il Funzionario addetto al controllo presso il magazzino che riceve il tabacco, dovrà registrare il predetto quantitativo:

- Sul "modello 3r registro tabacco allo stato sciolto", dell'anno di riferimento, nel a. caso in cui il tabacco trasferito è stato venduto all'impresa di trasformazione destinataria, evidenziando che trattasi di tabacco oggetto di trasferimento;
- Sul "modello 3r registro tabacco allo stato sciolto", da intestare all'impresa di  $b_{-}$ trasformazione che ha trasferito il tabacco per lavorazione in conto terzi.
- c. Sul "modello 4rs - verbale trasferimento tabacchi sciolti"

Rimane di competenza dell'intoresa di trasformazione la registrazione dei tabacchi in colli. Copia del predetto decumento di registrazione dovrà essere consegnato al funzionario addetto al controllo al momento delle movimentazioni in uscita, a qualsiasi titolo, dei colli dal magazzino di trasformazione o deposito e al momento delle verifiche delle giacenze per quel dato magazzino.

#### b) Tabacco greggio secco allo stato sciolto per lavorazione presso paesi della UE

La richiesta di trasferimento del tabacco secco allo stato sciolto può essere inoltrata dalle imprese di trasformazione riconosciute, che preventivamente presenteranno all'A.G.E.A. la documentazione attestante il riconoscimento dell'impresa di trasformazione del magazzino di destinazione e la garanzia, per il quantitativo oggetto di trasferimento, secondo il fac-simile disponibile presso la sede dell'AGEA stessa.

## c) tabacchi in colli oggetto di trasferimento (per essere nuovamente lavorati o venduti)

Il trasferimento può interessare:

- $c.1$ tabacco in colli da sottoporre a nuova lavorazione e che resta di proprietà dell'impresa di prima trasformazione che ne richiede il trasferimento: la comunicazione dovrà essere inoltrata direttamente alla società di controllo. utilizzando il modello "allegato 3 -trasferimento tabacco in coli") (non è necessario alcun tipo di autorizzazione da parte dell'A.G.E.A.Y.
- $c.2$ tabacco in colli venduto ad altra impresa di prima trasformazione in via definitiva; la comunicazione dovrà essere inoltrata direttamente alla società di controllo, utilizzando il modello "allegato 3 -trasferimento tabacco in colli" (non è necessario alcun tipo di autorizzazione da parte dell'A.G.E.A.);
- $c.3$ tabacco in colli venduto a Società commerciale per nuova lavorazione è necessario l'autorizzazione da parte dell'A.G.E.A.,

#### tabacco in colli da sottoporre a nuova lavorazione e che resta di  $c.1$ proprietà dell'impresa di prima trasformazione che ne richiede il trasferimento:

L'impresa di prima trasformazione, prima di effettuare il trasferimento, dovrà comunicare al Funzionario addetto al controllo, secondo quanto indicato nel modello "allegato 3 -trasferimento tabacco in colli", il numero dei colli, il quantitativo lordo, il magazzino di destinazione e l'impresa di trasformazione che effettuerà la nuova lavorazione del tabacco oggetto di trasferimento.

Il Funzionario addetto al controllo, ricevuta la predetta comunicazione e sentito il Funzionario addetto al controllo nel magazzino di ricevimento, effettuerà le operazioni di trasferimento, attenendosi alle modalità indicate nel "modello 4r – verbale trasferimento tabacchi in colli" e modello "allegato c - bolletta di accompagnamento". L'impresa di prima trasformazione, mittente dovrà comunicare e potrà effettuare l'uscita definitiva, ai fini della commercializzazione anche dal magazzino dell'impresa di trasformazione destinataria.

#### $c.2$ tabacco in colli venduto ad altra impresa di prima trasformazione in via definitiva:

L'impresa di prima trasformazione, prima di effettuare il trasferimento, dovrà comunicare al Funzionario addetto al controllo, secondo quanto indicato nel modello "allegato 3 – trasferimento tabacco in colli", il numero dei colli, il quantitativo lordo e netto, il magazzino di destinazione e l'impresa di trasformazione che acquista in via definitiva il prodotto. Il funzionario addetto al controllo, ricevuta la predetta comunicazione e sentito il Funzionario addetto al controllo nel magazzino di ricevimento, effettuerà le operazioni di trasferimento, attenendosi alle modalità indicate nel "modello 4r - verbale trasferimento tabacchi in colli" e modello "allegato c bolletta di accompagnamento".

Le informazioni quali – quantitative relative al tabacco trasferito, dovranno essere caricate dall'impresa di prima trasformazione, destinataria, sul proprio registro tabacchi in colli, dove sono già registrati i prodotti ricavati dalla lavorazione del tabacco in foglia di un dato raccolto e varietà.

#### tabacco in colli venduto a Società commerciale per nuova lavorazione:  $c.3$

L'impresa di trasformazione che vende il tabacco trasformato e  $c.3a$ condizionato in colli a Società commerciale che richiede la magazzino di trasformazione rilavorazione. presso lo stesso dell'impresa cedente, deve richiedere l'autorizzazione a questa Agenzia, allegando copia del C.C.I.A.A. o dodumento equivalente (se di Società commerciale internazionale è necessaria la traduzione di organo ufficiale) dal quale si evince il legale rappresentante e i poteri di firma.

L'impresa di prima trasformazione, prima di effettuare il trasferimento per vendita e rilavorazione, dovrà ricevere l'autorizzazione da questa Agenzia e presentarla al Funzionario addetto al controllo, che procederà alla compilazione del verbale di spedizione definitiva.

I quantitativi di tabacco ottenuti dalla rilavorazione del predetto tabacco in colli dovranno essere riportati su apposito registro tabacchi in colli, detenuto dall'impresa che ha effettuato la rilavorazione, e presentato al Funzionario addetto al controllo in occasione delle movimentazioni in uscita, a qualsiasi titolo, dei colli dal magazzino di trasformazione o depositó e al momento delle verifiche delle giacenze per quel dato magazzino.

Il registro dei tabacchi in colli dovrà essere intestato alla Società Commerciale e all'impresa di trasformazione cedente che provvederà. su delega formale della Società Commerciale stessa, alla richiesta di spedizione definitiva del tabacco rilavorato in colli. Per tale tabacco, fino all'uscita definitiva dello stesso dal magazzino di trasformazione o deposito, la responsabilità ai fini sanzionatori di cui all'articolo 17 del Regolamento CE n.2075/92 del 30 giugno 1992 è dell'impresa riconosciuta da questa Agenzia.

L'imprèsa di trasformazione che vende il tabacco trasformato e  $c.3<sub>b</sub>$ condizionato in colli a Società commerciale che richiede la rilavorazione dello stesso, presso magazzino di trasformazione quello dell'impresa cedente. diverso da deve richiedere l'autorizzazione a questa Agenzia, come indicato al punto c.3a. Le procedure di controllo e di tenuta dei registri sono uguali a quelle indicate al punto c.2 e c.3a

#### tabacchi in colli per vendita definitiva d)

Questo tipo di controllo interessa i tabacchi in colli che lasciano definitivamente i magazzini di prima trasformazione e di deposito per vendita definitiva.

L'impresa di prima trasformazione interessata alla spedizione finale del tabacco in colli dovrà darne comunicazione formale al Funzionario addetto al controllo, quanto meno tre giorni prima della data d'inizio delle relative operazioni, secondo quanto indicato nel modello "allegato 4 - vendita definitiva"; questo ultimo procederà alle verifiche alla spedizione finale, redigendo il verbale di spedizione "modello 5r - verbale per vendita definitiva". La stessa impresa di prima trasformazione procederà allo scarico della quantità dal proprio registro tabacchi in colli.

#### Tabacco greggio secco allo stato sciolto o trasformato in colli da  $e)$ sottoporre a distruzione a fronte di eventi quali: alluvioni, fermentazioni non controllate e attacchi parassitari dopo la consegna

La richiesta di distruzione del tabacco dovrà essere inoltrata all'A.G.E.A. e successivamente effettuata, previa autorizzazione dell'A.G.E.A. stessa, alla presenza della Società di controllo che redigerà apposito verbale di distruzione "modello PVD - verbale distruzione".

## D. CONTROLLI TABACCHI DI IMPORTAZIONE

L'impresa di trasformazione che introduce nel proprio magazzino tabacchi d'importazione è tenuta a comunicare al funzionario addetto al controllo, la data di inizio delle operazioni di ricevimento, al fine di permettere allo stesso di effettuare le attività di controllo all'entrata di tale prodotto. Le successive registrazioni e movimentazioni di tale tabacco sono soggette a tutti i controlli su specificati e per quanto attiene le registrazioni dei tabacchi in colli, i controlli, si effettueranno in relazione ai dati forniti dall'impresa di trasformazione. PAINTER MANUSCRIPT

Roma, 29 luglio 2003

Il titolare: GULINELLI
CANAL OF THE

### Allegati:

- "allegato 1 richiesta inizio ricevimenti"
- "modello A giacenze prima dell'inizio ricevimento  $\overline{a}$
- "modello 1r determinazione delle tare"
- "Tabella 1 coefficienti adeguamento umidità per il tabacco greggio allo stato sciolto"
- "modello 2r brogliaccio delle consegne giornaliere"
- "modello 3r registro tabacco allo stato sciolto"
- "modello B verifiche delle giacenze al termine delle consegne"
- "allegato 5 richiesta trasferimento tabacco sciolto da centro a magazzino principale"
- "allegato 2 "trasferimento tabacco greggio secco sciolto"
- "modello 4rs verbale trasferimento tabacchi sciolti"
- "allegato 3 -trasferimento tabacco in colli"
- "modello 4r verbale trasferimento tabacchi in colli"
- "allegato c bolletta di accompagnamento"
- "allegato 4 richiesta vendita definitiva"
- "modello 5r verbale per vendita definitiva"  $\overline{a}$
- **PRITTLE SERVING** " modello PVD - verbale distruzione"

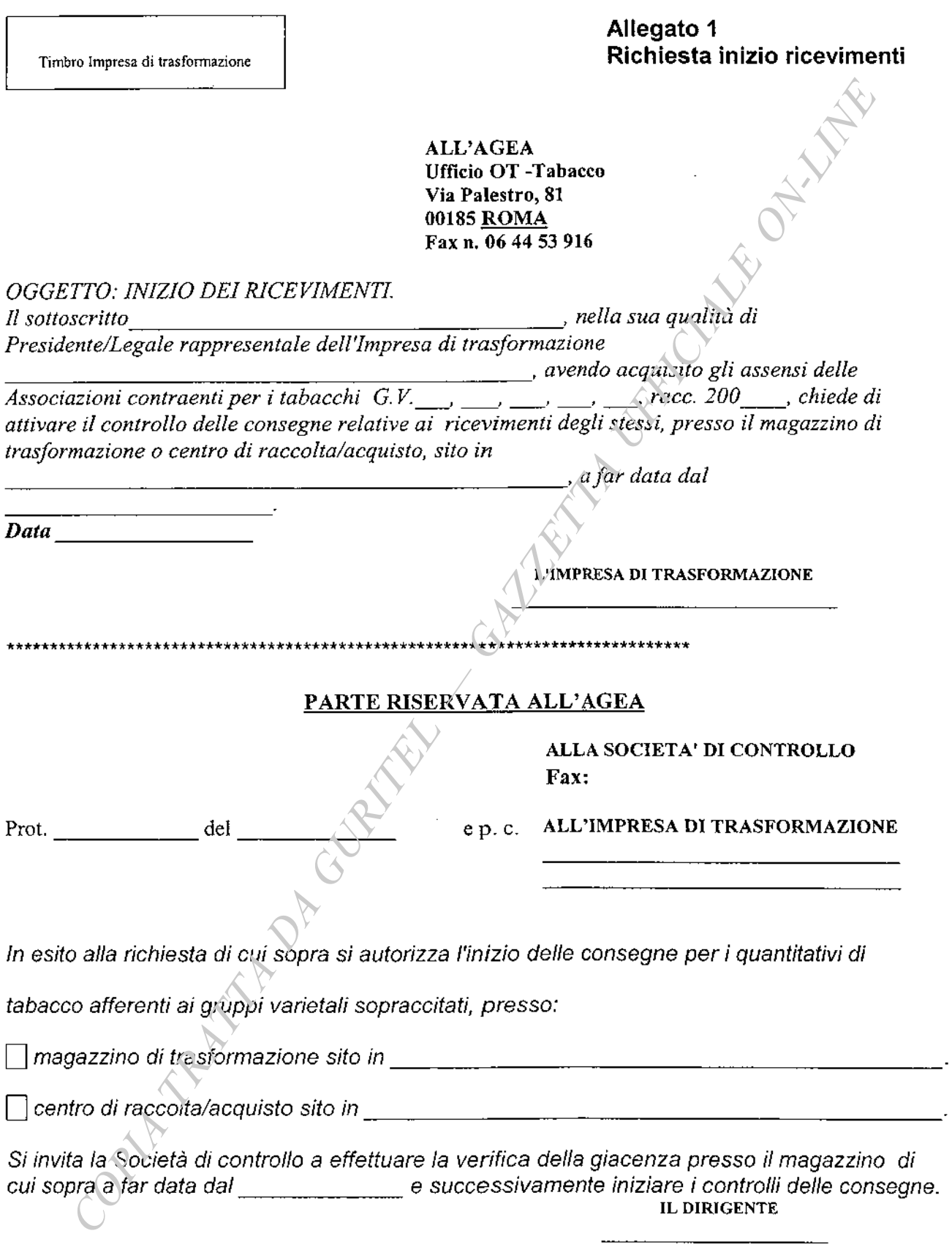

 $-74-$ 

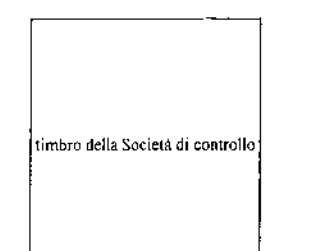

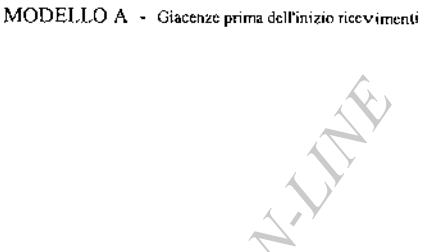

# PROCESSO VERBALE VERIFICHE GIACENZE MAGAZZINO

I\_sottoscritt\_

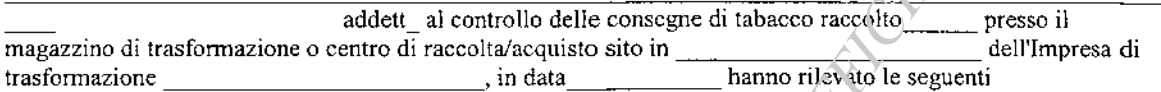

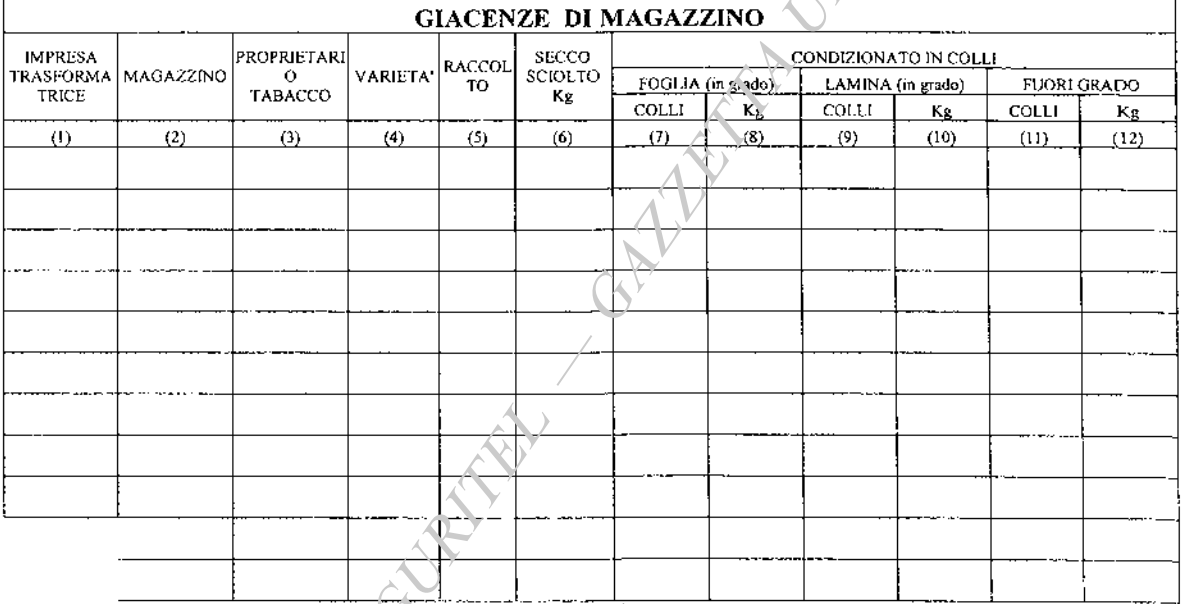

L'Impresa di Trasformazione

ORIE TRANS

I\_Tecnic\_addett\_al controllo

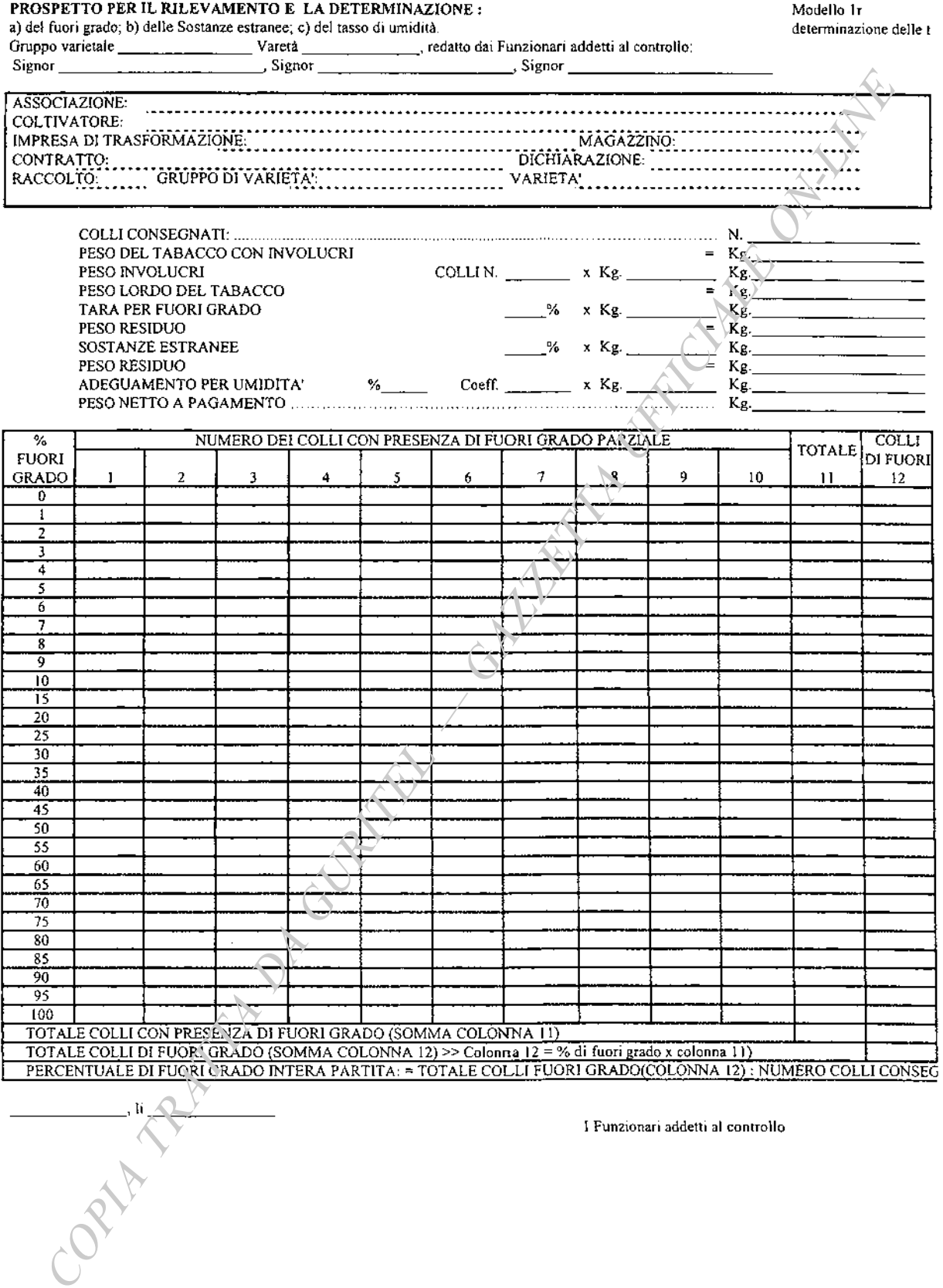

I Funzionari addetti al controllo

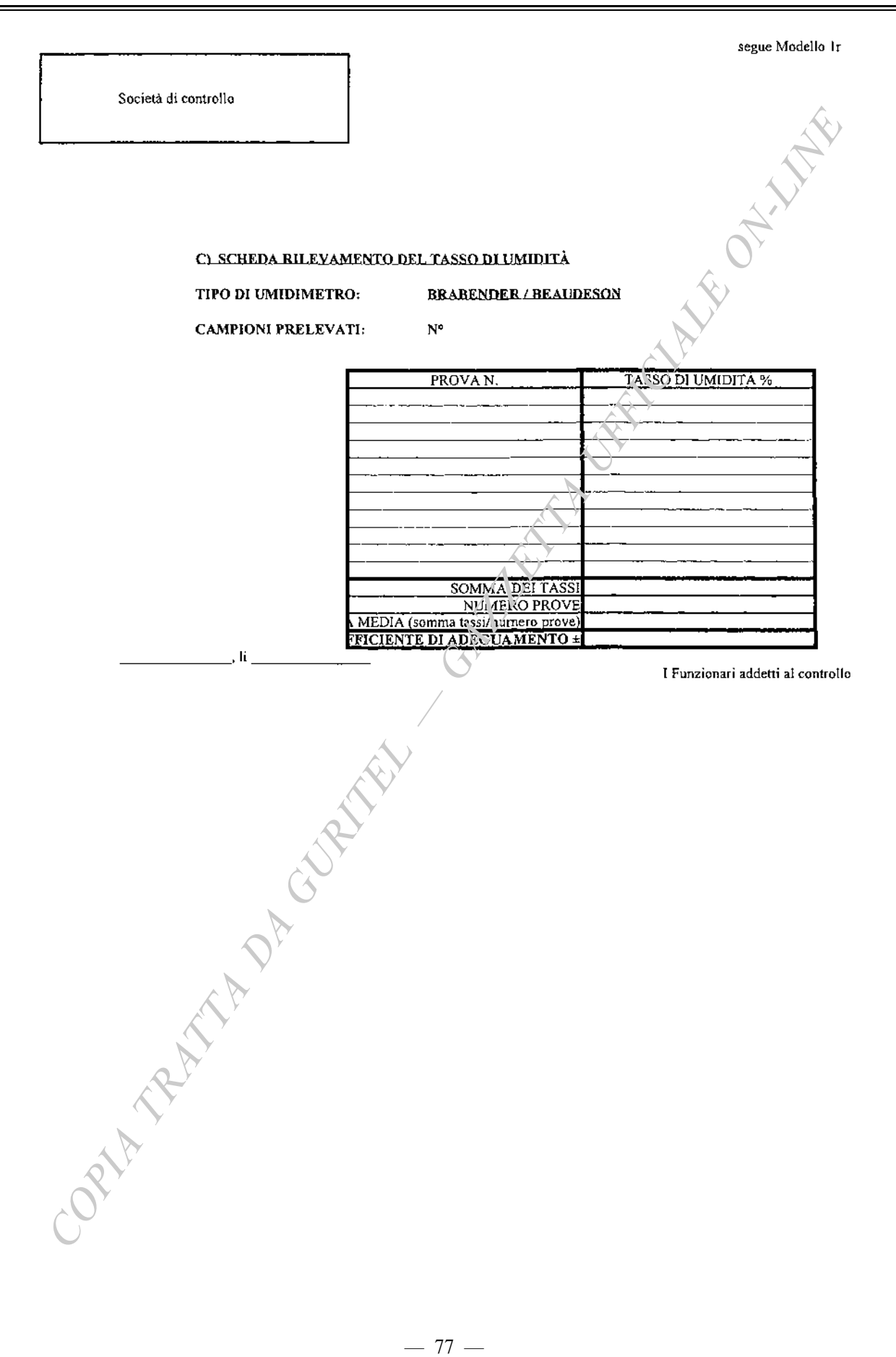

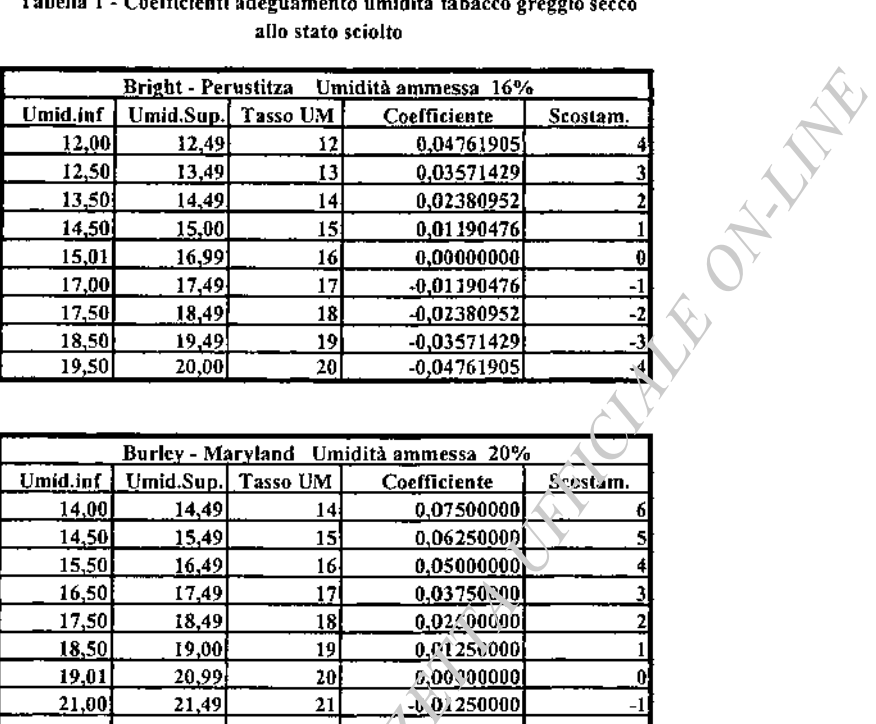

### Tabella 1 - Coefficienti adeguamento umidità tabacco greggio secco allo stato sciolto

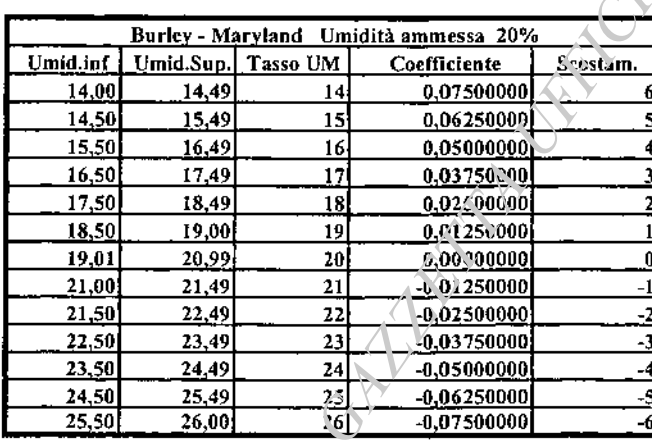

Ϊ

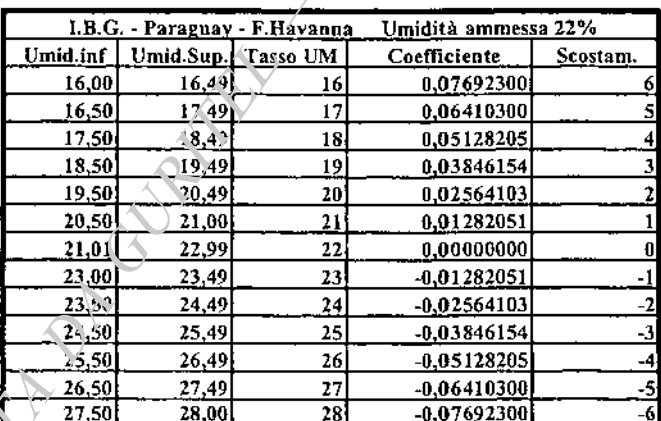

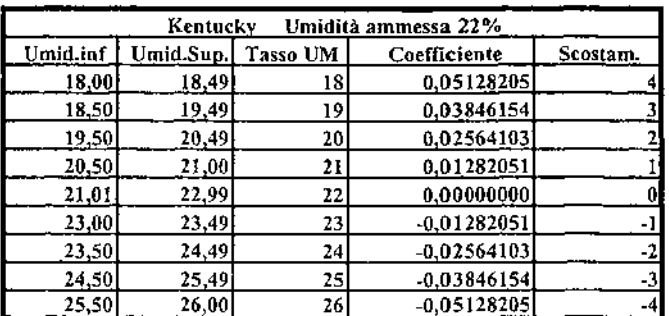

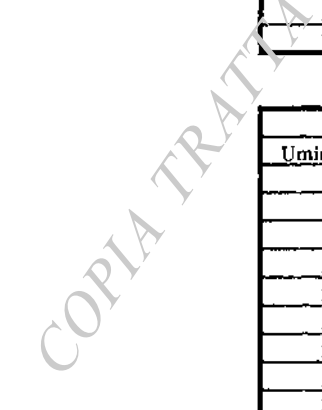

h

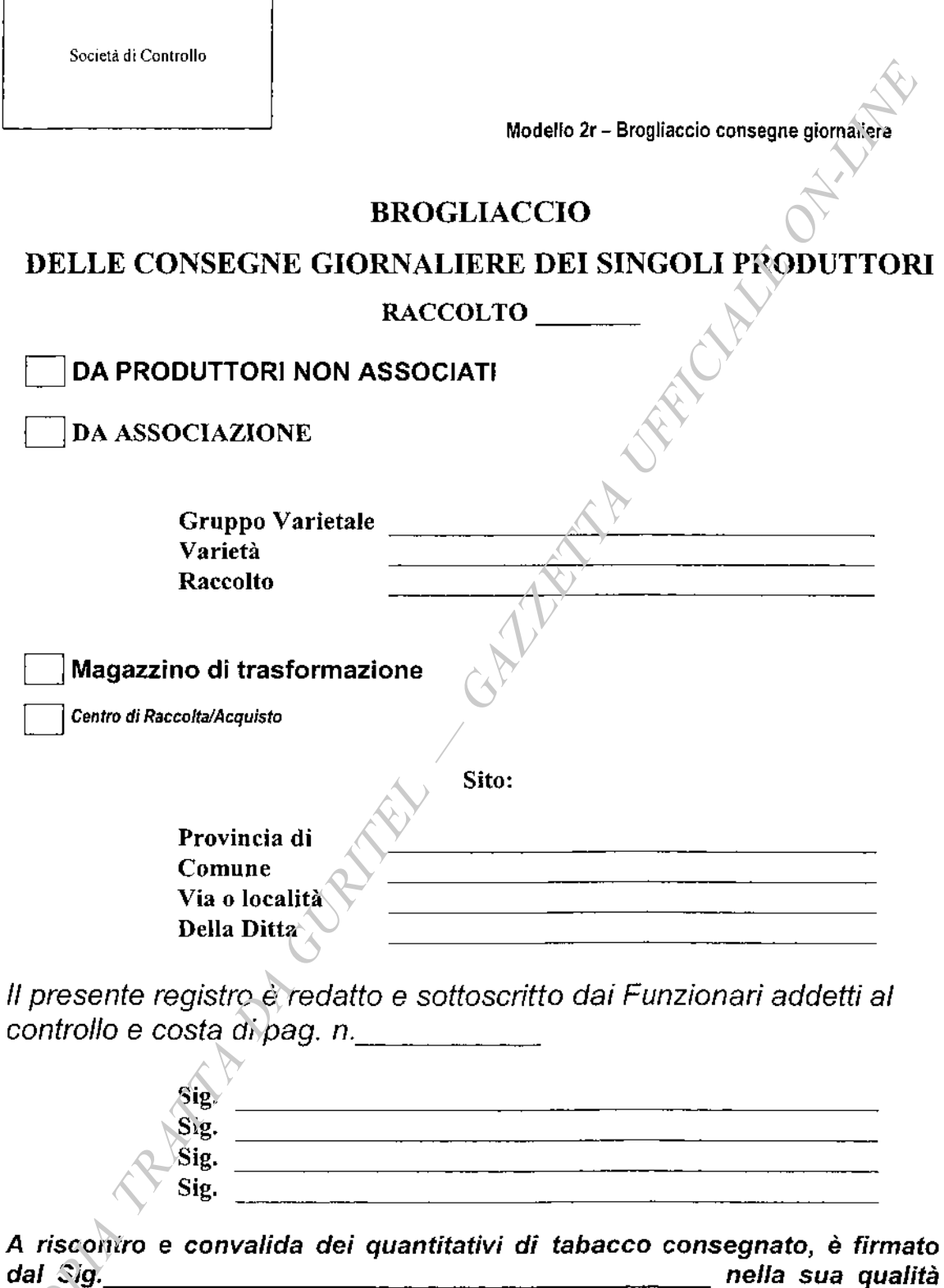

di legale rappresentante dell'Impresa di trasformazione.

I Funzionari addetti al controllo

 $-79-$ 

### $26 - 8 - 2003$

# Modello 2r - Brogliaccio consegne giornaliere

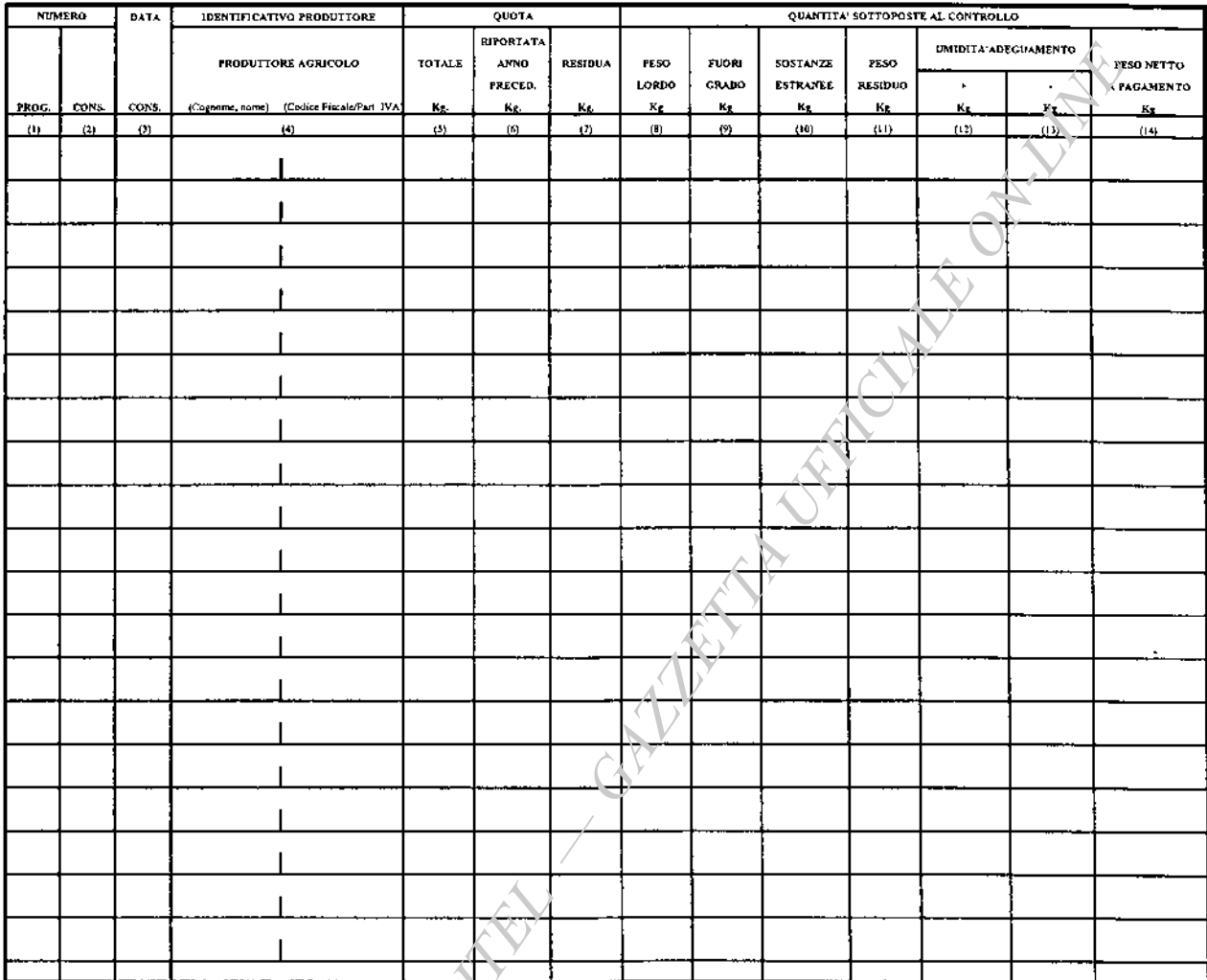

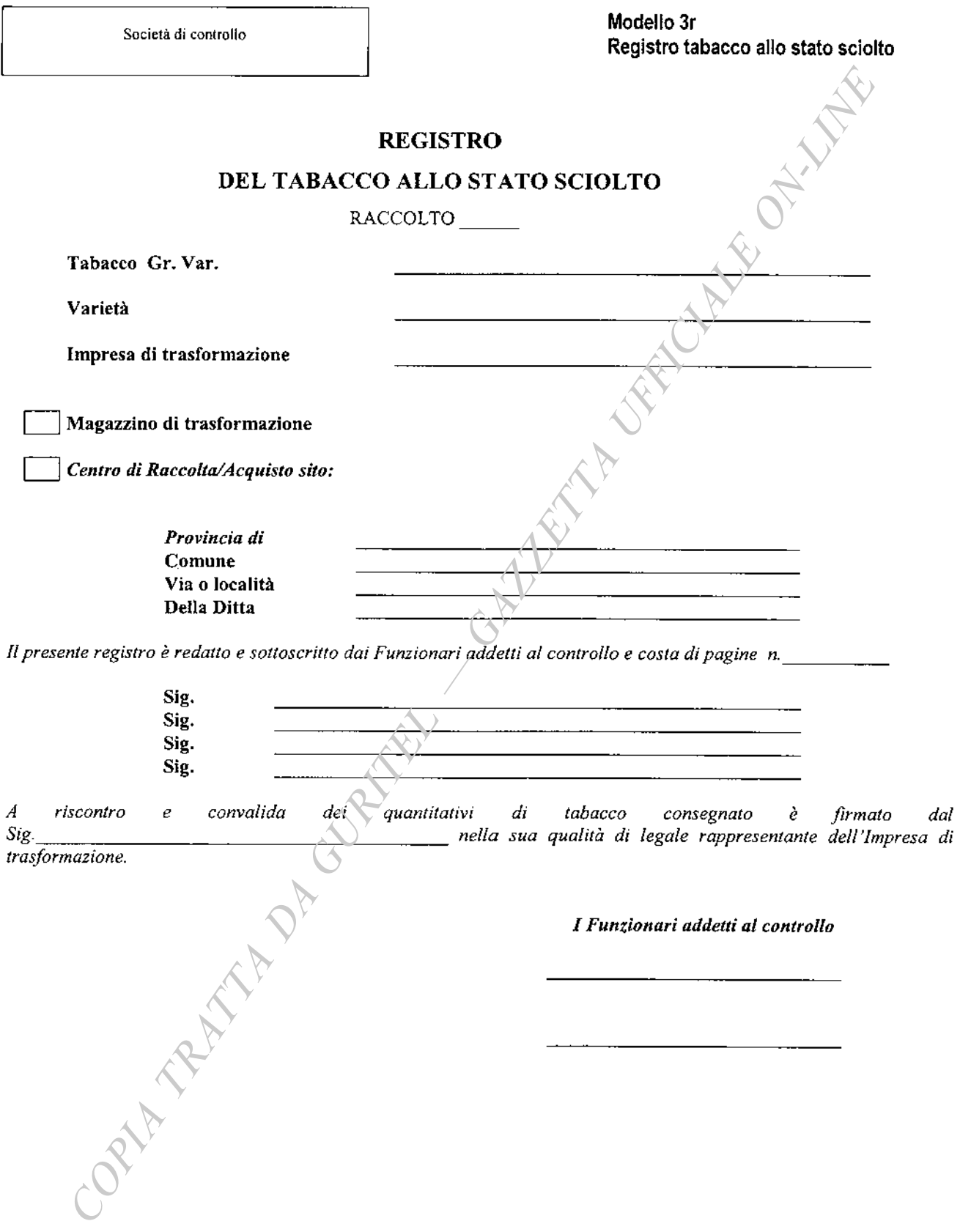

26-8-2003

Modello 3r -<br>Registro tabacco<br>allo stato sciolto

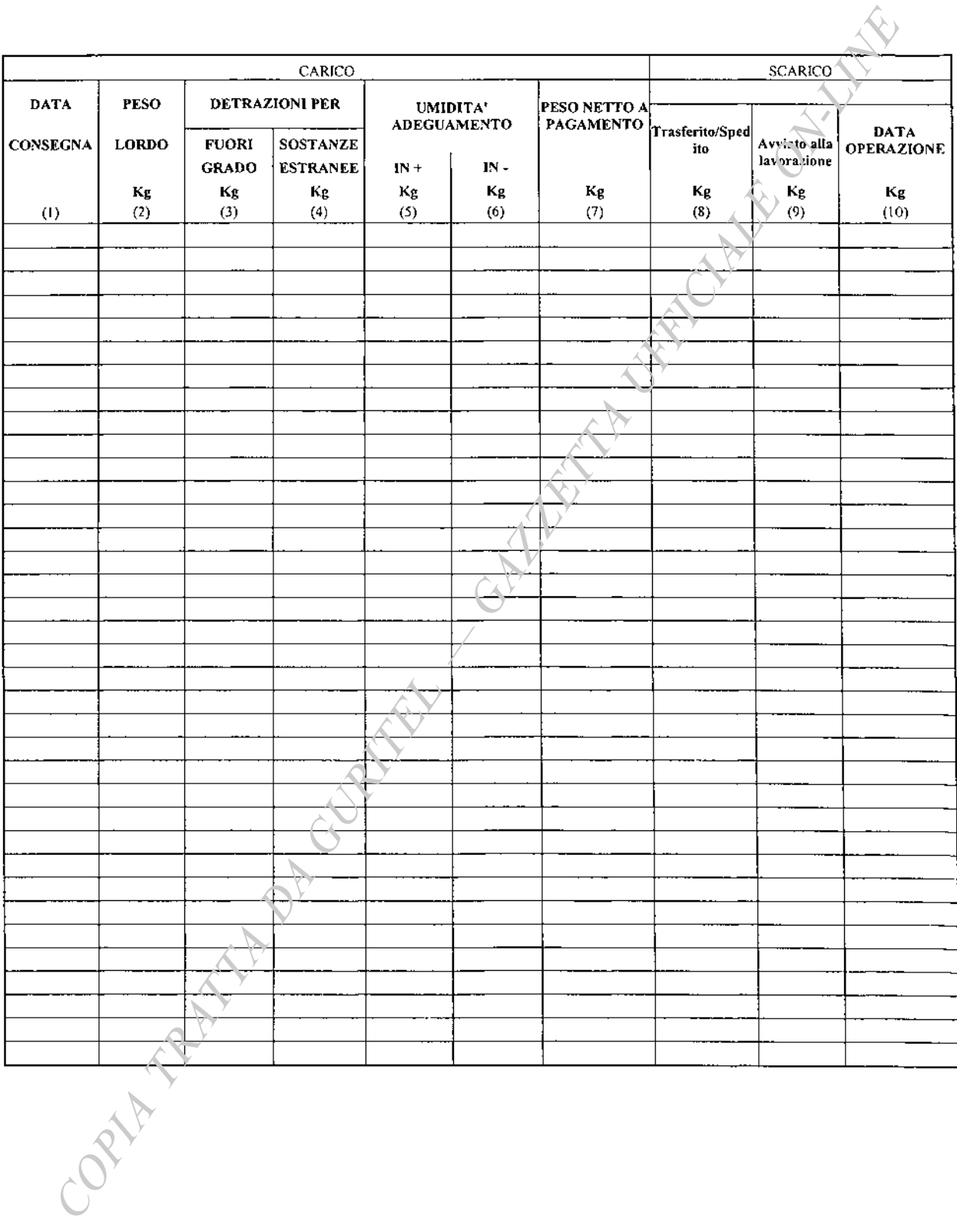

MODELLO B - Verifiche delle giacenze al termine delle consegne

Società di controllo

#### PROCESSO VERBALE VERIFICHE GIACENZE MAGAZZINO

I\_sottoscritt consegne di labacco raccolto

addett\_al controllo delle dell'Impresa di<br>
e del presso il magazzino di trasformazione o centro di raccolta/acquisto sito in

stormazione o centro di racconta acquisito sito in anticolare di tabbico raccolto alle tripicista su<br>
alle consegne di tabbico raccolto alle transferenze di tabbico raccolto alle del presificato e determinato i quantitati  $\frac{1}{2}$ , in data trasformazione condizionamento o trasformazione alla data del  $\overline{ha}$ come da sotto specificato prospetto:

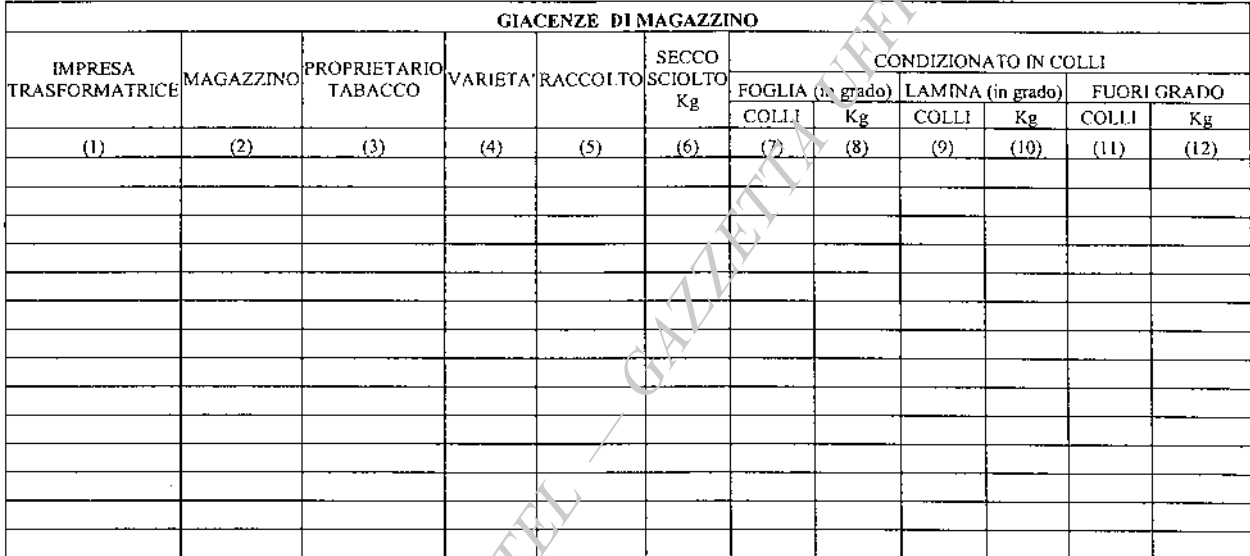

I\_ Tecnic\_addett\_al controllo

ORWAN BURNING

L,

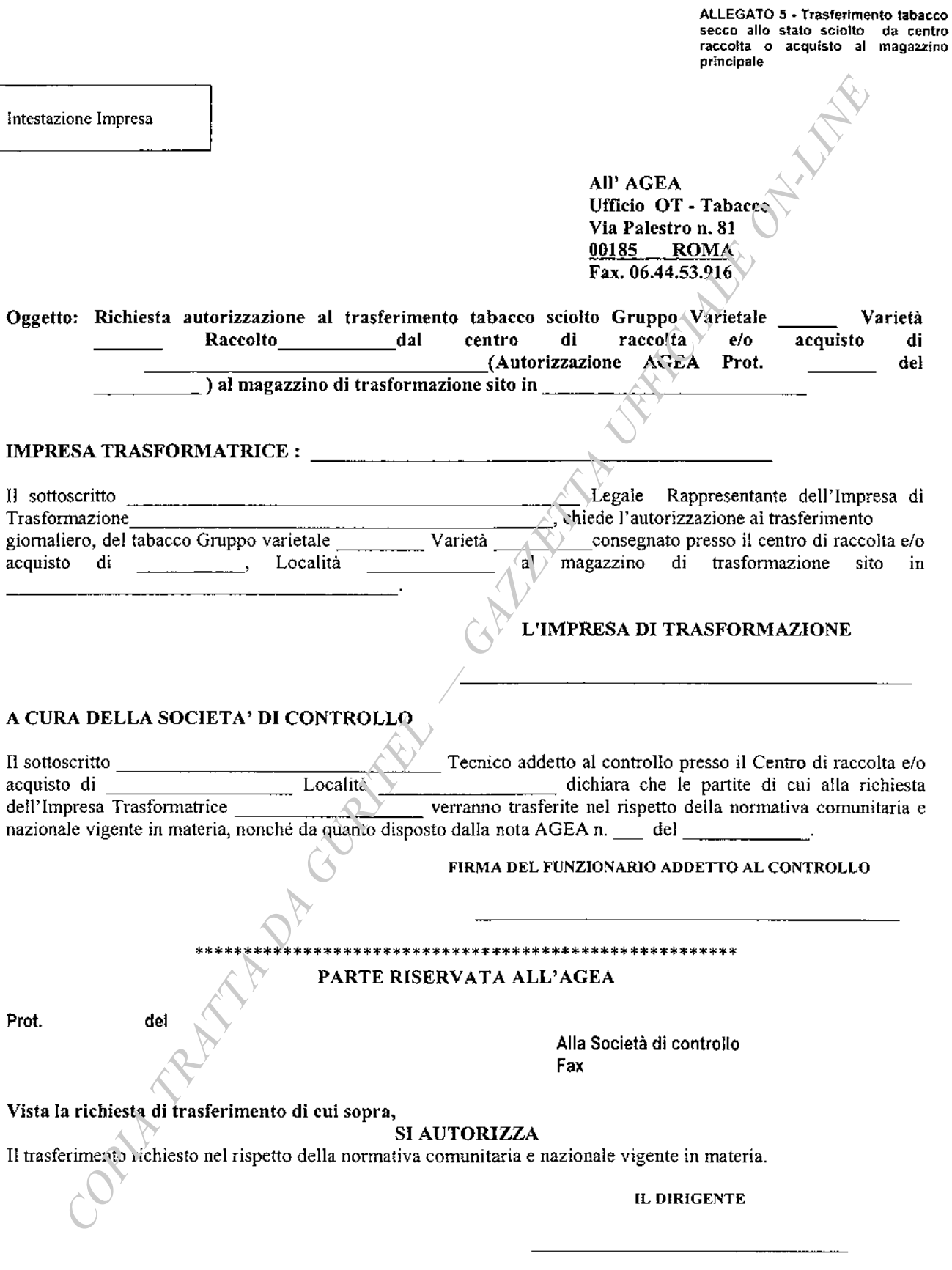

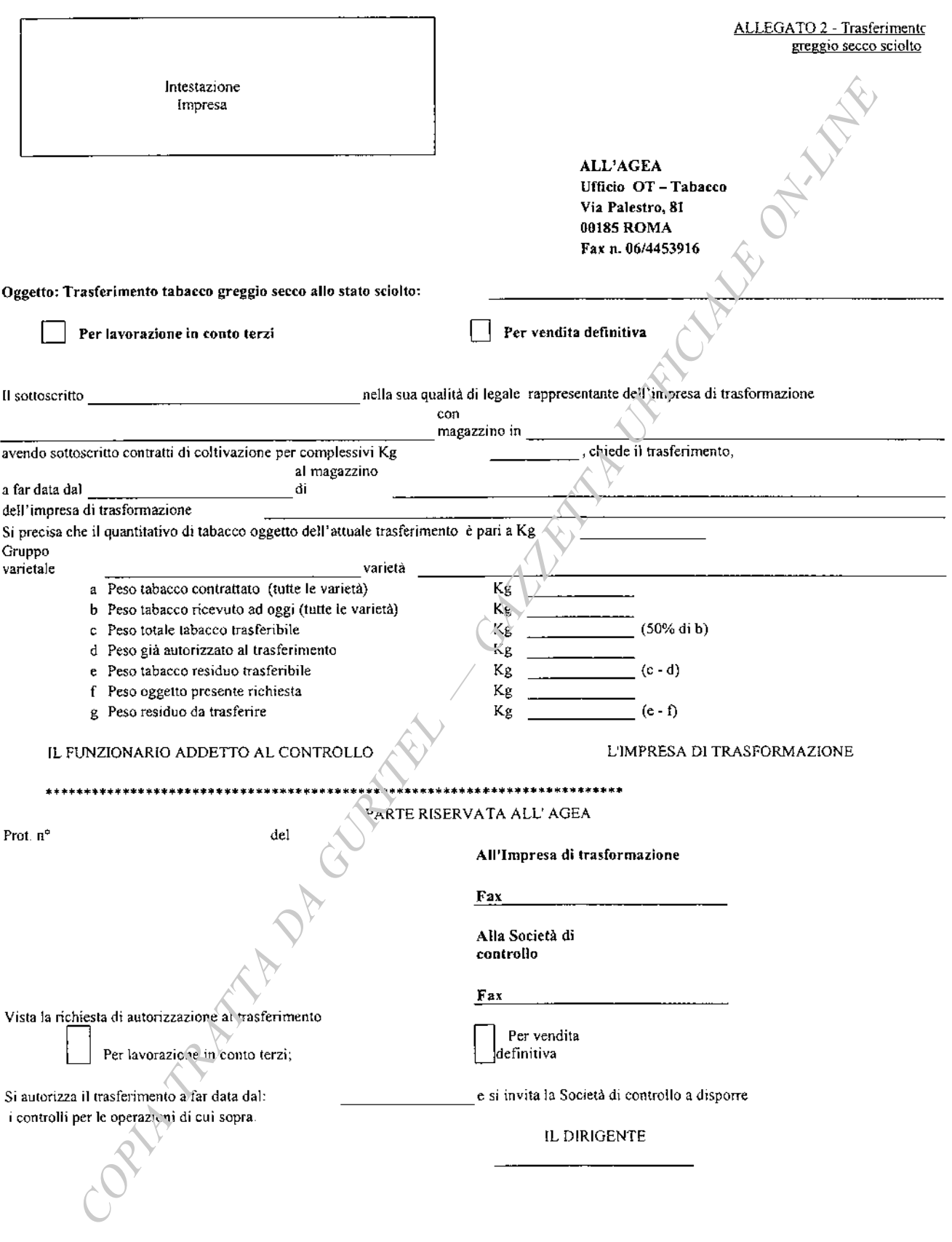

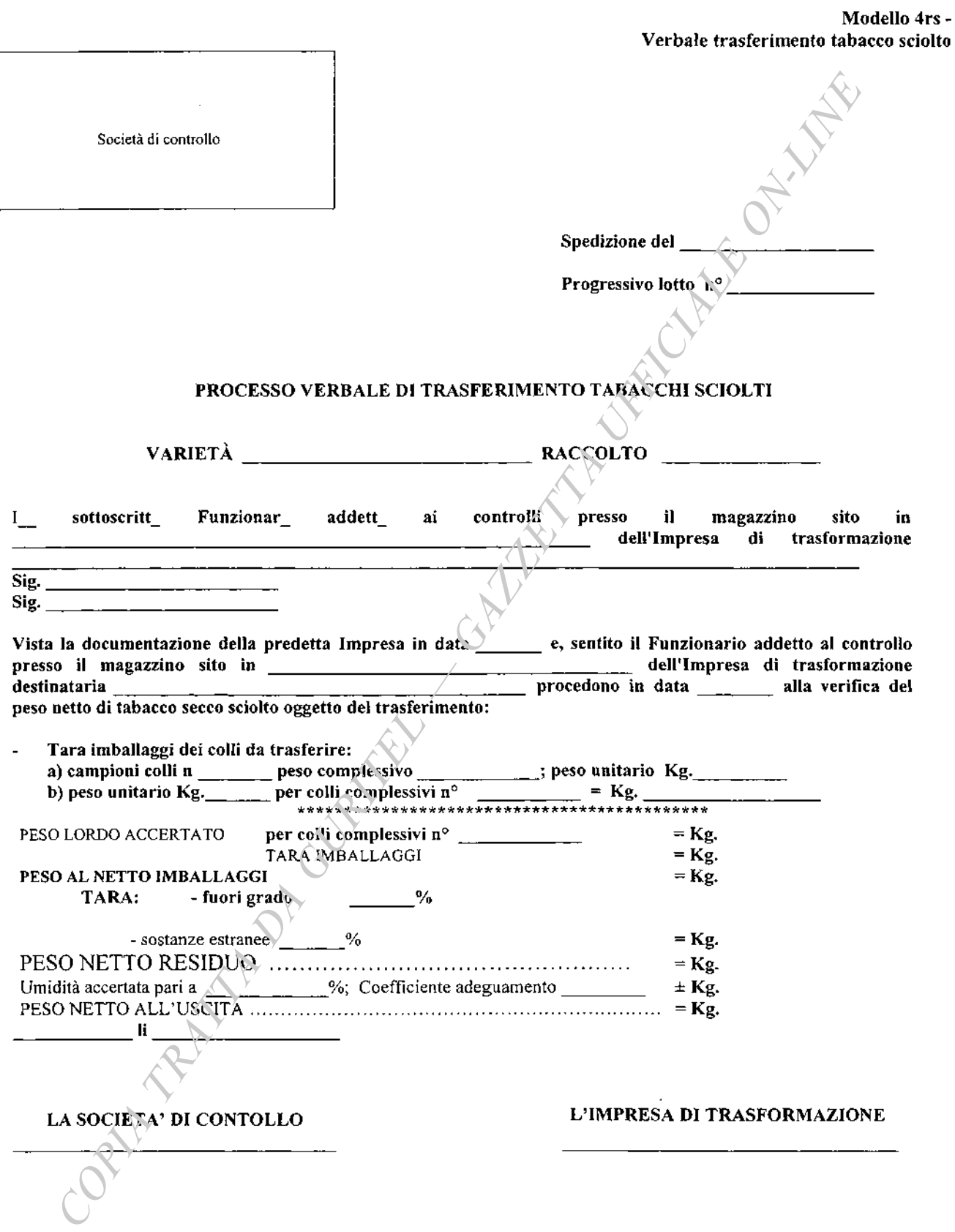

#### ALLEGATO 3 - Trasferimento tabacco in colli

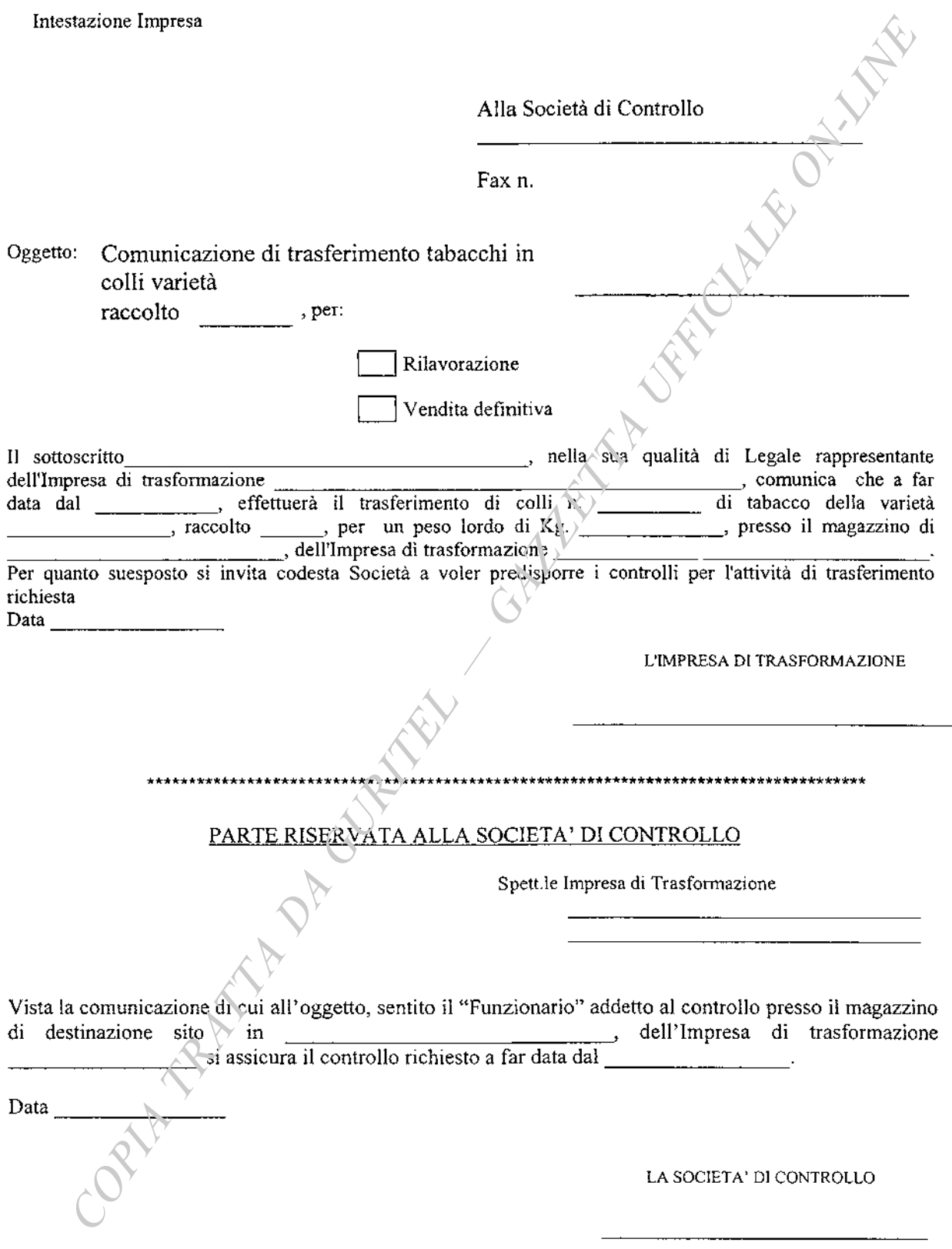

 $-87-$ 

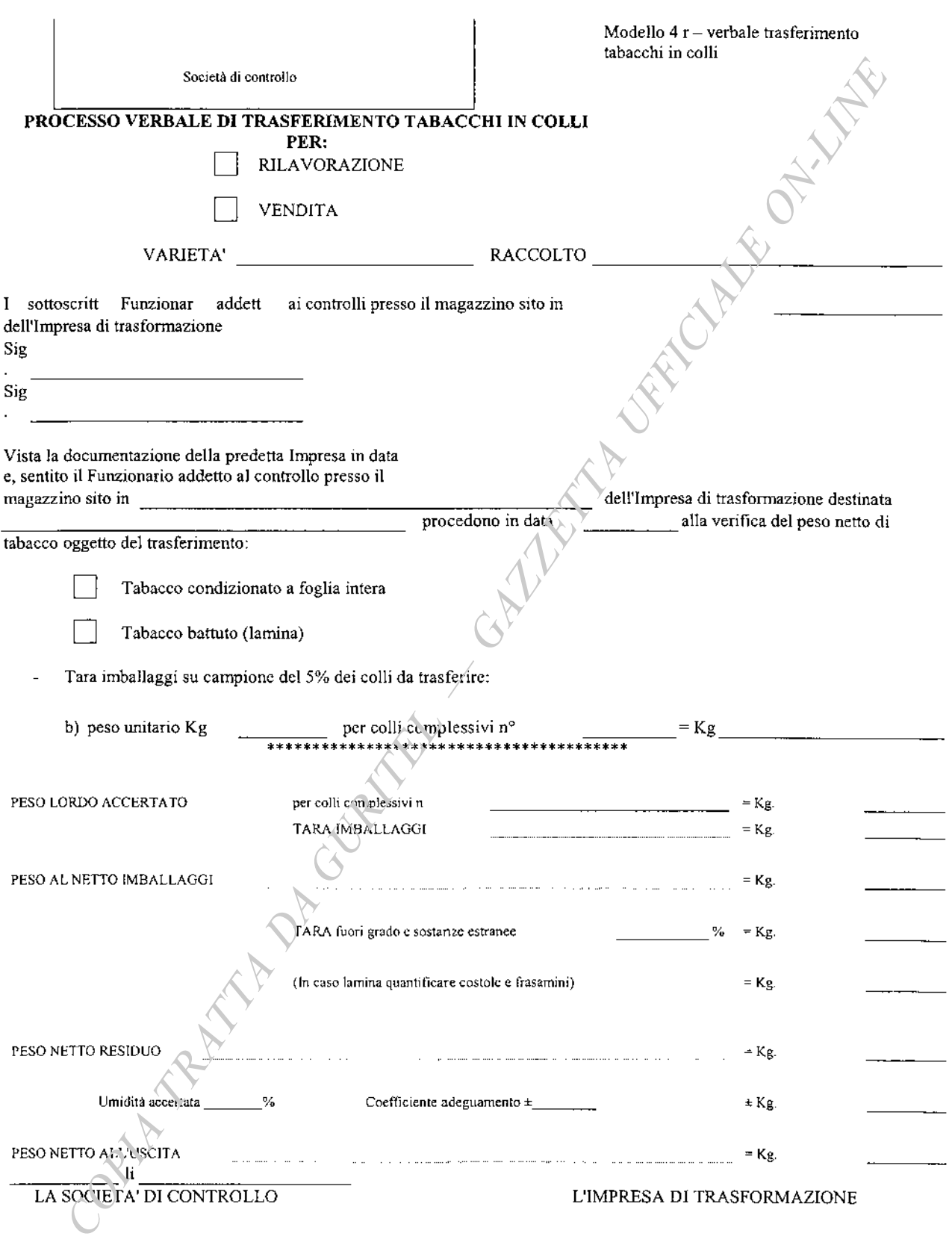

ORIT

Il Funzionario addetto al ricevimento

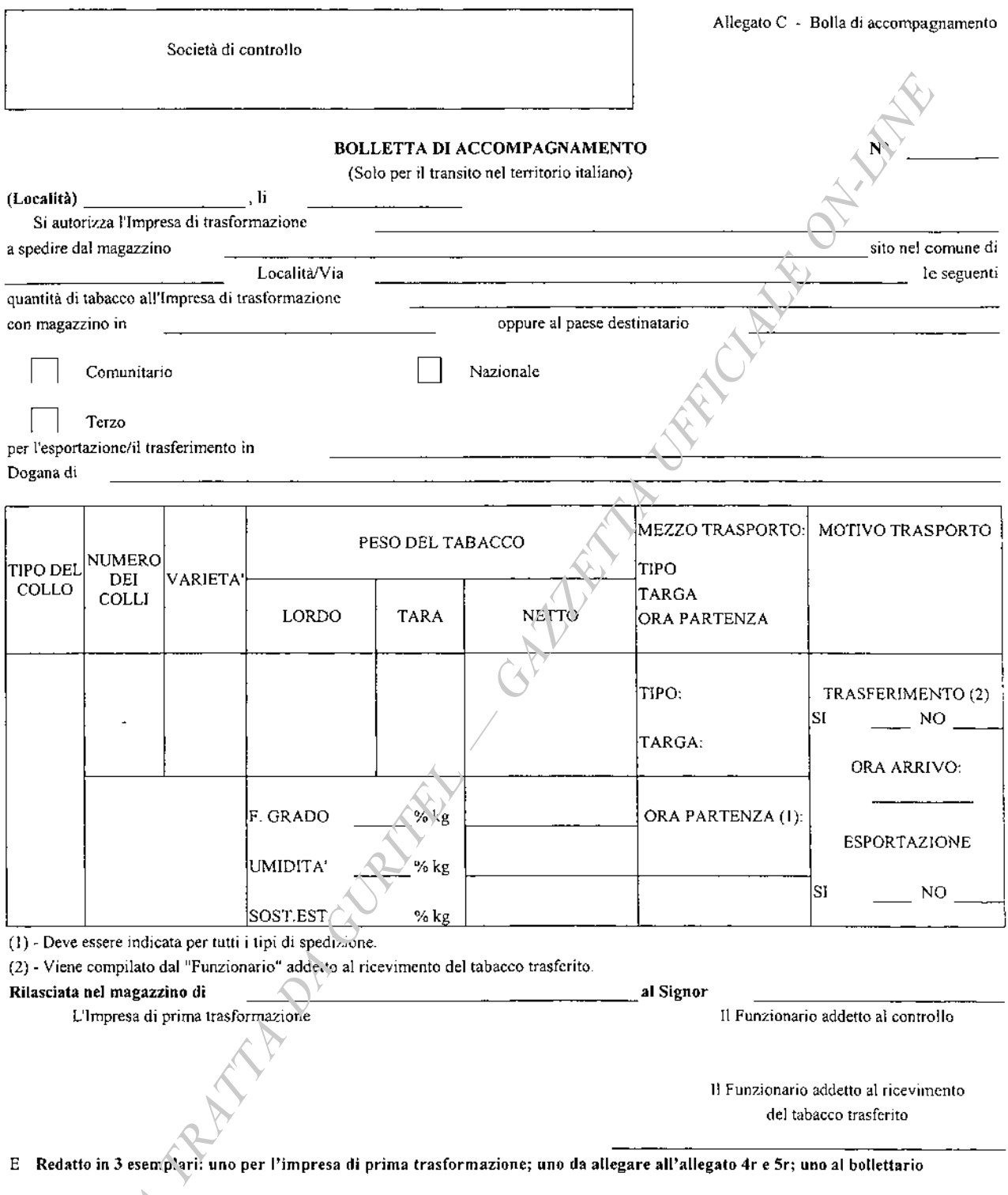

Intestazione impresa di trasformazione

Allegato 4 - Vendita definitiva

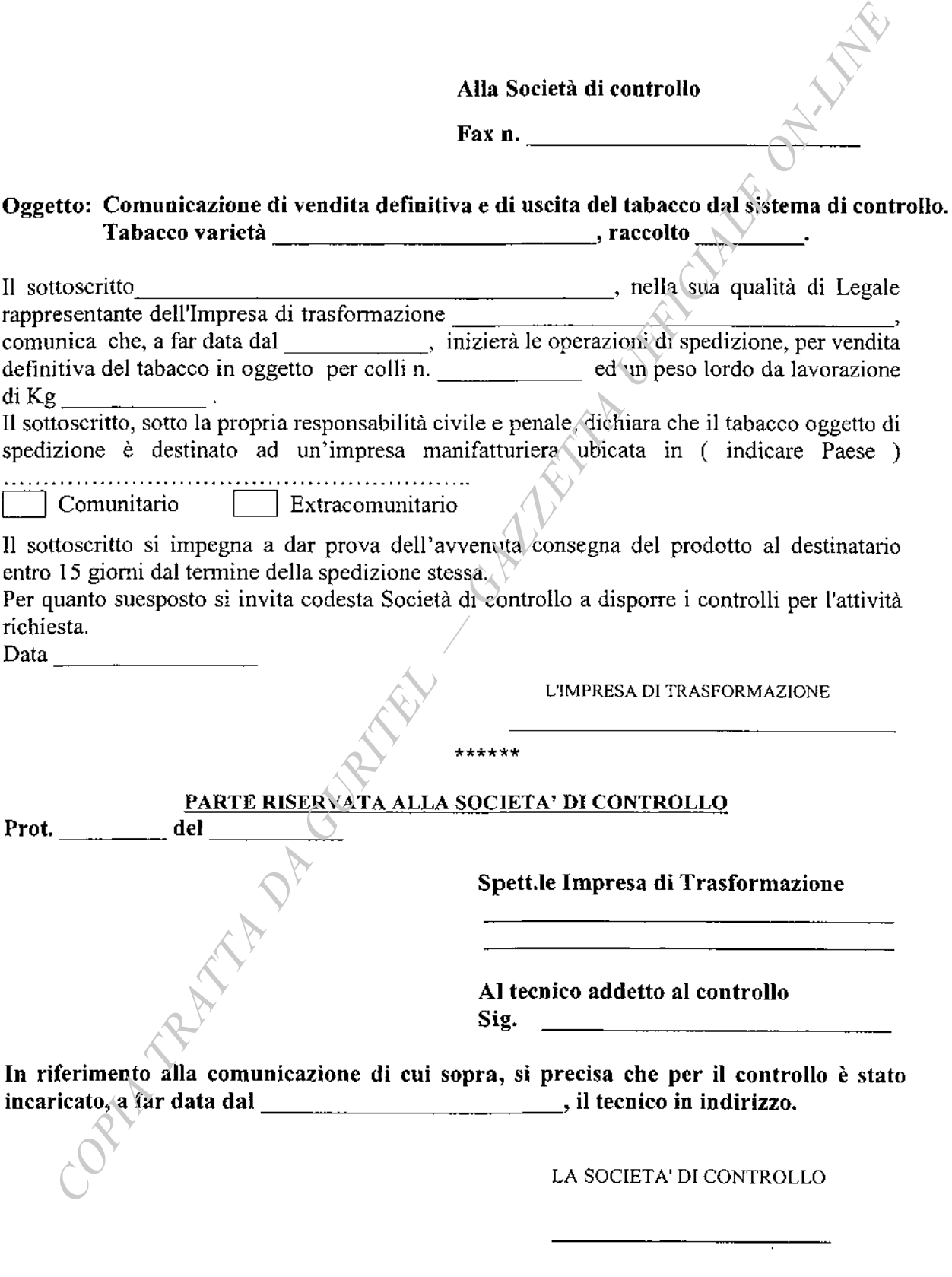

 $\mathbf I$ 

 $\overline{\phantom{a}}$ 

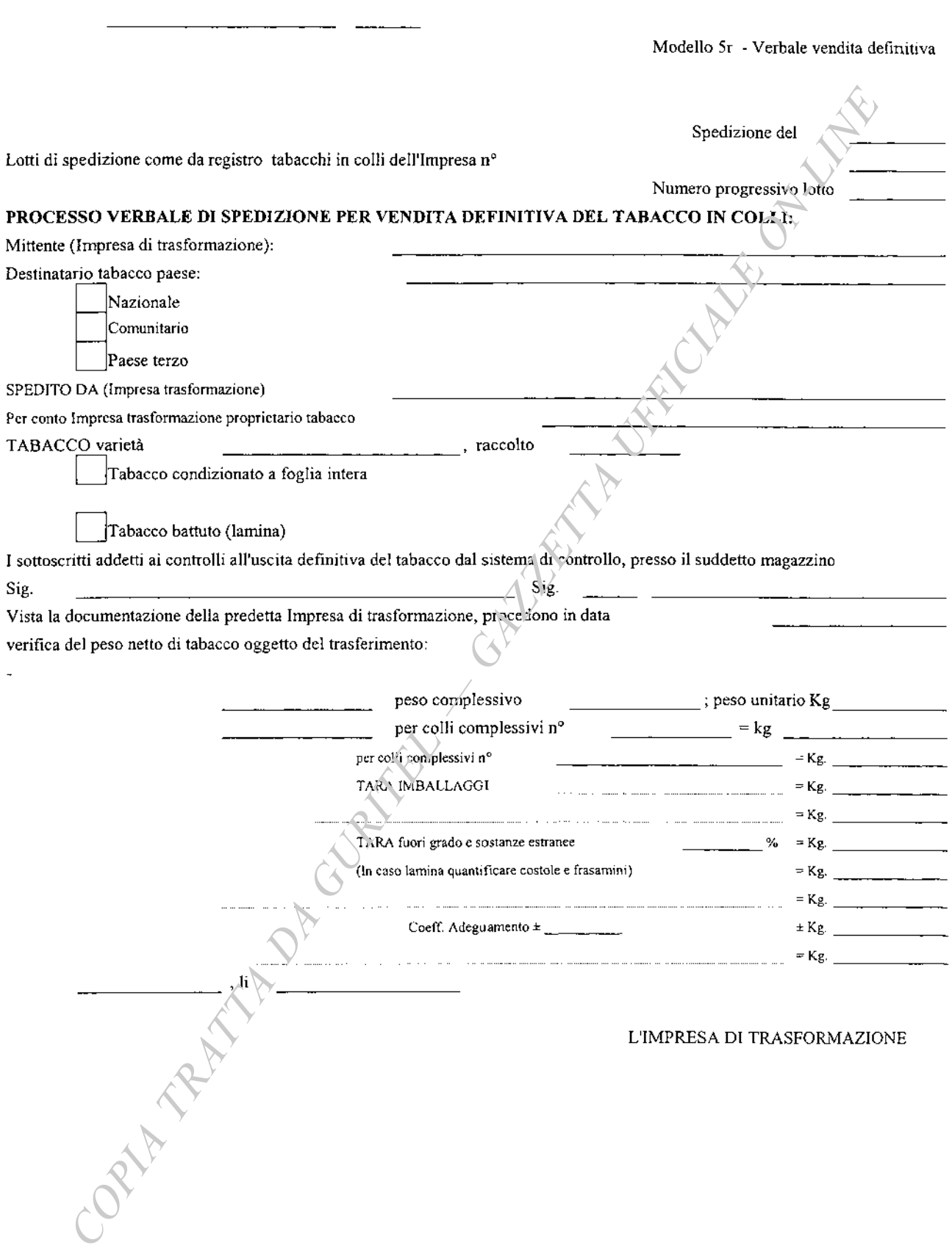

Società di controllo

Mod. PVD - Verbale distruzione **PROCESSO VERBALE DI VERIFICA DELL'AVVENUTA DISTRUZIONE DI**  $Kg.$ di prodotti fuori grado e altro materiale proveniente dalla lavorazione del tabacco DITTA TRASFORMATRICE PROVINCIA DI COMUNE Via o località en la contra la contra la contra la contra la contra la contra la contra la contra la contra la \*\*\*\*\*\*\* Con il presente Processo verbale di verifica si fa constatare l'avvenuta distruzione di Kg. \_\_\_\_\_\_\_\_\_\_\_\_\_\_\_\_\_\_ di tabacco come definito al capitolo controlli all'uscita punto e) o provenienti dalla lavorazione del tabacco della varietà  $\overline{\phantom{a}}$ , raccolto  $\mathcal{A}$  $\mathbf{V}$  and  $\mathbf{V}$ avvenuta presso Si allega la distinta delle singole distruzioni. Il presente verbale viene redatto in due esemplari di cui uno viene conservato presso gli uffici della Società di controllo e uno consegnato alla Ditta interessata. Luogo e data: Il Funzionario addetto al controllo L'Impresa di trasformaziene **PHAMPAS** 03A09176

CIRCOLARE 1° agosto 2003, n. 38.

Aiuto alla produzione olio di oliva - Applicazione GIS Oleicolo (Reg. CE 2366/98 art. 22 e successivi).

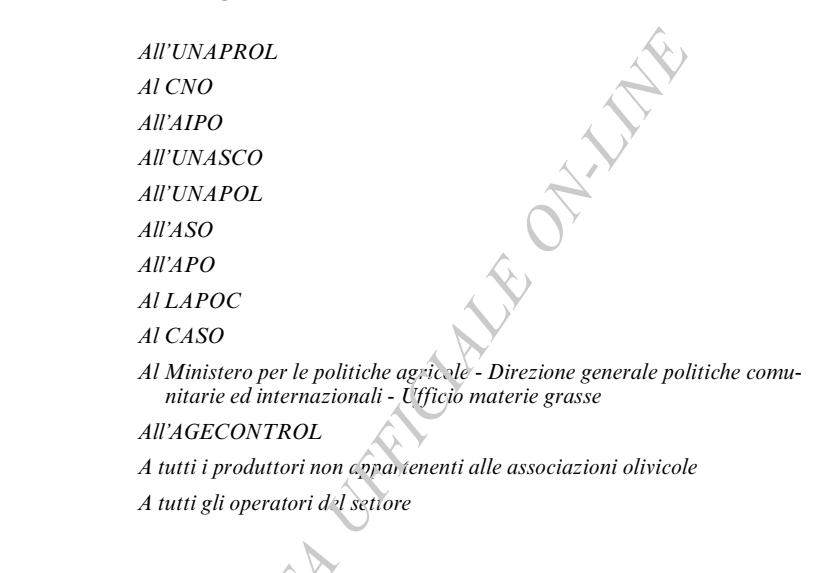

### 1) PREMESSA

In virtù di quanto disposto all'art. 22 e successivi del Reg. CE n. 2366/98 (Sistema d'informazione geografica nel settore oleicolo – GIS oleicolo), l'AGEA (Agenzia per le Erogazioni in Agricoltura) invierà, tramite cartolina A/R, ai produttori per i quali permane la condizione di discordanza fra i dati dichiarati ad una determinata campagna olivicola e i dati rilevati dall'Amministrazione, una lettera di convocazione con allegata scheda aziendale contenente le informazioni registrate nelle proprie banche dati, relative ai dati dichiarati (identificativi catastali delle particelle e relativo número di piante) nonché ai dati accertati da questa Amministrazione, attraverso le attività descritte al successivo punto 2), comprensivi dei dati relativi alle piante "supplementari" indicate all'art. 4 del Reg. CE  $n(2366/98 (*)$ .

D'intesa con le Unioni/Associazioni di appartenenza per quanto riguarda i produttori associati, si procederà alla programmazione delle attività e verranne fissate le date per gli incontri in contraddittorio da svolgersi presso le sedi indicate dall'AGEA. Ove ricorressero le condizioni i produttori saranno convocati presso la sede della propria associazione.

Le comunicazioni ai produttori verranno trasmesse tramite cartolina A/R direttamente al domicilio del produttore, con l'indicazione della data e della sede dove si svolgerà l'incontro in contraddittorio.

Le attività di verifica dei deti dichiarati e di incontro con il produttore seguiranno le linee indicate dal regolamento CE n. 2366/98 secondo quanto indicato nei successivi paragrafí.

### 2) ATTIVITÀ DI VERIFICA

Le attività di controlto interne da parte dell'Amministrazione si svolgeranno attraverso la verifica delle particelle non rilevate o discordanti, tramite fotointerpretazione ed eventuale controllo in campo dei casi dubbi.

Nell'ambito delle attività di controllo in campo dei casi dubbi in fotointerpretazione si procederà all'individuazione delle piante "supplementari" come definite dall'art. 4 del Reg. CE n. 2366/98 (\*).

#### 3) ELABORAZIONE ESITO AZIENDALE

Al termine delle verifiche di cui al punto 2) i dati verranno claborati a livello di singola azienda, al fine di analizzarne la situazione dopo i controlli effettuati.

Qualora si constati che il numero di olivi dichiarati dal produttore, con riferimento ad una determinata campagna olivicola, si discosta di oltre il 3% dal numero di olivi determinato secondo le procedure previste dal Reg.CE 2366/98 art. 25 comma 1, il produttore è considerato discordante per quella determinata campagna. La discordanza, in termini percentuali, è verificata applicando le seguenti formula:

 $(N_{\rm pd} - N_{\rm pr}) \star 100 / N_{\rm pr} > +3\%$ 

### ovvero

 $(N_{\rm nd}-N_{\rm pr}) * 100 / N_{\rm nr} \le -3\%$ 

### con  $N_{\text{nd}}$  = numero piante dichiarate

## $N_{\text{pr}}$  = numero piante accertate

Anche nel caso di un numero di piante accertate superiore di oltre il 3% rispetto al numero di piante dichiarate, l'azienda sarà considerata in condizione di discordanza ed in geanto tale soggetta alle procedure previste dall'art. 25 del Reg. CE n. 2366/98.

Pertanto qualora l'azienda, a seguito della applicazione dei succitati criteri, rientrasse entro le tolleranze previste i dati riscontrati ad essa relativi verranno considerati "dative base" e saranno inviati all'archivio informatico centrale per aggiorname la consistenza aziendale.

#### 4) CONVOCAZIONE DEL PRODUTTORE

Ai produttori che, a seguito dei controlli effettuati relativi una determinata campagna, risultassero ancora discordanze superiori alle tolleranze previste dalla normativa comunitaria (scostamento dichiarato/riscontrato> +3% oppure < -3%), verrà inviata, tramite lettera A/R, la comunicazione descritta al punto 1, riportante i dati relativi alla consistenza aziendale a livello di particella (prima notifica di discordanza). Tali produttori verranno convocati, mediante la medesima comunicazione, presso una sede periferica opportunamente attrezzata al fine di definire, in contraddittorio, la reale consistenza aziendale.

Nella suddetta comunicazione verranno pertanto indicati il luogo, la data dell'incontro e la documentazione richiesta al fine di risolvere eventuali disallineamenti catastali (certificati catastali, estratti di mappa, ecc.).

La scheda aziendale sarà corredata di unte le informazioni di dettaglio esplicative delle eventuali situazioni di discordanza (ad esempio particelle non trovate sui fogli di mappa), necessarie all'individuazione di eventuali errori dichiarativi o di mancati aggiornamenti dei materiali catastali (frazionamenti, nuovi comuni, nuove sezioni, etc...).

Tale comunicazione, da intendersi come prima notifica di discordanza, avrà anche valore di convocazione per lo svolgimento dell'incontro in contraddittorio.

In sede di convocazione presso le sedi periferiche o in fase di sopralluogo di campo, i produttori possono essere accompagnati dai rappresentanti delle associazioni cui aderiscono.

#### 5) ATTIVITÀ PHINCONTRO CON IL PRODUTTORE

A seguite della suddetta comunicazione, il produttore ha la facoltà, qualora lo ritenga opportuno, di:

a) accettare integralmente i dati rilevati dall'Amministrazione come dati dichiarati validi per la campagna in corso di accertamento. In tal caso il produttore dovrà restituire la scheda di notifica firmata, barrando l'apposita casella di accettazione dei dati riscontrati dall'Amministrazione.

La scheda aziendale di notifica, debitamente compilata e firmata, dovrà essere restituita entro il termine ultimo di 30 giorni dalla data di ricezione della stessa e tramite raccomandata A/R alla Associazione di appartenenza se trattasi di produttore associato o direttamente all'Agea per i produttori non associati.

La Scheda di notifica restituita dal produttore, secondo le suddette modalità, per l'accettazione integrale dei dati riscontrati dall'Amministrazione è a tutti gli effetti una rettifica della denuncia di coltivazione, pertanto, i dati riscontrati dall' Amministrazione assumeranno il valore di dati dichiarati a partire dalla campagna olivicola oggetto di notifica di discordanza e successive.

b) nel caso di non accettazione totale o parziale dei dati rilevati indicati nella notifica, presentarsi all'incontro in contraddittorio presso la sede periferica indicata nella comunicazio-ne al fine di definire la reale consistenza aziendale.

Per i produttori che non si presenteranno all'incontro, ne restituiranno la Scheda di potifica, nei termini e con le modalità previste, per l'accettazione integrale dei dati riscontrati dall'Amministrazione, resterà inalterata la situazione di discordanza, tra quanto dichiarato e quanto accertato da questa Amministrazione, gli stessi dati accertati diventeranno "dati di base" e pertanto utilizzati ai fini del pagamento dell'aiuto a partire dalla campagna in corso di accertamento.

Tale evenienza determinerà l'applicazione delle decurtazioni sull'importo dell'aiuto previste all'art. 15 del Reg. CE n. 2366/98, nonché l'esclusione della possibilità di modificare la dichiarazione per la campagna indicata nella scheda inviata al produttore, come previsto all'art. 25 par. 3.

### 5.1 Accertamento definitivo della consistenza aziendale.

Per tutti i produttori che si presenteranno alla convocazione si procederà all'incontro in sede periferica e se esplicitamente richiesto dal produttore, in campo, ai fini/di definire la reale consistenza aziendale.

Ai fini dell'effettuazione dell'incontro i produttori potranno incaricare un loro rappresentante munito di apposita delega sottoscritta nonché della fotocopia del documento del delegante. I tecnici incaricati dall'Amministrazione devono procedere alla Carchiviazione, nel fascicolo aziendale, della fotocopia del documento del titolare dell'azienda unitamente alla delega.

Nel corso dell'incontro verranno verificate, in contraddittorio con il produttore, tutte le particelle con dati discordanti determinati dalla precedente fase di controllo e, ove necessario, tutte le particelle che il produttore richieda esplicitamente di investigare al fine della determinazione della propria consistenza aziendale (particelle inserite, variate, frazionate, ecc.) comprese quelle concordanti.

Nel corso dell'incontro si procederà inoltre, ove necessario, alla determinazione del numero di piante "supplementari" (\*) presenti sulle particelle dichiarate dal produttore.

Le particelle dichiarate come uso civico (quota di possesso "999") verranno considerate nell'ambito del calcolo degli esiti aziendali assumendo come numero di piante riscontrato il minore tra il numero di piante dichiarato ed il numero di piante rilevato.

Nel caso in cui sulla scheda aziendale di notifica esistano particelle contrassegnate nella colonna "Note" con il valore X, ovvero sussista il caso di inserimento di particelle nuove, il produttore dovrà munirsi di idonea documentazione catastale riportante i titoli di possesso nonchè la geometria di tali particelle (estratti di mappa, stralci planimetrici,  $\dots$ ).

#### 5.2 Variazione dei dati di natura dichiarativa.

In sede di incontro è consentita la variazione del numero di piante dichiarato per particella secondo quanto previsto dal Reg. CE n. 2366/98 art. 25 par. 3 nel caso si tratti della prima notifica di discordanza. Tale eventuale variazione, registrata mediante il verbale d'incontro con relativa scheda aziendale, vale à tutti gli effetti come rettifica della denuncia di coltivazione a partire dalla campagna olivicola in corso di accertamento.

Eventuali inscrimenti di nuove particelle dovranno essere validati dalla Associazione a cui il produttore aderisce, previa acquisizione e verifica dei relativi titoli di conduzione.

Per consentire la validazione i tecnici Agea faranno pervenire, con cadenza settimarale, alle Associazioni copia della documentazione prodotta in fase di incontro con i produttori (scheda di notifica, scheda definitiva post incontro e verbale), dalla quale si evincano le nuove particelle inserite.

Solo a seguito delle attività di validazione delle Associazioni, da concludersi entro il 30 novembre 2003, il dato sarà considerato valido ai fini del calcolo dell'aiuto.

Per i casi in cui non ricevano dai produttori la idonea documentazione di dimostrazione della titolarietà di conduzione, entro la data di cui sopra, le Associazioni, dovranno procedere ad accantonare, agli effetti della corresponsione dell'aiuto comunitario, le nuove particelle non documentate.

Nel caso di produttori non associati i titoli di possesso dovranno essere inviati dai produttori stessi all'AGEA secondo le norme previste per la compilazione delle denunce di coltivazione.

In ogni caso i dati variati/accertati in sede di contraddittorio dovranno essere riportati sul verbale e sulla scheda aziendale post incontro, controfirmati sia da parte dell'Amministrazione che da parte del produttore (o suo delegato).

La documentazione (verbale, scheda aziendale definitiva, ecc.) elaborata nel corso dell'incontro, controfirmata dalle parti, avrà valore dichiarativo oltre che tecnico e verrà consegnata al produttore e alla Associazione come documentazione comprovante la retifica della denuncia di coltivazione a partire dalla campagna olivicola in corso di accertamento.

La modulistica (scheda di notifica, verbale, scheda aziendale definitiva post incontro, ...) verrà prodotta in tre copie; una andrà al produttore, una alla Associazione di appartenenza ed una all'Amministrazione.

#### 6) RECUPERO DELLE SPESE

Per il recupero delle spese vermanno utilizzati gli importi, attualizzati all'Euro, riportati nella delibera commissariale del 27 dicembre 1995, pubblicata nella Gazzetta Ufficiale n. 7 del 10 gennaio 1996 e già utilizzati per le precedenti campagne di accertamento definitivo dei dati del settore oleicolo.

Il recupero delle spese, verrà applicato, secondo quanto indicato ai punti 6.1 e 6.2, alle aziende che al termine delle attività di incontro la contraddittorio (accertamento definitivo) si trovassero al di fuori della tolleranza aziendale prevista al precedente punto 3 (scostamento dichiarato/ riscontrato > +3% oppure < -3%), calcolata attraverso il confronto, per ciascuna particella presente nella notifica di discordanza, dei dati originari dichiarati dal produttore prima dell'incontro con i relativi dati riscontrati al termine dell'incontro in contraddittorio.

Il recupero delle spese verrà effettuato dall'AGEA sull'aiuto alla produzione a decorrere dalla campagna di riferimento e successive.

L'importo delle spese da pagare da parte del produttore interessato verrà calcolato in sede di incontro e stampato sul verbale al termine dello stesso.

#### 6.1 Riconoscimento spese occasionate

I produttori presentatisi all'incontro che al termine del medesimo risultassero al di fuori delle tolleranze previste, calcolate secondo quanto indicato nel precedente paragrafo, dovranno riconoscere:

 $\epsilon$  6,82 ad azienda, per le attività di integrazione o sostituzione dei dati contenuti nella banca dati del GIS Oleicolo:

 $\epsilon$  16,73 a particella per il riscontro del numero delle piante dichiarate con quelle risultanti dall'esame della fotografia aerea e della relativa mappa catastale nei seguenti casi:

- particelle discordanti (valori dichiarato/riscontrato presenti nella scheda aziendale di natifica), dichiarate da  $\Omega$ aziende con scostamento tra dichiarato\riscontrato > +3%, per cui si conferma (dato accertato al termine dell'incontro uguale o minore rispetto al dato riscontrato presente nella notifica), a seguito dell'incontro, il dato accertato dall'Amministrazione e comunicato al produttore nella notifica di discordanza;
- $\Omega$ particelle discordanti (valori dichiarato/riscontrato presenti nella scheda aziendale di notifica), dichiarate da aziende con scostamento tra dichiarato\riscontrato < -3%, per cui si conferma (dato accertato al termine dell'incontro uguale o maggiore rispetto al dato riscontrato presente nella notifica), a seguito dell'incontro, il dato accertato dall'Amministrazione e comunicato al produttore nella notifica di discordanza;
- particelle con riferimenti catastali erroneamente dichiarati: in tal caso è prevista la cancellazione della  $\Omega$ particella errata e l'inserimento di quella corretta (valida ai fini della definizione della reale consistenza aziendale e presa in considerazione per il pagamento dell'aiuto per la campagna in corso di accertamento);
- particelle concordanti (valori dichiarato\riscontrato presenti rella scheda aziendale di notifica) per le quali il  $\Omega$ produttore chieda la esplicita verifica in contraddittorio:
- particelle per le quali il produttore chieda durante l'incontrol l'alienazio-ne.  $\circ$

I produttori che richiedessero altresi la verifica in campo di una o più particelle dichiarate (particelle sia concordanti che discordanti, già presenti nella notifica di discordanza), per le quali il dato riscontrato viene confermato in campo (dato riscontrato viene confermato dal dato accertato, come precedentemente indicato, in funzione della tipologia di scostamento aziendale  $\rightarrow +3\%$  oppure <-3%) e si trovassero, al termine della medesima, al di fuori delle suddette tolleranze previste, oltre a quanto sopra dovranno riconoscere  $\epsilon$  222.08 ad azienda (se ha almeno una particella verificata in campo e "confermata") più  $\epsilon$  0.62 per il numero di piante di olivo effettivamente esistenti in ciascuna delle particelle verificate e "confermate" (dato riscontrato in campo), indipendentemente dalla eventuale successiva rettifica dei dati dichiarati.

### 6.2 Non riconoscimento delle spese<sup>2</sup>

a) I produttori presentatisi all'incontro, che al termine del medesimo risultassero al di fuori delle suddette tolleranze previste non dovranno sostenere spese sulle particelle presenti nella notifica nei seguenti casi:

- particelle discordanti (valori dichiarato/riscontrato presenti nella scheda aziendale di notifica), dichiarate da  $\Omega$ aziende con scostamento tra dichiarato riscontrato  $> +3\%$ , per cui viene variato (dato accertato al termine dell'incontro maggiore dei dato riscontrato presente nella notifica), a seguito dell'incontro, il dato accertato dall'Amministrazione e comunicato al produttore nella notifica. Qualora si verificasse il caso descritto a seguito di una verifica di campo, richiesta dal produttore, non verrà applicato il recupero di  $\epsilon$  0,62 per pianta effettivamente esistente, mentre verranno confermati gli oneri previsti a livello aziendale:
- particelle discordanti (valori dichiarato/viscontrato presenti nella scheda aziendale di notifica), dichiarate da aziende con sebstamento tra dichiarato riscontrato < -3%, per cui viene variato (dato accertato al termine dell'incontio minore del dato riscontrato presente nella notifica), a seguito dell'incontro, il dato accertato dall'Amministrazione e comunicato al produttore nella notifica. Qualora si verificasse il caso descritto a seguito di una verifica di campo, richiesta dal produttore, non verrà applicato il recupero di € 0.62 per pianta effettivamente esistente, mentre verranno confermati gli oneri previsti a livello aziendale;
- particelle inserite ex-novo in sede di incontro;  $\Omega$

Il titolare dell'ufficio monocratico **GULINELLI** 

particelle concordanti (valori dichiarato/riscontrato presenti nella scheda aziendale di notifica) per cui il  $\circ$ produttore non chieda esplicita verifica in contraddittorio.

b) Ai produttori che non si presenteranno all'incontro non verrà applicato nessun recupero spese.

In tutti i casi il tecnico dell'Amministrazione dovrà procedere alla stampa ed all'archiviazione dei documenti d'incontro negli appositi fascicoli aziendali.

Si prega assicurare, da parte delle organizzazioni, la massima collaborazione per garantire il miglior espletamento delle attività.

Roma, 1º agosto 2003

WALLASHIP DA CORTELA OF BELLEVILLE (\*) Piante di olivo "messe a dimora" successivamente al 1º maggio 1998 che non sostituiscono olivi estirpati dopo tale data.

Serie generale - n. 197

**AGEA** Agenzia per le erogazioni in agricoltura

Unione Associazione

Sig.

Oggetto: Applicazione GIS Oleicolo (Reg. CE 2366/98 art. 25) Notifica di discordanza per: Campagna 2001/2002  $\Box$  e/o Campagna 2002/2003 $\Box$ 

A seguito dei controlli effettuati nel settore oleicolo, svolti in ottemperanza del Reg. CE 2366/98 (art. 25), sono emerse discordanze tra il numero di olivi da Lei dichiarati e quelli accertati nell'ambito delle operazioni di costituzione del GIS Oleicolo.

Al fine di risolvere le suindicate discordanze l'AGEA (Agenzia per le Erogazioni in Agricoltura) ha elaborato la/e allegata/e scheda/e aziendale/i contenente/i le informazioni registrate nelle proprie banche dati relative ai dati da Lei dichiarati (identificativi catastali delle particelle e relativo numero di piante) nonché ai dati accertati da questa Amministrazione in virtù di quanto disposto all'art. 22 e successivi del Reg. CE n. 2366/98 (realizzazione GISoleicolo).

All'atto del ricevimento della/e scheda/e di notifica. Lei dovrà verificare, sulla base della documentazione comprovante la conduzione dei fondi, l'effettiva correttezza delle informazioni contenute con particolare riferimento all'esatta individuazione delle singole particelle e al numero di piante dichiarate.

Sulla base delle informazioni riportate nella/e scheda/e Lei dovrà seguire solo una delle seguenti modalità:

- 1. Nel caso in cui riscontri la correttezza totale o parziale dei dati dichiarati. Lei è invitato a presentarsi per una verifica congiunta, in data  $\frac{\sqrt{1-\frac{1}{2}}}{\frac{1}{2}}$  presso $\frac{1}{\sqrt{1-\frac{1}{2}}}\$ alle ore  $\frac{1}{\sqrt{1-\frac{1}{2}}}\$ alle ore  $\frac{1}{\sqrt{1-\frac{1}{2}}}\$
- 2. Nel caso in cui riscontri la correttezza di quiti i dati accertati dall'Amministrazione, dovrà inviare tramite raccomandata A/R entro il termine ultimo di 15 giorni dalla data di ricezione della presente, la/e allegata/e scheda/e firmata/e barrando la casella per conferma dei dati accertati. Le schede dovranno essere inviate alla propria associazione di appartenenza se il produttore è associato, direttamente all'AGEA se il produttore non è associato.

Si sottolinea che, qualora alla presente lettera siano allegate due schede aziendali (campagna 2001/2002 e campagna 2002/2003) e Lei intenda procedere secondo quanto indicato al precedente punto 2), al fine di accettare integralmente i dati riscontrati dell'Amministrazione per entrambe le campagne olivicole (2001/2002 e 2002/2003), è necessario che Lei restituisca alla Associazione o all'AGEA (qualora non associato) le due schede aziendali, entrambe firmate e barrate nell'apposita casella.

La restituzione di una sola delle due schede aziendali, allegate alla presente lettera, comporterà l'accettazione dei dati riscontrati dall'Amministrazione esclusivamente per la campagna indicata nella scheda aziendale restituita.

Nel corso dell'eventuale incontro, qualora esistano sulla/e scheda/e particelle contrassegnate nella colonna NOTE con il valore X, ovvero sussista il caso di inserimento di particelle nuove, Lei dovrà munirsi di idonea documentazione catastale riportante i titoli di possesso nonché la configurazione e la disposizione di tali particelle (estratti di mappa catastale, stralci planimetrici....).

I risultati cella verifica congiunta verranno trascritti su un apposito verbale che sarà controfirmato da Lei. Tale verbale verrà prodotto in tre copie, di cui una verrà rilasciata a Lei, una alla Sua associazione di appartenenza, una all'AGEA. Qualora le desideri. Ella potrà avvalersi dell'assistenza dell'associazione a cui è iscritto.

All'incontro è obbligatoria la presenza del titolare dell'azienda, munito di un documento di riconoscimento valido o di un suo rappresentante, munito di delega sottoscritta nonché della fotocopia del documento del delegante.

 $-99-$ 

Qualora Lei o il suo rappresentante delegato non si presenti all'incontro ovvero non restituisca la/e allegata/e scheda/e aziendale/i, debitamente compilata/e e firmata/e, consegnandola/e alla Associazione di appartenenza, (o direttamente all'AGEA, tramite raccomandata A/R, se trattasi di produttore non associato), resterà inalterata la situazione di discordanza tra quanto da Lei dichiarato e quanto accertato da questa Amministrazione. Tale evenienza determinerà l'applicazione delle decurtazioni sull'importo dell'aiuto previsto all'art. 15 del Reg. CE n. 2366/98 nonché l'esclusione dalla possibilità di modificare la dichiarazione per le campagne indicate nella/e allegata/e scheda/e di notifica, come previsto all'art. 25 paragrafo 3.

Distinti saluti.

N.B. Qualora gravi motivi impediscano a Lei o a un Suo rappresentante delegato di presenziare all'incontro, La preghiamo di comunicare a mezzo telegramma presso il seguente indirizzo

la propria indisponibilità indicando un recapito telefonico per contattarLa.

Walker Company

**FAC-SIMILE DELEG** 

#### **DELEGA**

in qualità di Titolare dell'Azienda delega il Sig. Il sottoscritto quale Suo rappresentante per l'incontro volto all'accertamento definitivo dei dati aziendali, dando sin d'ora per rato e valido ogni suo operato e decisione in merito.

Data  $\frac{1}{2}$  /  $\frac{1}{2}$ 

**FIRMA** 

 $-100-$ 

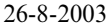

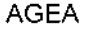

Agenzia per le erogazioni in agricoltura

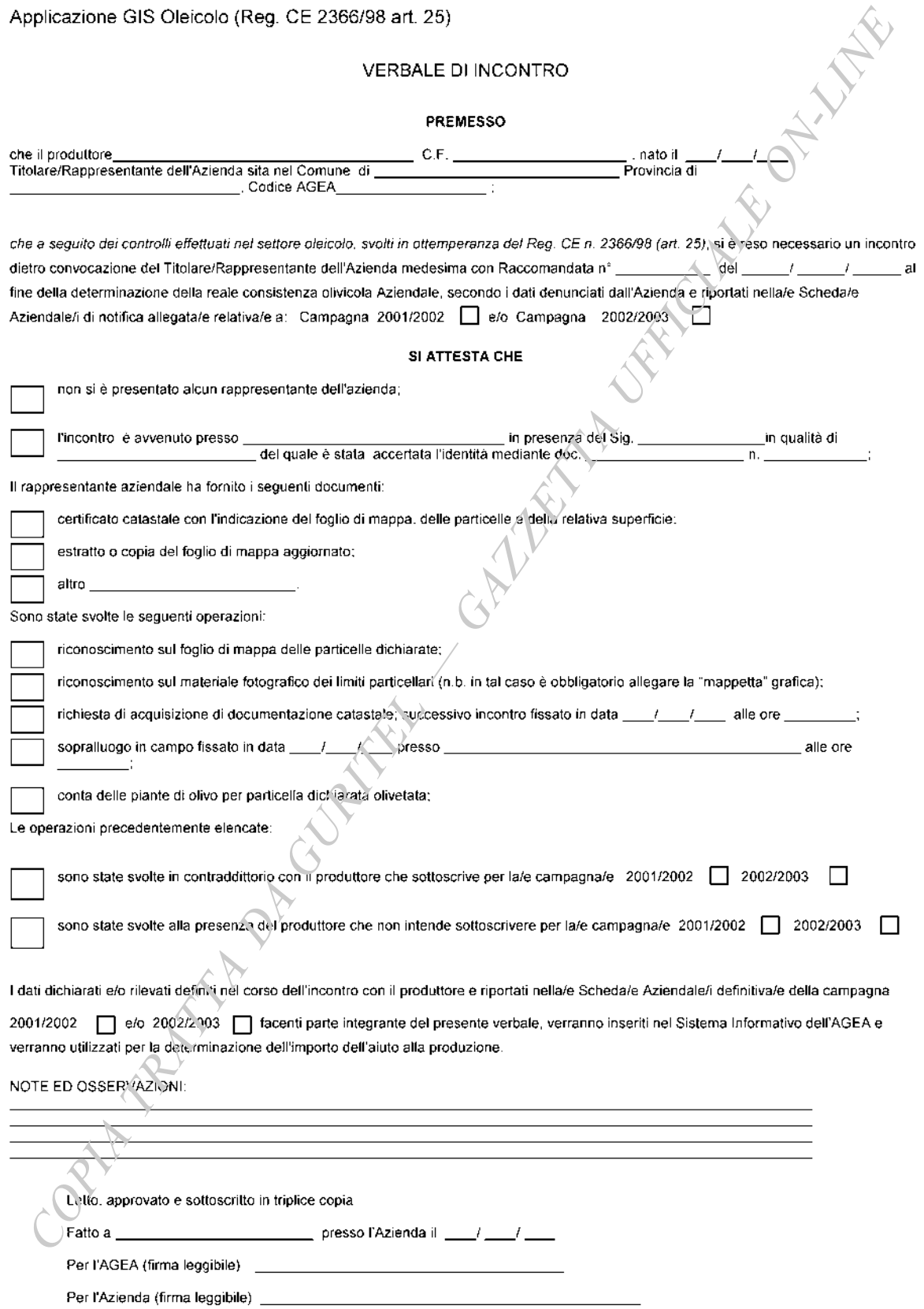

 $-101$   $-$ 

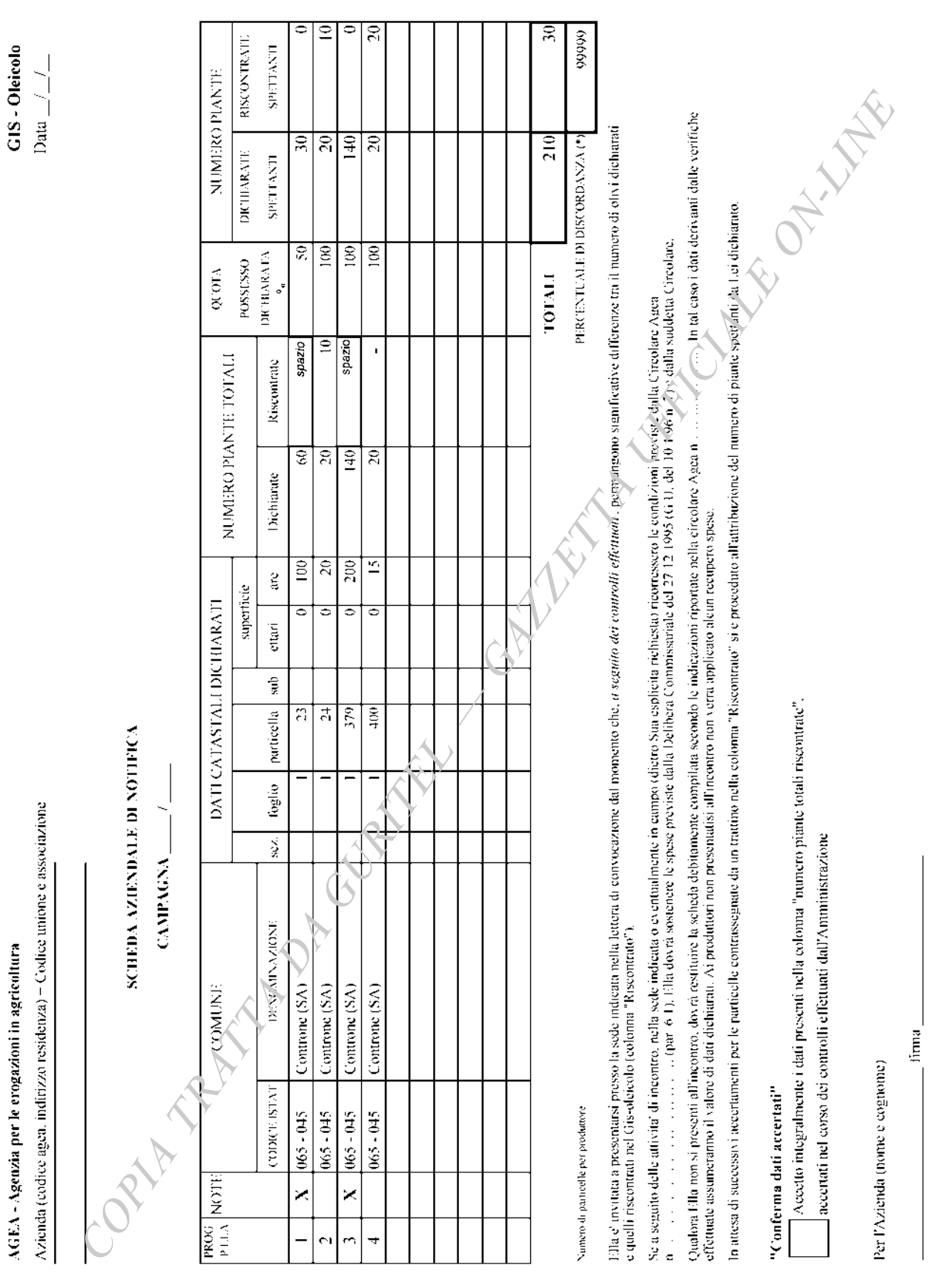

(\*) La percentrale di discordanza non viene indicata quando è superiore al 75% (tar. 15 del Reg. CT: n. 2566/98).

26-8-2003

 $-102-$ 

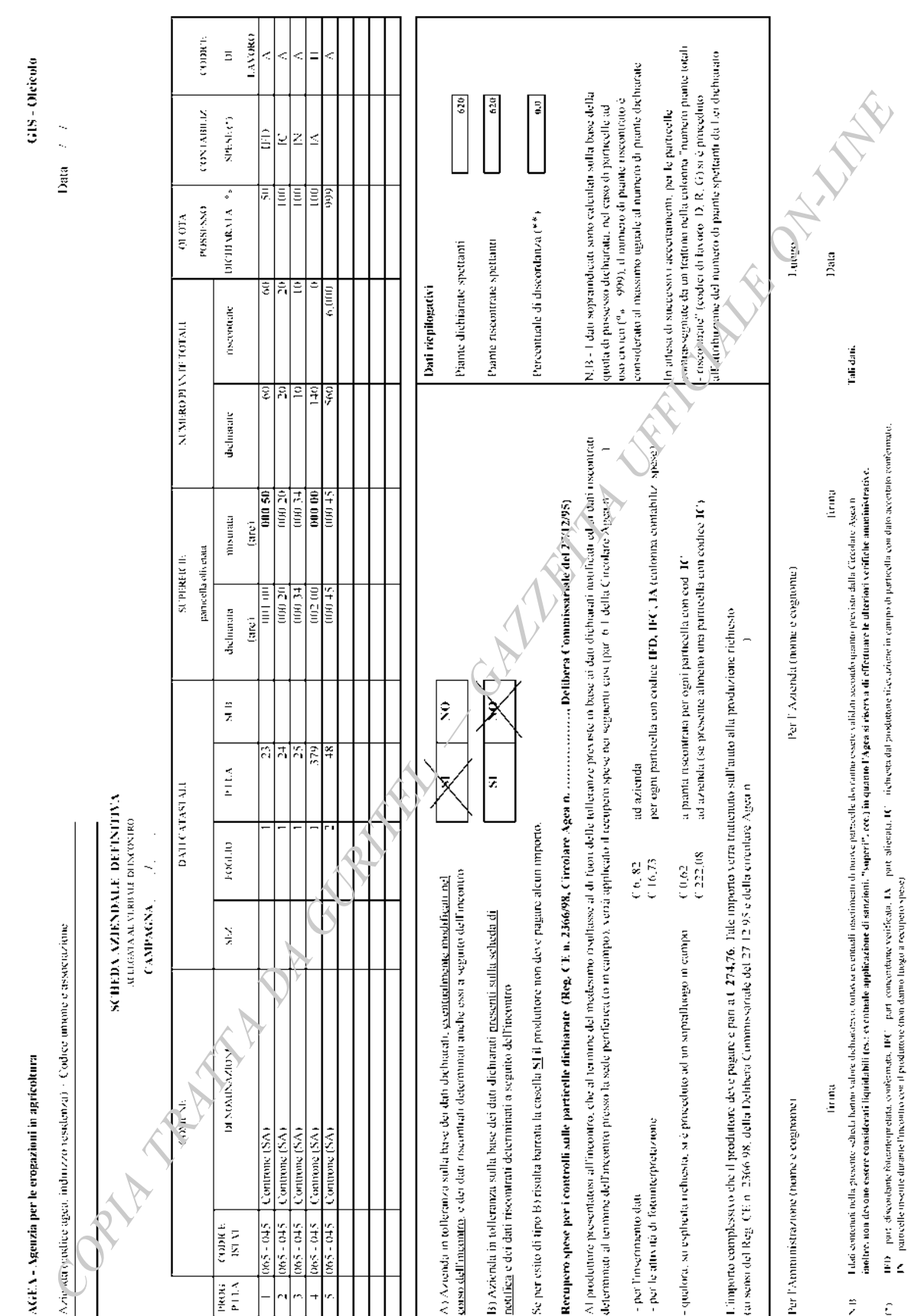

26-8-2003

03A09300

and the procedure of the second states of the second state of the conduction of the shares of the state of the state of the state of the state of the state of the state of the state of the state of the state of the state o

#### CIRCOLARE 1° agosto 2003, n. 39.

Settore Pac Zootecnia - Istruzioni applicative generali campagna 2003 - settore bovini.

Al Ministero delle politiche agricole e forestali - Direzione generale delle politiche comunitarie e internazionali

- Al Ministero della salute Direzione generale della sanità pubblica veterinaria, degli alimenti e della nutrizione -Ufficio VI
- Al Ministero delle politiche agricole e forestali Direzione generale del Corpo forestale dello Stato

Al Corpo forestale dello Stato della regione si iliana

Agli assessori regionali agricoltura Agli assessorati province autonome Trento e Bolzano

Alle Organizzazioni professionali agricole

Ai centri di assistenza agricola (C.A.A.) riconosciuti

- A tutti i produttori non aderenti ci C.A.A.
- A tutti gli operatori del settore

## **QUADRO NORMATIVO**

Si riporta di seguito un elenco della normativa comunitaria e nazionale di riferimento, suddivisa rispettivamente per i regimi di premio per i produttori di carni bovine.

- Regolamento (CEE) n. 1254/1999 del Considio, del 17 maggio 1999, e successive modifiche ed integrazioni, relativo all'organizzazione comune dei mercati nel settore delle carni bovine
- Regolamento (CE) n. 2342/1999 della Commissione del 28 ottobre 1999, e successive modifiche ed integrazioni, recante modalità d'applicazione del regolamento (CE) n. 1254/1999 del Consiglio relativo all'organizzazione comune dei mercati nel settore delle carni bovine, in relazione al regimi di premi
- Regolamento (CE) n. 2550/2001 della Commissione del 21 dicembre 2001, e successive  $\bullet$ modifiche ed integrazioni, che stabilisce le modalità d'applicazione del regolamento (CE) n. 2529/2001 del Consiglio relativo all'organizzazione comune dei mercati nel settore delle carni bovine, per quanto riguarda il regime dei premi e che modifica il regolamento (CE) n. 2419/2001
- Regolamento (CEE) n. 3508/92 del Consiglio del 27 novembre 1992, e successive modifiche ed integrazioni, che istituisce un sistema integrato di gestione e di controllo di taluni regimi di aiuti comunitari
- Regolamento (CE) n. 2419/2001 della Commissione, dell'11 dicembre 2001, e successive modifiche ed integrazioni, che fissa le modalità di applicazione del sistema integrato di gestione e di controllo relativo a taluni regimi di aiuti comunitari istituito dal regolamento (CEE) n. 3508/92 del Consiglio
- Direttiva 92/102/CEE del Consiglio del 27 novembre 1992, relativa alla identificazione e  $\bullet$ registrazione degli animali
- REGOLAMENTO (CE) n.1760/2000 del Consiglio del 17 luglio 2000, e successive modifiche ed integrazioni, che istituisce un sistema di identificazione e di registrazione dei bovini e relativo all'etichettatura delle carni bovine e dei prodotti a base di carni bovine, e che abroga il regolamento (CE)n.820/97 del Consiglio
- Regolamento (CE) n. 1257/99 del Consiglio del 17 maggio 1999 sul sostegno allo sviluppo da parte del Fondo europeo agricolo di orientamento e di garanzia (FEOGA) e che modifica ed abioga taluni regolamenti.
- Regolamento (CE) n. 1251/1999 del Consiglio del 17 maggio 1999 che istituisce un regime  $\bullet$ di sostegno a favore dei coltivatori di taluni seminativi
- Regolamento (CE) n. 1259/1999 del Consiglio del 17 maggio 1999 che stabilisce norme  $\bullet$ comuni relative ai regimi di sostegno diretto nell'ambito della politica agricola comune
- Regolamento (CE) n. 1/2002 della Commissione, del 28 dicembre 2001, recante modalità di applicazione del regolamento (CE) n. 1259/1999 del Consiglio in ordine al regime semplificato per i pagamenti agli imprenditori agricoli previsti da taluni regimi di sostegno
- Legge 7 agosto 1990, n. 241 "Nuove norme in materia di procedimento amministrativo e di diritto di accesso ai documenti amministrativi."
- D.P.R. 1 Dicembre 1999, n. 503 Regolamento recante norme per l'istituzione della Carta dell'agricoltore e del pescatore e dell'anagrafe delle aziende agricole, in attuazione dell'art. 14, comma 3, del decreto legislativo 30 aprile 1998, n.173
- MINISTERO DELLE POLITICHE AGRICOLE E FORESTALI DECRETO 27 novembre 2001 - Modalità di applicazione del Decreto 16 marzo 2000, recante disposizioni in materia di premi zootecnici.
- DPR 437 del 19 ottobre 2000 Regolamento recante modalità per la identificazione e registrazione degli animali.
- DECRETO del Ministero delle Politiche Agricole e Forestali 27 Marzo 2001 Requisiti minimi di garanzia e di funzionamento per le attività dei centri autorizzati di assistenza agricola
- DECRETO Interministeriale del 31 gennaio 2002 redante disposizioni in materia di ٠ Anagrafe Zootecnica Bovina e relativo manuale operativo di gestione dell'anagrafe stessa
- DECRETO Interministeriale del 7 giugno 2002 regante disposizioni in materia di Anagrafe  $\bullet$ Zootecnica Bovina e relativo manuale operativo di gestione dell'anagrafe stessa
- CIRCOLARE AGEA 24 aprile 2001, n. 35 Istruzioni concernenti adempimenti specifici derivanti dalla vigente normativa comunitaria in ordine ai settori: seminativi, zootecnia, sviluppo rurale e settore vitivinicolo.

# **SETTORI DI INTERVENTO**

La presente circolare contiene le istruzioni applicative generali per la compilazione e la presentazione delle domande di premio nel settore Bovini.

Il settore di intervento Bovini comprende due linee principali di premio a cui ne sono subordinate altre:

- Premio speciale bovini maschi e di mantenimento alle vacche nutrici/giovenche
	- o premio all'estensivizzazione
	- o premio complementare nazionale alle vacche nutrici/giovenche
	- o premio supplementare alle vacche nutrici/giovenche
- Premio alla macellazione
	- o Premio supplementare per aziende ricadenti in particolari categorie;
	- o premio supplementare alle giovenche

Per il settore bovini l'allevatore deve presentare domande distinte a seconda delle diverse linee di premio.

In particolare può essere presentata :

- per il premio vacche nutrici una sola domanda di premio nel corso della campagna;
- per il premio bovini maschi fino ad un massimo di cinque domande per codice aziendale;
- per il premio alla macellazione non esiste un numero massimo di domande.

## **DEFINIZIONI**

Il Regolamento (CEE) N. 3508/92 fissa, all'art. 1 comma 4, le sequenti definizioni:

- «Imprenditore»: il singolo produttore agricolo, persona fisica o giuridica o associazione di  $\bullet$ persone fisiche o giuridiche, indipendentemente dallo stato giuridico conferito secondo il diritto nazionale all'associazione e ai suoi membri, la cui azienda si trova nel territorio della Comunità;
- «azienda»: l'insieme delle unità di produzione gestite dall'imprenditore che si trovano nel territorio di uno Stato membro:
- «parcella agricola»: una porzione continua di terreno sulla quale un'unica coltura è effettuata da un unico imprenditore.

Il Regolamento (CE) N. 1760/2000 fissa, all'art. 2 comma 1, le seguenti definizioni:

- «animale»: un bovino quale definito all'articolo 2, paragrafo 2, ettere b) e c) della direttiva  $\bullet$ 64/432/CEE (2).
- «azienda»: qualsiasi stabilimento, costruzione e, nel caso di una fattoria all'aperto, qualsiasi luogo in cui sono tenuti, allevati o governati animali oggetto del presente regolamento, situati nel territorio di uno Stato membro,
- «detentore»: qualsiasi persona fisica o giuridica responsabile degli animali, su base sia permanente che temporanea, anche durante il trasporto o su un mercato,
- «autorità competente»: l'autorità centrale o le autorità di uno Stato membro responsabili o incaricate dell'esecuzione dei controlli veterinari e dell'applicazione del presente titolo o, per il controllo dei premi, le autorità incaricate dell'eseruzione del regolamento (CEE) n.3508/92.

Il Regolamento (CE) N. 2419/2001 fissa, all'art. 2 comma 1, le seguenti ulteriori definizioni:

- «sistema di identificazione e di registrazione dei bovini»: il sistema di identificazione e di  $\bullet$ registrazione dei bovini previsto dal regolamento (CE) n.1760/2000
- «marchio auricolare»: il marchio auricolare per l'identificazione dei singoli animali ai sensi dell'articolo 3, lettera a), e dell'articolo 4 del regolamento (CE) n.1760/2000
- «banca di dati informatizzata»: la banca di dati elettronica creata in conformità dell'articolo 3. lettera b), e dell'articolo 5 del regolamento (CE) n.1760/2000
- «passaporto per gli animali». il passaporto per gli animali di cui all'articolo 3, lettera c), e dell'articolo 6 del regolamento (CE) n.1760/2000
- «registro»: il registro tenuto presso ciascuna azienda allevatrice di animali, ai sensi dell'articolo 4 della direttiva 92/102/CEE del Consiglio, o all'articolo 3, lettera d), e all'articolo 7 del regolamento (CE) n.1760/2000
- «elementi del sistema di identificazione e di registrazione dei bovini»: gli elementi di cui all'articolo 3 del regolamento (CE) n.1760/2000
- «codice di identificazione»: il codice di identificazione ai sensi dell'articolo 4, paragrafo 1, del  $\bullet$ regolamento (CE) n.1760/2000.

Inoltre nel sopracitato Regolamento, all'art. 3, si prescrive che:

"Ai fini di un efficace controllo e per evitare la presentazione di molteplici richieste di aiuti a diversi organismi pagatori dello stesso Stato membro, gli Stati membri devono predisporre un sistema unico per l'identificazione degli imprenditori agricoli che presentano domande di aiuto comprese nel sisterna integrato."

"gli stati membri introducono un sistema unico per registrare l'identità degli imprenditori che presentino una domanda di aiuto nell'ambito del sistema integrato".

II D.P.R. 503 del 1 dicembre 1999, istituisce l'Anagrafe delle Aziende Agricole:

- «anagrafe delle aziende agricole»: è il sistema unico per l'identificazione degli imprenditori agricoli che presentano domande di aiuto comprese nel sistema integrato
- «codice unico di identificazione delle aziende agricole (CUAA)»: codice fiscale dell'azienda che a qualsiasi titolo intrattenga rapporti con la Pubblica Amministrazione. In ogni comunicazione o domanda dell'azienda trasmessa agli uffici della pubblica amministrazione il legale rappresentante è obbligato a indicare il CUAA dell'azienda. Gli uffici della pubblica amministrazione indicano in ogni comunicazione il CUAA. Qualora nella comunicazione il CUAA fosse errato. l'interessato è tenuto a comunicare alla pubblica amministrazione scrivente il corretto CUAA.
- «unità tecnico-economiche (UTE)»: A ciascuna azienda fa capo una o più unità tecnicoeconomica di seguito denominata unità: per unità si intende l'insième dei mezzi di produzione, degli stabilimenti e delle unità zootecniche condotte a qualsiasi titolo dal medesimo soggetto per una specifica attività economica, ubicato in una porzione di territorio, identificata nell'ambito dell'anagrafe tramite il codice ISTAT del comune ove ricade in misura prevalente, e avente una propria autonomia produttiva".

Il Regolamento (CE) n. 2419/2001 all'art. 2 fissa le seguenti definizioni, che si riportano quale pronto riferimento:

- «irregolarità»: qualsiasi inottemperanza alle disposizioni che disciplinano la concessione deali aiuti:
- «domanda di aiuto per superficie»: una domanda per il versamento di aiuti nel quadro dei regimi di aiuto di cui all'articolo 1, paragrafo di iettera a) e lettera b), punto iii), del regolamento (CEE) n. 3508/92, comprendente la dichiarazione di ogni altro uso della superficie, in particolare la dichiarazione di superficie foraggiera ai fini delle domande di aiuto per animale:
- «domanda di aiuto per animale»: una domanda per il versamento di aiuti nel quadro dei regimi di aiuto di cui all'articolo 1, paragráfo 1, lettera b), punti i)e ii), del regolamento (CEE) n.3508/92:
- «regimi di aiuto per i bovini»: i regimi di aiuto di cui all'articolo 1, paragrafo 1, lettera b), punto i), del regolamento (CEE) n.3508/92;
- «bovini oggetto di una domanda»: i bovini oggetto di una domanda di aiuto per animale nel quadro dei regimi di aiuto per i bovini;
- «bovini che non sono oggetto di domanda»: i bovini non ancora oggetto di una domanda di aiuto per animale, ma potenzialmente ammissibili a un aiuto nel quadro dei regimi di aiuto per i bovini:
- «periodo di detenzione»: periodo nel corso del quale un animale, oggetto di una domanda di aiuto, deve essere tenuto nell'azienda in virtù delle seguenti disposizioni:
	- articolo 5 e articolo 9, paragrafo 1, del regolamento (CE) n.2342/1999 della Commissione, in relazione al premio speciale per i bovini maschi,
	- artícolo 16 del regolamento (CE) n.2342/1999 in relazione al premio per le vacche  $\blacksquare$ nutrici.
	- articolo 57 del regolamento (CE) n.2342/1999 in relazione al premio alla macellazione.  $\blacksquare$
- «uso»: l'uso della superficie in termini di tipo di coltura o di copertura vegetale o la mancanza di coltura
- «superficie determinata»: la superficie in ordine alla quale sono soddisfatte tutte le condizioni regolamentari per la concessione degli aiuti
- «animale accertato»: l'animale in ordine al quale sono soddisfatte tutte le condizioni regolamentari per la concessione degli aiuti
- A eperiodo di erogazione del premio»: periodo a cui si riferiscono le domande di aiuto. indipendentemente dal momento della presentazione.

### CENTRI AUTORIZZATI DI ASSISTENZA AGRICOLA (CAA)

A partire dalla campagna 2003 sono diventati operativi i Centri autorizzati di Assistenza Agricola (CAA), previsti dall'art. 3 bis D. Lgs. 165 del 27 maggio 1999 e successive modificazioni e integrazioni:

..."Il CAA ha, in particolare, la responsabilità della identificazione del produttore e dell'accertamento del titolo di conduzione dell'azienda, della corretta immissione dei dati, del rispetto di quanto di competenza delle disposizioni comunitarie, nonché la facoltà di accedere alle banche dati del SIAN esclusivamente per il tramite di procedure di interscambio dati".

L'art. 15 del D.M. 27 marzo 2001 recita:

'Il CAA è tenuto ad acquisire, dall'utente, apposito mandato esclusivo, da cui deve risultare l'impegno, da parte dell'utente stesso, di:

- fornire al CAA dati completi e veritieri; a)
- b) collaborare con il CAA ai fini del regolare svolgimento delle attività affidate:

c)consentire l'attività di controllo del CAA nei casi di cui all'art. 2, comma 2 del citato decreto."

I CAA si impegnano ad assicurare ai produttori agricoli che hanno conferito loro mandato esclusivo, la partecipazione al procedimento ed il diritto di accesso ai documenti amministrativi limitatamente alle attività demandate alle medesime in esecuzione delle convenzioni stipulate, nelle forme e con le modalità previste dalla legge n. 241 del 7 agosto 1990. In tale ambito l'AGEA è pertanto esonerata, nei confronti degli imprenditori agricoli associati ai CAA, dagli obblighi previsti dalla legge n. 241/90.

Si rammenta che ai sensi della deliberazione AGEA Mumero 115 del 12 maggio 2003 relativa all'Adozione del Regolamento di attuazione della Legge 9 agosto 1990, concernente il regolamento di attuazione della legge 7 agosto 1990 n. 241 e pubblicata sul supplemento ordinario alla Gazzetta Ufficiale n. 156 del 8 luglio 2003, e con specifice riferimento all'art. 4 - comma 5 (comunicazioni relative al procedimento) "per i procedimenti amministrativi ad istanza di parte, laddove la medesima risulti inoltrata tramite organismi mandatari e/ó delegati, tutti gli atti relativi al procedimento e al provvedimento finale sono comunicati al mandatario e/o delegato con effetto di adempimento nei confronti dei destinatari". **PHAREWAY OF** 

 $-108-$
## ADEMPIMENTI RELATIVI AL FASCICOLO DEL PRODUTTORE

Per garantire un costante miglioramento in termini di ammissibilità delle richieste di premio, attraverso un controllo potenziato nella fase di presentazione ed acquisizione delle domande, sono state impartite dall'AGEA specifiche disposizioni, con la circolare AGEA n. 35 del 24 aprile 2001, affinche ogni produttore sia univocamente identificato ed, a corredo dell'atto amministrativo, inoltrato all'Amministrazione, disponga di tutta la documentazione a sostegno di quanto dichiarato. Sulla base di tali premesse detta documentazione costituisce parte integrante del «fascicolo del produttore».

La costituzione del fascicolo è obbligatoria nel caso in cui il produttore presenti domanda per la prima volta; se invece il fascicolo aziendale risulta già costituito in una delle campagne precedenti o per altri settori, è necessario che i produttori, a fronte di eventuali variazioni intervenute, lo integrino aggiornandolo con la documentazione necessaria. La suddetta circolare AGEA, stabilisce la tipologia della certificazione e/o documentazione che ciascun produttore deve presentare a corredo della propria domanda.

I produttori che si servono dei CAA, a cui hanno conferito il mandato esclusivo, costituiscono il proprio fascicolo, con l'obbligo di aggiornare la documentazione necessaria, affidando la conservazione del fascicolo al CAA stesso. I CAA rappresentano, inoltre, per i procedimenti amministrativi ad istanza di parte, il tramite per il provvedimento finale, in quanto hanno "cobbligo di trasmettere tutte le comunicazioni intercorrenti tra i produttori e l'Amministrazione.

Gli altri produttori, invece, devono costituire il fascicolo ed inviario all'Amministrazione, avendo cura di integrarlo con la documentazione necessaria laddove subentrino variazioni nella compagine aziendale.

I documenti che devono essere presenti nel fascicolo aziendale sono:

I. a livello aziendale

 $2)$ 

- persone fisiche a)
	- copia di un documento d'identità in corso di validità:  $\left\langle \right\rangle$
- copia del tesserino di attribuzione del codice fiscale e/o copia del certificato di attribuzione partita IVA (partita IVA anche rilasciata per via telematica);
	- $3)$ in alternativa alla partita IVA copia o autocertificazione dell'esonero ai sensi dell'art. 4 del DPR 26/10/1972 n. 633;
	- $4)$ mandato esclusivo al CAA/(qualora il produttore abbia conferito mandato);
- b) persone giuridiche
	- copia di un documento d'identità in corso di validità del rappresentante legale;  $1)$
	- copia del certificato di attribuzione CF/partita IVA o certificazione CCIAA;  $2)$
	- mandato esclusivo al CAA (qualora il produttore abbia conferito mandato);  $3)$

Qualora la documentazione di cui ai punti a) e b) non risulti presente nel fascicolo aziendale, l'Amministrazione non procede al pagamento dei premi.

Inoltre, vengono riconfermati i documenti già previsti nella disposizione 4 agosto 2000 pubblicata sulla G.U. num.193 del 19 agosto 2000 che vengono di seguito riportati in dettaglio.

- 1) Per il premio speciale bovini maschi e per il premio vacche nutrici:
	- a) copia del registro aziendale;
	- b) copia dei passaporti degli animali richiesti a premio:
	- c) qualora la resa lattiera per produrre il quantitativo di riferimento sia superiore a quella prevista per l'Italia dalla normativa comunitaria, deve essere prodotta attestazione originale di detta resa:
	- d) copia del documento attestante l'impermeabilità del bacino rilasciata dall'Autorità Amministrativa territorialmente competente.
- 2) Per il premio supplementare alle vacche nutrici:
	- a) copia della dichiarazione dell'associazione allevatori attestante l'iscrizione al libro genealogico di razza da carne, dell'azienda e dei capi richiesti a premio.
- 3) Per il premio all'estensivizzazione, fermo restando l'obbligo della presentazione della documentazione prevista nel settore seminativi, (Circolare AGEA n. 23 del 24 aprile 2003), ai fini dell'accertamento del rispetto del coefficiente di densità:
	- a) copia del modello 4 (decreto del Presidente della Repubblica n. 437/2001) se gli animali sono stati spostati per il pascolo fuori del comune limitroto a quello dove è ubicata l'azienda:
	- b) copia del modello 7 (decreto del Presidente della Repubblica<sup>7</sup>n. 320/1954) per le zone che praticano l'alpeggio;
	- c) copia dei documenti di trasporto dei foraggi qualora le superfici a foraggiere ed assimilate a pascolo ricadano fuori della provincia limitiofa a quella dove è ubicata l'azienda.
- 4) Per il premio alla macellazione o alla esportazione:
	- a) originale dell'attestato di macellazione laddove la macellazione è avvenuta presso uno stabilimento non aderente ad un organismo riconosciuto dal Ministero delle Politiche Agricole e Forestali:
	- b) originale dell'attestato di esportazione per dii animali esportati verso Paesi terzi;
	- c) copia del modello 4 (decreto del Presidente della Repubblica n. 437/2001) che attesti lo spostamento degli animali dall'azienda al macello o verso Paesi terzi;
	- d) copia dell'estratto del registro di stella aggiornato al momento della presentazione della domanda su supporto cartaceo o su supporto magnetico, corredato, quest'ultimo, dal prospetto riepilogativo dei dati ivi contenuti;
	- e) copia dei passaporti degli animali macellati o estratto dello stato di carico e scarico dei bovini dell'azienda, prodotto e convalidato dal servizio veterinario competente per territorio di ubicazione dell'azienda:
	- f) copia della dichiarazione dell'associazione allevatori attestante l'iscrizione al libro genealogico di razza da carne dell'azienda e degli animali richiesti a premio. Tale documentazione è riecessaria ai fini della richiesta del premio supplementare alle giovenche figlie di vacche nutrici di aziende iscritte ai libri genealogici di razza da carne.

Nel caso in cui il produttore abbia conferito mandato ad un CAA in regime di convenzione con l'Anagrafe Bovina Nazionale, la sequente documentazione:

- a) copia del registro aziendale
- b) copia dei passaporti degli animali richiesti a premio;
- c) copia del modello 4;
- d) copia del modello 7;

può essere sostituita, ai fini della costituzione del fascicolo aziendale, dalla stampa del Registro di Stalla estratto dall'Anagrafe Bovina ed aggiornato alla data di presentazione della domanda di premio, a condizione che contenga le medesime informazioni. Detta stampa deve riportare il timbro del CAA e la firma del Responsabile.

Considerato che ai fini dei regimi di premio speciale bovini maschi, di mantenimento vacche nutrici ed estensivizzazione ad esclusione dei casi previsti dall'art. 12 del reg. CE 1254/99, è necessario aver dichiarato le superfici foraggiere nell'ambito della domanda di aiuto alle superfici, devono essere inseriti nel fascicolo del produttore i documenti previsti dalla Circolare AGEA n. 23 del 24 aprile 2003, pubblicata sul supplemento ordinario alla G.U.num.92 del 6 Giugno 2003 a cui si fa rimando

 $-110-$ 

Tutta la predetta documentazione deve essere conservata nel fascicolo del produttore, debitamente aggiornata al momento della presentazione della domanda.

# **MODALITÀ DI PRESENTAZIONE DELLE DOMANDE**

#### $1.1$ Termini di presentazione

La domanda deve essere redatta sul modulo prefincato messo gratuitamente a disposizione dall'AGEA, il cui fac-simile è riportato nell'allegato I alla presente circolare.

Tale domanda, compilata in ogni sua parte e completa della documentazione richiesta, deve pervenire in originale, mediante raccomandata senza avviso di ricevimento, obbligatoriamente nell'apposita busta distribuita contemporaneamente alla modulistica, all'Agea, via Palestro, 81, 90185, Roma entro i termini sotto indicati.

I produttori che hanno conferito mandato esclusivo al CAA usufruiscono della modulistica necessaria alla compilazione della domanda presso il CAA stesso, che ha l'obbligo di protocollare ed archiviare la domanda cartacea nei propri locali appositamente predisposti a tale fine.

I periodi di presentazione delle domande di premio all'AGEA, fissate dai Decreti del Ministero delle Politiche Agricole e Forestali sono i seguenti:

- a) Premio speciale bovini maschi e di mantenimento alle vacche nutrici/giovenche
	- o domande di premio bovini maschi: dal 1º marzo al 30 novembre;
	- o domande di premio vacche nutridi: dal 15 maggio al 15 ottobre.
- b) Premio alla macellazione
	- domande di premio macellazione/esportazione: dal 1º marzo al 28 febbraio  $\sim$ dell'anno successivo alla macellazione dei capi: fermo restando tale scadenza, la domanda va presentata entro 6 mesi dall'avvenuta macellazione dei capi oggetto della richiesta di premio.

Per tutte le domande di premio è consentita una tolleranza di 25 giorni di calendario per la presentazione in ritardo.

La ritardata presentazione della domanda entro tale periodo di tolleranza determina una sanzione dell'1% per ogni giorno feriale di ritardo, da applicare in fase di erogazione del premio. Le domande pervenute oltre i termini sopra indicati sono nulle.

L'Amministrazione non assume responsabilità per la dispersione di comunicazioni dipendenti da inesatta indicazione del recapito da parte del richiedente oppure da mancata o tardiva comunicazione né per eventuali disguidi postali in ogni modo imputabili a fatto di terzi, a caso fortuito o di forza maggiore.

Per l'autenticità de la sottoscrizione si fa riferimento alle norme stabilite dal D.P.R. 403/98, riguardante la semplificazione delle certificazioni amministrative.

Per l'acquisizione della certificazione antimafia l'AGEA provvederà a conformarsi alle disposizioni del DPR n.252 del 3 giugno 1998 recante norme per la semplificazione dei procedimenti relativi al rilascio delle comunicazioni e delle informazioni antimafia.

Ai ser si dell'articolo 14 del Reg. (CE) n. 2419/2001 "La domanda di aiuto può essere revocata in tutto o in parte in qualsiasi momento. Tuttavia, qualora l'autorità competente abbia già informato l'imprenditore circa le irregolarità riscontrate nella domanda di aiuto o gli abbia comunicato la sua intenzione di svolgere un controllo in loco e se da tale controllo emergono irregolarità, non sono autorizzate revoche con riguardo alle parti della domanda di aiuto che presentano irregolarità."

Le comunicazioni relative, complete del CUAA dell'azienda interessata, e del numero della domanda oggetto di revoca, devono essere depositate, direttamente o tramite terzi, a mano o mediante raccomandata A/R, presso l'AGEA - Ufficio Prodotti Animali - Revoca Domanda - via Palestro, 81 -00185 Roma, secondo quanto previsto dall'art. 14 del Reg. (CE) n. 2419/2001.

Per i produttori che non hanno conferito mandato esclusivo ad un CAA, l'AGEA provvede a comunicare le irregolarità o incompletezze sanabili riscontrate, direttamente all'indirizzo del produttore risultante nella domanda. Le risposte dei produttori dovranno pervenire, entro 30 giorni dalla data di ricevimento della suddetta comunicazione, presso l'AGEA, via Palestro, 81, 00185 Roma.

Per i produttori che hanno conferito mandato esclusivo ad un CAA. l'AGEA provvede, di volta in volta, a comunicare le irregolarità o incompletezze sanabili riscontrate, gli strumenti ed i dati necessari, direttamente ai CAA interessati i quali provvederanno ad effettuare le debite correzioni nei tempi compatibili con le determinazioni dell'Amministrazione per la chiusura dei procedimenti amministrativi e comunque al massimo entro il 15 maggio dell'anno successivo a quello di riferimento della domanda di premio.

Per i produttori che presentano irregolarità non sanabili, l'AGEA predisporrà un provvedimento di chiusura del procedimento amministrativo che comunicherà direttamente all'interessato o per tramite dei CAA.

#### $1.2$ Finalità di presentazione della domanda

È indispensabile indicare la finalità di presentazione della domanda indicando se si tratta di:

- 1. domanda iniziale:
- 2. domanda di rettifica

Nei casì di domanda di rettifica è assolutamente necessario indicare, nell'apposito spazio previsto nel modello di domanda, il numero della domanda precedentemente presentata, nel corso della stessa campagna di premio che si intende rettificare.

La domanda di rettifica sostituisce completamente la domanda rettificata, sia in termini di impegni assunti che di determinazione del periodo di detenzione obbligatorio per gli animali oggetto di premio.

# 1.2.1 Modifiche ai sensi del Reg. (CE) n. 2419/2001

# Domande di modifica ai sensi dell'art. 44

E' possibile presentare una istanza di modifica ai sensi dell'art. 44 del Reg. (CE) n. 2419/2001 a condizione che l'imprenditore non sia stato informato dall'autorità competente dell'intenzione di effettuare un contrello in loco e delle irregolarità riscontrate dall'autorità competente nella sua domanda. Le informazioni fornite dall'imprenditore hanno per effetto l'adequamento della domanda alla situazione reale.

Analogamente alla domanda iniziale, la domanda di modifica ai sensi dell'art. 44, deve pervenire, completa della documentazione richiesta, mediante raccomandata senza avviso di ricevimento, obbligatoriamente nell'apposita busta distribuita contemporaneamente alla modulistica, all'Agea, via Palestro, 81, 00185, Roma entri i termini sotto indicati.

L'Amministrazione, al fine di migliorare la gestione delle misure di cui trattasi, adotta le seguenti modalità operative per la presentazione delle domande di modifica, redatte ai sensi dell'art. 44 del Reg. (CE) n. 2419/2001:

1. Una domanda di modifica, presentata ai sensi dell'art. 44 del Reg. (CE) n. 2419/2001 non può in nessun caso comportare l'aumento del numero di capi oggetto di premio.

Qualora la domanda di modifica ai sensi del Reg. (CE) n. 2419/2001 art. 44 non contenga l'indicazione della domanda modificata, né sia possibile risalirvi, non sarà possibile procedere all'erogazione del pagamento del premio per animali.

## Art. 48 - Cause di forza maggiore e circostanze eccezionali

Qualora ricorrano cause di forza maggiore ovvero circostanze eccezionali, ai sensi dell'art. 48 del Reg. (CE) n. 2419/2001, il produttore agricolo può presentare, anche al di fuori dei termini temporali già elencati, un'apposita comunicazione.

Le comunicazioni relative a variazioni dovute a cause di forza maggiore e la relativa documentazione probante, unitamente ad una lettera di accompagnamento in cui si faccia esplicito riferimento a "cause di forza maggiore art. 48 reg. (CE) 2419/2001" ed al CUAA dell'azienda interessata, nonché il numero della domanda, oggetto di modifica, devono essere depositate, direttamente o tramite terzi, a mano o mediante raccomandata A/R, presso l'AGEA. - Ufficio Prodotti Animali - Cause di forza maggiore - via Palestro, 81 - 00185 Roma, secondo quanto previsto dall'art. 48 del Reg. (CE) n. 2419/2001.

La documentazione necessaria ai fini della valutazione e dell'accoglimento delle istanze pervenute, viene di seguito riportata:

- a) decesso del titolare:
	- copia del certificato di morte del richiedente;  $\mathbf{1}$ .
	- $2.$ scrittura notarile indicante linea erectitaria o, in alternativa:
		- dichiarazione sostituitva con l'indicazione della linea ereditaria, unitamente a:
		- documento di identita in corso di validità del nuovo richiedente;
	- nel caso di coeredi:  $\mathbf{3}$ .
		- delega di tutti i deeredi al richiedente;  $\Omega$
		- documento di identità in corso di validità di tutti i deleganti;  $\cap$
		- certificato di attribuzione della P. IVA al nuovo intestatario, oppure  $\cap$ 
			- dichiarazione sostitutiva di possesso della P. IVA, unitamente a documento di identità in corso di validità.
- b) incapacità professionale di lunga durata dell'imprenditore:
- certificazione întedica attestante lungo degenza o attestante malattie invalidanti e correlate alla specifica attività professionale.
- c) calamità naturale:
	- provvedimento dell'autorità competente (Protezione Civile, Regione, ecc.) che accerta lo stato di calamità, con individuazione del luogo interessato
	- lo, lo alternativa:
	- certificato rilasciato da autorità pubbliche (VV.FF., Vigili urbani, ASL, ecc.) eventualmente accompagnato da perizia asseverata, rilasciata da agronomo iscritto all'ordine, in originale.

Gli atti devono attestare, rispetto alla superficie aziendale, la porzione di superficie interessata dall'evento calamitoso, indicando le relative particelle catastali.

- d) epizoozia:
- provvedimento dell'autorità competente (autorità veterinarie) che attesti il fenomeno e che individui gli animali interessati all'evento.
- e) distruzione fortuita:
	- provvedimento dell'autorità competente (Protezione Civile, Comune, ecc.) che accerta la particolare situazione relativamente ai fabbricati aziendali adibiti all'allevamento.

La documentazione specifica prevista per i casi di cui ai punti a), b), c), d) ed e) deve essere sempre accompagnata da copia della domanda di aiuto di riferimento. Relativamente al punto d) deve essere allegata anche una comunicazione contenente un elenco degli animali della specie bovina interessati da epizozia.

Le comunicazioni compresa la relativa documentazione probante, unitamente ad una lettera di accompagnamento in cui si faccia esplicito riferimento a "diminuzioni per circostanze naturali ai sensi dell'art. 41 reg. (CE) 2419/2001" ed al CUAA dell'azienda interessata, nonché il numero della demanda, oggetto di modifica, devono essere depositate, direttamente o tramite terzi, a mano o mediante raccomandata A/R, presso l'AGEA, - Ufficio Prodotti Animali – Circostanze naturali - via Palestro, 81 - 00185 Roma, secondo quanto previsto dall'art. 48 del Reg. (CE) n. 2419/2001

# Art. 41 - Circostanze naturali

Nel caso in cui il produttore non possa assolvere l'impegno di detenzione degli animali oggetto di una domanda di aiuto per motivi riconducibili all'impatto di circostanze naturali non si applicano le sanzioni previste all'art.38.

E' indispensabile però che il produttore ne abbia dato comunicazione all'Agea entro i 10 giorni lavorativi successivi alla constatazione della diminuzione del numero di animali.

Ai sensi dall'art.41 del Reg. (CE) n.2419/2001 vengono riconosciute le seguenti circostanze:

- decesso di un animale a seguito di malattia;
- decesso dell'animale dovuto ad incidente per cause non imputabili al produttore.

Le comunicazioni compresa la relativa decumentazione probante, unitamente ad una lettera di accompagnamento in cui si faccia esplicito riferimente a "diminuzioni per circostanze naturali ai sensi dell'art. 41 reg. (CE) 2419/2001" ed al CUAA dell'azienda interessata, nonché il numero della domanda, oggetto di modifica, devono essere depositate, direttamente o tramite terzi, a mano o mediante raccomandata A/R, presso l'AGEA. Ufficio Prodotti Animali - Circostanze naturali - via Palestro, 81 - 00185 Roma, secondo quanto previsto dall'art. 48 del Reg. (CE) n. 2419/2001

# Art. 37 - Sostituzioni

Le vacche nutrici e le giovenche oggetto di una domanda di aiuto possono essere sostituite nel periodo di detenzione entro il termine di 20 giorni a decorrere dall'evento che ha reso necessaria la sostituzione.

L'autorità a cui era stata presentata la domanda di premio deve essere informata entro un termine di 10 giorni lavorativi successivi alla sostituzione.

Le comunidazioni compresa la relativa documentazione probante, unitamente ad una lettera di accompagnamento in cui si faccia esplicito riferimento a "sostituzioni di vacche nutrici o giovenche" ai sensi dell'art. 37 reg. (CE) 2419/2001" ed al CUAA dell'azienda interessata, nonché il numero della domanda, oggetto di modifica, devono essere depositate, direttamente o tramite terzi, a mano o mediante raccomandata A/R, presso l'AGEA. - Ufficio Prodotti Animali - Sostituzioni di vacche nutrici - via Palestro, 81 - 00185 Roma, secondo quanto previsto dall'art. 48 del Reg. (CE) n. 2419/2001.

## Modifiche legate alla titolarità dei diritti individuali

Le comunicazioni di variazione possono riferirsi anche ad eventuali variazioni intervenute in merito alla titolarità dei diritti individuali. Tali comunicazioni, redatte sui moduli prefincati messi gratuitamente disposizione da AGEA, devono essere inoltrate obbligatoriamente all'AGEA, unitamente alla relativa documentazione. Tali dichiarazioni di variazione di titolarità dei diritti individuali devono essere sottoposte a specifico esame volto a stabilire se la stessa documentazione sia da considerarsi probante o meno.

## Art. 50 - Cessione di azienda

Nei casi previsti dal Reg. (CE) 2419/2001 all'art. 50, in deroga ai termini temporali già elencati, è consentito al produttore (cessionario) che acquisisce una azienda nella sua totalità da un altro produttore (cedente), successivamente alla presentazione da parte di quest'ultimo di una domanda di aiuto e nel corso del periodo per il quale sussiste l'obbligo di detenzione degli animali oggetto della richiesta di premio, la presentazione di una specifica istanza scritta, in cui si faccia esplicito riferimento a "cessione di aziende art. 50 reg. (CE) 2419/2001", unitamente alla relativa documentazione probante, volta all'ottenimento del premio.

L'istanza verrà presa in carico dall'amministrazione che, a seguito di uno specifico esame, provvederà a verificarne l'ammissibilità al premio animali.

Tali istanze e la relativa documentazione probante dovranno essere depositate, direttamente o tramite terzi, a mano o mediante raccomandata A/R, presso l'AGEA. - via Palestro, 81 - Roma, secondo quanto previsto dall'art. 50 del Reg. (CE) n.2419/2001.

La documentazione necessaria ai fini della valutazione e dell'accoglimento delle istanze pervenute, viene di seguito riportata:

- a. copia dell'atto di vendita, di donazione o di affitto dell'azienda del cedente al rilevatario debitamente registrati;
- b. copia del certificato di attribuzione della P. IVA al richiedente
	- i. o. in alternativa:4
		- 1. dichiarazione sostitutiva su possesso della P. IVA unitamente a
		- 2. documento di identità in corso di validità:
- c. copia della domanda di premio del richiedente;
- d. copia del certificato di attribuzione del codice aziendale. **PHA REA**

# MODALITÀ DI PRESENTAZIONE DELLE RICHIESTE DI QUOTA E DELLE NOTIFICHE DI TRASFERIMENTO DI QUOTA

#### $1.3$ Termini di presentazione

La richiesta di quota e la notifica di trasferimento, che per brevità sono individuati quali "documenti" devono essere redatte sui moduli prefincati messi gratuitamente a disposizione dall'AGEA. i cui facsimile sono riportati negli allegati Il e III alla presente circolare.

Tali "documenti, compilati in ogni parte e completi della documentazione richiesta, devono pervenire in originale, mediante raccomandata senza avviso di ricevimento, obbligatoriamente nell'apposita busta distribuita contemporaneamente alla modulistica, all'Agea, via Palestro, 81, 00185. Roma entro i termini sotto indicati.

I produttori che hanno conferito mandato esclusivo al CAA usufruiscono della modulistica necessaria alla compilazione dei "documenti" presso il CAA stesso, che ha l'obbligo di protocollare ed archiviare i "documenti" cartacei nei propri locali appositamente predisposti a tale fine.

Le date di presentazione dei "documenti" all'AGEA, stabilite dai Decreti del Ministero delle Politiche Agricole e Forestali sono:

Premio vacche nutrici:

- o richieste di quota individuale 15 ottobre:
- o notifica dei trasferimenti di quota: 15 ottobre

I "documenti" pervenuti oltre i termini sopra indicati sono iri cevibili.

L'Amministrazione non assume responsabilità per la dispersione di comunicazioni dipendenti da inesatta indicazione del recapito da parte del richiederite oppure da mancata o tardiva comunicazione né per eventuali disquidi postali in ogni modo imputabili a fatto di terzi, a caso fortuito o di forza maggiore.

Per l'autenticità della sottoscrizione si fa riferimento alle norme stabilite dal D.P.R. 403/98, riguardante la semplificazione delle certificazioni amministrative.

Per i produttori che non hanno conferito mandato esclusivo ad un CAA, l'AGEA provvede a comunicare le irregolarità o incompletezze sanabili riscontrate nei "documenti", direttamente all'indirizzo del produttore risultante in essi. Le risposte dei produttori dovranno pervenire, entro 30 giorni dalla data di ricevimento della suddetta comunicazione, presso l'AGEA, via Palestro, 81, 00185 Roma.

Per i produttori che hanno conferito inandato esclusivo ad un CAA, l'AGEA provvede, di volta in volta, a comunicare le irregolarità o incompletezze sanabili riscontrate, gli strumenti ed i dati necessari, direttamente ai CAA interessati, i quali provvedono ad effettuare le debite correzioni nei tempi compatibili con le determinazioni dell'Amministrazione per la chiusura dei procedimenti amministrativi.

# **REGIME SEMPLIFICATO**

Ai sensi dell'art. 4 del reg. (CE) n. 1/2002 del 28 dicembre 2001, l'AGEA ha determinato il numero degli ettari e dei capi/diritti animali sulla base delle condizioni di miglior favore per il produttore per il riconoscimento delle superfici e dei capi oggetto di vincolo nel corso del periodo 2002-2005, in funzione delle quantità nel corso delle tre campagne che precedono la domanda 2002 per il suddetto regime.

Per l'attuazione del Regime Semplificato si fa riferimento ad apposita circolare esplicativa, fermo restando che l'adesione al regime semplificato effettuata nell'anno 2002 si intende confermata – ove non espressamente revocata – anche per le campagne successive e comunque fino al 2005.

# **CONTROLLI ISTRUTTORI AI FINI DEL PAGAMENTO**

Ai sensi dell'art. 15 del Reg. (CE) n. 2419/2001, "i controlli amministrativi e in loco sono effettuati in modo da consentire l'efficace verifica del rispetto delle condizioni di concessione degli aiuti"

#### $1.4$ Controlli amministrativi

L'AGEA, sottopone a controllo amministrativo (come richiesto dall'art, 8, par, 1 del reg. (CEE) n. 3508/92 del Consiglio e dagli artt. 15 e 16 del reg. (CE) n. 2419/2001 della Commissione) tutte le richieste di premio in modo da assicurare il rispetto delle condizioni previste dalla regolamentazione comunitaria, effettuando in particolare:

a) verifiche incrociate relative agli animali dichiarati onde evitare che lo stesso aiuto venga concesso più di una volta per lo stesso anno civile o campagna di commercializzazione o sia indebitamente cumulato ad aiuti erogati nel quadro di regimi comunitari che comportano di chiarazioni di animali;

b) verifiche incrociate per mezzo della banca di dati informatizzata, intese ad accertare l'ammissibilità all'aiuto".

Inoltre, occorre accertare che la domanda di premio per animali:

- sia stata debitamente compilata in tutte le sue parti e corredata della documentazione richiesta:  $\bullet$
- sia stata firmata dal titolare della domanda:
- sia pervenuta all'AGEA, entro i termini previsti;
- sia ritenuta ammissibile:
- che, nei casi previsti, ci sia rispondenza nel rapporto trà il numero di animali richiesti a premio e la quota individuale.

# 1.4.1 Controlli formali

I controlli formali riguardano la verifica del rispetto della normativa comunitaria e nazionale in termini di ricevibilità e completezza della domanda ed in particolare la verifica:

- della data di ricezione della domanda
- della presenza della firma del richiedente;
- della presenza della copia di un decumento di riconoscimento in corso di validità (i cui dati di  $\bullet$ riferimento devono essere trascrità nel frontespizio del modulo di domanda);
- della corretta indicazione dei dati anagrafici del richiedente e del rappresentante legale (se presente);
- della corretta indicazione della finalità di presentazione;
- della presenza della certificazione antimafia prevista dalla normativa nazionale:
- della corretta indicazione delle modalità di pagamento richieste ;
- per le aziende la cul richiesta di premio è superiore ai 15 UBA deve essere verificata la presenza della domanda di aiuto superfici;

## Sottoscrizione della domanda

La sottoscrizione della domanda è un requisito indispensabile per l'ottenimento dell'aiuto. La mancata apposizione della firma comporta l'annullabilità della domanda.

# Documento di riconoscimento

Ai sensi dell'art. 38 comma 3 del D.P.R n. 445, del 28 dicembre 2000 la sottoscrizione della domanda non è soggetta ad autenticazione ove la domanda sia presentata unitamente a copia fotostatica di un documento di identità del sottoscrittore, in corso di validità alla data di deposito della stessa. I dati di riferimento del documento devono essere obbligatoriamente trascritti nel frontespizio del modulo di domanda.

L'assenza del documento di identità richiesto comporta il mancato pagamento dell'aiuto richiesto. L'assenza del documento viene verificata da Agea solo per i produttori in proprio, mentre per i produttori mandanti dei CAA sono questi ultimi che attestano la presenza della copia del documento.

# Controlli anagrafici

Il produttore, nella domanda di pagamento, deve indicare obbligatoriamente la Partita IVA e il Codice Fiscale. I soggetti esenti dall'obbligo di tenuta della Partita IVA devono inoltre dichiarare la condizione di esenzione, come previsto dalla normativa vigente.

È necessario indicare gli estremi identificativi dell'azienda; si raccomanda pertanto di riportare i dati indicati sul tesserino di attribuzione del codice fiscale o della partita IVA, facendo particolare attenzione all'esatta denominazione dell'azienda stessa. I dati anagrafici del richiegente e dell'eventuale rappresentante legale vengono sottoposti a verifiche presso l'Anagrafe Tributaria.

# 1.4.1.1.1 Produttore

L'Amministrazione verifica la presenza e la correttezza del codice fiscale (CUAA) e della partita IVA del dichiarante. Qualora entrambe non fossero indicate oppure risultassero errate (non appartenenti ad alcun soggetto esistente o appartenenti ad un soggetto diverso da quello indicato), la domanda viene considerata irregolare e non si procede al pagamento dell'aiuto.

Occorre prestare attenzione alla corretta indicazione della data di nascita (se si tratta di persona fisica). Nel caso di errata indicazione, l'Amministrazione non procede al pagamento del premio.

I dati di domicilio o sede legale devono essere, in ogni caso, correttamente indicati nella domanda, per rendere possibile l'invio di comunicazioni e/o l'erogàzione stessa del premio richiesto, nel caso di richiesta di invio di assegno non trasferibile.

# 1.4.1.1.2 Rappresentante legale

Nel caso in cui il richiedente l'aiuto non sia una persona fisica, sarà verificata la presenza e la correttezza dei dati anagrafici del rappresentante legale. Verranno, in particolare, controllate la presenza e la correttezza del codice fiscale; se non è indicato oppure risulta errato (non appartenente ad alcun soggetto esistente o appartenente ad un soggetto diverso da quello indicato), l'Amministrazione non procede al pagamento dell'aiuto.

Occorre prestare attenzione alla corretta indicazione della data di nascita. Nel caso di errata indicazione, l'Amministrazione non potrà procedere al pagamento dell'aiuto.

I dati di domicilio devono essere, in ogni caso, correttamente indicati nella domanda.

# Certificato antimatia

La normativa nazionale in vigore prevede che, affinché l'AGEA possa erogare l'aiuto a favore dei produttori che richiedono un pagamento superiore ai 154.937 Euro, debba essere rilasciato all'AGEA. stessa, dalla prefettura di competenza, un certificato antimafia avente data di rilascio non antecedente ai sei mesi rispetto alla data di erogazione dell'aiuto (L. 575 del 31/05/65, art. 10 comma 3, 4, 5, 5-ter el art. 10-quater, comma 2; Decreto legislativo n. 490 del 08/08/94, art. 4).

Il produttore che richiede un pagamento superiore a 154.937 Euro è tenuto a presentare, direttamente o per il tramite del CAA mandatario, all'AGEA. il certificato camerale, con data di rilascio non anteriore al 1 aprile 2003. Qualora il produttore sia esente dalla certificazione in esame, ai sensi dell'art. 10 sexies comma 8 della L. 575/65, aggiunta dell'art. 7 della L. 55/90 e ss., è tenuto a presentare la dichiarazione di esenzione.

# Modalità di pagamento

Il produttore deve indicare la modalità secondo la guale preferisce ricevere il pagamento.

Per ottenere con certezza e più rapidamente le somme, si suggerisce l'utilizzazione dell'acciedito su c/c bancario o conto Banco Posta. È necessario che il conto sia intestato al richiedente.

I codici ABI e CAB sono riportati nell'estratto conto inviato periodicamente dalla banca/posta o sul libretto degli assegni.

L'utilizzo di tale modalità di pagamento consentirà di ricevere con maggiore celerità l'aiuto richiesto. evitando così anche il rischio di smarrimento dell'assegno con conseguenti notevoli ritardi nell'incasso delle somme spettanti.

Se non viene indicata alcuna modalità di pagamento, oppure il numero di c/c bancario, il codice ABI, il codice CAB ovvero i riferimenti del c/c postale risultino assenti o errati, l'Amministrazione provvede ad attribuire in automatico la modalità "emissione di assegno non trasferibile".

# 1.4.2 Controlli sugli animali richiesti a premio

Sui singoli capi richiesti a premio vengono effettuati specifici contrelli, a seconda della tipologia di animale e della richiesta di premio effettuata.

# Premio speciale bovini maschi

Relativamente alle richieste di premio speciale bovini maschi, i controlli per l' ammissibilità al premio riguardano i seguenti elementi.

- verifica della identificazione e registrazione presso la BDN (vedi par.1.5.3.1);
- rispetto dei requisiti relativi all'età, alla data di presentazione della domanda in AGEA:
- per i maschi interi e i castrati della prima fascia, età compresa tra i 7 e i 19 mesi;
- per la seconda fascia dei castrati, almeno 20 mesi di età;
- detenzione obbligatoria presso l'azienda per almeno 2 mesi dal giorno successivo alla data di presentazione della domanda di premio all' AGEA;
- non aver già richiesto il premio per la stessa fascia di età.

# Premio vacche nutrici

Per quanto riguarda le richieste di premio vacche nutrici, i controlli per l'ammissibilità al premio riguardano i seguenti elementi.

- essere identificata e registrata presso la BDN (vedi par.1.5.3.1);
- avere partorito alimeno una volta per le vacche nutrici, avere almeno 8 mesi di età alla data di presentazione della domanda in AGEA e non avere partorito, per le giovenche;
- detenzione obbligatoria presso l'azienda per almeno 6 mesi dal giorno successivo alla data di presentazione della domanda di premio all' AGEA;
- non aver già richiesto il premio per la stessa campagna;
- appartenere a razze specializzate da carne diverse da quelle indicate nell'allegato 2, od ottenute da un incrocio con una di tali razze;
- appartenere ad una mandria destinata all'allevamento di vitelli per la produzione di carne; .
- Verifica della titolarità della quota e del numero di diritti individuali posseduti:
- Verifica del rispetto delle percentuali minima e massima di giovenche secondo quanto previsto dal Decreto del Ministero delle politiche Agricole e Forestali.

### Premio supplementare vacche nutrici

L'art. 28 del decreto ministeriale 27 novembre 2002 prevede come integrazione al premio vacche nutrici un premio supplementare per i capi iscritti ai libri genealogici italiani da cárne e appartenenti ad aziende anch'esse iscritte ai medesimi libri.

Per la verifica di tali requisiti i dati comunicati dai produttori sono riscontrati presso la banca dati detenuta dall'Associazione Italiana Allevatori.

# Premio per l'estensivizzazione

Il produttore che intende beneficiare di questo ulteriore regime di premio deve presentare la richiesta nell'ambito della dichiarazione di aiuto superfici specificando la fascia di densità in cui ricade la sua azienda:

1. Densità inferiore a 1.4 UBA/Ha:

2. Densità tra 1.4 e 1.8 UBA/Ha.

Il premio è riconosciuto per i capi che beneficiano del premio speciale e/o per vacca nutrice. L'art 20 del decreto ministeriale 27 novembre 2002 specifica le modalità di calcolo del coefficiente di densità aziendale compresa la fattispecie di coprire la superficie foraggiera dichiarata con almeno il 50% di pascolo.

# Premio alla macellazione

Rispetto alle richieste di premio alla macellazione, i controlli per l'ammissibilità al premio riguardano i seguenti elementi.

- verifica della identificazione, registrazione e macellazione presso la BDN;
- detenzione del capo presso l'azienda per almeno 2 mesi terminati meno di 1 mese prima dell'avvenuta macellazione:
- macellazione entro un mese dall'avvenuta uscita di stalla;
- rispetto dei requisiti relativi all' età alla data di presentazione della domanda in AGEA:
- per i vitelli età superiore ad un mese ed inferiore a 7 mesi con peso carcassa inferiore a 160 kg;
- per tori, manzi, vacche e giovenche età uguale o superiore a 8 mesi;

### Premio supplementare alla macellazione

Il produttore che intende beneficiare dei premi supplementari come integrazione al premio alla macellazione deve farne esplicita richiesta sull'apposita domanda premio.

Il premio è riconosciuto per i capi maschi con almeno 8 mesi di età e per le giovenche, nate ed allevate in Italia, figlie di vacche nutrici iscritte ai libri genealogici, per entrambe le tipologie di animali deve essere verificata un periodo di detenzione di almeno 5 mesi.

L'art 29 del DM 27/11/2001 prevede, per i capi maschi macellati, ulteriori integrazioni al premio da riconoscere per le seguenti categorie:

Capi che rientrano nel sistema di controllo di cui all'articolo 10 del reg.CE 2081/92 (IGP) oppure per i capi appartenenti ad allevamenti condotti ai sensi del reg. CE 1804/99 in materia di agricoltura biologica, o che aderiscono ad appositi disciplinari di produzione approvati con apposite leggi regionali;

Produttori singoli od appartenenti ad Organizzazioni che operino sulla base di disciplinari riconosciuti ai sensi del reg. CE 1760/2000 da almeno 5 mesi antecedenti il giorno di presentazione della domanda a condizione che rechino almeno le indicazioni di cui alle lettere  $b$ ) e c) dell'art. 12 del DM 30 agosto 2000

### 1.4.3 Controlli incrociati con altre banche dati

## Anagrafe zootecnica nazionale

La normativa comunitaria prevede la verifica di ammissibilità di tutti i capi richiesti per i diversi regimi di premio presso l'Anagrafe Zootecnica Nazionale.

- In particolare per le richieste relative a bovini maschi e vacche nutrici viene riscontrata innanzitutto l'iscrizione dell'azienda in anagrafe e per i singoli capi sì verifica l'iscrizione degli stessi in Anagrafe, della loro presenza nel periodo interessato presso l'azienda che richiede il premio e del rispetto delle condizioni di ammissibilità formale degli stessi (età, sesso, razza, ecc.);
- Per le richieste relative al premio alla macellazione oltre a riscontrare l'iscrizione dell'azienda in anagrafe si verifica l'iscrizione e la permanenza dei capi nel periodo interessato presso l'azienda che richiede il premio e inoltre anche la verifica dell'avvenuta macellazione rispetto agli elementi dichiarati in domanda (stabilimento di macellazione, da a di macellazione, peso della carcassa, numero ecc.);

# Determinazione del coefficiente di densità aziendale e incroci con altre banche dati settoriali

Al fine della determinazione del coefficiente di densità aziendale (rapporto fra animali e superfici valide utilizzate a foraggio) e della conseguente individuazione del limite massimo di capi pagabili. vengono eseguiti per le singole aziende incroci con altri settori di intervento e precisamente:

- Settore seminativi per il riscontro delle superfici foraggiere;
- Settore ovini per la verifica del número di capi richiesti a premio;
- Settore Lattiero caseario per la verifica della esistenza ed eventuale consistenza della quota latte.

Il risultato di questi incròci consente la determinazione del coefficiente di densità aziendale sulla base dei sequenti elementi:

- Numero di capi richiesti a premio, per quanto concerne gli ovicaprini, i bovini maschi, le vacche nutrici e le giovenche;
- Numero di vacche da latte, determinate in funzione della resa e del quantitativo di riferimento individuale di latte attribuito al produttore al 1 aprile 2003.

Per ogni tipologia di animale, applicando il relativo coefficiente di conversione devono essere determinate le UBA corrispondenti. Tali UBA devono essere poi rapportate alla superficie foraggiera ammissibile.

L'Agea provvede ad erogare il premio per le quantità consentite dal coefficiente di densità aziendale. Qualora il coefficiente calcolato risulti superiore al limite ammesso (1,9 UBA/ha), si abbatte il numero di capi ammessi nel seguente ordine: bovini maschi, vacche da latte fino al raggiungimento del limite consentito.

## $1.5$

# Controlli sull'ammissibilità del pagamento

# 1.5.1 Base di calcolo

Il Reg. CE 2419/2001, prevede che la verifica sull'ammissibilità venga effettuata sulla totalità delle richieste effettuate dalla singola azienda nel quadro dei regimi di aiuto per i bovini e non più sulle singole domande di premio.

L'art. 36 in particolare fissa i criteri per l'individuazione della base di calcolo, prevedendo in particolare l'applicazione di limiti individuali laddove la normativa li preveda e tenendo in considerazione i casi eccezionali previsti dall'art. 48.

# 1.5.2 Calcolo delle riduzioni in caso di dichiarazioni in eccesso

Ai fini della verifica di cui all'art. 38 del reg. CE 2419/2001, per ciascuna azienda vengono confrontati i 2 valori, ottenuti sommando i capi di tutte le domande di premio presentate dall'azienda nella campagna per il settore bovini:

- numero dei capi dichiarati, eventualmente riportato al massimo dei capi pagabili, in presenza dei limiti derivanti dalla superficie foraggiera disponibile dalla quota individuale per vacche nutrici e dalle percentuali minima e massima di giovenche previste dal DM MIPAF del 27/11/2001:
- numero dei capi determinati, pari al numero dei capi privi di anomalie amministrative per le domande non inserite nel campione di controlli in campo, ed al numero dei capi riscontrati a controllo per le domande inserite nel campione di controlli in loco; tale numero viene eventualmente diminuito del numero di controlli negativi sui capi richiesti a premio nei 12 mesi precedenti, rilevato all'atto del controllo in loco.

Qualora si riscontrino delle differenze fra tali elementi, l'importo del premio viene ridotto in una misura percentuale variabile a seconda del livello di scostamento determinato, come di seguito specificato:

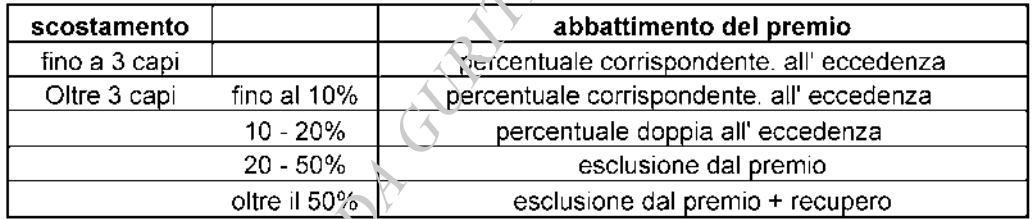

Conformemente a quanto previsto al punto 3 dell'art.34 del reg. CE 2419/2001, viene applicata una riduzione percentuale culla superficie foraggiera dichiarata ai fini del calcolo del coefficiente di densità aziendale solamente qualora tale dichiarazione avrebbe dato luogo alla concessione di un importo superiore rispetto a quanto spettante a fronte della superficie determinata.

# 1.5.3 Mancato rispetto delle disposizioni relative all'identificazione e registrazione dei bovini non oggetto di domanda di ajuto

Per le aziende sottoposte a controllo in loco per le quali siano stati rilevati casi di mancato rispetto delle disposizioni relative all'identificazione e registrazione per bovini non oggetto di domanda di ando, viene applicata una ulteriore riduzione dell'importo da liquidare, calcolata secondo quanto previsto all'art.39 del regolamento CE 2419/2001.

# 1.5.4 Inadempienze intenzionali

Qualora l'Amministrazione rilevi che gli scostamenti tra gli animali dichiarative il numero di animali determinati in conformità all'articolo 36 derivino da "irregolarità commesse intenzionalmente", ai sensi del reg. (CE) 2419/2001 art. 38 par. 4, non è concesso alcun aiuto per la campagna in corso, Inoltre. quando la differenza è superiore al 20 %. l'importo richiesto dal produttore per la campagna in esame verrà detratto, dalle domande presentate in uno qualsiasi dei regimi d'ajuto per i bovini, in virtù delle domande presentate nel corso dei tre anni civili successivi a quello di accertamento.

# 1.5.5 Ripetizione dell'indebito

In conformità a quanto disposto dall'art. 49 del reg. (CE) n. 2419/2001, in caso di pagamento indebito, l'imprenditore ha l'obbligo di restituire il relativo importo, n'aggiorato di un interesse.

Gli Stati membri possono decidere che l'indebito sia recuperato tramite detrazione da uno qualsiasi degli anticipi o dei pagamenti effettuati a favore dell'imprenditore, nel quadro dei regimi di aiuti di cui all'articolo 1, paragrafo 1, del regolamento (CEE) n. 3508/92, previa notificazione della decisione di recupero. Tuttavia, l'imprenditore interessato può éffettuare il rimborso senza attendere tale detrazione. Inoltre, si applica una sanzione amministrativa da comminarsi a cura dell'Ispettorato Centrale Repressione Frodi (ICRF) ai sensi dell'art. 3 della Legge n. 898 del 23.12.1986.

Gli interessi decorrono dalla data di netificazione all'imprenditore dell'obbligo di restituzione sino alla data del rimborso o detrazione degli importi dovuti, salvo i casi di frode, rispetto ai quali gli interessi decorrono dalla data di riscossione dell'indebito da parte del produttore. Il tasso d'interesse è pari al tasso legale vigente al momento delle notifica al produttore dell'obbligo di restituzione dell'indebito. Gli interessi non sono dovuti nel caso in cui il pagamento indebito si avvenuto per errore dell'Amministrazione.

La restituzione dell'indebito publiano avvenire con due modalità diverse:

- 1. restituzione delle somme direttamente da parte del beneficiario;
- 2. restituzione delle somme tramite compensazione con altri pagamenti.

Nel primo caso il periodo di tempo è quello intercorrente tra il momento in cui è stato notificato al beneficiario l'obbligo di restituzione ai sensi dell'art. 49 del Reg. (CE) 2419/01 e quello restituzione delle somme indebitamente erogate.

Nel secondo caso il periodo di tempo è quello intercorrente tra il momento in cui è stato notificato al beneficiario l'obbligo di restituzione ai sensi dell'art. 49 del Reg. (CE) 2419/01 e quello di definizione dell'atto di liquidazione relativo al pagamento che si intende utilizzare per effettuare la compensazione.

L'obbligo di restituzione non si applica se il periodo intercorso tra la data di pagamento dell'aiuto e quella in cui l'autorità competente ha notificato per la prima volta al beneficiario il carattere indebito del pagamento effettuato è superiore a dieci anni.

## 1.5.6 Sospensioni

L'Amministrazione si riserva di sospendere dal pagamento le domande di aiuto dei produttori, previa comunicazione scritta ai medesimi, qualora vengano riscontrate delle irregolarità che comportino la necessità di effettuare verifiche ulteriori e nel caso in cui siano notificati indebiti percepimenti ovvero pendenti procedimenti penali a carico dei medesimi per precedenti indebiti percepiti o nel caso di pignoramenti avverso gli stessi.

L'Amministrazione, ai sensi dell'art. 33 del D.Lgs. n. 228/2001 del 18 maggio 2001 pubblicato su G.U.R.I. n. 137 del 15 giugno 2001, provvederà a riavviare i procedimenti sospesi à seguito di presentazione di idonea garanzia da parte dei beneficiari.

#### Controlli a campione delle dichiarazioni  $1.6$

Oltre ai controlli amministrativi sul 100% delle domande saranno effettuati dei controlli in loco presso le aziende. Tali controlli sono effettuati su un campione di aziende selezionato secondo un piano di campionatura, basato su analisi dei rischi. I sopralluoghi aziendali sono programmati attraverso le procedure previste dalle disposizioni contenute nel regolamento del Consiglio (CEE) n. 3508/92, che istituisce un sistema integrato di gestione e di controllo di taluni regimi di aiuti comunitari, e in quello di applicazione della Commissione (CE) n. 2419/2001, con particolare riferimento all'art. 19.

#### $1.7$ Controlli nelle aziende e nelle strutture di macellazione

# 1.7.1 Obiettivi (art.25 del Reg.(CE) 2419/01

L'Agea, nel corso dei periodi di detenzione degli animali per il premio speciale bovini maschi e per le vacche nutrici, programma l'espletamento dei sopralluoghi in azienda attenendosi a quanto disposto dall'art.24 del Reg. (CE) 2419/2001 ivi compresi i controlli relativi all'ottenimento del premio all'estensivizzazione e del premio alla macellazione, e provvede ad effettuare i relativi pagamenti dopo l'espletamento dei controlli stessi, fatte salve le disposizioni di cui all'art.33 del D.Lgs. 18 maggio 2001, n. 228.

Al momento del controllo in azienda/unità produttiva, la verifica riguarderà sia la totalità dei capi presenti, per l'accertamento della loro idoneità ai sensi del Reg.(CE) 1760/2000, sia l'accertamento dei capi dichiarati nella domanda di premio.

Ciascuna verifica in loco forma oggetto di una relazione di controllo redatta secondo quanto previsto dall'art.20 del Reg.(CE) 2419/2001.

Le finalità principali dei controlli sono:

- Identificare e verificare che gli animali presenti in azienda, soggetti a premio e non, sono riportati sul registro aziendale e registrati nella banca dati d'identificazione e registrazione degli animali:
- effettuare un riscontro sulla veridicità degli stessi dati mediante confronto con documenti giustificativi (Es. fatture, attestati di macellazione, certificati veterinari, passaporti ecc.) r elàtivamente agli animali per i quali è stata presentata domanda nei dodici mesi che precedono. il controllo;
- valutare l'ammissibilità all'aiuto degli animali in azienda;
- verificare la presenza dei marchi auricolari identificativi per ciascun animale in azienda;
- verificare la corretta tenuta dei documenti richiesti dalla normativa vigente per ciascun animale.
- verifica delle superfici foraggere nel caso in cui il numero degli animali dichiarati in domanda prevede tale controllo nonché nel caso di richiesta di premio per l'estensivizzazione.

### Controlli fuori periodo di detenzione obbligatoria.

Per quanto riguarda i controlli svolti fuori dal periodo di detenzione obbligatoria, occorre effettuare un'accurata verifica del:

- registro aziendale, con relative variazioni sulla consistenza, date di entrata ed uscita degli animali (nascite, morti, compravendite). A tal proposito il produttore ha l'obbligo di tenere aggiornato il registro con tutte le movimentazioni relative all'intero riumero di animali presenti in azienda:
- passaporti di ciascun animale presente in azienda;
- documenti fiscali (fatture ecc.);
- documentazione sanitaria (moduli per trasferimento, modello 4, certificazione sanitaria di eventuale morte in azienda degli animali inseriti nei moduli di cui sopra);
- eventuale denuncia di furto di animali;
- documenti di notifica, inoltrati all'Agea, con comunicazione di diminuzione del numero di animali nella vita della mandria.

#### Il preavviso

Ai sensi del Reg. (CE) 2419/2001, i controlli in loco devono essere effettuati senza alcun obbligo di preavviso all'azienda. Tuttavia è ammesso in alcuni casi, salvaguardando sempre le finalità della verifica, un preavviso che non ecceda le quarantotto ore che precedono la verifica.

Nel caso di irreperibilità del produttore o chi per esso, è previsto un preavviso a mezzo lettera raccomandata con ricevuta di ritorno o telegramma di convocazione indirizzati alla sede legale.

## Il registro aziendale (art. 7 del Reg. (CE) 1760/2000)

Particolare importanza riveste la presenza del registro aziendale sul quale vengono registrate le informazioni relative alla vita della mandria. L'assenza del predetto registro comporta l'esclusione di tutti i premi per i bovini. Nel caso in cui durante il controllo in loco si riscontrano difformità tra l'identificazione dei bovini e i dati riportati sul registro di stalla si applicano le sanzioni previste dagli artt. 38 e 39 del Reg. (CE) 2419/2001.

## Constatazione degli animali (art. 25 del Reg. (CE) 2419/2001).

La constatazione degli animali prevede la verifica della presenza in azienda di tutti i capi dichiarati in domanda e, per i bovini, la verifica è svolta anche sui capi per i quali non è stato richiesto l'aiuto. In particolare deve essere verificato:

- a) conteggio di tutti i capi presenti in azienda;
- b) verifica dell'ammissibilità a domanda di premio.

A tal proposito si evidenzia che i controlli devono prevedere per::

#### Bovini maschi

- essere identificati e registrati;
- rispetto dei requisiti relativi all'età alla data di presentazione della domanda;
- detenzione obbligatoria presso l'azienda da un periodo di tempo stabilito dall'AGEA competente:
- non aver già chiesto il premio per quella fascia di età.

#### Vacche nutrici e giovenche

- essere identificate e registrate; aver partorito almeno una volta per le
- vacche nutrici, avere almeno otto mesi di età e non aver partorito
- alla data di presentazione all'AGEA per le giovenche;
- detenzione obbligatoria presso l'azienda da un periodo di tempo
- stabilito dall'AGEA competente;
- non aver richiesto il premio per la stessa campagna:
- appartenere a razze diverse da quelle indicate nell'allegato due od oltenuto da un incrocio con una di esse:
- appartenere ad una mandria destinata all'allevamento di vitelli per la produzione di carne;
- verifica di eventuali sostituzioni

Il rispetto delle percentuali relative alle giovenche è verificato dall'AGEA ai sensi del D.M. n.5 del 27/11/01.

E' necessario accertare l'avvenuta notifica da parte del produttore dell'eventuale spostamento degli animali nei termini fissati dalla normativa comunitaria e riazionale.

### Diminuzione di capi per circostanze naturali

Nei casi di diminuzione dei capi per circostanze naturali deve essere verificata la notifica effettuata all'AGEA, pena la non eleggibilità a domanda di premio, come disciplinato dall'art.37 del Reg. (CE) n.2419/2001.

#### Diminuzione dei capi per cause di forza maggiore.

Nei casi di diminuzione per cause di forza maggiore deve essere verificata la notifica effettuata all'AGEA compresa la relativa documentazione probatoria, pena la non eleggibilità a domanda di premio, come disciplinato dall'art, 41 del Reg. (CE) n.2419/2001.

### Sostituzione delle vacche nutrici e delle giovenche

La sostituzione di vacca nutrice o giovenca può essere effettuata con l'obbligo di notifica all'AGEA nei tempi previsti dalla normativa nazionale e comunitaria.

#### Spostamento degli animali.

In caso di necessità l'allevatore può spostare gli animali in altro luogo comunicandolo all'AGEA entro i termini indicati dalla comunitaria e nazionale.

### Ubicazione dell'azienda.

Qualora sussistano dubbi legati all'ubicazione dell'azienda, occorre approfondire il controllo servendosi di documenti catastali atti ad identificare con certezza la corrispondenza tra ubicazione dichiarata ed ubicazione riscontrata in loco.

Qualora gli animali soggetti a premio siano stati trasferiti in località diversa da quella indicata in domanda, occorre verificare la presentazione dell'apposita domanda di trasferimento all'AGEA ed agli altri organismi territoriali.

# 1.7.2 Controlli in loco presso le strutture di macellazione

### Obiettivi

I principali obiettivi del controllo presso gli stabilimenti di macellazione sono i seguenti:

- verificare che i capi macellati per i quali è stato richiesto il premio, siano modrtati sul registro di macellazione e registrati nella banca dati di identificazione e di registrazione dei bovini
- verificare la presenza dei modelli previsti dal DM del 7/6/2002 e la congruenza dei dati riportati sugli stessi con quelli rilevati dal registro di macellazione
- verificare l'ammissibilità all'aiuto delle carcasse presentate alla pesata

#### Il registro di macellazione

Il controllo è basato soprattutto sulle informazioni contenute nel registro di macellazione, in cui vi è annotato:

- numero identificativo e di macellazione di ciascun capo,
- peso della carcassa di ogni capo;
- data di macellazione;
- codice aziendale o del paese estero di provenienzà del capo, se importato;

Tale registro può essere presente o creato ex novo secondo le disposizioni dall'art.24 del D.M. del 27/11/01. Se presente in forma di supporto magnetico, il controllore può richiederne la stampa. Una volta svolto il controllo, la prima riga del registro va barrata con apposizione di timbro e firma del controllore.

## Documenti di trasporto degli animali

Negli impianti di macellazione devono essere conservate copie dei documenti sanitari degli animali macellati sottoposti a premio, ed il controllore deve verificarne la congruenza con i dati riportati nel registro di macellazione.

#### Presentazione delle carcasse

Per verificare l'ammiscibilità all'aiuto delle carcasse presentate alla pesata, l'art.23 del DM 25 maggio 2000 prevede:

- che quella di vitello va presentata dopo lo scuoiamento, eviscerazione e dissanguamento. privata della testa e dei piedi, con il fegato, i rognoni ed il relativo grasso:
- il peso può essere a caldo e a freddo, in quest'ultimo caso bisogna applicare una diminuzione del peso pari al 2%:
- in caso di non conformità della carcassa vanno applicati aumenti al peso stesso (3.5 kg fegato, 0.5 kg rognoni, 3,5 kg grassi dei rognoni).

#### Rispetto dei requisiti ambientali  $1.8$

Il regolamento CE n.1259/99 del 17 maggio 1999 stabilisce 'Norme comuni relative ai regimi di sostegno diretto nell'ambito della politica agricola comune' delegando gli Stati membri a stabilire le misure in materia di protezione ambientale che essi reputino appropriate.

Il decreto del Ministero delle Politiche Agricole e Forestali del 27 novembre 2001 stabilisce all'art.18 che i pagamenti dei premi sono riconosciuti ai produttori che soddisfino i requisiti previsti in materia di protezione ambientale di cui all'art. 1 del DM 15 settembre 2000 relativo alle disposizioni nazionali di attuazione del Reg CE 1259/99.

# **TRATTAMENTO E DIFFUSIONE DEI DATI**

I dati personali gestiti in modo manuale o informatizzato nelle diverse fasi procedurali, sono trattati dall'Amministrazione per le sole finalità previste dalla normativa comunitaria, nazionale e regionale vigente.

I diversi soggetti che a vario titolo hanno accesso a tali dati, possono utilizzare gli stessi esclusivamente per i compiti istituzionali di propria competenza e nei limiti stabiliti dalla Legge n. 675/96.

La diffusione dei suddetti dati è consentita con le modalità stabilite dagli art. 20 e 21 della predetta legge.

# PROCEDIMENTO AMMINISTRATIVO

### $1.9$

## Partecipazione al procedimento

AGEA provvederà ad inviare apposita comunicazione, in tempo utile per consentire la correzione e la successiva liquidazione entro il 30 giugno 2004, in via telematica o informatizzata, o ai produttori che non hanno conferito mandato al CAA, per il tramite del servizio postale, le cui domande di premio bovini riferite alla campagna 2003 presentino incompletezze o irregolarità e la cui rimozione richieda un intervento di correzione.

La documentazione atta a sanare tali anomalie dovrà pervenire all'AGEA entro il termine perentorio di 30 giorni dal ricevimento della comunicazione da parte dell'Amministrazione.

Qualora la decumentazione richiesta non venga prodotta entro il termine di cui sopra, l'istruttoria amministrativa della relativa pratica verrà chiusa sulla base degli atti presenti.

Si ribadisce che per tutte le aziende sottoposte a controllo la chiusura del procedimento amministrativo, ai sensi della Legge 241/90, sarà effettuata dall'Amministrazione solo dopo aver sottoposto i risultati dei controlli oggettivi alle ulteriori verifiche sul Sistema Integrato di Gestione e Controllo, previste dal Reg. CE N. 2419/01.

#### $1.10$ Provvedimento definitivo

L'AGEA comunicherà, utilizzando modalità informatizzate e telematiche, il provvedimento definitivo a saldo e relativo alle domande di aiuto ai mandatari, con effetto di adempimento nei confronti dei mandanti. L'AGEA informerà i richiedenti l'aiuto che non hanno conferito mandato al CAA mediante comunicazione al domicilio del richiedente.

Le suddette comunicazioni saranno inviate dall'Amministrazione entro il termine ultimo stabilito per i pagamenti dalla regolamentazione comunitaria.

# **CLAUSOLA COMPROMISSORIA**

**PRIMERINATION** 

Ogni controversia che dovesse insorgere tra le parti in ordine alla validità, all'efficacia, alla interpretazione, alla esecuzione ed alla risoluzione del presente atto sarà deterita, ai sensi del D.M. n. 743 del 1 luglio 2002, pubblicato su G.U.R.I. n. 183 del 6 agosto 2002, agii organismi ivi previsti e ne seguirà le relative procedure che si intendono qui richiamate ad ogni effetto di legge.

Roma, 1º agosto 2003

Il titolare dell'ufficio monocratico **GULINELLI** 

**ALLEGATI** 

#### $1.11$ **FAC SIMILE DELLA DOMANDA**

**ALLEGATI:** 

- fac simile del modulo di domanda di premio bovini maschi e vacche nufrici campagna 2003;  $\bullet$
- fac simile del modulo di richiesta quota vacche nutrici campagna 2003;  $\bullet$
- fac simile del modulo di trasferimento quota vacche nutrici campagne 2003;  $\bullet$
- Contribution of the City of Children and the Contribution fac simile del modulo di domanda di premio macellazione campagna 2003;

 $-130-$ 

COPIA PER LA REGIONE

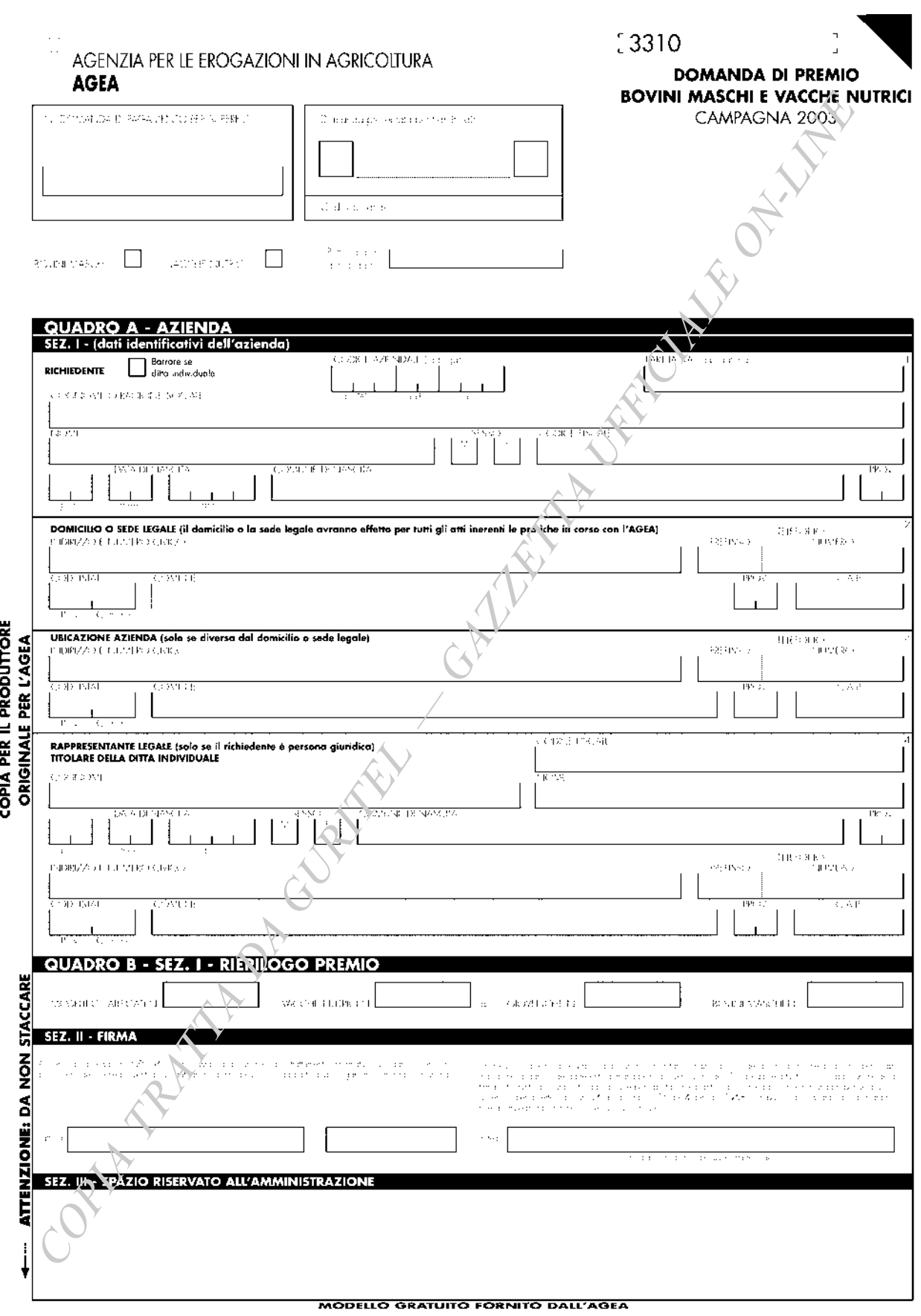

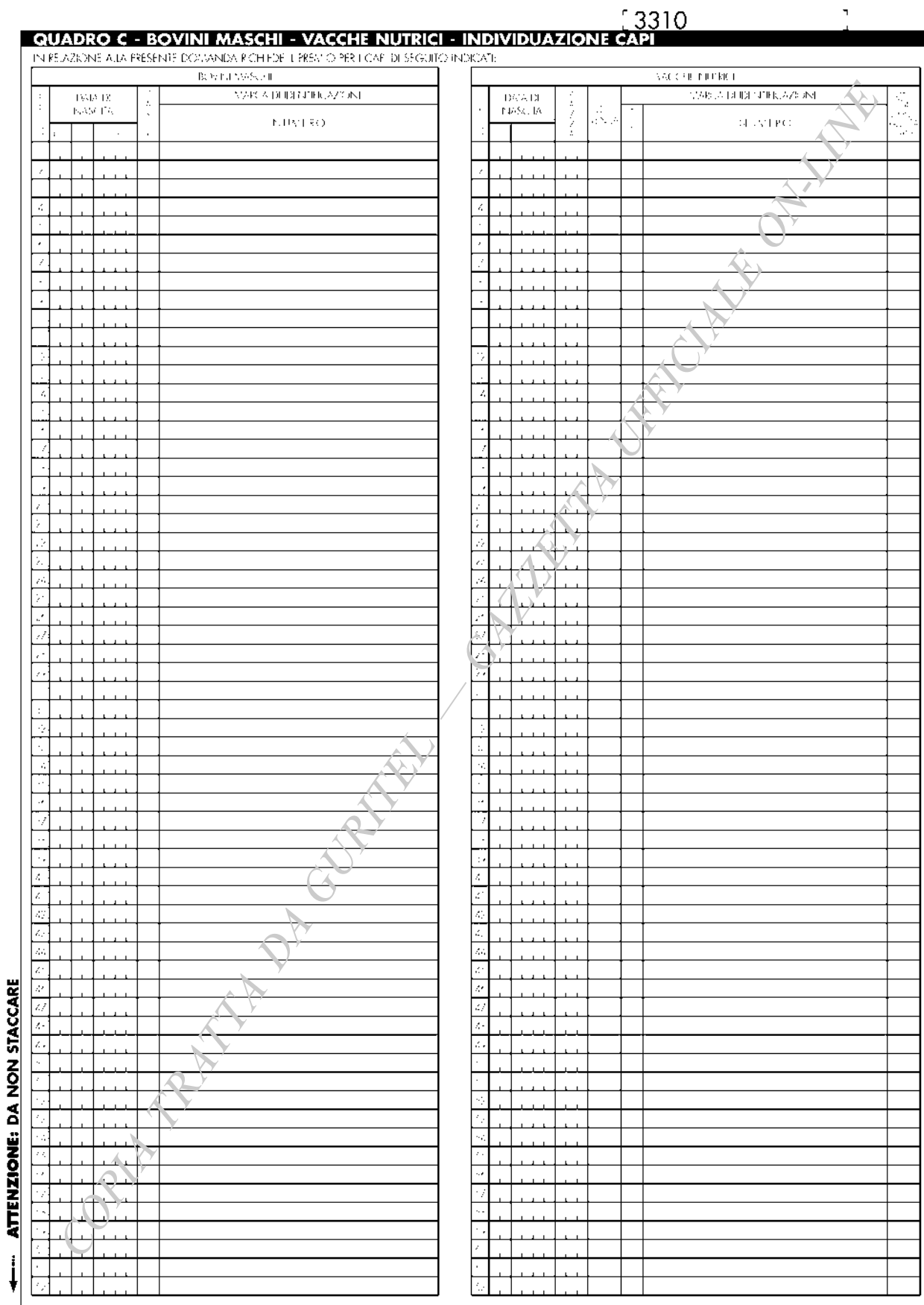

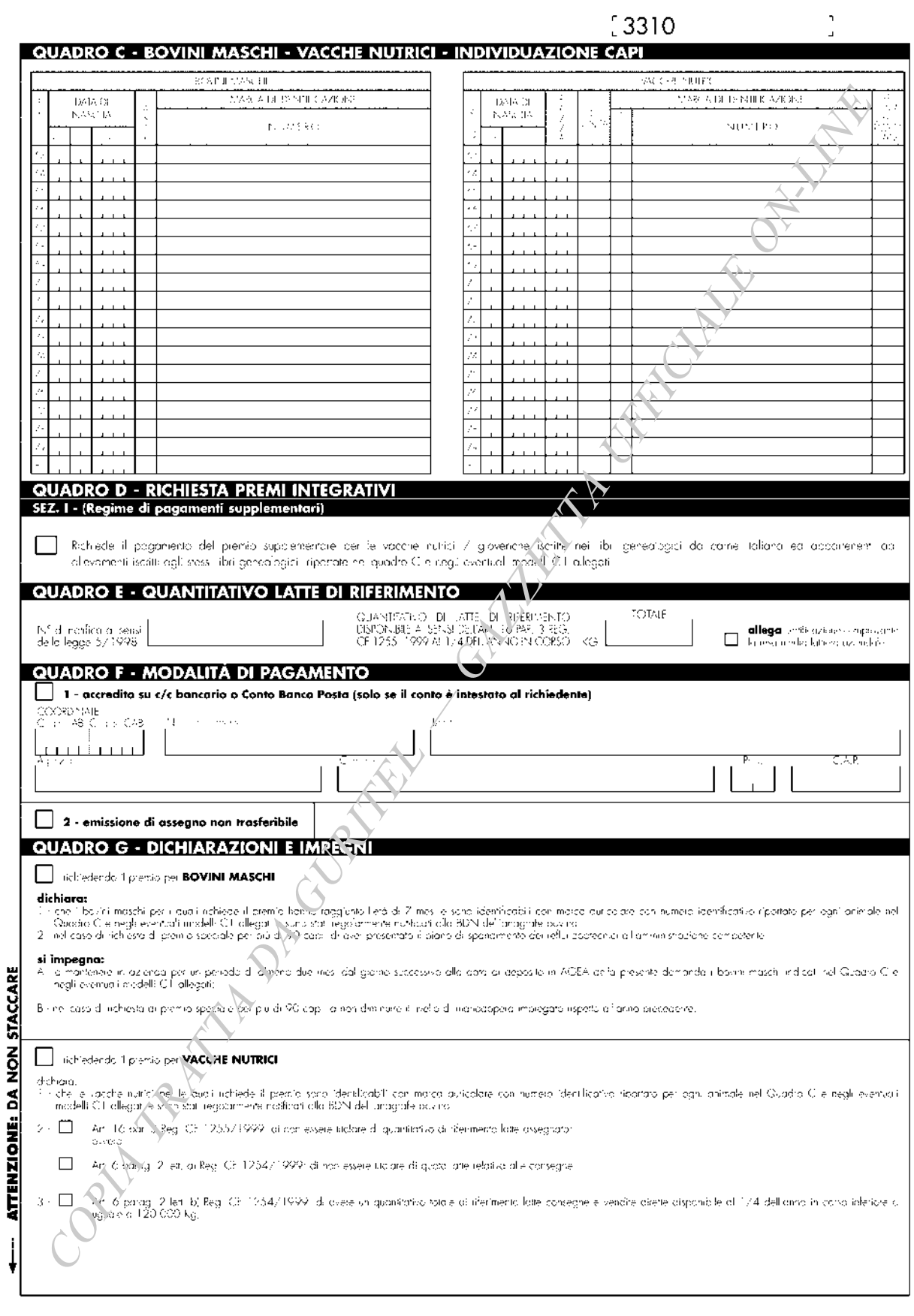

 $-133-$ 

J,

 $[3310$ 

 $\frac{1}{2}$ 

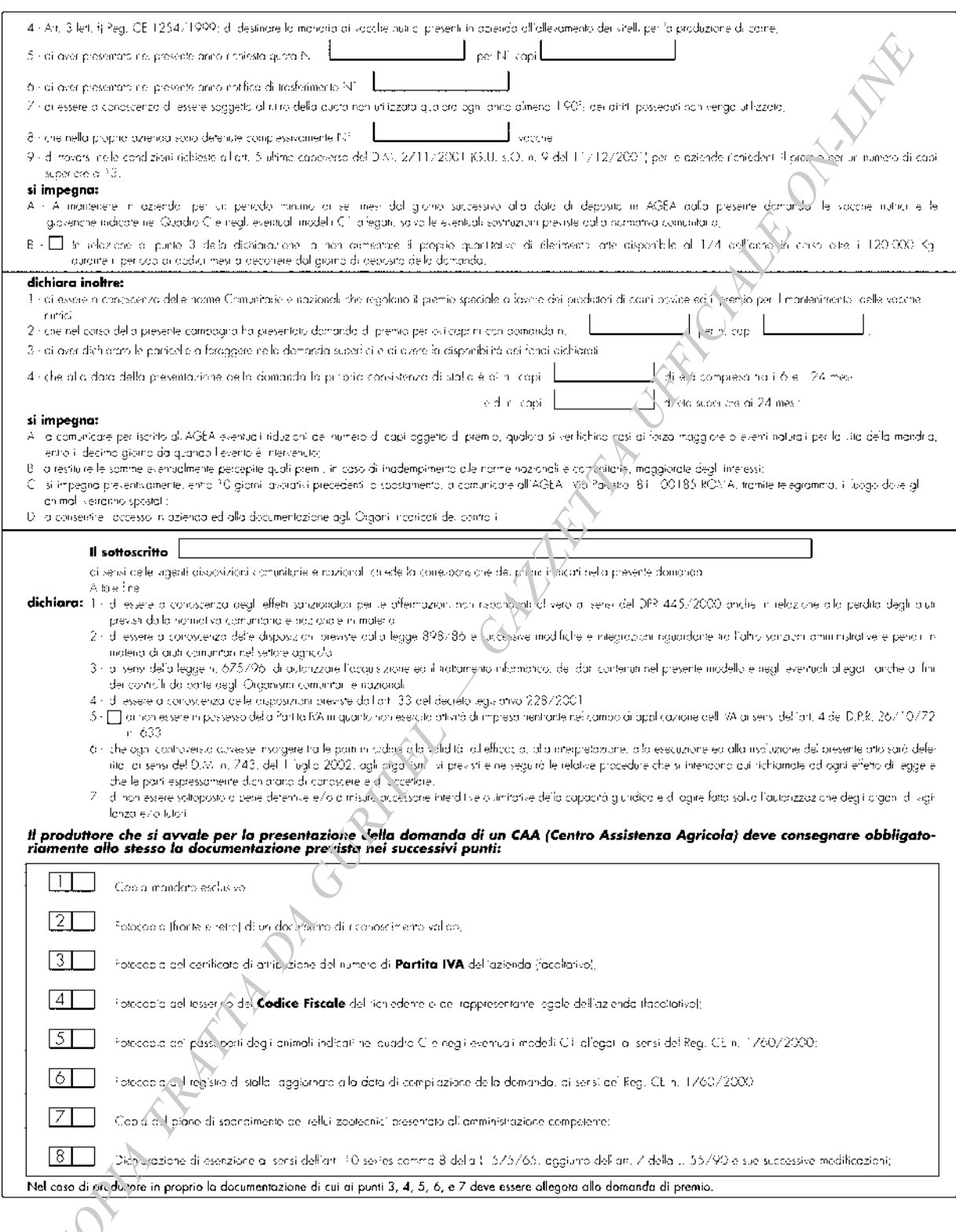

J,

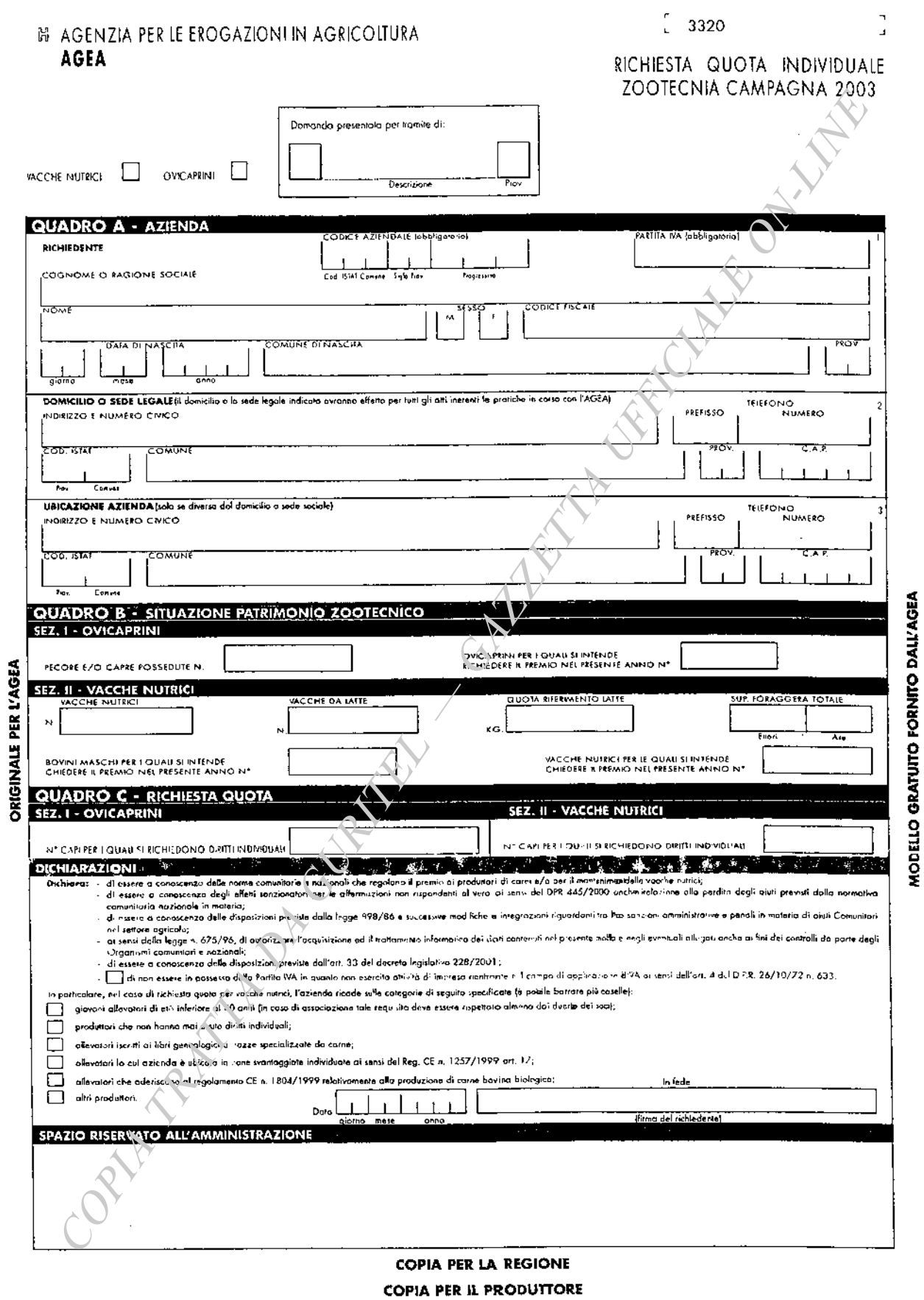

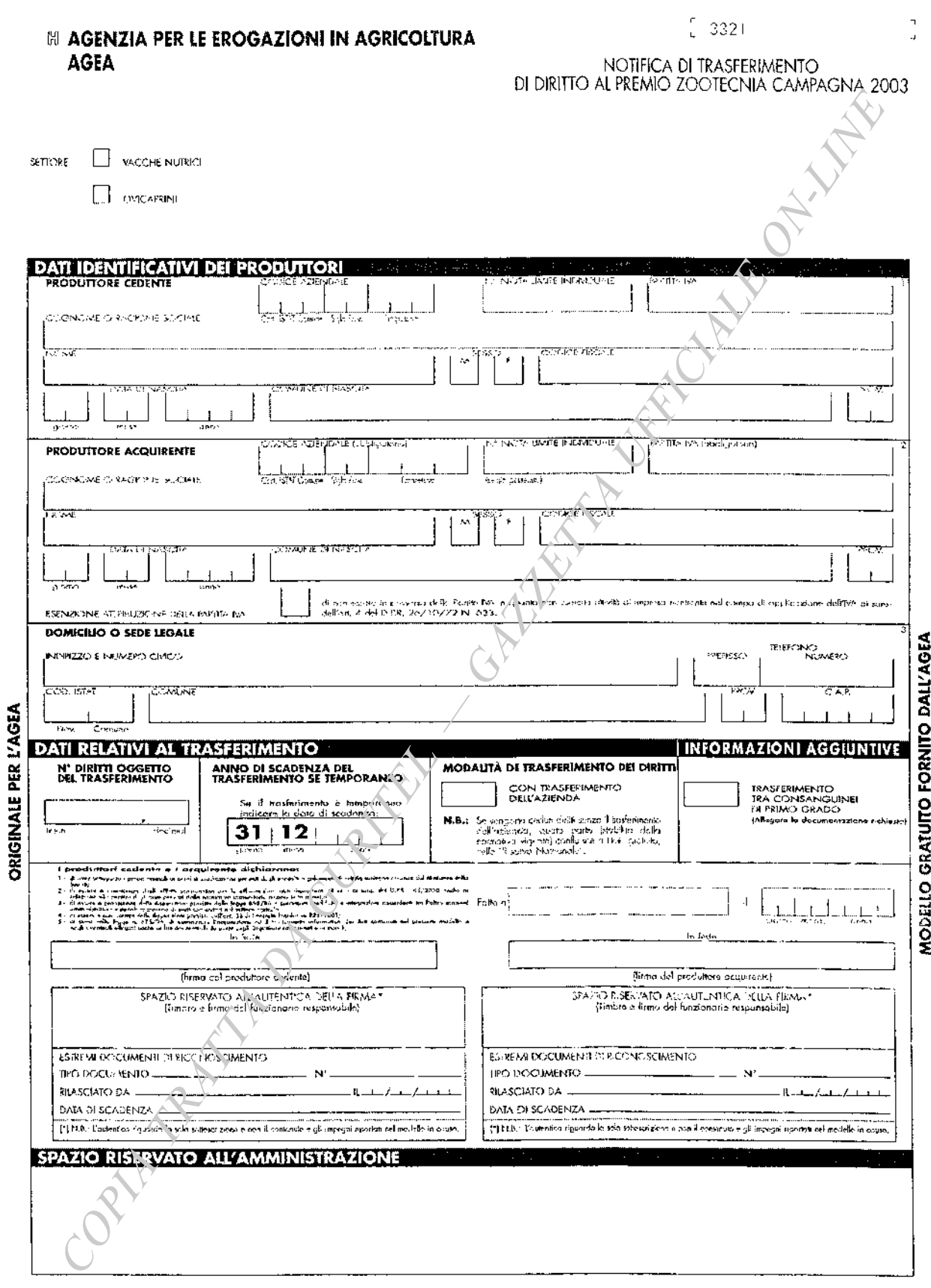

**COPIA PER IL CEDENTE COPIA PER L'ACQUIRENTE** 

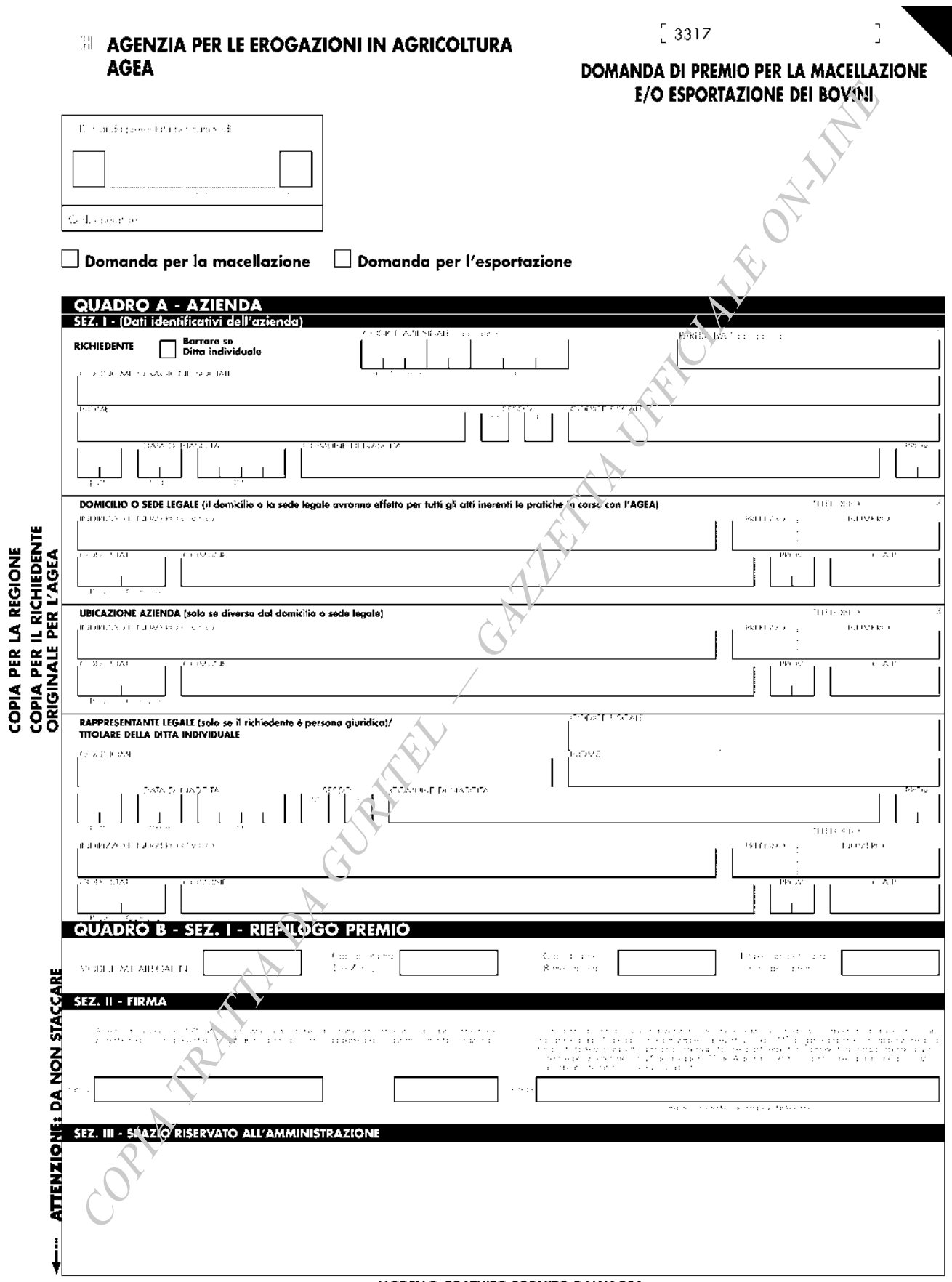

#### MODELLO GRATUITO FORNITO DALL'AGEA

 $-137-$ 

 $531Z$ QUADRO C - INDIVIDUAZIONE CAPI IN RELAZIONE ALLA PRESENTE DOMANDA RICHIEDE IL PREMIO PER I CAPI DI SEGUITO INDICATI **BOVIN** DATI DELLA MADRE DELLA GIOVENCA DATA DI<br>INGRESSO<br>IN STALLA **MARCA DI IDENTIFICAZIONE** DATA DI UBRO<br>ENEALOGICO<br>RAZZE DA<br>CARNE **DATA DI**<br>NASCITA ١ş  $\frac{P}{R}$  $\frac{1}{2}$ USCITA<br>DALLA STALLA MARCA IDENTIFICAZIONE Iтiec **NUMERO** -ô ang an June 1994  $\sim$  0.05  $^\circ$ grand meet anno : G ī  $1 + 1$  $\overline{1}$  $\mathbf{r}$  $1.1.1$ بايا  $1.1.1$  $\overline{1}$ - 7  $\frac{1}{2}$ L. ⊥⊥ سيلبلنين  $\mathbf{I}$  $\overline{1}$ فتحلب  $\overline{1}$ L. فتطيط بنبط  $\overline{1}$  $\overline{A}$ h. فتطيط لتنبذ  $\overline{1}$  $\overline{1}$  $1 + 1$  $\mathbf{I}$  $\overline{5}$  $\mathbf{r}$  $\mathbf{r}$  $\perp$  $\overline{1}$ ⊥⊥  $\overline{1}$ بسيلتيليا 6 ⊥⊥ سيلبلنيند  $1 + 1$ Lı. - 7 ⊥  $\mathbf{r}$  $\mathbf{1}$  $\perp$ فتتلط والتنب  $\mathbf{I}$ ستلبلته  $\mathbf{I}$  $\mathbf{I}$  $1 + 1 + 1$  $\perp$ Lг 7  $1 + 1$  $\overline{1}$ L. فتطيط لتنبث  $\overline{1}$  $1<sup>c</sup>$  $\overline{1}$  $\overline{1}$  $\pm$  1.1  $\perp$  $\perp$ سيلبلنك تتلطيب  $\overline{11}$ ⊥⊥  $1 + 1$ L.  $\overline{1}$  $\overline{1}$  $12$  $\perp$ L. الطارين  $\mathbf{r}$  $1 + 1$ تتبا Бs ட்ட L. Lщ سيلبلنند  $\mathbf{r}$  $\overline{1}$  $\overline{14}$  $\perp$  $\perp$  $\overline{\phantom{a}}$ فسلطا ليبتد Ī۱s 고디고 فتتلط فالتنبط  $\mathbf{I}$  $1 + 1$  $\overline{1}$ Îκ ستلطيط  $\overline{1}$  $\mathbf{I}$  $1 + 1$  $\perp$ Lг  $\overline{17}$ تبليليند  $1 + 1$ Ι.  $\perp$ h | 18  $\overline{1}$ حباجا سيلبلنك  $\mathbf{r}$  $\mathbf{I}$ ی ا سيلبلنيت  $\pm$  1.1 ∟  $\Box$  $\overline{1}$  $\sqrt{2}C$  $\overline{1}$ بتبايط ليبيد  $\overline{1}$  $1.1\pm1.$ L.  $\sqrt{21}$  $\overline{1}$  $\mathbf{r}$  $\overline{1}$ حطحا فتطيط فتنط  $\overline{2}$ سيلبلينيد  $\pm$  1.1 L. Lı l 23  $\overline{1}$ عطيط وبطوا والمنب  $\overline{1}$  $\overline{2}$  $\mathbf{I}$  $\mathbf{I}$  $1 + 1$  $\perp$ Ŀг سيلبلنيند  $\overline{25}$  $1 + 1$  $\overline{1}$ ட  $\pm$ بسيلبيك l 26  $\overline{1}$  $\pm$  1.1  $\perp$ ╙ لتطيعننا  $\pm$  1.1  $\overline{1}$ | 27 بسلطيليت  $1 + 1$ Lг. ட  $\blacksquare$  $\mathbf{I}$  $\overline{28}$  $1 + 1$  $\overline{1}$ L. عطيطينت  $\pm 1$  $\sqrt{29}$ سيلبلني  $\perp$ Lг L.  $\mathbf{I}$  $\mathbf{r}$  $30$ ⊥⊥ بسلطينية  $\mathbf{1}$  $\perp$ ا 3  $\perp$ ⊥ سيلبلني  $\overline{1}$  $1 + 1$  $\overline{1}$ İ32  $\overline{1}$  $\mathbf{I}$  $1 + 1$  $\perp$ ⊥⊥ سببلبلس  $\overline{33}$  $1 + 1$ Ιı. L. بتبايع المتلقية 34  $\perp$ ⊥⊥ لمطمعت  $\perp$  $\pm$  1.1  $\pm$ تتبليليت  $35$ ⊥⊥  $\pm$ Lı.  $\overline{1}$  $\frac{36}{2}$ بتطيط بنب  $\mathbf{r}$  $1 + 1$  $\overline{1}$ h. - 37  $\mathbf{I}$  $\mathbf{I}$  $\perp$  $\perp$ ╙  $\frac{1}{2}$ حبلته سبا 38 سيلبلنك  $\overline{1}$  $\perp$  $\perp$ 39 عطيت فتتلط بلتيت  $1 + 1$  $\overline{1}$  $\mathbf{I}$  $40$ فبلبلت  $1 + 1$  $\perp$ L  $\overline{1}$  $\overline{1}$  $\overline{\mathsf{H}^+}$  $\overline{4}$  $\perp$  $\overline{1}$  $\pm$ تعليل  $\overline{1}$ ĻΪ l 42  $\perp$  $\pm$  1.1  $\perp$ تسليليليت 23 ا عبدل باعا بنبت  $\mathbf{1}$  $\perp$  $\perp$  $\overline{1}$ 44  $1 + 1$  $\blacksquare$  $\overline{1}$ سنلاهطست  $\sqrt{45}$  $\perp$ Lτ. ╙ سيلوجنه  $\mathbf{r}$  $\mathbf{I}$ **ATTENZIONE: DA NON STACCARE** 46 ட்ட  $\perp$ سىلئلىلاسد Lı. 47 سلبلاته  $\overline{1}$ لملم نه | حباح بالباد  $\overline{1}$ L.  $\sqrt{12}$ سىد  $\sqrt{49}$ تلد  $\overline{\phantom{a}}$ بيبا  $\blacksquare$  $\overline{1}$  $\mathbf{I}^{\mathcal{T}}$ l sc سيلبلنك Lь  $\pm$  1.1  $\overline{\mathbf{51}}$ بسلت تتخلط فالمتقف ┶ KE 52  $\mathbf{1}$  $1 + 1$  $1 + 1 = 1$  $1.1.1$  $\sqrt{53}$ سلبليا سد  $\Box \Box$  $\pm$ 54 سيلبلني نىىل IV 55 ا حبائلا ووالطواوو بمخطب ج آ بالتلاك تسليليليند  $\mathbf{I}$  $57$ سياتلنان بطيط  $\mathbf{A}$ h ╶╘╕┷<del>╘╧╏┆┇┆┇┆╌╎┆┆┆┆┆┊</del><br>╠╟<del>╝╧╛┇┆</del>╂╂┾╂┶┾┷┽╫┺╫┷┾┿┸┹<br>╢┟┹┵┹╟┸┨╌┨╍┶╍┼┹╫┷┼┷╀┷┸ **58**  $\sqrt{6}$ T <u>logh Film in the the theorie of the t</u>

**ATTENZIONE: DA NON STACCARE** 

Ľ.

 $\begin{bmatrix} 3317 \end{bmatrix}$ 

IN RELAZIONE ALLA PRESENTE DOMANDA RICHIEDE IL PREMIO PER I CAPI DI SEGUITO INDICATI: DATI DELLA MADRE DELLA GIOVENCA **BOVINI** MARCA DI IDENTIFICAZIONE DATA DI<br>INGRESSO<br>IN STALLA DATA DI<br>USCITA<br>DAILA STALLA ٠, LIBRO<br>ENEALOGICO<br>RAZZE DA<br>CARNE **DATA DI** ှြင့်  $\ddot{\mathbf{r}}$ snzmk3 NASCITA  $\frac{1}{2}$ MARCA IDENTIFICAZIONE TIPO NUMERO  $\circ$ ۱G  $\overline{\phantom{a}}$ giona<mark>, mese </mark>g  $rac{1}{2}$ gons wee  $\sim$ ∣১⊩  $\overline{1}$  $\overline{1}$  $1 - 1 = 1$ العالية  $\pm$  1.1 Ŀг البرايات 62  $\perp$ لملد للبلب سيابل  $\overline{1}$  $\overline{1}$ 63  $\perp$  $\perp$  $\overline{1}$  $\overline{1}$  $\perp$  $\perp$  $\overline{1}$  $\overline{111}$  $\overline{111}$ 64 سيلبلنك  $\overline{1}$  $\overline{1}$  $1 + 1$ मान البلبان  $65$ سبلتا  $\pm 1$ ستطيلب  $\perp$  $\mathbf{r}$ ╾╌┼╶╒┈╌╌╒╌╌╌╌╌╌╌╌<br>╶┶┼┺┾┶┵┸┼┵╂┶┼┵╀┸┶<br>╌└┼┸┾┶┶┸┽┶╂┶┾┸┸┶ [১১]  $\mathbf{I}$  $\perp$  $\overline{1}$ 67  $\overline{1}$  $\overline{1}$  $1 - 1 = 1$ 68  $\perp$ 89 ا L.  $\overline{1}$  $\overline{1}$  $\perp$ لىل  $\pm$  $\overline{\phantom{a}}$ للعاب  $1 - 1 - 1$ 70 سلطة ᆦᆄ  $\overline{1}$  $1 + 1$  $\pm 1.1$  $\overline{1}$  $\overline{7}$ برزارا ستطعلب  $\mathbf{L}$ سبلبا  $\overline{1}$  $\overline{z_2}$ ╶╌┼┸┼╌╌┸┼┵╂┶┼┵┸┸<br>┙┼┹┼┷┷┻┽┷╂┷┼┷┹  $\overline{1}$ ستا  $\overline{1}$ 73  $\overline{1}$  $1 - 1 - 1$ 74  $\perp$ لمعلمته سبلبليب 75  $\perp$ سىد  $\mathbf{r}$  $\mathbf{L}$ سىد  $\mathbf{L}$  $1 + 1 + 1$ 76 ட்ட سبلبليا  $\begin{array}{c} \begin{array}{c} \textcolor{red}{\textbf{1}} & \textcolor{red}{\textbf{1}} & \textcolor{red}{\textbf{1}} \\ \textcolor{red}{\textbf{1}} & \textcolor{red}{\textbf{1}} & \textcolor{red}{\textbf{1}} \end{array} \end{array}$  $\overline{1}$  $1 + 1$  $\overline{1}$ 77  $\mathbf{1}$  $\blacksquare$  $\overline{1}$  $\sim$  $\mathbf{r}$  $\overline{78}$  $\perp$ <u>n | 1 | 1 | 1 | 1 | 1 | 1 | 1 |</u>  $1+1$  $\overline{1}$ 79  $1 - 1 - 1$  $\mathbf{r}$  $\mathbf{L}$  $1 + 1 + 1$  $\overline{1}$  $\mathbf{I}$  $1 + 1$  $60$ ட்ட لبلد لبلبيب نبيلنا l s i  $\mathbf{r}$  $\mathbf{r}$  $\overline{1}$  $\overline{1}$  $\mathbf{r}$  $\perp$  $\overline{1}$   $\overline{1}$   $\overline{1}$  $62$ ⊥⊥ سلبا ⊥⊥  $\perp$  $1 + 1$  $\perp$  $\begin{array}{c} \begin{array}{c} \textcolor{red}{\textbf{1}} & \textcolor{red}{\textbf{1}} & \textcolor{red}{\textbf{1}} \\ \textcolor{red}{\textbf{1}} & \textcolor{red}{\textbf{1}} & \textcolor{red}{\textbf{1}} \end{array} \end{array}$ | 63  $\overline{1}$  $\overline{1}$  $\mathbf{r}$  $\overline{1}$  $\overline{1}$  $\sqrt{84}$  $\perp$  $\pm$  1.1 عبدليا المتباطنا 65  $1 - 1 - 1$  $\mathbf{I}$  $\mathbf{L}$  $1 + 1$  $\overline{1}$  $\mathbf{I}$  $1 + 1$  $66$ ستب لتلتبنا بنابذ ببياءا 67  $\mathbf{r}$  $\perp$  $\overline{1}$  $\overline{1}$  $\mathbf{r}$  $1 + 1$  $1 + 1 = 1$ 88 لباء تنابيب l clari  $1 + 1 + 1$ 89 سىل  $\perp$ 90  $\overline{1}$  $\mathbf{r}$  $\mathbf{L}$  $\perp$  $\perp$  $1 + 1$  $1 + 1 = 1$  $1.1 - 1.$ ाश لبلب عتباطط  $\overline{1}$  $\perp$  $\perp$  1  $\overline{92}$  $\perp$  $\pm 1$  $\perp$  $\overline{1}$  $\pm 1$  $\boxed{93}$ <u> 1 | 1 | 1 | 1 | 1 | 1 | 1 | 1 | 1</u>  $\perp$  $\overline{1}$  $\overline{1}$ 94 L.  $1 - 1 = 1$  $\mathbf{r}$  $\pm$  1.1  $\mathbf{r}$  $1.1.1$  $\mathbf{r}$ 95  $\perp$ فتباط التبطيط  $\perp$ 96  $\overline{1}$ لبلي  $\overline{\mathbf{r}}$  $\overline{\phantom{a}}$  $\pm$  1.1  $1 + 1$  $\pm 1$ 97 لمبلط سبلبله  $\overline{1}$  $\pm$ للبلب  $\overline{98}$ ┷┙  $\pm$  1.1 ببيليا  $\pm$ ⊥⊥ ঞি فبايلين لينايل  $\perp$  $\overline{111}$  $\mathbf{r}$  $100$ ட்ட ╹┷  $1 - 1 = 1$  $\overline{\phantom{a}}$  $\mathbf{I}$  $\mathbf{I}$  $\mathbf{I}$ a dia hoi  $\perp$ نتعطينا بتناجلت  $\perp$  $|102\rangle$  $\overline{1}$ لملد  $\pm$  1.1 Ŧт L. <u>Isa</u>  $\pm$ **Inggala** 103 ᆦ  $\overline{1}$  $\perp$   $\perp$  $\perp$  $\log$  $\pm$  1.1  $\pm$ ┷┷ ┷ ப 105 عبدلية المليطين  $\overline{1}$  $1 - 1 - 1$ 106 L,  $1 - 1 - 1$  $\mathbf{r}$ فلاست Ĺт  $\mathbf{u}$  $1 - 1 = 1$  $\frac{1}{2}$  $\perp$ سىلىلىنىشلىلى 106  $\overline{1}$ علىكاعلىد  $\perp$  $\pm$ للفيل  $|109|$ ثردانك عتباطط  $\overline{1}$  $\perp$  $+2$ فننا  $\overline{1}$ hn  $\overline{1}$  $1 - 1 - 1$ 1112 Ιī.  $1 - 1 = 1$ M LĹ.  $1.1\pm$  $\mathbf{r}$  $1 + 1 = 1$ hia  $\pm 1.1$  $|114$  $\overline{1}$ لبلت ⊥⊥ L. ببنا قبص  $\pm$  1.1  $|115|$ سبلبلت سبلبليا  $\overline{1}$ لبكيا  $\overline{1}$ فننا ᅭᡶᡅ حطب فلنباط بمبايد شبكة  $|117|$ حىتى عاعدنا بالطاح تتبايا  $\mathbf{I}$  $\mathbf{I}$ اءينا e  $\rightarrow$ ிபட <del>| + + + + + + + + + + + + + +</del>  $\vert \mathrm{119} \vert$ عابيبابلد ⊿  $1 + 1$ டிப التبط بالبريا بالتابيط بآراء اقفا

J,

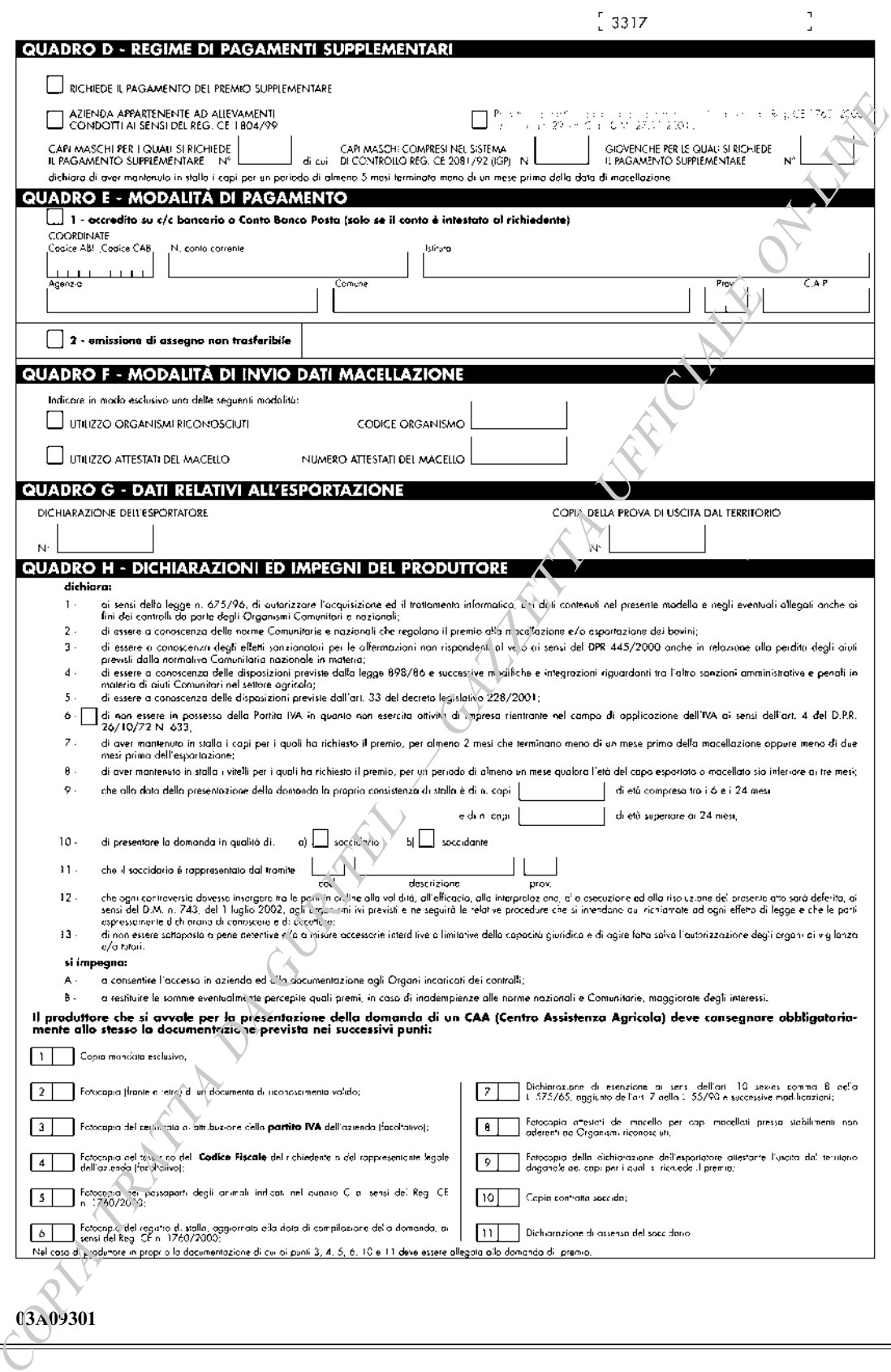

GIANFRANCO TATOZZI, direttore

FRANCESCO NOCITA, redattore

(6501457/1) Roma, 2003 - Istituto Poligrafico e Zecca dello Stato S.p.A. - S.

# ISTITUTO POLIGRAFICO E ZECCA DELLO STATO LIBRERIE CONCESSIONARIE PRESSO LE QUALI È IN VENDITA LA GAZZETTA UFFICIALE

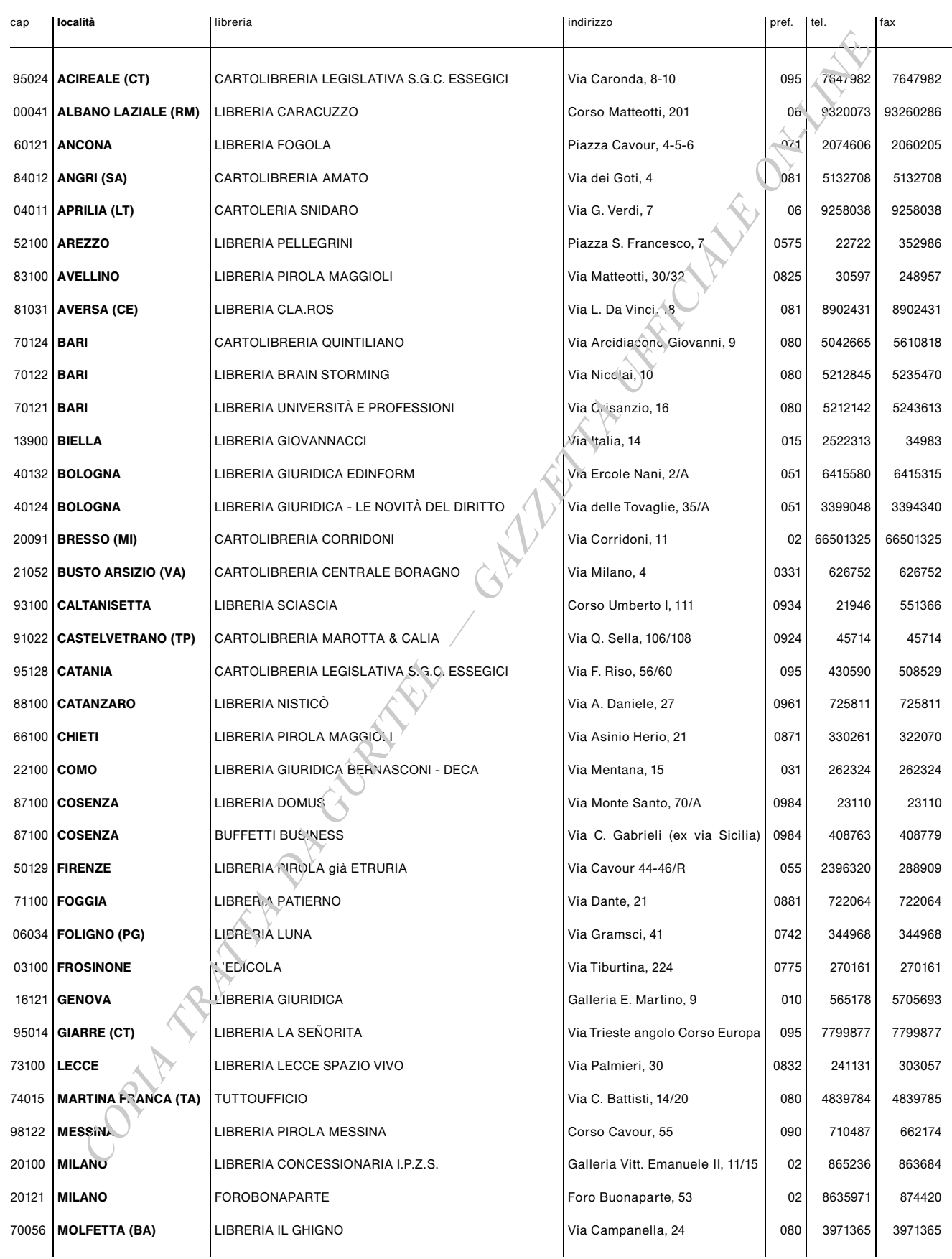

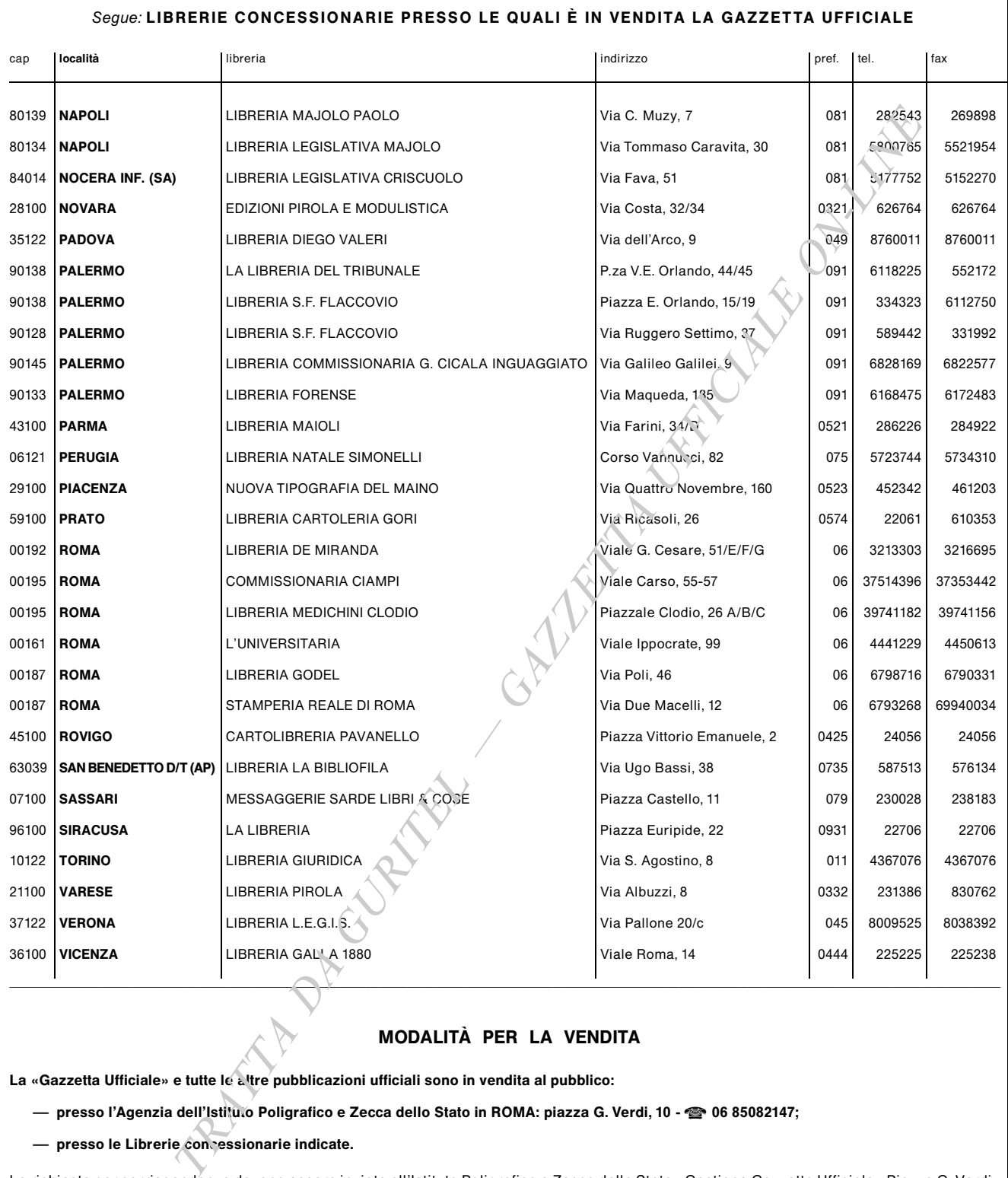

### MODALITÀ PER LA VENDITA

La «Gazzetta Ufficiale» e tutte le altre pubblicazioni ufficiali sono in vendita al pubblico:

— presso l'Agenzia dell'Istitu.o Poligrafico e Zecca dello Stato in ROMA: piazza G. Verdi, 10 - ❤ 06 85082147;

- presso le Librerie concessionarie indicate.

Le richieste per corrispondenza devono essere inviate all'Istituto Poligrafico e Zecca dello Stato - Gestione Gazzetta Ufficiale - Piazza G. Verdi, Le richieste per corrispondenza devono essere inviate all'istituto Poligrafico e Zecca dello Stato - Gestione Gazze<br>10 - 00100 Roma, versando l'importo, maggiorato delle spese di spedizione, a mezzo del c/c postale **n. 167** Le inserzioni, coma la norme riportate nella testata della parte seconda, si ricevono con pagamento anticipato, presso le agenzie in Roma e

presso le librerie concessionarie. 55555555555555555555555555555555555555555555555555555555555555555555555555555555555555555555555555555555555555555555555555555555555555555555555555555555555555555555555555555555555555555555555555555555555555555555555555555555555555555555555555555555555555555555555555555555555555555555555555555555555555555555555555555555555555555555555555555555555555555555555555555555555555555555555555555555555555555555555555555555555555555555555555555555555555555555555555555555555555555555555555555555555555555555555555555555555555555555555555555555555555555555555555555555555555555555555555555555555555555555555555555555555555555555555555555555555555555555555555555555555555555555555555555555555

Per informazioni, prenotazioni o reclami attinenti agli abbonamenti oppure alla vendita della *Gazzetta Ufficiale* bisogna rivolgersi direttamente all'Amministrazione, presso l'Istituto Poligrafico e Zecca dello Stato - Piazza G. Verdi, 10 - 00100 ROMA

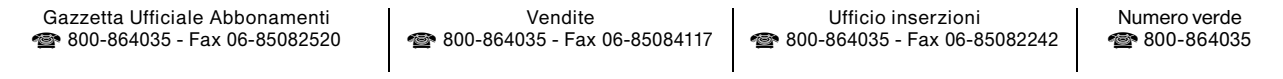

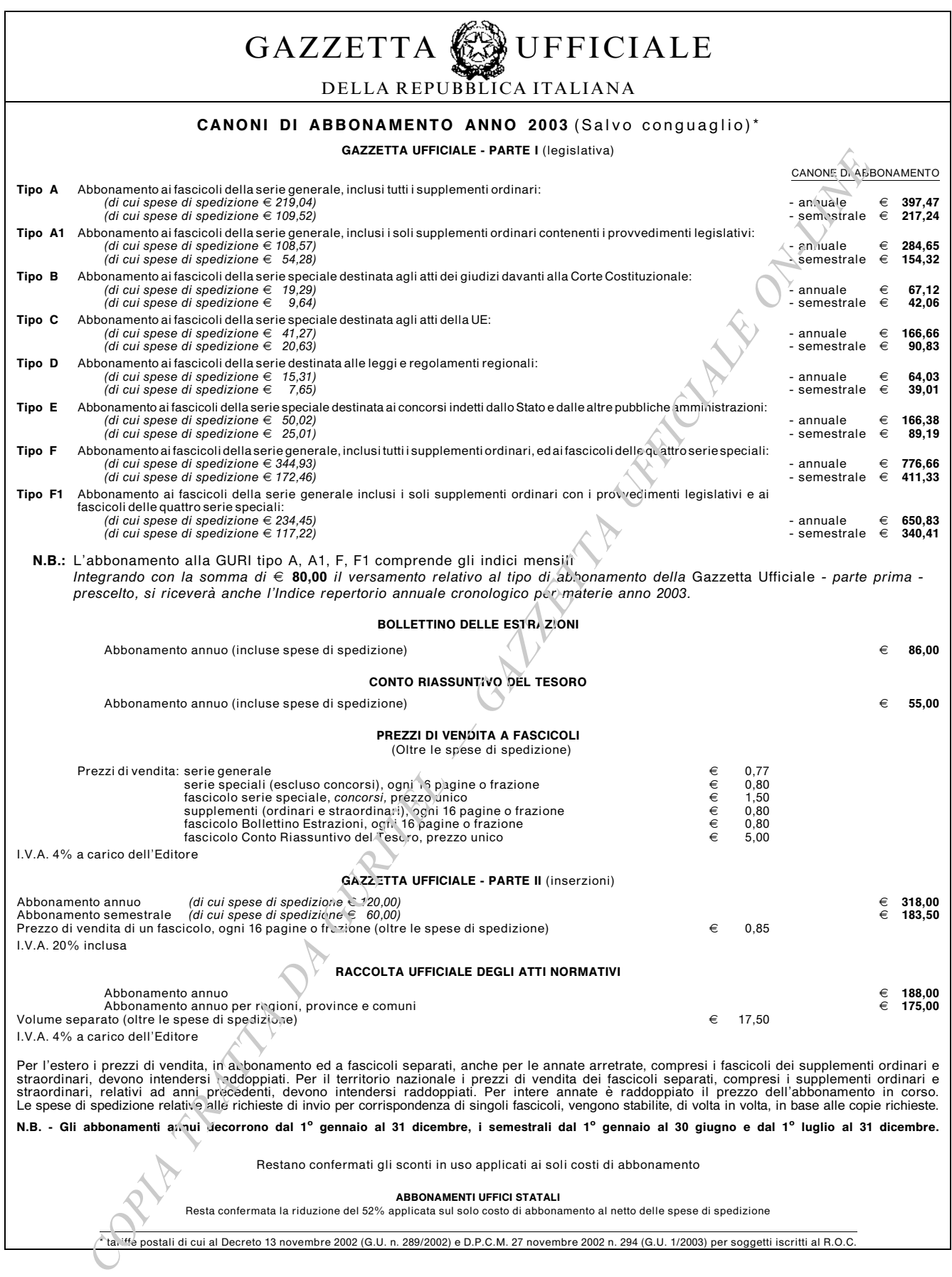

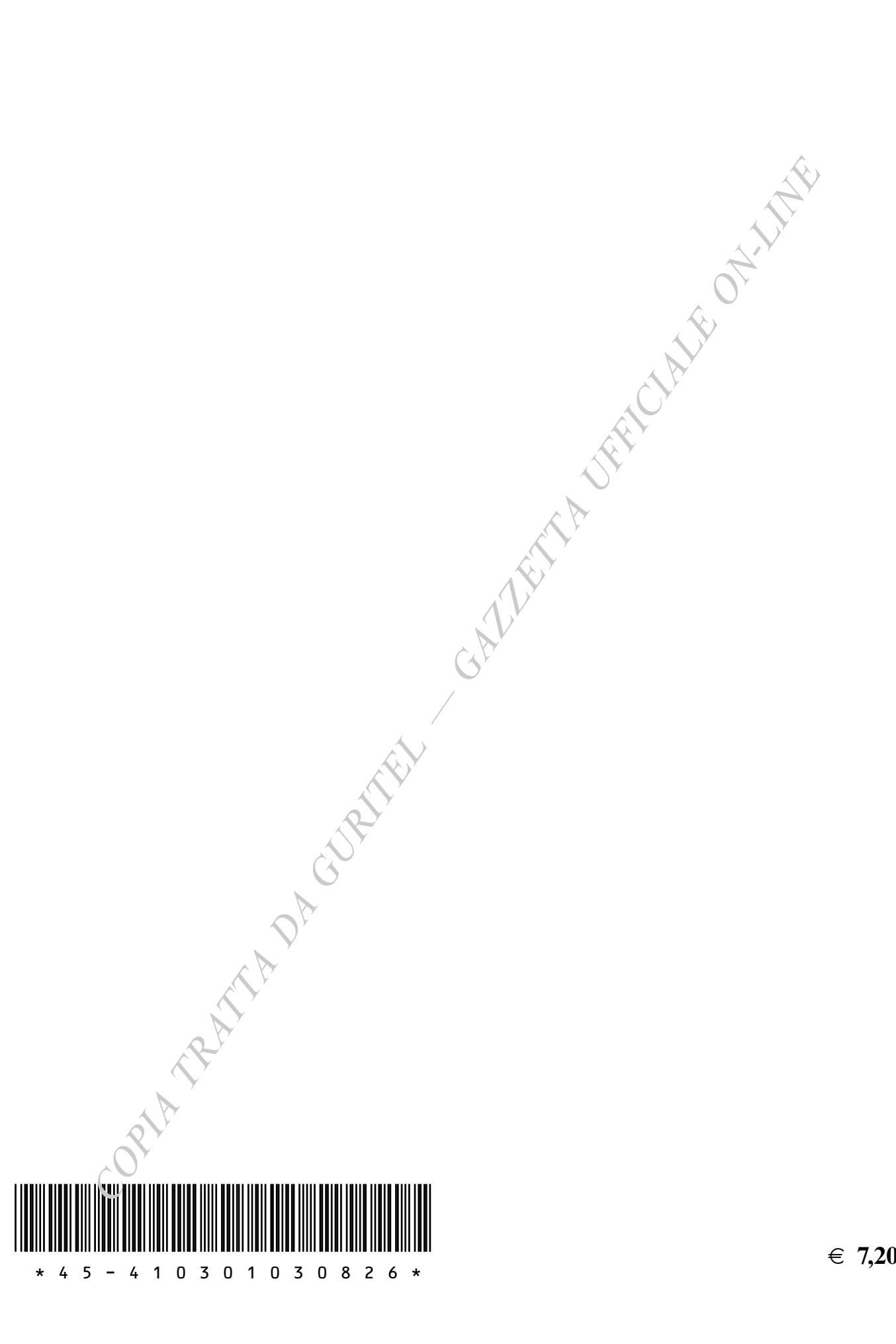

 $\in 7,20$